## **UNIVERSIDAD NACIONAL DE INGENIERIA FACULTAD DE INGENIERIA CIVIL**

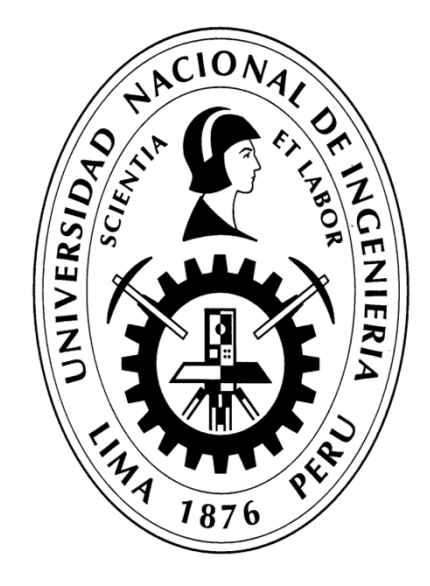

## **TESIS**

## **"APLICACIÓN DE LA TEORÍA DEL ÚLTIMO PLANIFICADOR EN UNA OBRA DE EXCAVACIÓN MASIVA Y MUROS PANTALLA"**

## **PARA OBTENER EL TÍTULO PROFESIONAL DE INGENIERO CIVIL**

## **ELABORADO POR**

#### **EDMUNDO FERNANDO RIVERA MENDOZA**

#### **ASESOR**

#### **DR. JUAN GUILLERMO RÍOS SEGURA**

#### **LIMA- PERÚ**

**2020**

© 2020, Universidad Nacional de Ingeniería. Todos los derechos reservados

## "**El autor autoriza a la UNI a reproducir de la Tesis en su totalidad o en parte, con fines estrictamente académicos**."

Rivera Mendoza, Edmundo Fernando

[fernando.rivera.mendoza.20983@gmail.com](mailto:fernando.rivera.mendoza.20983@gmail.com)

933 514 060

#### **DEDICATORIA**

**A mi madre**, por cuidarme, por hacer de mí una mejor persona, con paciencia y con amor.

**A mi padre,** por enseñarme que con un arduo trabajo podemos llegar lejos. Por apoyarme en todo momento.

**A mi esposa,** con quien compartimos nuestros sueños y los concretamos.

**A mis hijos,** quienes son mi inspiración y por quienes quiero ser una mejor persona día a día.

**A mis hermanos,** con quienes hemos compartido todo, lo mucho y lo poco.

#### **AGRADECIMIENTO**

La vida me ha traído a estas instancias debido al apoyo, paciencia y dedicación de muchas personas.

Quiero agradecer en primer lugar a mi Asesor, el Dr. Juan Ríos por haber desarrollado en mi persona un pensamiento crítico, fundamental en el desarrollo de nuestra profesión.

También quiero agradecer en mi trabajo al Ing. Carlo Mario Solari y al Ing. Juan Carlos Torres por todo el apoyo y exigencia de poder culminar esta etapa. Fue un gran aliciente.

Por último, agradecer a los profesionales, compañeros de aulas y alumnos con quienes he compartido conocimiento. Es la mejor manera de aprender.

#### **INDICE**

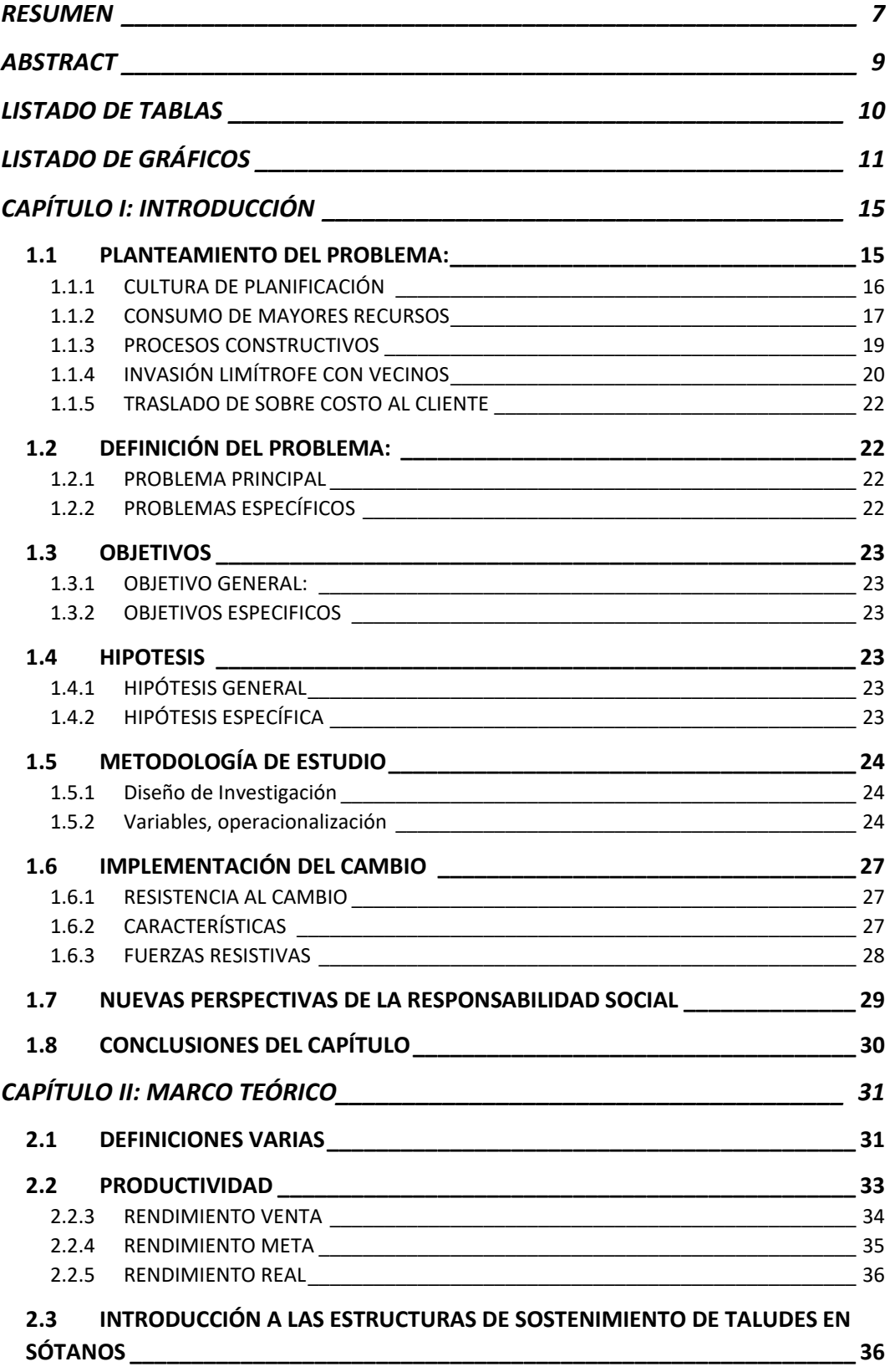

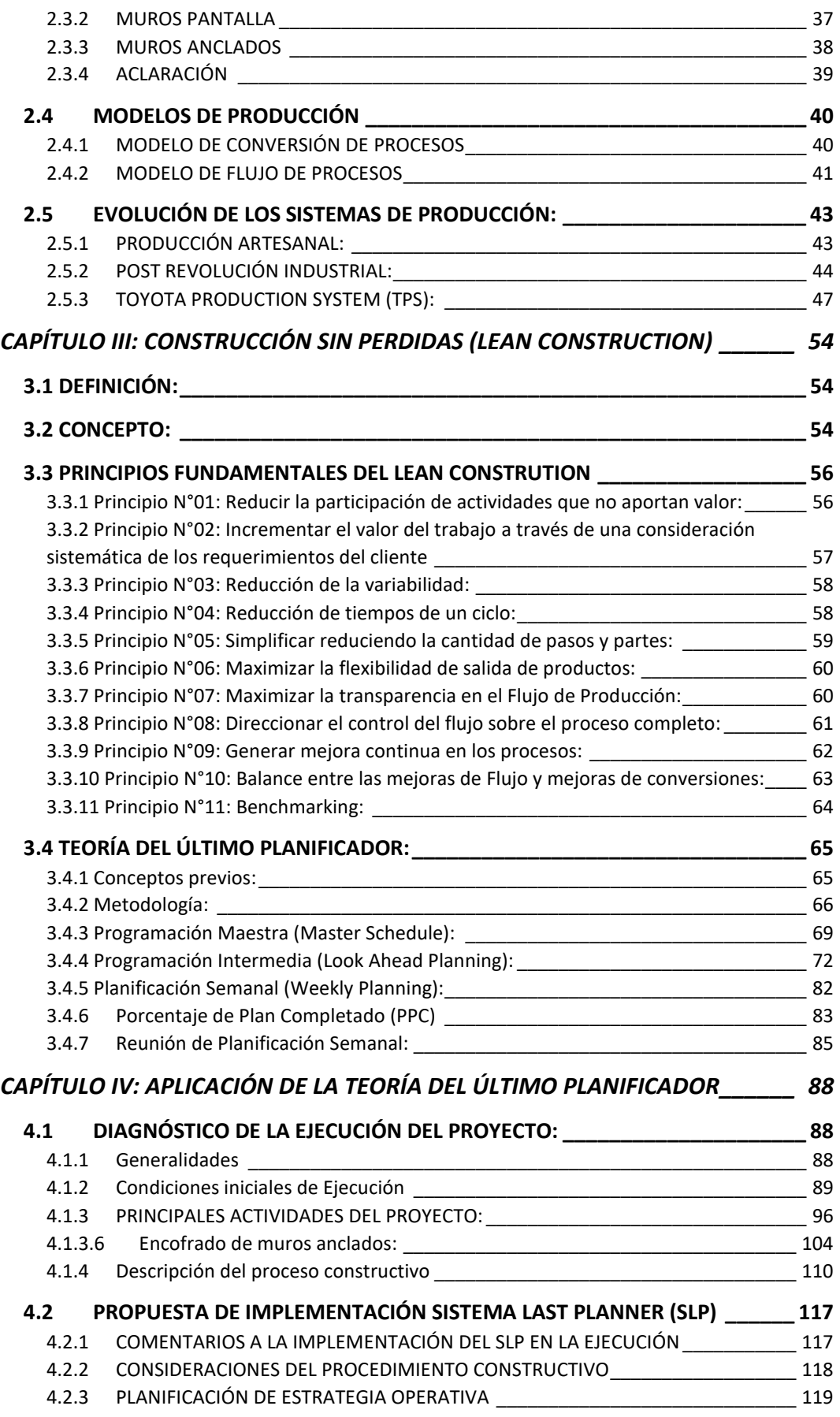

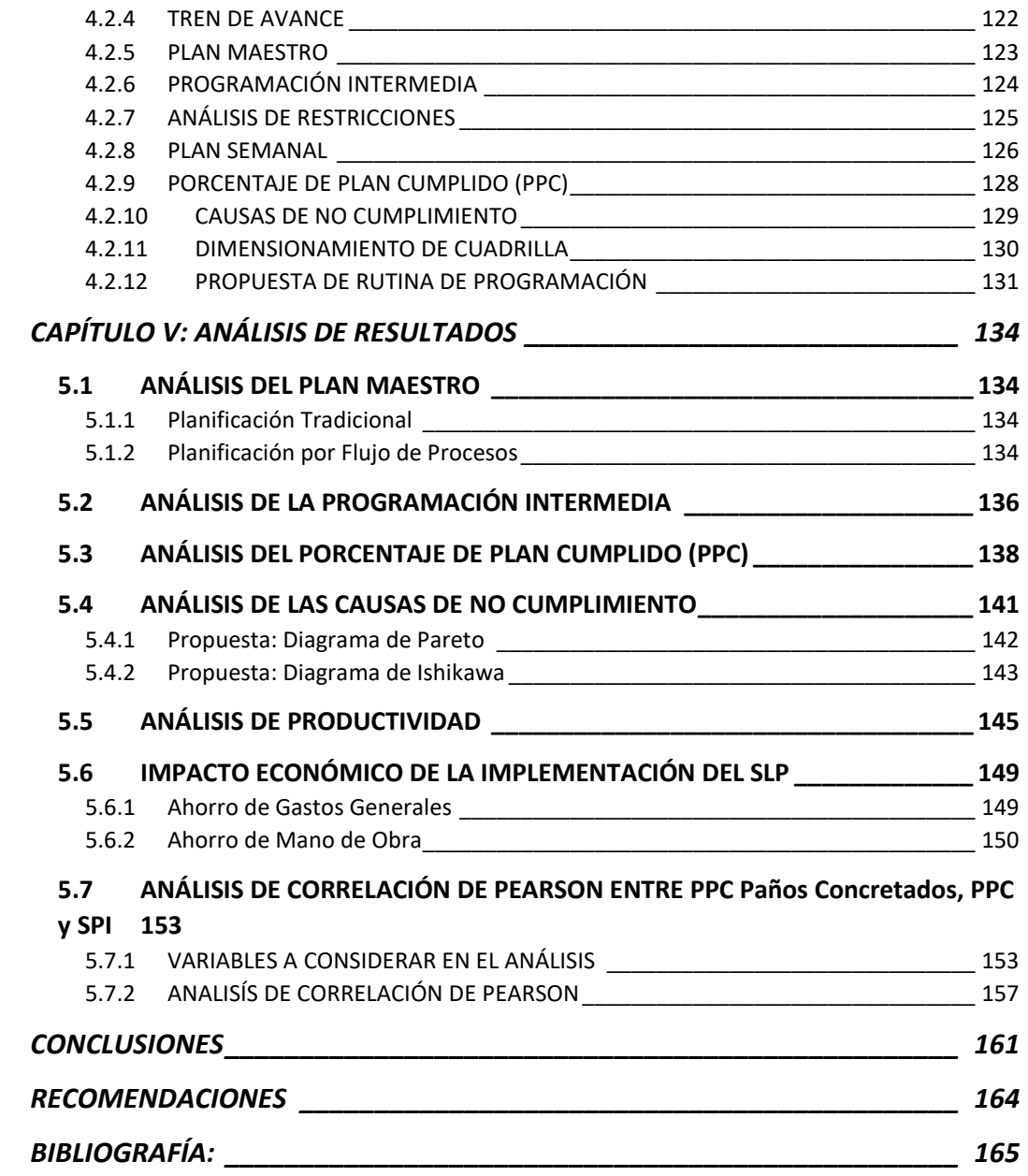

#### **RESUMEN**

<span id="page-7-0"></span>En la planificación y ejecución de proyectos se siguen utilizando metodologías tradicionales (Conversión de procesos). Esto se debe a la cultura organizacional en la cual nos desenvolvemos, y en estos días, donde los procesos de producción son cada vez más complejos, se producen pérdidas que son incidentes en los proyectos que se ejecutan.

Ante esta situación se nos presentan diferentes interrogantes: ¿Es posible que nuestro plan general de obra sea confiable y se cumpla? ¿Es posible prever los problemas que se generan en la ejecución del proyecto? ¿Cómo poder reducir los tiempos muertos y desperdicios en obra? Estas interrogantes podemos despejarlas implementando nuevos procedimientos de gestión.

En la presente tesis se plantea la implementación de la filosofía Lean Construction en la ejecución de un proyecto de excavación masiva y muros anclados, utilizando como herramienta el Sistema del Último Planificador. Utilizando el sistema en mención, la planificación no sólo se controla con el cronograma general de la obra, sino que se desarrolla una herramienta con un mayor nivel de detalle, elaborado por los mismos ejecutores de la obra usando la herramienta del Look Ahead.

En el Capítulo 1, se estudia el problema que aborda la presente tesis, así como también la implementación del cambio en la Cultura de Planificación y Responsabilidad Social.

En el Capítulo 2, se muestra una visión de los conceptos generales que se harán mención a lo largo de la presente tesis, también la evolución de los sistemas de producción a lo largo del tiempo; siendo este el antecedente a la filosofía Lean.

Luego en el Capítulo 3, se da a conocer un resumen de la nueva filosofía planteada, mostrando los conceptos sobre los cuales se fundamenta y la metodología a seguir. También se hace un repaso de la Teoría del Último Planificador.

En el Capítulo 4 se centra en la descripción del proyecto a analizar y en la aplicación del Last Planner System a detalle.

En el Capítulo 5 se realiza el análisis de los resultados obtenidos, así como también comentarios respecto de dicho análisis.

Finalmente se culmina presentando las conclusiones obtenidas y recomendaciones para la mejora continua de la misma.

## **ABSTRACT**

<span id="page-9-0"></span>In the planning and execution of projects, traditional methodologies (Conversion of processes) are still used. This is due to the organizational culture in which we operate, and these days, where production processes are increasingly complex, there are losses that are incidents in the projects that are executed.

Faced with this situation we are presented with different questions: Is it possible that our general plan of work is reliable and is fulfilled? Is it possible to foresee the problems that are generated in the execution of the project? How to reduce downtime and waste on site? These questions can be cleared by implementing new management procedures. In the present thesis, the implementation of the Lean Construction philosophy is presented in the execution of a massive excavation project and screen walls, using the Last Planner System as a tool. Using the system in question, the planning is not only controlled with the general schedule of the work, but a tool with a greater level of detail is developed, prepared by the same executors of the work using the tool of the Look Ahead.

In Chapter 1, the problem addressed by this thesis is studied, as well as the implementation of the change in the Culture of Planning and Social Responsibility.

In Chapter 2, a view is shown of the general concepts that will be mentioned throughout this thesis, as well as the evolution of production systems over time; this being the antecedent to the Lean philosophy.

Then in Chapter 3, a summary of the new philosophy is presented, showing the concepts on which it is based and the methodology to be followed. A review of the Last Planner Theory is also made.

In Chapter 4, it focuses on the description of the project to be analyzed and the application of the Last Planner System in detail.

Chapter 5 analyzes the results obtained, as well as comments regarding said analysis.

Finally, it is completed by presenting the conclusions obtained and recommendations for continuous improvement.

## **LISTADO DE TABLAS**

- <span id="page-10-0"></span>Tabla N°1.1: Listado de principales problemas en la construcción.
- Tabla N°1.2: Matriz de Operacionalización de Variables.
- Tabla N°1.3: Matriz de Consistencia.
- Tabla N°2.1: Rendimiento Meta.
- Tabla N°2.2: Comparación entre modelo tradicional y modelo de flujo de procesos.
- Tabla N°4.1: Identificación de Stake Holders de la Obra.
- Tabla N°4.2: Bolsa de HH cuadrilla concreto.
- Tabla N°4.3: Bolsa de HH cuadrilla encofrado.
- Tabla N°4.4: Cantidad de paños de Muros Anclados por Anillo.
- Tabla N°4.5: Cantidad de paños de Muros Anclados por Anillo.
- Tabla N°4.6: Dimensionamiento de cuadrillas personal de casa.
- Tabla N°5.1: Registro de PPC.
- Tabla N°5.2: Registro de PPC Paños Vaciados.
- Tabla N°5.3: Registro de Causas de No Cumplimiento.
- Tabla N°5.4: Datos Diagrama de Pareto.
- Tabla N°5.5: Reporte Rendimiento Encofrado y Desencofrado.
- Tabla N°5.6: Reporte Rendimiento Concreto.
- Tabla N°5.7: Consumo de HH Encofrado.
- Tabla N°5.8: Comparativo costo MO Encofrado.
- Tabla N°5.9: Consumo de HH Concreto.
- Tabla N°5.10: Comparativo costo MO Concreto.
- Tabla N°5.11: Registro de PPC.
- Tabla N°5.12: Registro de PPC Paños Vaciados.
- Tabla N°5.13: Tabla Curva S.
- Tabla N°5.14: Cálculo del SPI.
- Tabla N°5.15: Data para Análisis de Correlación de Pearson.

## **LISTADO DE GRÁFICOS**

- <span id="page-11-0"></span>Gráfico N°1.1: Esquema de planificación tradicional.
- Gráfico N°1.2: Vista zona de trabajo en la segunda semana de trabajo.
- Gráfico N°1.3: Vista zona de trabajo en obra en Andalucía, España.
- Gráfico N°1.4: Esquema gráfico de calzadura. Esquema gráfico de calzadura.
- Gráfico N°1.5: Esquema gráfico invasión al vecino con calzadura.
- Gráfico N°1.6: Esquema gráfico invasión al vecino con muro anclado.
- Gráfico N°2.1: APU Encofrado.
- Gráfico N°2.2: APU Concreto.
- Gráfico N°2.3: Cálculo de Rendimiento Real.
- Gráfico Nº 2.4 Esquema de Muro Pantalla.
- Gráfico N°2.5 Esquema de Muro Anclado.
- Gráfico N°2.6: Esquema de desarrollo según modelo de conversión.
- Gráfico N°2.7: Esquema de modelo de Flujo de Procesos.
- Gráfico N°2.8: Producción artesanal.
- Gráfico N°2.9: Evolución de los Sistemas de Producción.
- Gráfico N°2.10: Producción en masa.
- Gráfico N°2.11: Fundamentos del Toyota Production System (TPS).
- Gráfico N°2.12: Fundamentos del Toyota Production System (TPS).
- Gráfico N°2.13: Modelo Tarjeta Kanban.
- Gráfico N°3.1: La mejora del rendimiento en los enfoques convencionales, de calidad y nueva filosofía de producción.
- Gráfico N°3.2: Tiempo de un ciclo de vida.
- Gráfico N°3.3: Reducción progresiva del tiempo del ciclo reduciendo los "waste time".
- Gráfico N°3.4: Proceso de mejoramiento continuo.
- Gráfico N°3.5: La formación de asignaciones en el proceso de planificación del Last Planner.
- Gráfico N°3.6: Interacción de actividades planificadas siguiendo planificación tradicional.
- Gráfico N°3.7: Interacción de actividades planificadas siguiendo el Sistema del Último Planificador.
- Gráfico N°3.8: Sistema del Último Planificador.
- Gráfico N°3.9: Ejemplo de una planificación por fases.
- Gráfico N°3.10: Ejemplo de una Programación Maestra.
- Gráfico N°3.11 a: Ejemplo de Look Ahead. Semana 1.
- Gráfico N°3.11 b: Ejemplo de Look Ahead. Semana 2.
- Gráfico N°3.11 c: Ejemplo de Look Ahead. Semana 3.
- Gráfico N°3.11 d: Ejemplo de Look Ahead. Semana 4.
- Gráfico N°3.12: Formato de Análisis de Restricciones.
- Gráfico N°3.13: Revisión de actividades antes del programa intermedio.
- Gráfico N°3.14: Modelo de Plan Semanal.
- Gráfico N°3.15: Modelo de reporte de PPC.
- Gráfico N°3.16: Sistema Last Planner como un todo.
- Gráfico N°3.17: Reunión Semanal de obra.
- Gráfico Nº4.1: Esquema de la Obra.
- Gráfico Nº4.2: Ubicación Geográfica de la Obra.
- Gráfico N°4.3: Estratigrafía calicatas.
- Gráfico Nº4.4: Compacidad relativa de los suelos.
- Gráfico N°4.5: Organigrama de obra.
- Gráfico N°4.6: Eliminación de material por Faja transportadora.
- Gráfico N°4.7: Eliminación de material.
- Gráfico N°4.8: Vista rampa para eliminación.
- Gráfico N°4.9: 1ra Etapa Excavación masiva con rampa.
- Gráfico N°4.10: 2da Etapa Excavación masiva con dos excavadoras.
- Gráfico N°4.11: 2da Etapa Excavación masiva y eliminación de material excedente.
- Gráfico N°4.12: 3ra Etapa Eliminación de material excedente con balde.
- Gráfico N°4.13: Excavación localizada para banquetas.
- Gráfico N°4.14: Excavación localizada para cimentación.
- Gráfico N°4.15: Perfilado de banqueta.
- Gráfico N°4.16: Pañeteo de banqueta.
- Gráfico N°4.17: colocación de acero de refuerzo.
- Gráfico N°4.18: Colocación de acero de refuerzo.
- Gráfico N°4.19: Detalle de encofrado de Muro Anclado contra terreno.
- Gráfico N°4.20: Protección del encofrado con tablas.
- Gráfico N°4.21: Colocación de material suelto.
- Gráfico N°4.22: Armado de tuberías.
- Gráfico N°4.23: Proceso de vaciado de muros de concreto.
- Gráfico N°4.24: Encofrado de cimentación.
- Gráfico N°4.25: Perforación y anclaje de cable tensor.
- Gráfico N°4.26: Colocación de molde y gato hidráulico.
- Gráfico N°4.27: Tensado de cable y medición de la elongación.
- Gráfico N°4.28: Esquema Excavación Masiva.
- Gráfico N°4.29: Esquema apertura de banquetas.
- Gráfico N°4.30: Esquema apertura de banquetas intercalada.
- Gráfico N°4.31: Esquema de Muro Anclado concretado.
- Gráfico N°4.32: Esquema de Muro Anclado en el 2do anillo.
- Gráfico N°4.33: Esquema de Muro Anclado en último anillo, cimiento concretado.
- Gráfico N°4.34: Esquema de Muro Anclado en último anillo, muro concretado.
- Gráfico N°4.35: Cálculo de Bolsa de HH por cuadrilla.
- Gráfico N°4.36: Vista de único acceso a la obra.
- Gráfico N°4.37: Secuencia constructiva de los Muros Anclados.
- Gráfico N°4.38: Normal Tecnológica de un Muro Anclado.
- Gráfico N°4.39: Cálculo de la cantidad de paños diarios a concretar (n).
- Gráfico N°4.40: Tren de Avance.
- Gráfico N°4.41: Plan Maestro Muros Anclados.
- Gráfico N°4.42: Look Ahead implementado en obra.
- Gráfico N°4.43: Look Ahead Plan propuesto.
- Gráfico N°4.44: Revisión de restricciones.
- Gráfico N°4.45: Formato de Análisis de Restricciones propuesto.
- Gráfico N°4.46: Formato de Plan Semanal.
- Gráfico N°4.47: Formato de Plan Semanal propuesto.
- Gráfico N°4.48: Formato de Porcentaje de Plan Cumplido Semanal.
- Gráfico N°4.49: Formato de seguimiento de PPC.
- Gráfico N°4.50: Catálogo de Causas de Incumplimiento.
- Gráfico N°4.51: Control Estadístico de Causas de Incumplimiento.
- Gráfico N°4.52: Rutina de Programación antes del inicio de la ejecución del Proyecto.
- Gráfico N°4.53: Rutina de Programación de la Semana "n" de la ejecución del proyecto.
- Gráfico N°5.01: Comparativo Planif. Tradicional Vs Planif. Lean.
- Gráfico N°5.02: Protección a la programación.
- Gráfico N°5.03: Protección a la programación.
- Gráfico N°5.04: Evolución del PPC.
- Gráfico N°5.05: PPC Semana 12.
- Gráfico N°5.06: PPC Acumulado y %Muros Vaciados Acumulado.
- Gráfico N°5.07: Causas de Incumplimiento Acumulada.
- Gráfico N°5.08: Diagrama de Pareto Causas de No Cumplimiento.
- Gráfico N°5.09: Diagrama de Ishikawa Programación.
- Gráfico N°5.10: Diagrama de Ishikawa Externos.
- Gráfico N°5.11: Evolución del Rendimiento Real Encofrado y Desencofrado.
- Gráfico N°5.12: Evolución del Rendimiento Real Vaciado de concreto.
- Gráfico N°5.13: Presupuesto de Obra.
- Gráfico N°5.14: Curva S.
- Gráfico N°5.15: Evolución del SPI.
- Gráfico N°5.16: Cálculo del Coeficiente de Correlación mediante Microsoft Excel.
- Gráfico N°5.17: Diagrama de Dispersión entre PPC y SPI.
- Gráfico N°5.18: Diagrama de Dispersión entre PPC Paños concretados y SPI.

## <span id="page-15-0"></span>**CAPÍTULO I: INTRODUCCIÓN**

#### <span id="page-15-1"></span>**1.1 PLANTEAMIENTO DEL PROBLEMA:**

Históricamente hablando, los principales problemas asociados al sector de la Construcción son conocidos, sin embargo, aun en estos tiempos los involucrados en los proyectos se muestran renuentes al cambio en la forma de trabajar, muestran resistencia a la implementación de nuevas formas de gestión.

Según Pons J. F, Rubio I. (2019) se considera en la Tabla N°1.1 una lista de los principales problemas recurrentes en la ejecución de proyectos.

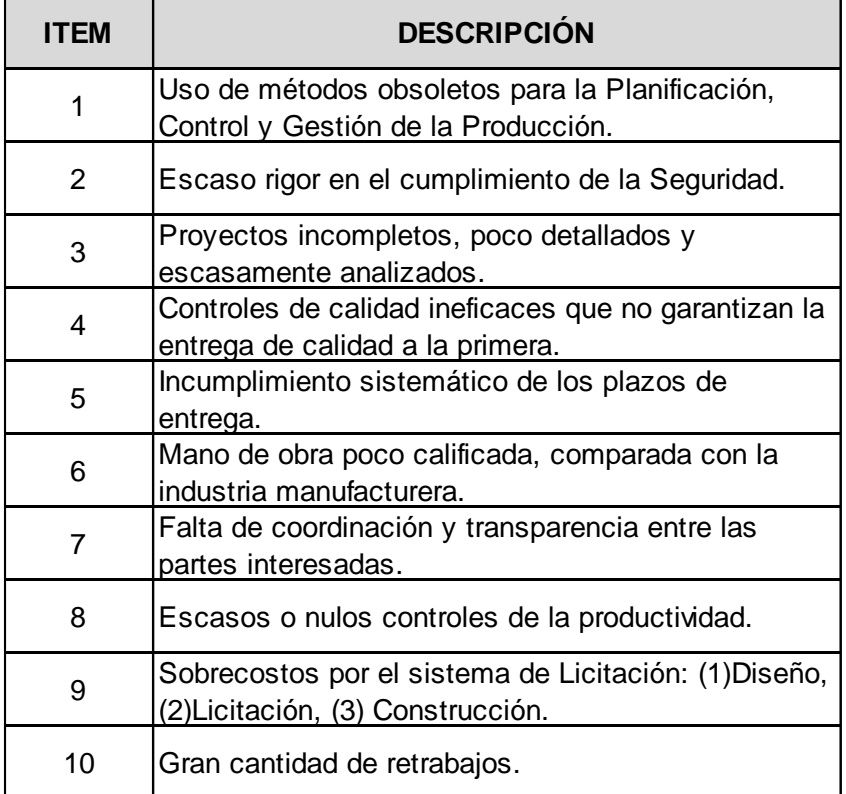

*Tabla N°1.1: Listado de principales problemas en la construcción. Fuente: Pons J. F, Rubio I. (2019)* 

Bajo este contexto, es necesario preguntar ¿Por qué implementar una nueva forma de gestión, específicamente el Sistema del Último Planificador en una obra de Excavación Masiva y Muros Anclados?

Los problemas recurrentes de la Tabla N°1.1 generan una mayor incertidumbre y variabilidad, que son dos de los mayores peligros de cualquier inversión. Históricamente, el sistema tradicional de producción, control y gestión de proyectos de diseño y construcción no ha sido capaz de reducir de manera notable los problemas crónicos de la construcción.

Para poder enmarcar de manera adecuada el análisis y estudio de la presente tesis, se plantean los siguientes escenarios:

#### <span id="page-16-0"></span>**1.1.1 CULTURA DE PLANIFICACIÓN**

En la actualidad, a pesar de contar con una mayor facilidad de acceso a la información, se sigue utilizando una filosofía de planificación tradicional, donde se consideran los procesos como productos que son transformados (Conversión de procesos).

Un ejemplo claro se presenta cuando tradicionalmente se planificaba armar una losa de techo en su totalidad para luego programar un día de vaciado y al día siguiente se continúa con los verticales.

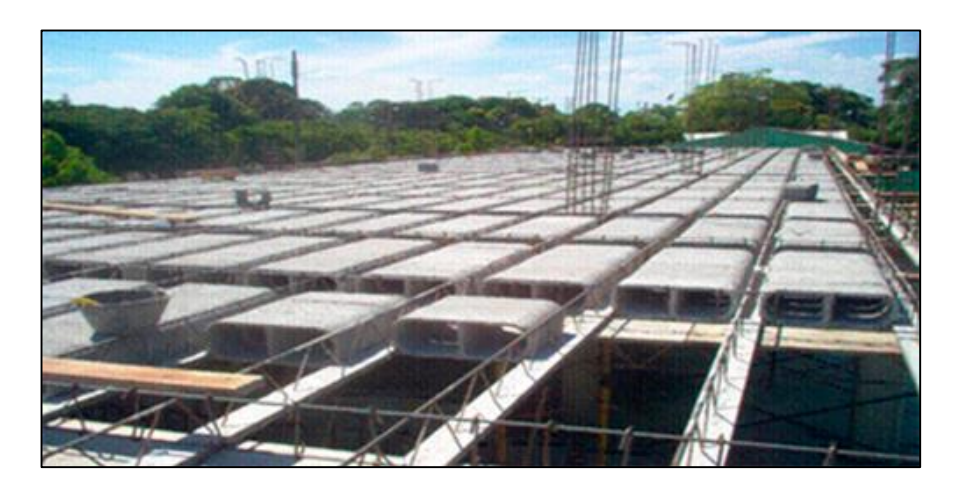

*Gráfico N°1.1: Esquema de planificación tradicional. Fuente: <http://www.concremax.com.pe/noticia/encofrados-para-losas>*

Otro ejemplo, es que aun en estos días no tenemos una cultura de priorizar el orden en la zona de trabajo, o de señalizarla (Basado en la Filosofía Lean Construction). En la Figura N°1.2 se muestra la zona de trabajo en el proyecto en estudio en la segunda semana de trabajo.

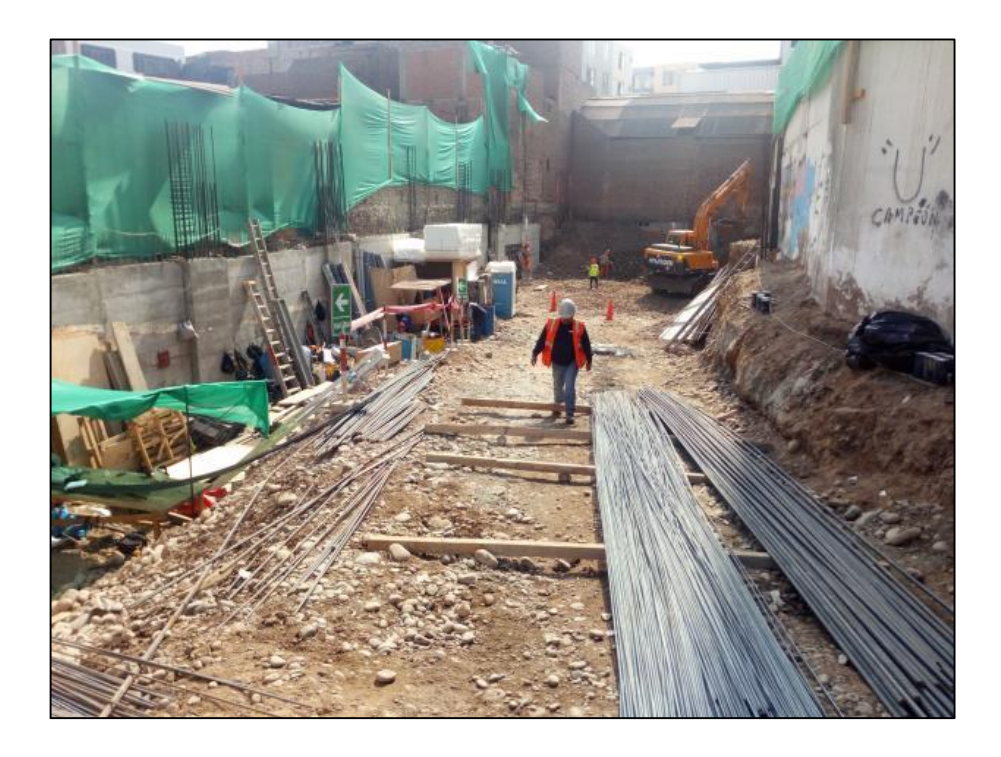

*Gráfico N°1.2: Vista zona de trabajo en la segunda semana de trabajo. Fuente: Fotografía obra Edificio Tai Loy, Surquillo-Lima, 2017.*

## <span id="page-17-0"></span>**1.1.2 CONSUMO DE MAYORES RECURSOS**

Una consecuencia del ejemplo anterior se refleja en el consumo excesivo de recursos en la ejecución de las actividades programadas. Al no balancear la cantidad de trabajo y no dimensionar adecuadamente las cuadrillas, habrá días productivos, como también habrá días donde no habrá frente de trabajo y se consumirán horas hombre no productivas.

Otra observación sería que no se consideran los sub procesos como esperas, inspecciones y traslados, los cuales no son considerados en una planificación convencional y tienen una incidencia en el cumplimiento de lo programado.

Al no tener una secuencia de trabajo definida, los recursos son consumidos en exceso, disminuyendo la productividad. En la Gráfica N°1.3 se muestra una vista del excesivo consumo de HH en un proyecto de pavimentación en Andalucía, España.

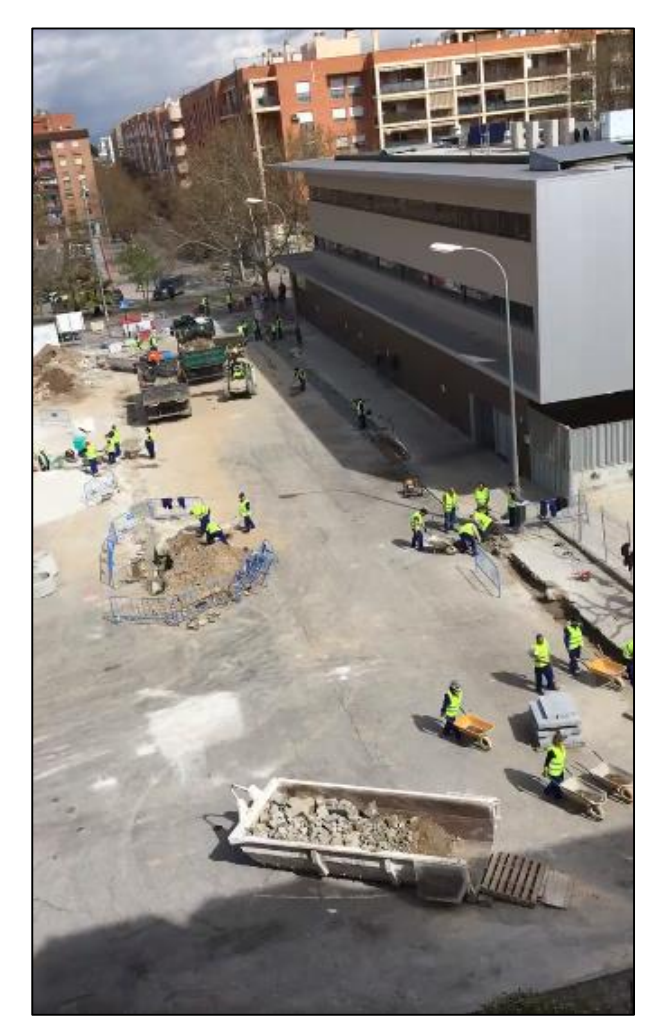

# Un polémico vídeo muestra a casi<br>cincuenta obreros 'trabajando' en un solar

La mayoría de los trabajadores se limita a contemplar como unos pocos trabajan de forma pausada

*Gráfico N°1.3: Vista zona de trabajo en obra en Andalucía, España.*

*Fuente: [https://cronicaglobal.elespanol.com/vida/video-cincuenta-obreros-trabajando](https://cronicaglobal.elespanol.com/vida/video-cincuenta-obreros-trabajando-solar_132833_102.html)[solar\\_132833\\_102.html](https://cronicaglobal.elespanol.com/vida/video-cincuenta-obreros-trabajando-solar_132833_102.html)*

#### <span id="page-19-0"></span>**1.1.3 PROCESOS CONSTRUCTIVOS**:

En la actualidad no se cuenta con mucho análisis de los procesos constructivos en muros Anclados por ser un procedimiento relativamente nuevo en el Perú. Esto debido a que no se cuenta con una base de datos compartida por parte de las empresas especialistas.

En un principio, para sostener terrenos, se construía con "calzaduras"; que son bloques de concreto que se concretaban de manera alternada. El ancho de la calzadura se incrementaba en cada anillo; esto para proporcionar rigidez a la estructura de contención. Para excavaciones profundas, este procedimiento ya no es viable.

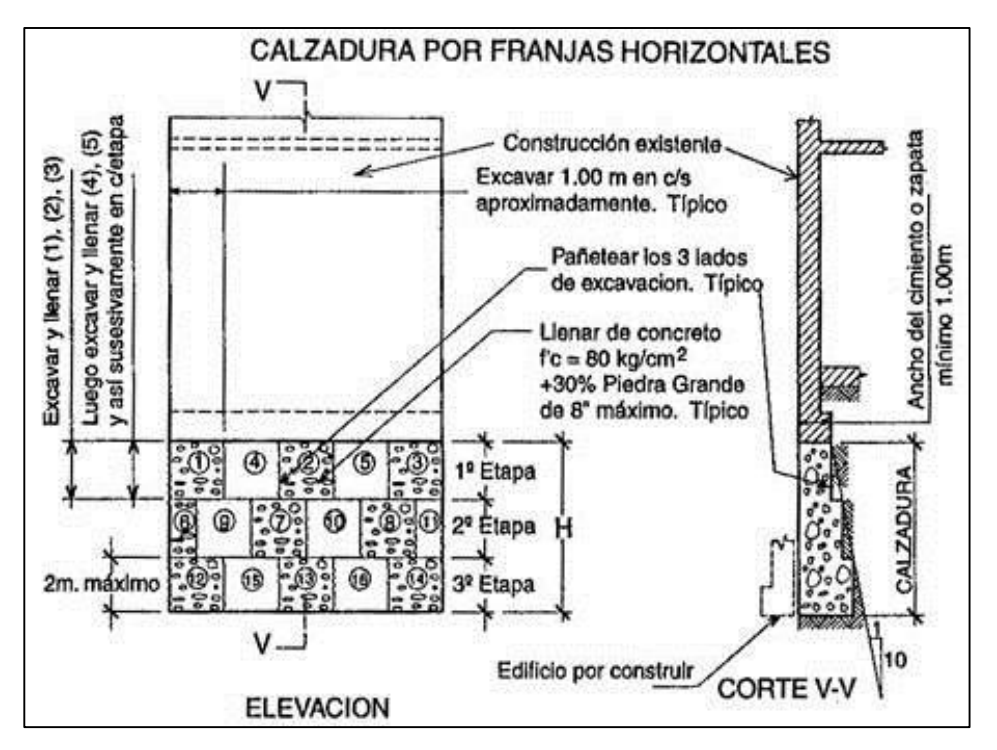

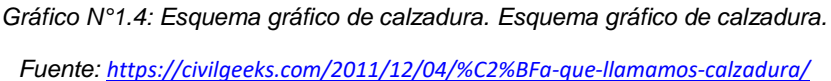

Los Muros Anclados están desplazando a las Calzaduras, tanto como proceso constructivo, como solución estructural y también en el factor económico. En los capítulos siguientes se estudiará a detalle este procedimiento constructivo.

## <span id="page-20-0"></span>**1.1.4 INVASIÓN LIMÍTROFE CON VECINOS**:

Los procesos de sostenimiento de suelos, producen un problema con el vecino, ya que invaden al vecino en el sub suelo.

En las calzaduras, en cada anillo el ancho del muro aumenta y este ensanchamiento invade al vecino. Para profundidades de 6m a 9m el ancho del muro podría llegar a 1.50m. Su permanencia es de por vida. En la figura (a) y (c) no se tiene afectación a la estructura por estar retirada, mientras que en los casos (b) y (d) si el propietario del edificio existente desea construir sótanos, se encontraría con calzaduras, las cuales deberían ser demolidas.

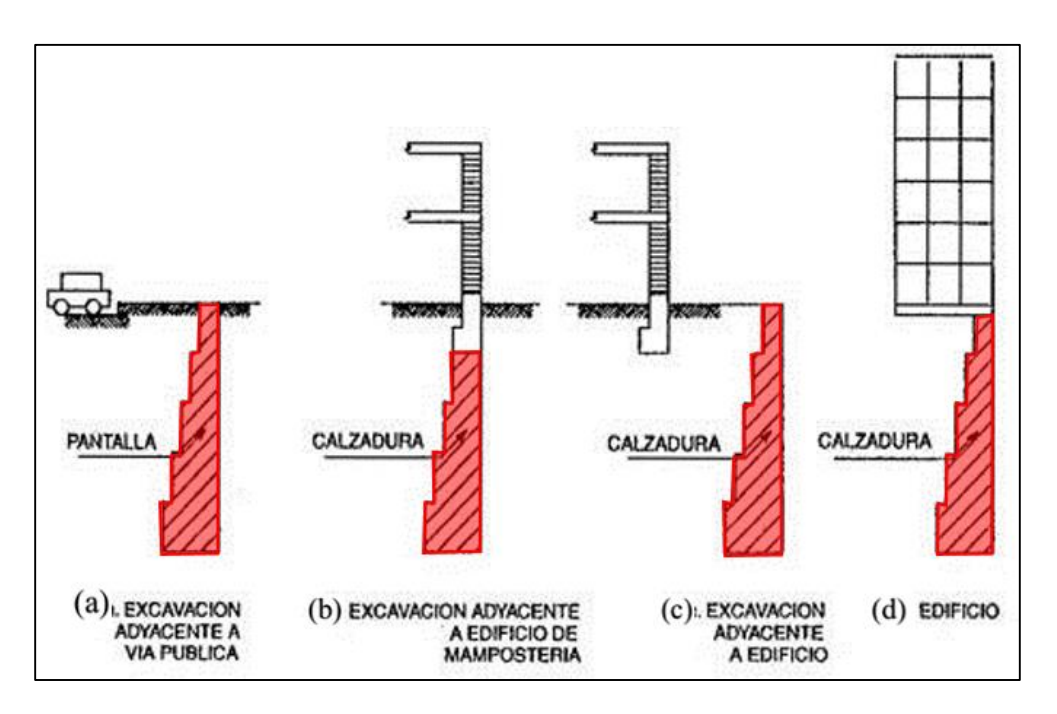

*Gráfico N°1.5: Esquema gráfico invasión al vecino con calzadura. Fuente: <https://civilgeeks.com/2011/12/04/%C2%BFa-que-llamamos-calzadura/>*

Por otro lado, en los Muros Anclados se pueden mencionar 02 características:

Los cables tensores: Estos cables soportan el volteo del muro anclado hasta que se construyan los diafragmas horizontales. En este momento, la estructura funciona en conjunto con la estructura del edificio y los cables ya no tienen función estructural, en otras palabras, la invasión de los cables al vecino es temporal.

- En la construcción de los muros anclados, se generan sobre excavaciones producto del desmoronamiento del terreno, con lo cual se genera un sobre ancho en el muro. Se pueden presentar sobre anchos de entre 10cm a 90cm, según las propiedades mecánicas del suelo. De todas maneras, la invasión es menor que con las calzaduras.

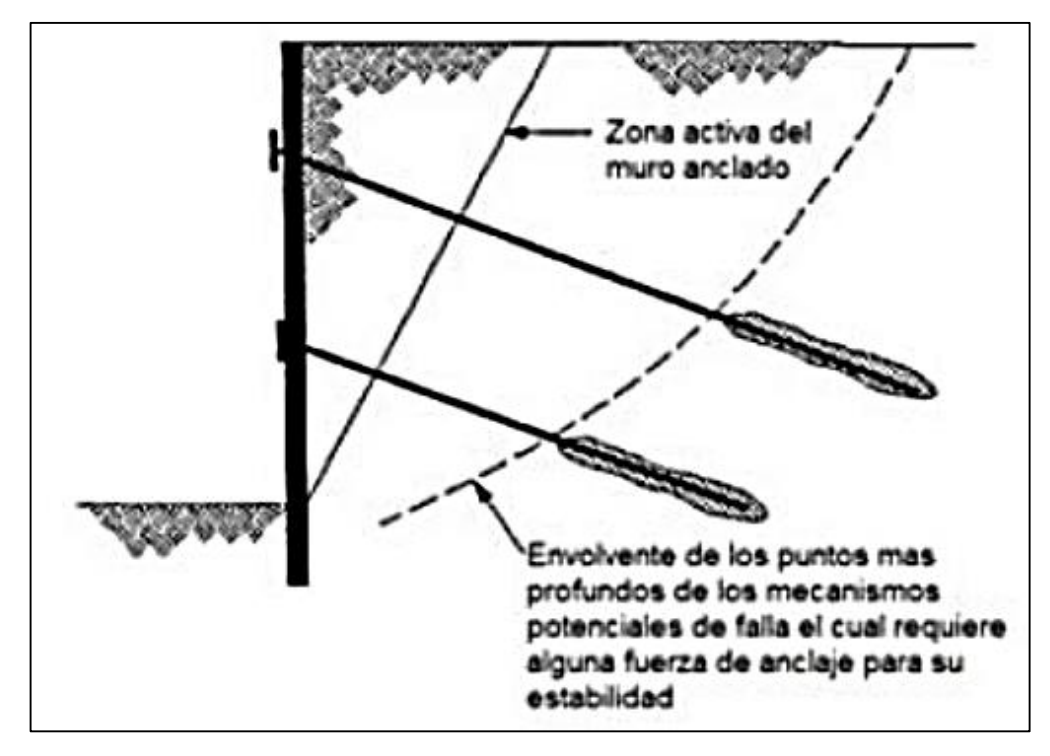

*Gráfico N°1.6: Esquema gráfico invasión al vecino con muro anclado. Fuente: FEDERAL HIGHWAY ADMINISTRATION. Geotechnical Engineering Circular N°04. GroundAnchor and Anchored Systems. Publication N°4. Atalanta, 1999*

En ambos casos se tiene como problema quien asume el sobre costo de la demolición del concreto invasor.

## <span id="page-22-0"></span>**1.1.5 TRASLADO DE SOBRE COSTO AL CLIENTE**:

Con los problemas indicados anteriormente, se producen sobre costos. Se tienen dos situaciones:

- Si el propietario no es el usuario final: Cuando se construye para vender y/o arrendar: ¿El propietario debe trasladar estos sobre costos a los usuarios finales?
- Si el propietario es el usuario final: ¿Los sobre costos deben ser asumidos por este?

Como podemos ver, en el proceso de excavaciones profundas se generan varios problemas, los cuales deben ser resueltos en forma independiente o en conjunto.

#### <span id="page-22-1"></span>**1.2 DEFINICIÓN DEL PROBLEMA:**

En la presente tesis se plantea analizar los siguientes problemas:

## <span id="page-22-2"></span>**1.2.1 PROBLEMA PRINCIPAL**

- ¿El cambio en la cultura de planificación tradicional podría repercutir de manera positiva en la ejecución de proyectos de excavación masiva y muros anclados?

#### <span id="page-22-3"></span>**1.2.2 PROBLEMAS ESPECÍFICOS**

- ¿Existe alguna filosofía de planificación que pueda generar optimización de recursos en la ejecución de muros anclados?
- ¿Es posible cuantificar y medir esta optimización de recursos, producto de esta nueva filosofía de planificación en la ejecución de muros anclados?

#### <span id="page-23-0"></span>**1.3 OBJETIVOS**

#### <span id="page-23-1"></span>**1.3.1 OBJETIVO GENERAL:**

Demostrar que aplicando la Metodología del Último Planificador (Last Planner), se puede mejorar la productividad en una obra de Muros Anclados.

#### <span id="page-23-2"></span>**1.3.2 OBJETIVOS ESPECIFICOS:**

- Proponer una metodología de trabajo aplicando la Filosofía de Construcción sin Pérdidas (Lean Construction), desde la etapa de la programación macro (Master Plan), programación intermedia (Look Ahead Planning), control de la dependencia entre actividades y acciones correctivas.
- Realizar un análisis cuantitativo de los datos obtenidos a lo largo de la ejecución del proyecto de Muros Anclados y calcular las mejoras y/o "ahorros" generados, tanto en costo como en plazo.

#### <span id="page-23-3"></span>**1.4 HIPOTESIS**

#### <span id="page-23-4"></span>**1.4.1 HIPÓTESIS GENERAL**

Usando la herramienta del último planificador en la ejecución de proyectos de excavación masiva y muros anclados, se optimizará el tiempo de ejecución de las partidas de excavación, y principalmente de los muros anclados (Flujo continuo), y por ende, mejora de la productividad, con respecto de la metodología tradicional.

## <span id="page-23-5"></span>**1.4.2 HIPÓTESIS ESPECÍFICA**

En la presente tesis se plantea como hipótesis que aplicando la filosofía del Lean Construction, específicamente la Teoría del Último Planificador, la producción mejora (mejores valores de IP) y desarrolla un Flujo de Trabajo que no se detiene (Valores de PPC por encima del esperado).

## <span id="page-24-0"></span>**1.5 METODOLOGÍA DE ESTUDIO**

#### <span id="page-24-1"></span>**1.5.1 Diseño de Investigación**

- **Tipo de estudio aplicada:** Según (Borja Suarez, 2012 pág. 10) es una investigación aplicada ya que se aplicará la metodología del Sistema del Último Planificador para poder mejorar la productividad en una obra de Excavación masiva y Muros Anclados.
- **Nivel de estudio Correlacional:** Según (Borja Suarez, 2012 pág. 13) la presente Investigación es Correlacional porque analiza la relación entre las variables mediante el establecimiento de relaciones causa-efecto.
- **Diseño de investigación No experimental**: Según (Borja Suárez, 2012 pág. 13) El diseño es no experimental, ya que se realiza sin la manipulación de los hechos de la realidad, con el fin de observar el fenómeno en su contexto natural para después analizarlos.
- **Enfoque cuantitativo:** Según (Borja Suarez, 2012). Plantea de una forma confiable para conocer la realidad es a través de la recolección y análisis de datos, con lo que podría contestar las preguntas de la investigación y probar las hipótesis.

#### <span id="page-24-2"></span>**1.5.2 Variables, operacionalización**

#### **1.5.2.1 Variables**

- Aplicación del Sistema del Último Planificador: Variable Independiente.
- Aumento de la productividad en obras de Muros Anclados: Variable Dependiente.

## **1.5.2.2 Operacionalización de variables**

*"Aplicación del Sistema del Último Planificador para el mejoramiento de la productividad en las Excavaciones profundas y Muros Anclados del Edificio Corporativo Tai Loy"*

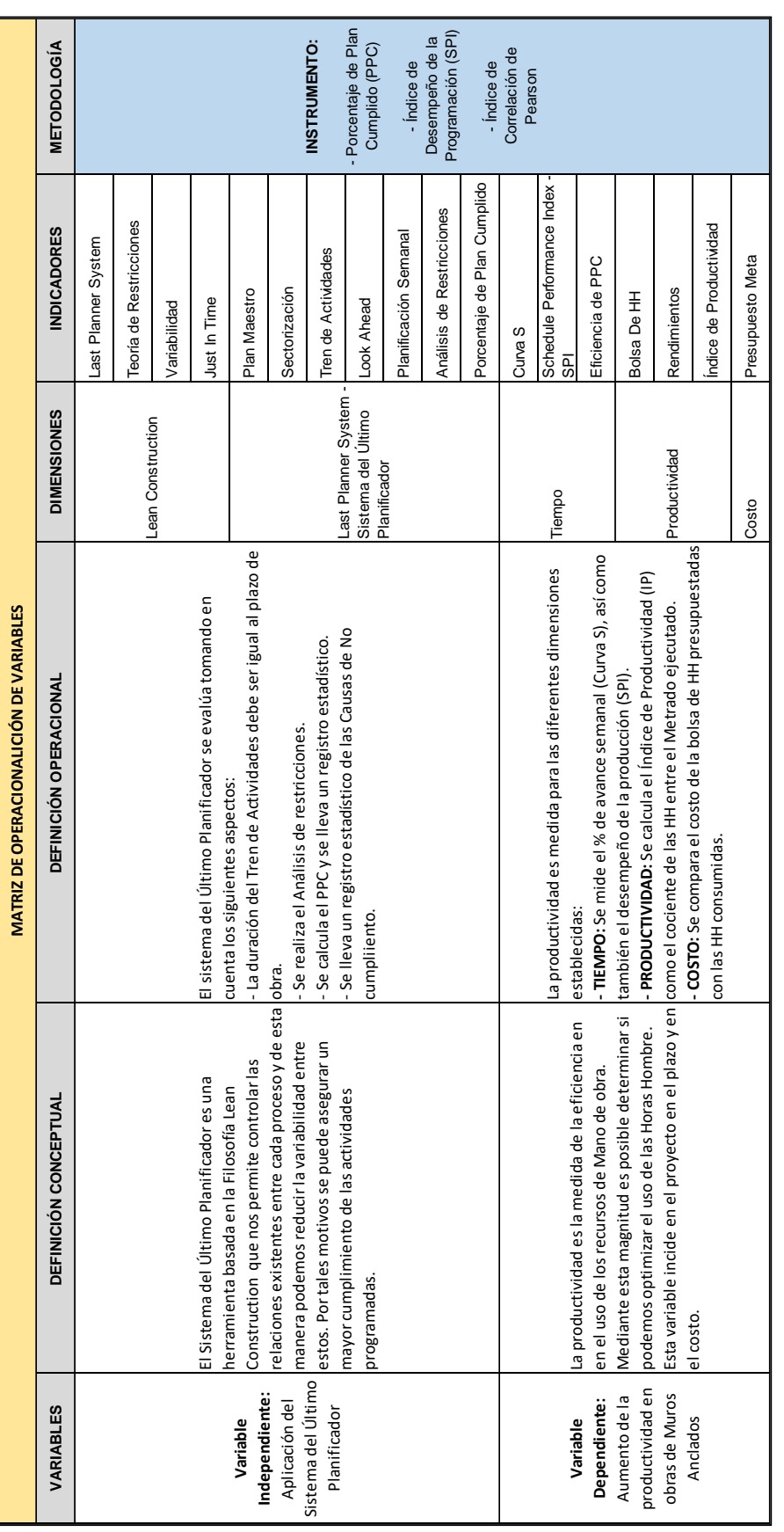

Tabla N°1.2: Matriz de Operacionalización. *Tabla N°1.2: Matriz de Operacionalización.*

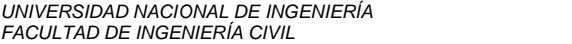

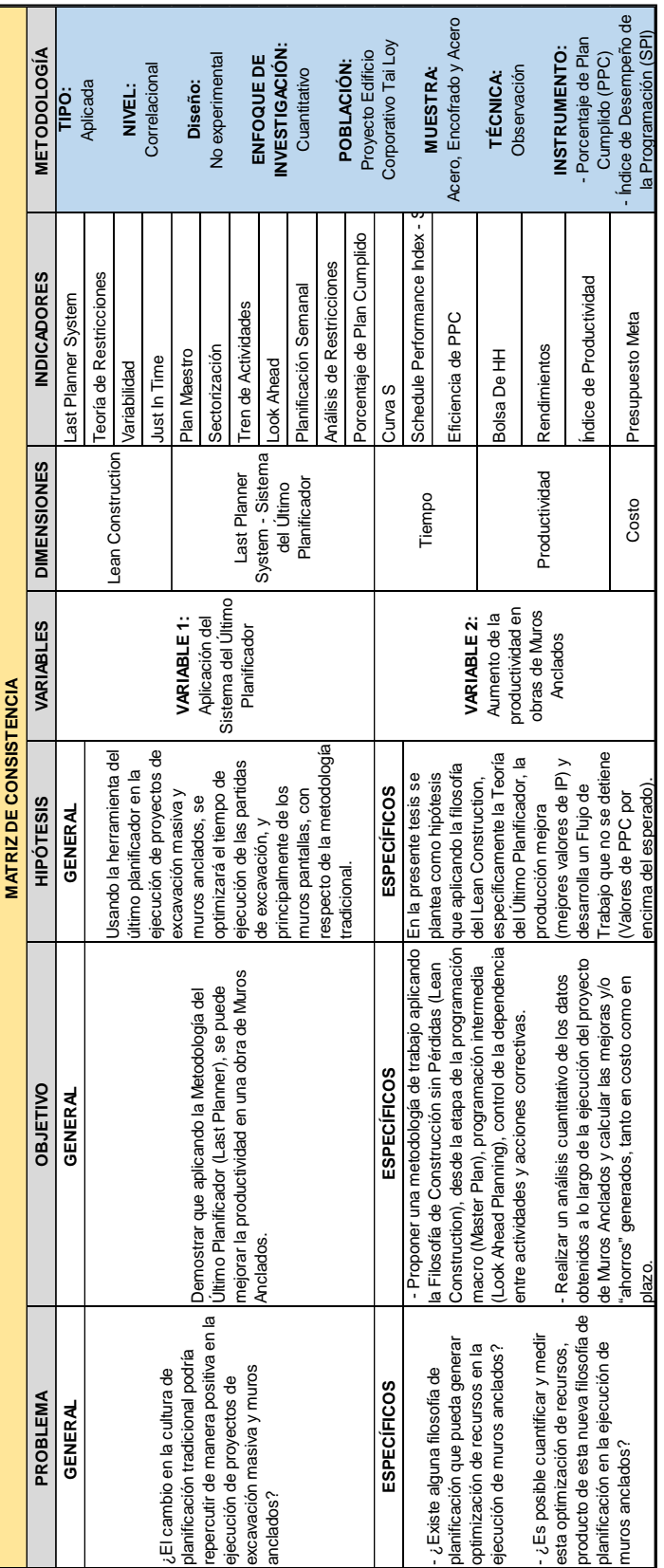

Tabla Nº1.3: Matriz de Consistencia. *Tabla N°1.3: Matriz de Consistencia.*

## <span id="page-27-0"></span>**1.6 IMPLEMENTACIÓN DEL CAMBIO**

#### <span id="page-27-1"></span>**1.6.1 RESISTENCIA AL CAMBIO**

Podemos definir como Resistencia al cambio a las circunstancias por las cuales las personas deben cambiar de hábitos o rutinas, pero que estos son rechazados por diversos factores.

Por ejemplo, en la reunión de inducción al equipo de trabajo, se generaban discusiones con los capataces de encofrado y concreto debido a que muchos de los conceptos nuevos explicados no estaban acordes al conocimiento empírico que tenían y les generaban cierta suspicacia.

Según Robbins (2011), la resistencia al cambio puede ser favorable en cierta medida porque puede generar un debate constructivo y a partir de este, tomar mejores decisiones. Por otro lado, también es positivo porque hace que el comportamiento sea más estable y predecible. Si no hubiera cierta resistencia, el comportamiento organizacional adoptaría las características de un azar caótico.

#### <span id="page-27-2"></span>**1.6.2 CARACTERÍSTICAS**

Caravedo (2011) nos muestra los siguientes síntomas de una organización que requiere un proceso de transición:

- Hay desconocimiento de la distribución de responsabilidades dentro del conjunto de la organización. Con lo que podría presentarse duplicidad de funciones y duplicación de esfuerzos.
- Presentan mecanismos deficientes en la comunicación interna.
- No se logra obtener el mayor compromiso en el desempeño de las labores de los colaboradores.
- No existe una adecuada sistematización de la información contenida en los reportes internos.
- Existe propensión a las medidas correctivas y no a las preventivas.
- No hay un proceso de evaluación, o es muy superficial.

#### <span id="page-28-0"></span>**1.6.3 FUERZAS RESISTIVAS**

En el desarrollo de las actividades que realizamos a diario, en nuestro subconsciente desarrollamos características que nos definen y las cuales son adoptadas. Cuando en nuestro entorno surge la necesidad de generar algún cambio, estas características se activan, generando rechazo. A este conjunto de características denominamos Fuerzas Resistivas.

Para nuestro tema de estudio, podemos citar las fuerzas resistivas más importantes:

#### - **Hábitos:**

La gran mayoría de los trabajos que se realizan en construcción son rutinarios, con lo que, con el tiempo, adoptamos metodologías programadas para resolver los problemas que se presenten. Cuando se presenta el cambio, esta forma mecanizada de actuar ejerce una resistencia sobre el cambio.

Por ejemplo, en una cuadrilla de encofrado se planteó realizar el encofrado de muros anclados contra terreno. El capataz de encofrado estaba en desacuerdo debido a que no había realizado antes este procedimiento; siempre apoyó el encofrado con puntales. Este hábito generó una resistencia al cambio de sistema.

#### - **Seguridad:**

Nuevamente, debido a lo rutinario de las actividades que ejecuta diariamente el personal, se genera una seguridad de que el procedimiento que desarrollan es el correcto, y eso les da tranquilidad. Algún cambio genera, sobre todo a primera impresión, un sentimiento de inseguridad contra su conocimiento, por lo cual se generan las fuerzas de resistencia.

Por ejemplo, el maestro generalmente coloca personal sin dimensionar la cuadrilla, a su experiencia. Cuando se le presenta un dimensionamiento de cuadrilla, el maestro no se compromete debido a que difiere de su experiencia. Este maestro, al no haber tenido una instrucción técnica anterior, puede sentirse "corto" para proponer alguna mejora, con lo cual se siente inseguro y se "activa" la fuerza restrictiva.

#### <span id="page-29-0"></span>**1.7 NUEVAS PERSPECTIVAS DE LA RESPONSABILIDAD SOCIAL**

Según Caravedo (2011), cuando hablamos de Responsabilidad Social, podemos abordar el tema desde distintas perspectivas:

- Podría visualizarse como un nuevo paradigma que nos permita comprender y redefinir el propósito de las organizaciones.
- Puede ser abordado como una nueva ética sobre la que se sostiene ese nuevo paradigma emergente
- Puede abordarse como una forma de Gerencia novedosa, que incorpora nuevos métodos y herramientas para llevar adelante la gestión de las organizaciones humanas.

Esta concepción actual obedece a la serie de hechos que han ocurrido desde el siglo pasado. La Declaración Universal de los Derechos Humanos en 1948 nos dice que todas las personas, independientemente de su condición, somos iguales ante la ley y tenemos derecho a la vida y a vivir con dignidad.

Como se revisará en los siguientes capítulos, luego de la Segunda Guerra Mundial, se inició la reconstrucción europea y japonesa, y surgen nuevas propuestas de gestión empresarial entre las que cabe destacar la elaboración de paradigmas para mejorar o potenciar la productividad a partir de un mayor nivel de compromiso e identidad de los trabajadores con sus empresas.

Otro de los aspectos desde los que se trabaja la responsabilidad social es el del propósito de las organizaciones, aunque esta inquietud se ha focalizado en torno de la rentabilidad de la empresa.

¿Deben las empresas maximizar sus utilidades? ¿Generar utilidades debe ser la única responsabilidad social de la empresa?

Los estudios más recientes evolucionan el significado de ser rentables en el sistema en el cual vivimos:

- Ser eficientes con una innovación producto de un cambio, puede reflejar un menor consumo de horas de trabajo.
- Con menos horas de trabajo, el personal podría llegar a su hogar más temprano y tener una mejor calidad de vida con su familia.

- Al requerir menos horas de trabajo, se requiere de una jornada más corta, es decir, menos desgastante. En este caso, una mujer podría realizar esta actividad, reforzando el derecho a la igualdad de género.

## <span id="page-30-0"></span>**1.8 CONCLUSIONES DEL CAPÍTULO**

- En la definición del problema central, se encuentran diferentes aspectos relevantes como culturales, económicos, constructivos y sociales. En la presente tesis se considera como tema central el problema cultural, ya que está estrechamente relacionado con la forma en que se planifica la ejecución de los proyectos, en este caso, los proyectos de excavación masiva y muros anclados.
- En la implementación del cambio de cultura siempre encontraremos "resistencia" en algunas personas, como por ejemplo los capataces de obra o incluso los mismos ingenieros, quienes están acostumbrados a resolver algunas tareas de una forma determinada.
- Es importante buscar el valor social en la implementación de una mejora en los procesos productivos, no sólo el valor económico.

## <span id="page-31-0"></span>**CAPÍTULO II: MARCO TEÓRICO**

En el capítulo anterior se enmarcó el problema de estudio de la presente tesis, así como los objetivos y se hizo un comentario acerca de la implementación del cambio, necesario para poder implementar una nueva filosofía y/o metodología de trabajo.

En el presente capítulo se busca explicar de manera resumida algunos conceptos necesarios y también los antecedentes a la filosofía Lean Construction.

## <span id="page-31-1"></span>**2.1 DEFINICIONES VARIAS**

Castillo, V.G (2001) detalla brevemente algunas de los conceptos que serán utilizados a lo largo de la presente tesis:

- Implementación del cambio: Definir y aplicar una serie de medidas con la finalidad de reducir la resistencia y oposición al cambio.
- Productividad del Trabajo: Representa la división del trabajo realizado entre los recursos  $utilizados<sup>1</sup>$ . Ejemplo: Para la colocación de acero se tiene 26.3kg/hh.
- Planificación: Definición del criterio y tácticas con que se ejecutará el proyecto. Ejemplo: Definir en cuantos sectores se concretará el techo de un edificio, así como el sentido de concretado.
- Pérdidas: Todo lo que genera un sobre costo, pero que no agrega valor agregado. Ejemplo, esperas, transportes, "horas muertas",  $etc<sup>1</sup>$ .
- Trabajo Productivo (TP): Son las actividades que aportan directamente sobre el trabajo. Ejemplo: Pintar un muro, colocación de acero en *columnas*<sup>1</sup>.
- Trabajo Contributrio (TC): Actividades complementarias que son necesariamente deben realizarse para que fluya la producción. Por tal motivo generan valor de manera indirecta. Lo recomendable es minimizar estas. Ejemplo: Preparar mortero para asentado de ladrillos, inspecciones de calidad, transporte de  $materials<sup>1</sup>$ .
- Trabajo No Contributorio (TNC): Son las actividades que no generan valor agregado al producto terminado. Estas actividades

deben ser eliminadas ya que generan sobre costos innecesarios. Ejemplo: Esperas, trabajos re hechos,  $etc<sup>1</sup>$ .

- Planificación Maestra: Planificación general del proyecto, generada antes de iniciar los trabajos de  $construction<sup>1</sup>$ .
- Flujo de Producción: Movimiento de información y materiales a través de la red de producción, las cuales son procesadas en cada unidad antes de pasar a la siguiente  $unidad<sup>1</sup>$ .
- Restricción: Todo lo que limita la ejecución íntegra de una actividad específica.
- Incertidumbre: Carencia de conocimiento seguro y claro de algo. En los proyectos se presenta, por ejemplo, en los tiempos de producción, calidad final de los productos, la disponibilidad de los recursos a tiempo.
- Variabilidad: Todo lo que aleja a un sistema de un comportamiento regular y predecible. Es consecuencia de la complejidad e incertidumbre y es inherente en todos los procesos productivos. Edwards Deming sostiene que existen dos tipos de variabilidad en los procesos:
	- Variabilidad natural, producida por causas comunes, es inherente al proceso. Por su naturaleza no se puede retirar.
	- Variabilidad inducida, que se debe a causas especiales, determinadas y externas. Se presenta en forma imprevista y puede ser eliminada.

*1. Virgilio G. Castillo (2001).*

#### <span id="page-33-0"></span>**2.2 PRODUCTIVIDAD**

#### **2.2.1 DEFINICIÓN**

La productividad se define como el cociente de la producción entre los recursos utilizados para lograr dicha producción. Virgilio G. Castillo (2001). Numéricamente lo podemos expresar de la siguiente manera:

> PRODUCTIVIDAD = Unidad de Producción  $HH_{consumidas}$

#### **2.2.2 RENDIMIENTO**

El rendimiento se define como la inversa de la productividad. Se calcula de la siguiente manera:

$$
Rendimiento = \frac{1}{Productividad}
$$

Es decir:

$$
Rendimiento = \frac{HH_{consumidas}}{Unidad de producción}
$$

Cuando hacemos referencia al control de productividad de la Mano de Obra, lo que buscamos es que, durante la ejecución del proyecto, se lleguen a los rendimientos estimados /definidos en la etapa de propuesta, para así asegurar que, en la práctica, realmente se consuma la cantidad de horas hombre que se presupuestó gastar.

Cabe resaltar que el Control del rendimiento es un proceso semanal que permite tener un indicador simple de calcular y que da una primera noción de cómo podría variar el costo del proyecto.

#### <span id="page-34-0"></span>**2.2.3 RENDIMIENTO VENTA**

Corresponde al rendimiento que se obtiene desde la etapa de propuesta y se plasma sobre los Análisis de precios Unitarios (APU) de cada partida en el Presupuesto de obra.

El rendimiento venta corresponde a la suma de los valores de Cantidad de HH del Operario, Oficial y Peón. El capataz no se considera porque no realiza trabajo productivo, sino de dirección.

Estos rendimientos se calculan y/o estiman a partir de registros históricos de proyectos anteriores o de alguna base de datos. En el gráfico N°2.1 se muestra el Análisis de Precio Unitario de la Partida de Encofrado.

| Partida            | Encofrado de muros pantalla                                    |   |                                |        |                      |            |              |  |
|--------------------|----------------------------------------------------------------|---|--------------------------------|--------|----------------------|------------|--------------|--|
| Rendimiento m2/DIA | MO.                                                            | 6 | EQ.                            |        | 6 Costo directo por: | m2         | SI.<br>77.30 |  |
| Código             | <b>Descripción Recurso</b><br>Mano de<br>Obra                  |   | <b>Unida</b> Cuadrill Cantidad |        |                      | Precio S/. | Parcial S/.  |  |
|                    | CAPATAZ                                                        |   | hh.                            | 0.1000 | 0.1333               | 24.50      | 3.27         |  |
| 101010005          | <b>PEON</b>                                                    |   | hh                             | 1.0000 | 1.3333               | 14.96      | 19.95        |  |
| 101010003          | OPERARIO                                                       |   | hh.                            | 1.0000 | 1.3333               | 20.32      | 27.09        |  |
|                    | <b>Materiales</b>                                              |   |                                |        |                      |            | 50.31        |  |
|                    | Separador de concreto e=4 cm                                   |   | uni                            |        | 2.0000               | 0.20       | 0.40         |  |
|                    | Sikaformetal-Desmoldante                                       |   | ka                             |        | 0.0478               | 5.20       | 0.25<br>0.65 |  |
|                    | <b>Equipos</b>                                                 |   |                                |        |                      |            |              |  |
| 301010006          | <b>HERRAMIENTAS MANUALES</b>                                   |   | %mn                            |        | 3%                   | 50.31      | 1.51         |  |
|                    | Alquiler mensual encofrado para muros 1 car; m2                |   |                                |        | 1.0000               | 4.50       | 4.50<br>6.01 |  |
|                    | <b>Auxiliares</b>                                              |   |                                |        |                      |            |              |  |
|                    | 4.5 Subpartida Excavacion manual de zanja                      |   | m <sub>3</sub>                 |        | 0.06079              | 35.86      | 2.18         |  |
| 2.5                | Subpartida Relleno de zania                                    |   | m <sub>3</sub>                 |        | 0.06079              | 78.18      | 4.75         |  |
| 30                 | Subpartida Solado de base para anillos de mum2<br>anclado e=2" |   |                                |        | 0.15198              | 22.96      | 3.49<br>٠    |  |
|                    | Pase de PVC para anclaje                                       |   | und                            |        | 0.05066              | 25.53      | 1.29         |  |
|                    | Madera para compuertas y pasarella de vacia jgo                |   |                                |        | 0.01013              | 356.46     | 3.61         |  |
|                    | Dado de concreto f'c = 175 kg/cm2                              |   | und                            |        | 0.00651              | 769.2      | 5.01         |  |
|                    | (1.20x0.60x0.60m)                                              |   |                                |        |                      |            | 20.33        |  |

*Gráfico N°2.1: APU Encofrado. Fuente: Expediente Técnico Edificio Corporativo Tai Loy.*

Para la partida de Encofrado se tiene que el Rendimiento Venta es 2.66 HH/m2.

En el gráfico N°2.2 se muestra el Análisis de Precio Unitario de la Partida de Concreto.

| Partida            |                                                                                           |     |                | Concreto f'c=350 kg/cm2 de muros pantalla |                       |        |            |    |                 |
|--------------------|-------------------------------------------------------------------------------------------|-----|----------------|-------------------------------------------|-----------------------|--------|------------|----|-----------------|
| Rendimiento m2/DIA |                                                                                           | MO. | 18             | EQ.                                       | 18 Costo directo por: |        | m2         | SI | 459.49          |
| Código             | <b>Descripción Recurso</b><br>Mano de<br>Obra                                             |     |                | <b>Unida</b> Cuadrill Cantidad            |                       |        | Precio S/. |    | Parcial S/.     |
|                    | CAPATAZ                                                                                   |     | hh             | 0.1000                                    |                       | 0.0444 | 24.50      |    | 1.09            |
| 101010005          | <b>PEON</b>                                                                               |     | hh             | 2.0000                                    |                       | 0.8889 | 14.96      |    | 13.30           |
| 101010003          | <b>OPERARIO</b>                                                                           |     | hh             | 2.0000                                    |                       | 0.8889 | 20.32      |    | 18.06           |
|                    | <b>Materiales</b><br>Concreto premezclado f'c=350 kg/cm2 Tipo I m3<br>HUSO 67 SLUMP 3"-4" |     |                |                                           |                       | 1.3800 | 277.00     |    | 32.45<br>382.26 |
|                    | <b>Equipos</b>                                                                            |     |                |                                           |                       |        |            |    | 382.26          |
| 301010006          | <b>HERRAMIENTAS MANUALES</b>                                                              |     | %mo            |                                           |                       | 3%     | 32.45      |    | 0.97            |
|                    | <b>VIBRADOR PARA CONCRETO</b>                                                             |     | hm             |                                           |                       | 0.4000 | 6.00       |    | 2.40            |
|                    | Servicio de Bomba de concreto estacionaria                                                |     | m <sup>2</sup> |                                           |                       | 1.3803 | 30.00      |    | 41.41           |
|                    |                                                                                           |     |                |                                           |                       |        |            |    | <b>AA 79</b>    |

*Gráfico N°2.2: APU Concreto. Fuente: Expediente Técnico Edificio Corporativo Tai Loy.*

Para la partida de Concreto se tiene que el Rendimiento Venta es 1.78 HH/m3.

#### <span id="page-35-0"></span>**2.2.4 RENDIMIENTO META**

El Rendimiento Meta es definido por el equipo de obra en base a experiencias del equipo en función de las características del proyecto, similitud de condiciones, etc. Para el proyecto se definieron los siguientes Rendimientos Meta:

| <b>DESCRIPCION</b> | <b>Rendimiento meta</b> |  |  |  |  |
|--------------------|-------------------------|--|--|--|--|
| Encofrado          | 1.90 $hh/m2$            |  |  |  |  |
| Concreto           | 1.34 $hh/m3$            |  |  |  |  |

*Tabla N°2.1: Rendimiento Meta. Fuente: Elaboración Propia*

Generalmente el Rendimiento Venta es mayor que el Rendimiento Meta debido a que el Rendimiento Meta tiene por objetivo de generar un ahorro sobre el presupuesto (Gestión de obra), sin embargo, en la etapa de presupuestos se pueden equivocar. Es en este caso en el que el equipo de obra, en base a su experiencia, debe poder identificar y reportar dicha brecha negativa. También
se puede dar el caso en el que, en la etapa de licitación, se reduzcan los rendimientos adrede, con la finalidad de encarecer la venta.

#### **2.2.5 RENDIMIENTO REAL**

El Rendimiento Real se calcula semana a semana, para esto se lleva el control del avance y consumo de HH por semana y acumulado. Estos valores fueron comparados semana a semana con los valores del Rendimiento Meta con el objetivo de asegurar la meta propuesta por el equipo de obra.

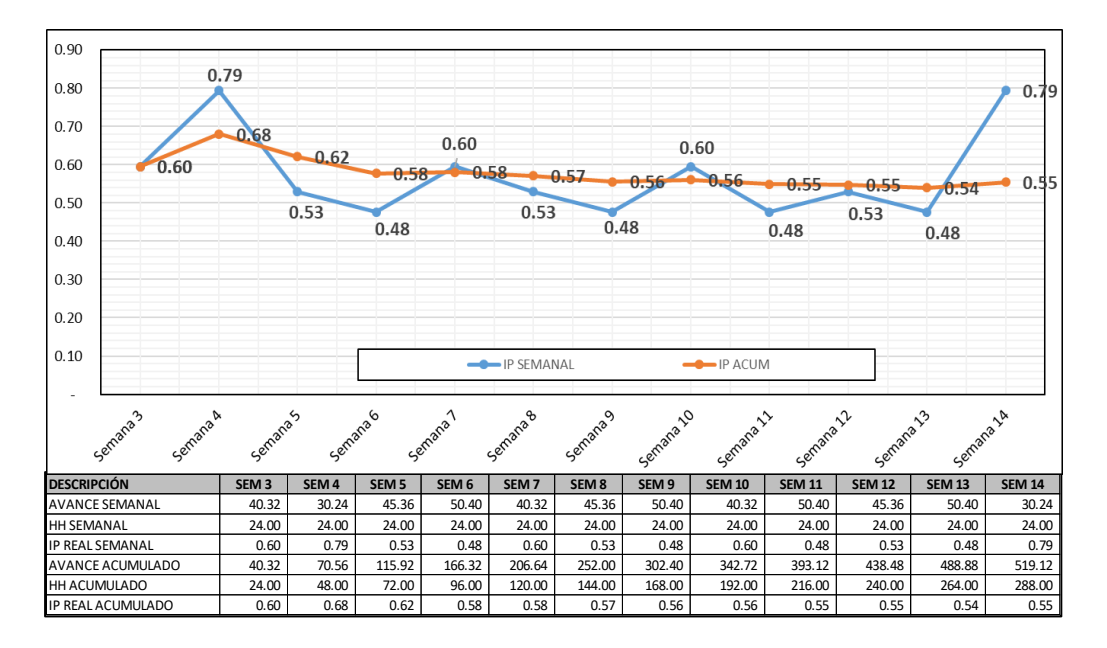

*Gráfico N°2.3: Cálculo de Rendimiento Real. Fuente: Elaboración propia.*

En el Capítulo 5 se realizará el análisis de la productividad de la Mano de obra.

#### **2.3 INTRODUCCIÓN A LAS ESTRUCTURAS DE SOSTENIMIENTO DE TALUDES EN SÓTANOS**

Las estructuras de sostenimiento de taludes en construcción de sótanos tienen la función de contener los empujes laterales producidos por el suelo. Este tipo de estructuras son temporales, ya que solo trabajan desde el momento en que se construye hasta que la estructura de sostenimiento sea definitiva (muros de contención y losas de sótano).

Existen muchos tipos de estructuras de sostenimiento temporal que se utilizan en la actualidad, como, por ejemplo: pilotes anclados, pilotes tangentes, pilotes secantes, entibaciones, apuntalamientos, tablestacas, muros diafragma (Muros Pantalla), nailings, muros anclados, calzaduras, etc. Sin embargo, las más utilizadas en el Perú, actualmente, son los muros anclados y las calzaduras. Esta tesis analiza el sistema de muros anclados, al ser este el sistema más utilizado en la actualidad.

## **2.3.2 MUROS PANTALLA**

Un muro pantalla es una estructura de fundación profunda que tiene como principal objetivo contener los empujes horizontales del terreno en las inmediaciones de una excavación vertical. Estas estructuras sirven también como muros de sótanos, los cuales son utilizadas para el estacionamiento de vehículos y quedan con frecuencia sin acabados o en el mejor de los casos con una mezcla de cemento y arena desfavoreciendo la impermeabilidad de estas estructuras (Puller, 1994).

Estas estructuras trabajan fundamentalmente a flexión y resisten los empujes del suelo, deformándose controladamente. Su estabilidad viene dada, principalmente, por la profundidad de empotramiento en el terreno que se encuentra bajo el fondo de la excavación. Sin embargo, en algunas circunstancias puede ser necesario el empleo de elementos de apoyo para garantizar la estabilidad, o bien, para reducir los movimientos horizontales y/o verticales del terreno del trasdós, tales como: anclajes, puntales y losas, entre otros (Mozó, 2012). En el Gráfico N°2.4 se presenta un esquema de Muro Pantalla.

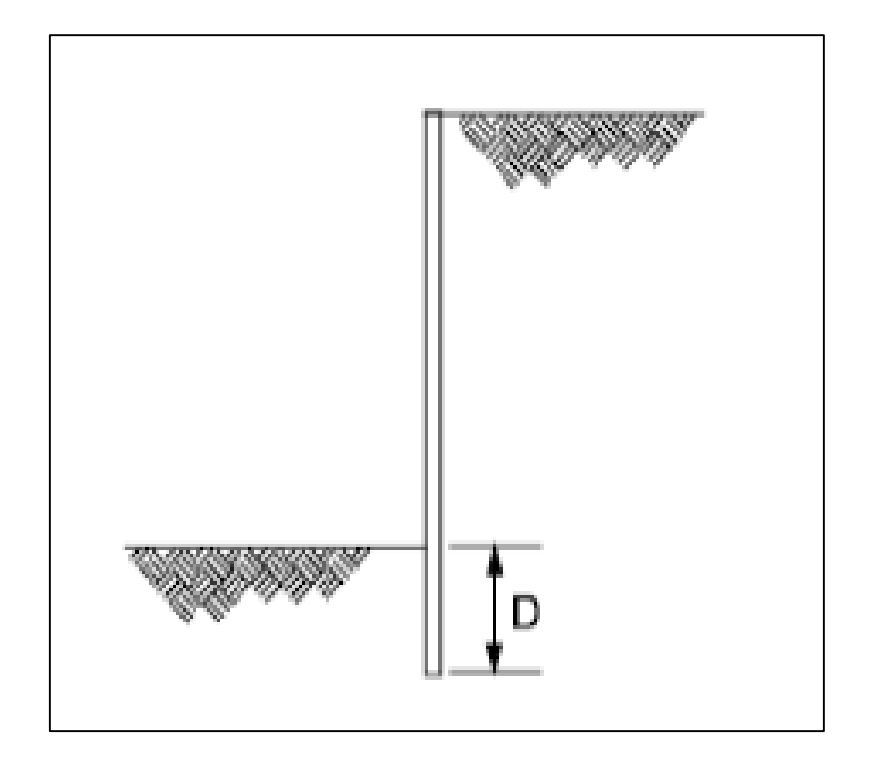

*Gráfico N° 2.4 Esquema de Muro Pantalla. Fuente: FHWA, 1999, Ground Anchors and Anchored Systems*

## **2.3.3 MUROS ANCLADOS**

Los muros anclados son estructuras de sostenimiento de taludes que están compuestos principalmente por un muro o placa de concreto armado vaciado in-situ, el cual está anclado al suelo con mediante un sistema de anclajes que evita que falle el talud generado por la excavación.

Para el caso de sótanos, los anclajes de muros son temporales; esto debido a que durante la etapa de excavación los muros no tienen mayor soporte al empuje del terreno más que el soporte del mismo muro y de los anclajes. Sin embargo, cuando se comienzan a vaciar las losas de piso en sótanos, estas actúan como soporte fijo de los muros, por lo que los anclajes ya no serían necesarios.

El muro de concreto armado funciona a la vez como muros de sótano, siendo estos construidos por anillos de arriba hacia abajo conforme va progresando la excavación. Los anillos, a su vez, se dividen por paños, los cuales se

construyen intercaladamente o por dameros. En el Gráfico N°2.5 se presenta un esquema de Muro Anclado.

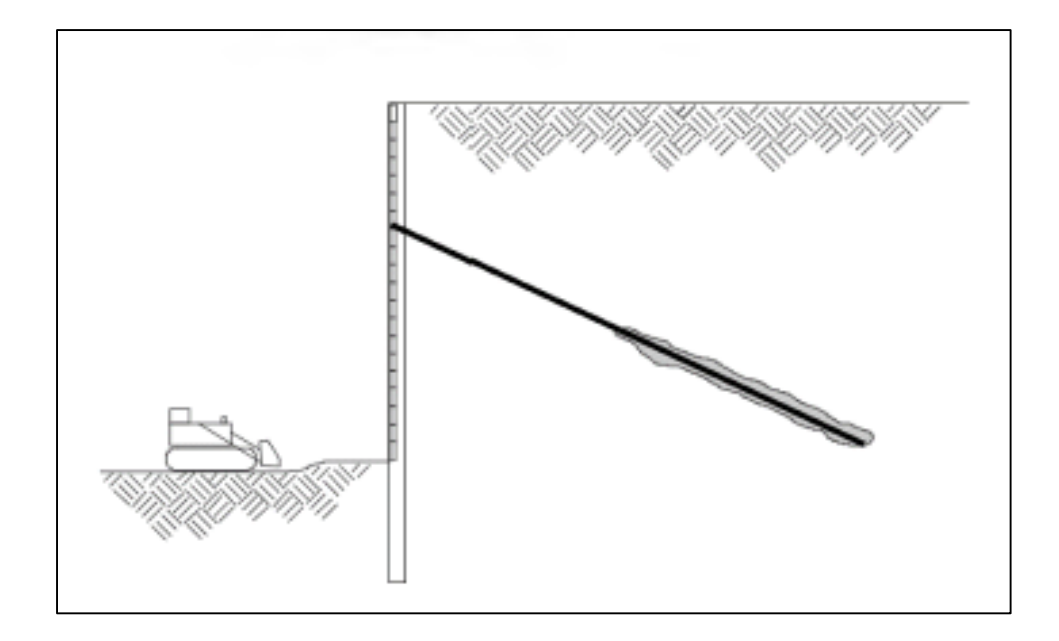

*Gráfico N°2.5 Esquema de Muro Anclado. Fuente: FHWA, 1999, Ground Anchors and Anchored Systems*

## **2.3.4 ACLARACIÓN**

En el estudio de la presente tesis se analizará la ejecución de la Excavación Masiva y Muros Anclados.

## **2.4 MODELOS DE PRODUCCIÓN**

#### **2.4.1 MODELO DE CONVERSIÓN DE PROCESOS**

Según Castillo, V.G (2001), el Modelo de Conversión de Procesos es representado mediante la transformación de un producto inicial en un producto terminado; esto a través de procesos de transformación. También se podría decir que es la forma clásica de visualizar los procesos de producción. Esta se puede representar mediante diversos diagramas como CPM (Critical Path Method) o el WBS (Work Breakdown Structure) para citar los más usados en nuestro entorno.

El objetivo del modelo de conversión de procesos es generar una descomposición jerárquica de las actividades, de manera que estas puedan ser monitoreadas y optimizadas.

Por otro lado, el sistema de conversión elimina el concepto de actividades que existen entre cada proceso de conversión, tales como movimientos, esperas e inspecciones. En cierta forma, el modelo de conversión es una idealización correcta. Al menos desde el punto de vista del cliente tales actividades no son necesarias ya que no agregan valor al producto terminado. Sin embargo, en la práctica, el modelo ha sido interpretado de tal forma que estas actividades que no agregan valor pueden dejarse de lado y no ser consideradas, o puede pensarse que todas son actividades de conversión, y, por tanto, susceptibles de ser tratadas como actividades que añaden valor al producto (Koskela, 1992).

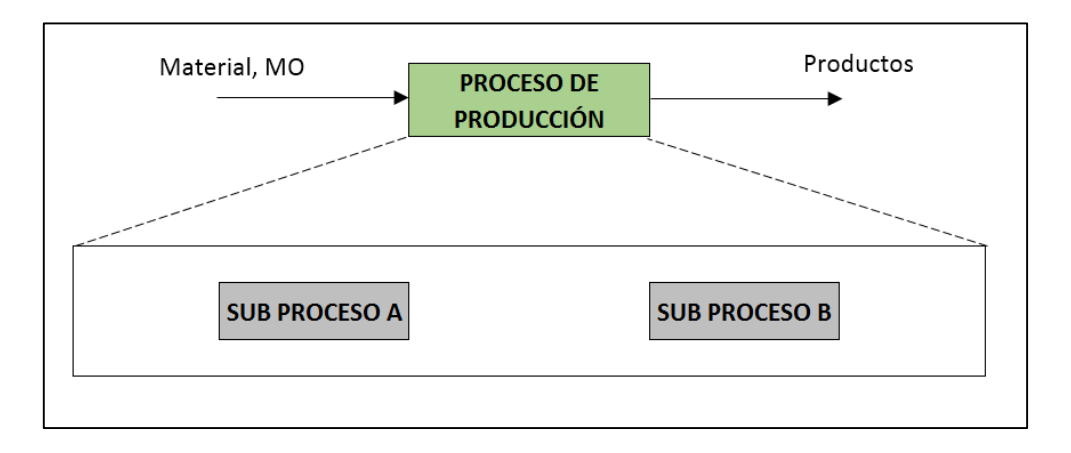

*Gráfico N°2.6: Esquema de desarrollo según modelo de conversión. Fuente: Koskela, 1992*

*Aplicación de la teoría del último planificador en una obra de excavación masiva y muros pantalla Rivera Mendoza, Edmundo Fernando 40*

## **2.4.2 MODELO DE FLUJO DE PROCESOS**

El modelo de flujo de procesos, enfoca el trabajo como un flujo de información la cual vincula no sólo los procesos que producen valor, sino también aquellos que no generan valor, pero que son necesarios para poder optimizar recursos. Por ejemplo, inspecciones, transportes, esperas, etc. El objetivo de este modelo es el de reducir pérdidas y tiempos en cada actividad.

Desde esta perspectiva, es posible esquematizar los flujos que entrelazan las unidades de trabajo, así mismo es posible diferenciar el Trabajo Productivo (TP), Trabajo Contributorio (TC) y Trabajo no Contributorio (TNC) con mayor facilidad. Castillo, V.G. (2001)

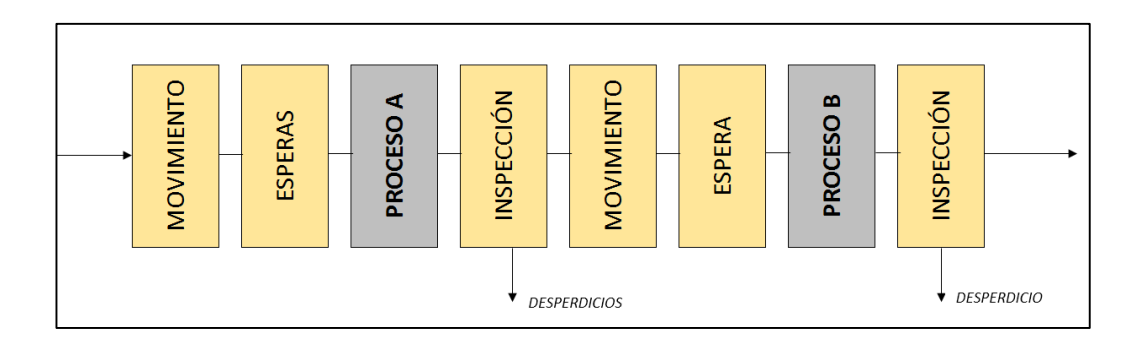

*Gráfico N°2.7: Esquema de modelo de Flujo de Procesos. Fuente: Koskela, (1992)*

Para resumir, podemos mostrar el siguiente cuadro comparativo entre ambas propuestas:

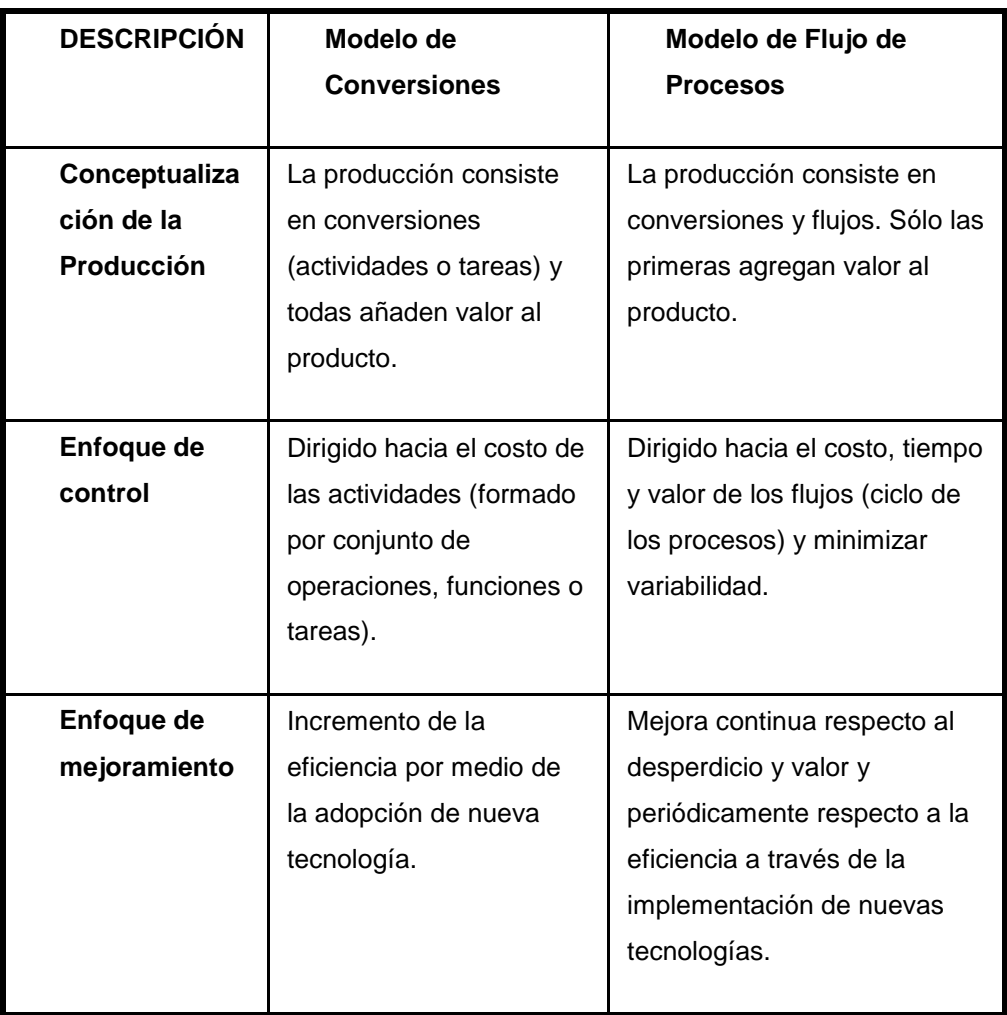

*Tabla N°2.2 Comparación entre modelo tradicional y modelo de flujo de procesos. Fuente: Koskela, L. (1992)*

# **2.5 EVOLUCIÓN DE LOS SISTEMAS DE PRODUCCIÓN:**

#### **2.5.1 PRODUCCIÓN ARTESANAL:**

En el proceso de producción artesanal no existía la denominada división del trabajo, lo que significa que era el mismo artesano quien realizaba cada una de las etapas y operaciones de producción. Esto daba un aspecto muy particular a cada uno de sus productos, ya que las herramientas que utilizaban o las técnicas de fabricación generalmente les eran propias y se mantenían en secreto, que daba un carácter muy personal a su producción. Tiene las siguientes características:

- Organización descentralizada (partes y diseños provenían de pequeños talleres)
- Empleo de máquinas y/o herramientas para perforar, esmerilar y otras operaciones.
- Una sola persona realizaba varias operaciones de trabajo.
- Costos de producción elevados.
- Nula investigación, desarrollo e innovación tecnológica.

En el gráfico N°2.8 se puede notar el trabajo que realiza una sola persona.

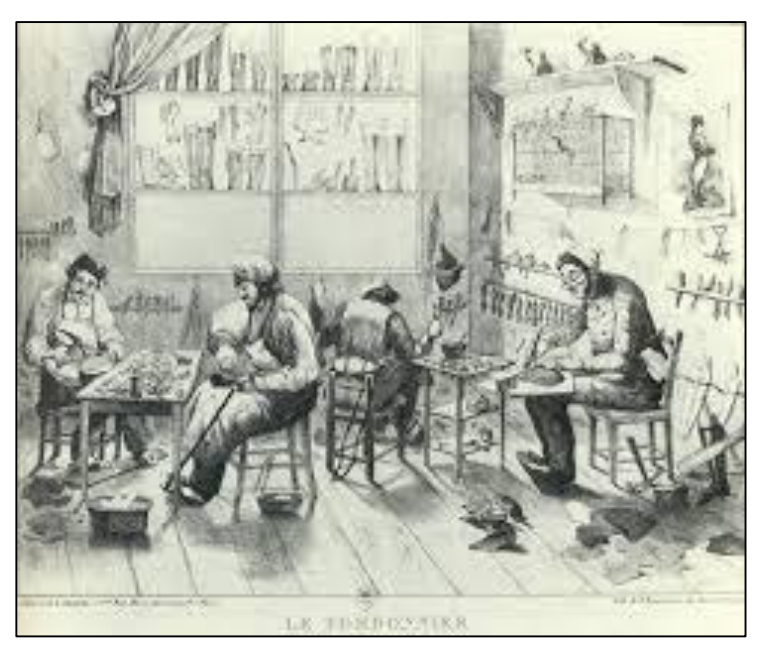

*Gráfico N°2.8: Producción artesanal. Fuente: <https://socialeshelp.wordpress.com/2016/03/02/la-energia-y-la-industria/>*

## **2.5.2 POST REVOLUCIÓN INDUSTRIAL:**

Nos remontaremos a los inicios de los estudios para las mejoras en las empresas manufactureras y automotrices que se dieron a finales del siglo XIX e inicios del siglo XX. Según Paz, R. C., & Gómez, D. G. (2014) se tiene el siguiente esquema de evolución de los Sistemas de Producción:

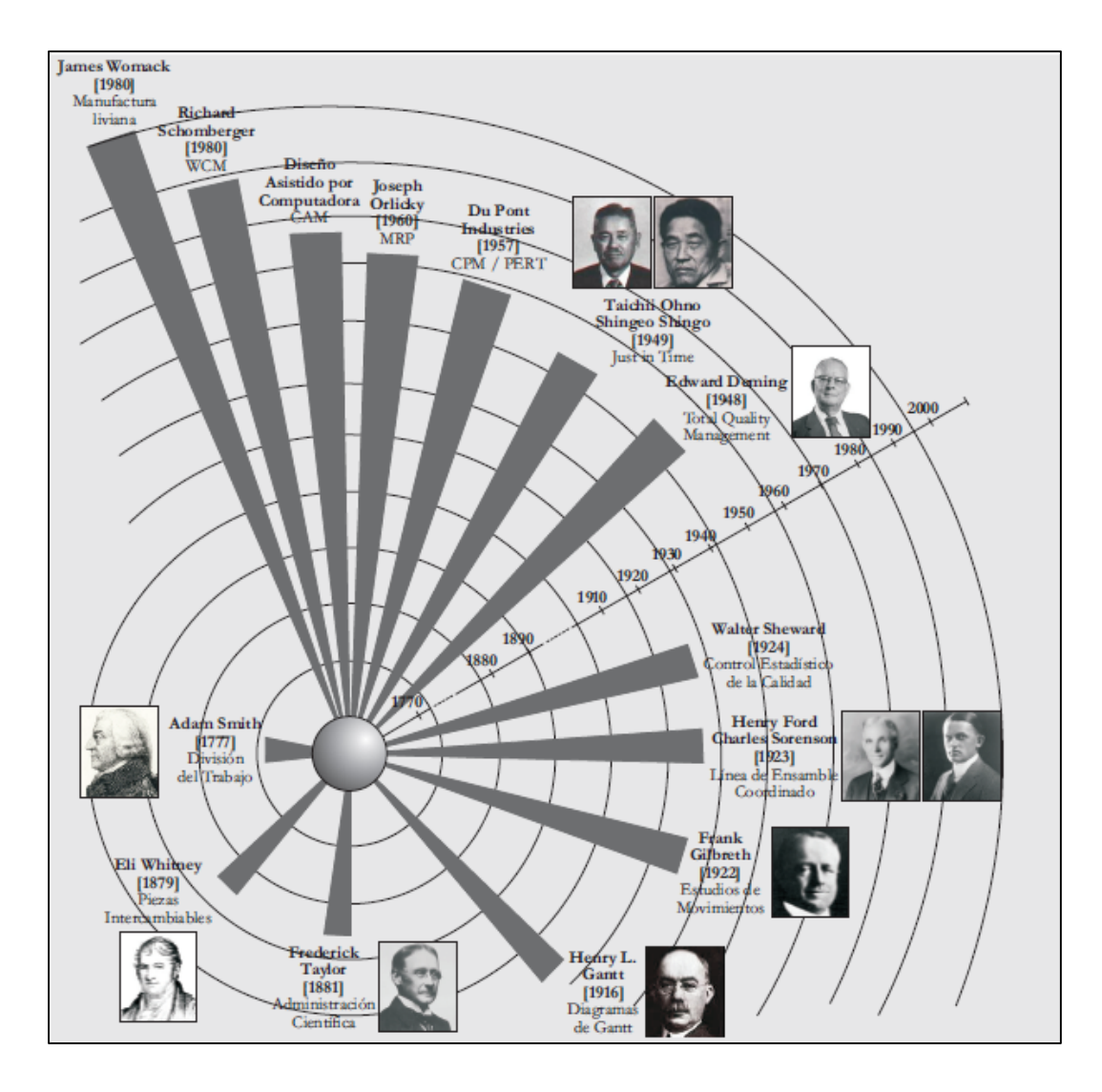

*Gráfico N°2.9: Evolución de los Sistemas de Producción. Fuente: Paz, R. C., & Gómez, D. G. (2014)*

- **2.5.2.1 TAYLOR:** Conocido como el padre de la Administración Científica, comenzó a mirar a los trabajadores en forma individual e investigó los métodos de trabajo. Contribuyó a la planeación y programación de la producción con estudios de tiempos. Su principal aporte ha sido la creencia de que la administración debe aportar más recursos y encontrar agresividad a la hora de buscar mejoras en los métodos de trabajo que se llevan a cabo. El concepto de aplicar la ciencia a la administración era real, pero Taylor hizo caso omiso a las ciencias del comportamiento humano. Además, tuvo una actitud muy mecánica respecto a los obreros de planta, marcando una clara distinción entre la mano de obra encargada de la administración (aquellos que planean, organizan, asesoran, dirigen y controlan) y los que se dedican al trabajo obrero de producción. En su trabajo planteó que la administración debía asumir mayor responsabilidad para:
	- Indicar a los trabajadores cuál debería ser el trabajo adecuado de acuerdo a sus propias capacidades.
	- Proveer el entrenamiento y capacitación necesario para el desarrollo de la tarea encomendada.
	- Ofrecer métodos de trabajo y herramientas adecuadas para su consecución.
	- Establecer incentivos legítimos por el trabajo realizado.
- **2.5.2.2 FRANK GILBRETH:** Aportó el estudio de movimientos e introdujo el concepto de trazabilidad de procesos. Creó las hojas de ruta que centraban su atención en todos los elementos del trabajo, incluyendo aquellos elementos que se agregaban pero que no proporcionaban valor y que siempre ocurre entre los procesos oficiales.
- **2.5.2.3 FORD:** Aparece en la denominada edad dorada del capitalismo en la década de los 40's. El término "Fordismo" se refiere al modo de "Producción en Cadena" que llevó a la práctica Henry Ford; fabricante de coches de EEUU donde la producción en serie o en línea y a gran escala rigen el sistema de producción. El sistema Fordista se caracterizó por las siguientes razones:
- La cadena de montaje como regulador de la producción, transportadores de materiales que eliminan los tiempos muertos.
- Reducción del trabajo complejo y máxima sub división del trabajo y especialización.
- Producción mecanizada, estandarizada y en grandes cantidades, producción en masa, aumento de rendimiento, eficiencia e intensidad del trabajo.
- Reducción de precios de mercancías por disminución de costos, la producción estaba dirigida a todas las clases sociales, había interés en el aumento del poder adquisitivo de los asalariados (clases medias).
- Se implementaron políticas de acuerdo entre sindicatos y capitalistas para resolver conflictos laborales.
- Se considera al trabajador como un consumidor final y no sólo como un factor de producción, se aumentan los salarios por valor añadido.

En el Fordismo, la reducción de costos dependía de la expansión del mercado de los productos, dejando de lado el pensamiento Taylorista que era en base a la sobreproducción individual del trabajador. Sin embrago, la deficiente formación profesional de los trabajadores y la alineación de éstos al realizar tareas cada vez más mecánicas llevaron a su descontento ante la creciente automatización y la complejidad de los procesos constructivos. La elevada acumulación de capital hacía que la interrupción de la actividad y la reducción de la productividad resultaban cada vez más costosa, lo que disminuía la tasa de beneficios. A finales de la década de los 60's se empezó a cuestionar el sistema fordista a medida que las relaciones sociales eran cada vez más tensas y los antiguos acuerdos en torno al pleno empleo se debilitaban, presionando a los gobiernos.

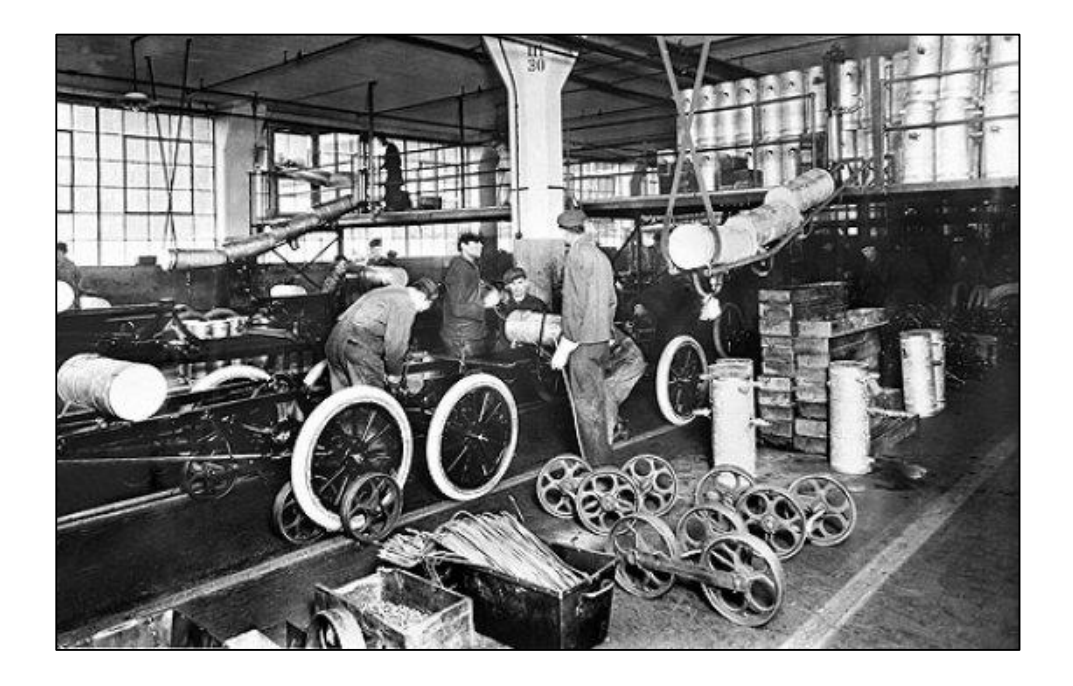

En el gráfico N°2.10 se puede apreciar a 5 personas, cada una de ellas especializada en una de las fases de fabricación.

*Gráfico N°2.10: Producción en masa. Fuente: <http://autosdeford.blogspot.com/2015/11/historia-de-ford-el-16-de-junio-de-1903.html>*

# **2.5.3 TOYOTA PRODUCTION SYSTEM (TPS):**

Para la presente sección, el desarrollo del TPS ha sido traducido y adaptado del Brochure del Sistema de Producción Toyota.

## **2.5.3.1 Definición:**

El Sistema de Producción Toyota es una filosofía de producción donde se capacita a los miembros del equipo para optimizar la calidad mejorando constantemente los procesos y eliminando los residuos innecesarios, naturales, humanos y corporativos. TPS influye en todos los aspectos de la organización Toyota e incluye un conjunto común de valores, conocimientos y procedimientos. Se confía a los empleados con responsabilidades bien definidas en cada paso de producción y anima a cada miembro del equipo a esforzarse por la mejora general.

El TPS se conceptualiza con una estructura con dos columnas que sostienen a la edificación, las cuales son la producción Just-in-Time (JIT) y Jidoka (Automatización con un toque humano), tal como se visualiza en el siguiente esquema:

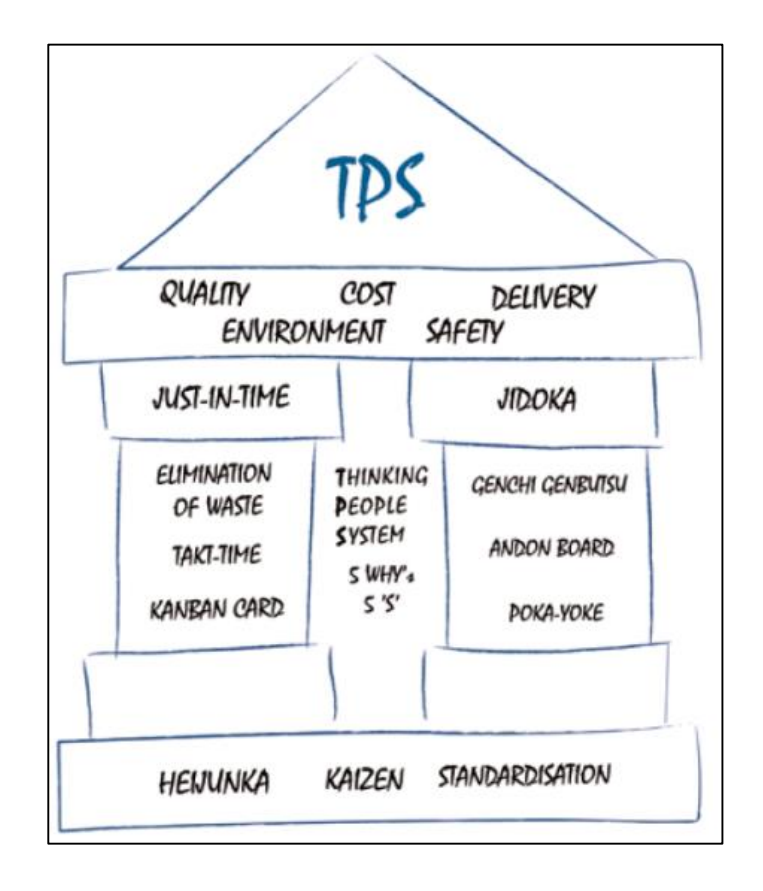

*Gráfico N°2.11: Fundamentos del Toyota Production System (TPS). Fuente: TPS Brochure*

#### **2.5.3.2 Reseña Histórica:**

Sakichi Toyoda fundó la TOYODA SPINNING AND WEAVING COMPANY en 1918. El desarrolló el primer telar a vapor que podría detectar un hilo roto y pararse automáticamente. Esta innovación lo

condujo a entender el principio de JIDOKA, o automatización con toque humano, que luego sería uno de los dos pilares del TPS.

Algunos años después en 1937, el hijo de Sakichi, Kiichiro, fundó TOYOTA MOTOR CORPORATION. Kiichiro tomó el concepto de JIDOKA de su padre y desarrolló su propia filosofía complementaria, el JUST IN TIME, que se convertiría en otro de los pilares del TPS. El visitó las plantas de FORD de producción en masa en Michigan para estudiar su uso en las líneas de ensamble.

Después de la 2da Guerra Mundial, la necesidad de ser capaz de fabricar vehículos de manera eficiente era mayor que nunca. El primo menor de Kiichiro, Eiji, quien luego se convirtió en presidente de TOYOTA MOTOR MANUFACTURING, le encargó a uno de los jóvenes Ingenieros de TOYOTA, Taiichi Ohno, el trabajo de incrementar la productividad.

El logro de Taiichi Ohno, fue el de complementar los principios de Just in Time y Jidoka. En 1953, Ohno visitó USA para estudiar los métodos de producción de Ford, pero en realidad se inspiró mucho más en el supermercado. Él se dio cuenta de cómo el cliente tomaría de los estantes sólo lo que necesitan en el momento, y cómo estos insumos fueron repuestos precisa y rápidamente. Ohno tenía la idea de que un supermercado era esencialmente un almacén bien gestionado con "buenas entradas" estrechamente ligado a "buenas salidas", y no hay espacio para el almacenamiento a largo plazo. En su regreso a Japón, Ohno desarrolló la misma idea en el Concepto Kanban. Ohno también aprendió del pionero americano del Control de Calidad, el Dr. W. Edwards Deming. El objetivo del método de Deming fue mejorar la calidad en cada etapa del negocio, desde el diseño del producto, a través de la manufactura, y servicio de postventa. Deming enseñó que en cada etapa en los procesos de manufactura se debe pensar que debe ser considerado como cliente de la etapa anterior que encajaba muy bien con la filosofía de Kiichiro, Just in time, y el principio del Kaisen. Hoy en día, Ohno es considerado el verdadero Arquitecto del TPS, habiendo desarrollado en un método práctico y, sobre todo, después de haber hecho el trabajo en el taller.

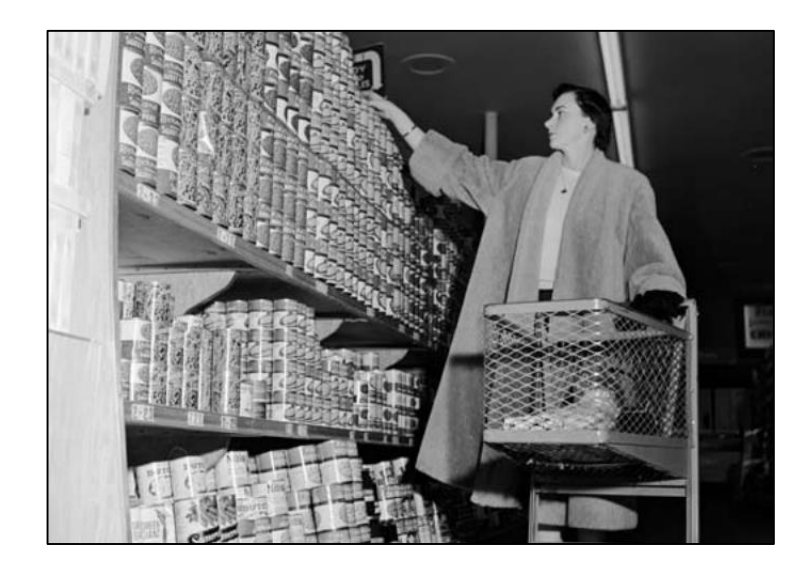

*Gráfico N°2.12: Fundamentos del Toyota Production System (TPS). Fuente: TPS Brochure*

#### **2.5.3.3 Bases del TPS:**

Las bases del TPS son las siguientes:

 **Heijunka:** El término Heijunka describe las bases del TPS enfocado con los procesos del Just in Time, donde los costos de inventario son minimizados por tener sólo las partes requeridas en sus puntos de uso y sólo cuando son necesitados.

Un desnivel en la carga de trabajo es conocido como Muda. Heijunka es la eliminación de la Muda por nivelación de volúmenes para permitir un flujo suave, continuo y eficiente. Esto es la oposición de la producción en masa, en donde se producen altos volúmenes de un producto simple, aún en mayores cantidades de la demanda.

 **Kaisen:** Se refiere a los procesos de mejora continua. Como ningún proceso es perfecto, siempre hay una oportunidad de mejorar, con lo cual los niveles de producción son cada vez mayores.

#### **2.5.3.4 Just in time:**

El TPS cumple eficientemente la demanda de los clientes y vincula inmediatamente toda actividad de producción con la demanda real del mercado. El Just in Time se basa en procesos finalmente sintonizados en secuencias de ensamblaje usando sólo las cantidades de ítems requeridos, sólo cuando son necesitados.

Los objetivos esenciales del Just in time son:

**Eliminar desperdicios – Muda:** Reducir en lo posible la sobreproducción, excesos de inventario, movimientos innecesarios y procesos de espera.

**Tack – Time:** Es el ratio Demanda cliente / Producción de lo que requiere el mercado, y con ello lograr la óptima duración de los ciclos de trabajo que cumple con la demanda de los clientes.

La optimización del Takt - Time reduce el desperdicio y la ineficiencia eliminando el riesgo de retrasos de tiempo, o exceso de producción, durante todo el proceso.

Takt - Time y Heijunka significa tener la capacidad de ser flexible de acuerdo a la demanda y asegurar el proceso es suave, continua y mensurable.

#### **Kanban Card (Tarjeta Kanban):**

Para tener flexibilidad y flujos de trabajos eficientes y fluidos, es necesario tener las cosas correctas en el lugar correcto y a la hora correcta. En TPS significa tener sólo los componentes necesarios para construir el producto.

La Tarjeta Kanban es un dispositivo simple y altamente visible que TPS utiliza para llamar a los componentes como se requieren. Esto significa que sólo se mantiene un stock mínimo de componentes en el área de montaje.

Antes de que las existencias necesiten reponerse, una instrucción de la tarjeta kanban del operador garantiza una entrega just-in-time. El proceso se basa en un principio "pull" - con los elementos llamados sólo como se requieren, en lugar de un principio de "empuje" que puede no tener en cuenta la necesidad real.

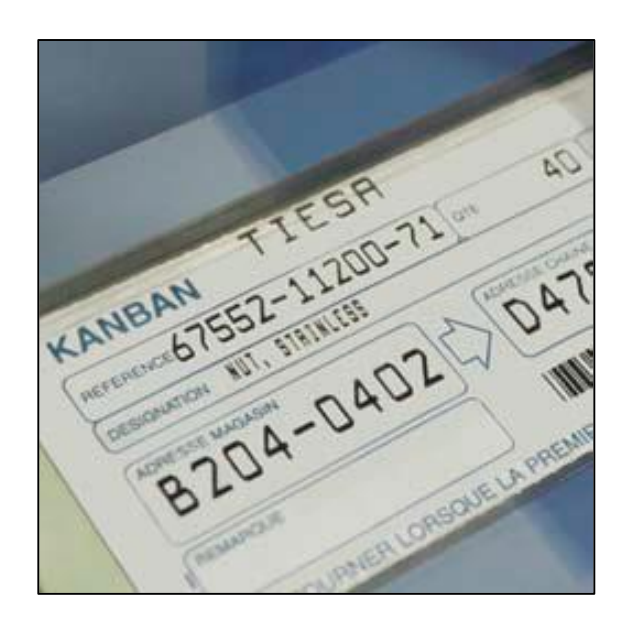

*Gráfico N°2.13: Modelo Tarjeta Kanban. Fuente: TPS Brouchure*

#### **2.5.3.5 Método JIDOKA (Autonomía):**

El término japonés para este método es JIDOKA, nombre con el cual se conoce en el TPS. El objetivo de este método es obtener un sistema productivo con cero errores y 100% de calidad para lo cual se debe evitar que cualquier pieza o producto defectuoso continúe en su recorrido en un proceso productivo.

Para evitar que este producto continúe en el proceso productivo lo que se busca es que se pueda detectar a tiempo y tomar las medidas correctivas o depurar en el momento en el que se identifican y no al final del proceso con controles de calidad, ya que lo único que logran es identificar productos terminados deficientes o desechables, pero gastando tiempo y materia en todo el proceso.

Por ello este método hace referencia a las personas, ya que el TPS lo describe como "automatización con un toque humano". Lo que significa que los empleados en general de cualquier empresa y teniendo cualquier rango, se sienta totalmente comprometidos en asegurar que la tecnología para los procesos que se esté usando en la empresa funcionen adecuadamente para producir un resultado siempre bueno. Y que tengan la autonomía suficiente de parar una línea de producción si es necesario para solucionar o depurar el error, logrando así mantener una alta calidad durante el proceso de producción, de esta manera se logra que el empleado se sienta involucrado con su trabajo y con la labor que desempeña dentro de la línea de producción.

Por ello lo que se obtiene básicamente del TPS es la eliminación de desperdicios mediante el método just in time y que en la producción de un producto se logre tener cero errores y un alto estándar de calidad.

## **CAPÍTULO III: CONSTRUCCIÓN SIN PERDIDAS (LEAN CONSTRUCTION)**

#### **3.1 DEFINICIÓN:**

Según Orihuela (2011), "LEAN" es un término inglés que para nuestros efectos se traduce como "Sin pérdidas". Fue acuñado en 1990 a la manufactura por un grupo de investigadores del MIT, como "Lean Manufacturing" o "Lean Production", cuando luego de sus estudios comprobaron la enorme eficiencia del Sistema de Producción TOYOTA liderado por el ingeniero Taiichi Ohno.

En el año 1992 el profesor Lauri Koskela en su tesis doctoral, propuso la aplicación de estos conceptos Lean al sector de la construcción, considerando que ésta se desarrolla sobre un sistema complejo y caótico.

#### **3.2 CONCEPTO:**

Lo que se conoce como Construcción sin pérdidas de acuerdo con el Lean Construction Institute es una nueva manera de aplicar la gestión de la producción en la construcción.

Mientras que todas las actividades gastan costo y consumen tiempo, sólo las actividades de conversión que añaden valor a la materia o parte de la información, están transformando a un producto. Por lo tanto, la mejora de las actividades de flujo se debe principalmente centrar, en su reducción o eliminación, mientras que las actividades de conversión tienen que ser más eficiente. Esta idea central de la nueva filosofía de producción y se ilustra en la figura N°3.1

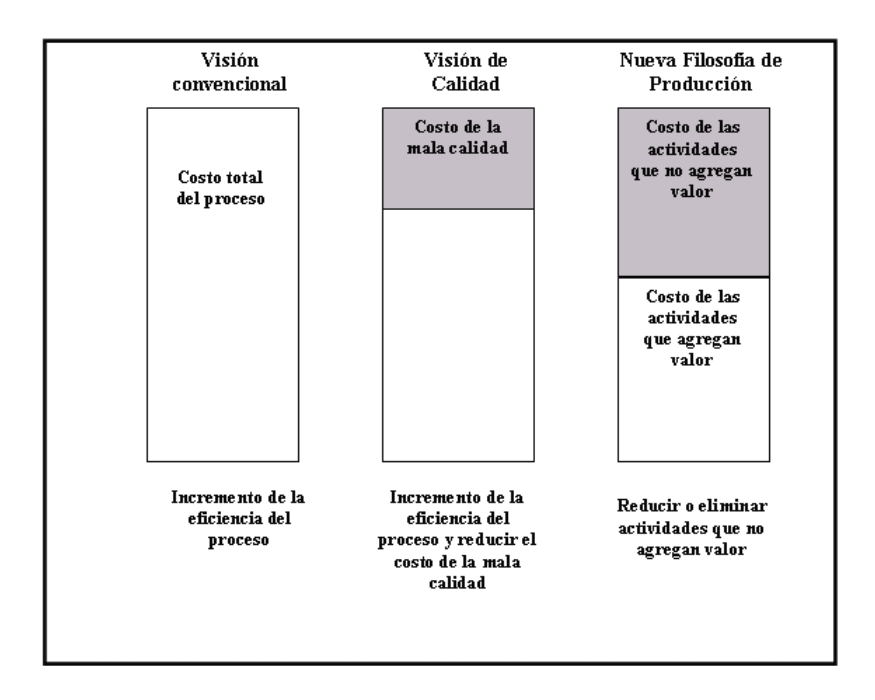

*Gráfico N°3.1: La mejora del rendimiento en los enfoques convencionales, de calidad y nueva filosofía de producción. Fuente: Koskela, L. (1992).*

Según Koskela, 1992, esta nueva filosofía tiene las siguientes características:

- Los procesos de producción se consideran flujos de transformación de materiales, trabajo o información.
- Se debe minimizar la variabilidad y minimizar el tiempo de cada ciclo: Esto a través del control de los flujos.
- Los flujos cada vez se vuelven más eficientes a través de la implementación de nuevas metodologías de producción.
- Se implementan mejoras periódicas respecto del valor generado, con la finalidad de reducir, o eliminar, las actividades que no generan valor.

#### **3.3 PRINCIPIOS FUNDAMENTALES DEL LEAN CONSTRUTION**

En el presente tema, se ha traducido la Tesis doctoral de Koskela, L. (1992), donde se mencionan los once principios importantes para el diseño de procesos de flujo y mejora:

#### **3.3.1 Principio N°01: Reducir la participación de actividades que no aportan valor:**

Se tienen las siguientes definiciones:

- **Actividades que generan Valor:** Son aquellas que convierten mediante el flujo establecido los materiales y/o información en lo que requiere el siguiente "cliente".
- **Actividades que no generan Valor (También llamado Basura):** Son aquellas que consumen tiempo, recursos o espacio y que no generan valor, por el contrario, generan pérdidas. Por ejemplo: re trabajos, tiempos perdidos.

Las Actividades que no generan valor son las que dominan la mayoría de procesos (Koskela, 1992). Las principales causas son las siguientes:

- Diseño: Mediante la cultura de planificación tradicional, cuando se definen demasiadas tareas y estas son monitoreadas por diferentes cuadrillas, las actividades que no añaden valor se incrementan: Inspecciones, movimientos y/o esperas.
- Ignorancia: Muchos procesos no han sido diseñados ordenadamente, sino que fueron desarrollados en el momento en que fueron detectadas. De esta manera, la cantidad de actividades que no generan valor no pueden ser medidas ni monitoreadas. Es muy importante conocer todos los procesos

desde un principio para poder mapear todas las actividades que no generan valor y así poder mitigarlas.

 Naturaleza de la producción: Debido a la complejidad de los procesos de producción y a la variabilidad e incertidumbre existente, el paso de un nivel a otro del trabajo genera condiciones donde se pueden producir fallas y/o accidentes.

Aplicación: Elaborar un diagrama de flujo de los procesos actuales, luego analizar y evaluar para mejorar este diagrama de manera continua.

# **3.3.2 Principio N°02: Incrementar el valor del trabajo a través de una consideración sistemática de los requerimientos del cliente**

El valor es generado a través de la satisfacción de los requerimientos del cliente, no como un mérito inherente de la conversión. Para cada actividad hay dos tipos de clientes:

- Las siguientes actividades, por ejemplo, el cliente de la actual colocación de acero en columnas es el encofrado, y de este el cliente es el vaciado de concreto.
- El cliente final, por ejemplo, la columna de concreto armado tarrajeada y pintada que cumple las normas de calidad y a satisfacción del cliente o usuario final.

Aplicación: Se determina un cuadro de procesos identificando sistemáticamente a los clientes y sus requerimientos.

## **3.3.3 Principio N°03: Reducción de la variabilidad:**

Los procesos de producción son variables. Existen dos motivos por los cuales se debe reducir la variabilidad:

- Primero, el punto de vista del consumidor acerca de un producto uniforme es mejor.
- Segundo, durante la actividad, la variabilidad aumenta el volumen de actividades que no generan valor agregado.

Para nuestro caso, debemos tratar de minimizar la variabilidad en los procesos de producción, a este caso se le denomina "Planificación confiable".

#### **3.3.4 Principio N°04: Reducción de tiempos de un ciclo:**

Un flujo de producción puede ser caracterizado por el tiempo del ciclo, que se requiere al tiempo requerido para que una pieza o material se convierta a través del flujo. El ciclo de vida puede ser representado por lo siguiente:

 $t_{\text{ciclo}} = t_{\text{processo}} + t_{\text{inspección}} + t_{\text{espera}} + t_{\text{transporte}}$ 

*Gráfico N°3.2: Tiempo de un ciclo de vida. Fuente: Koskela, L. (1992).*

De la siguiente ecuación podemos inferir que, para reducir el tiempo del ciclo, se debe reducir los tiempos de inspección, espera y transporte, llamados "Tiempo Basura" (Waste time). Esto se puede esquematizar en el gráfico 3.3:

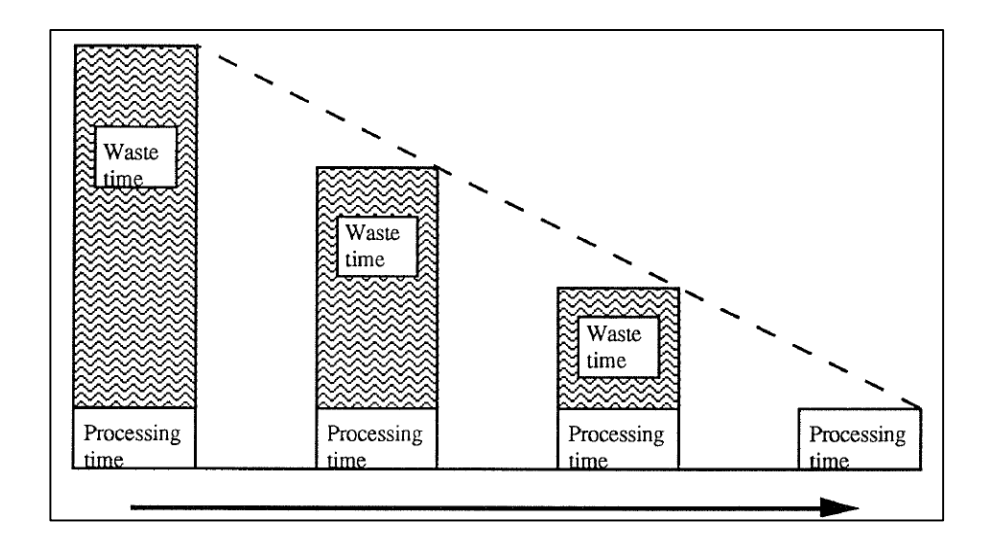

*Gráfico N°3.3: Reducción progresiva del tiempo del ciclo reduciendo los "waste time". Fuente: Koskela, L. (1992).*

#### **3.3.5 Principio N°05: Simplificar reduciendo la cantidad de pasos y partes**:

En igualdad de condiciones, la propia complejidad de un producto o proceso aumenta los costos más allá de la suma de los costos de partes o pasos individuales. La contabilidad convencional muestra el diferencial de precios de dos materiales, pero no los costos adicionales creados en todo el sistema de producción al usar dos en lugar de uno. Otro problema fundamental de complejidad es la confiabilidad. Los sistemas complejos son inherentemente menos confiables que los sistemas simples. Además, la capacidad humana para lidiar con la complejidad está limitada y se supera fácilmente.

La simplificación puede realizarse, por un lado, eliminando actividades que no agregan valor del proceso de producción, y por otro lado, reconfigurando partes o pasos que agregan valor.

Los criterios prácticos para la simplificación incluyen:

- Acortar flujos mediante la consolidación de actividades.
- Reducción del recuento de productos a través de cambios de diseño o piezas prefabricadas.
- Estandarización de piezas, materiales, herramientas, etc.
- Desacoplamiento de enlaces.
- Minimizando la cantidad de información de control necesaria.

#### **3.3.6 Principio N°06: Maximizar la flexibilidad de salida de productos:**

De primera mano, el incrementar la flexibilidad de la salida del producto puede verse contradictorio a la simplificación. Aun así, es posible tener éxito realizando ambos principios simultáneamente. Se presentan los siguientes criterios para maximizar la flexibilidad:

- Reducir los lotes de producción para atender de manera directa la demanda.
- Reducir la dificultad de los arranques y cambios de productos.
- Personalizar el producto final en cada proceso.
- Capacitar a los trabajadores multiusos.

#### **3.3.7 Principio N°07: Maximizar la transparencia en el Flujo de Producción:**

Cuando los procesos y procedimientos se encuentran a la vista de la gente, se dice que estos son transparentes. La carencia de transparencia del proceso aumenta la probabilidad de error, reduce la visibilidad de estos y disminuye la pre disposición a mejorar. En conclusión, se busca que "el flujo principal de operaciones de principio a fin sea más visible y comprensible para todos los involucrados".

Existen diversos enfoques prácticos para mejorar la transparencia de los procesos:

- Ordenamiento y limpieza permanente (5S)
- Hacer los procesos directamente observables con planos en planta y señalizaciones a la vista de las personas.
- Incorporar en todas las áreas de la obra información acerca de los procesos.
- Usar controles visuales para permitir a cualquier persona reconocer inmediatamente estándares y desviaciones de ellos.

#### **3.3.8 Principio N°08: Direccionar el control del flujo sobre el proceso completo:**

En la ejecución de proyectos, generalmente el control del flujo es segmentado, esto debido a que el flujo atraviesa diferentes unidades con su respectivo responsable, los cuales pueden tener una perspectiva diferente entre si, generando conflictos entre los miembros del equipo, con lo cual, se podrían generar errores, re procesos, etc.

Existen al menos 02 requisitos previos para el control enfocado sobre el proceso completo:

- Se debe medir el proceso completo: Se deben definir parámetros que indiquen la validación del Proceso completo.
- Se debe asignar un responsable de control para el proceso completo: Este responsable alineará a los demás miembros del equipo bajo las normas sobre la cual se rige la ejecución del proyecto.

Aplicación: Generar reuniones periódicas entre los miembros del equipo y revisar en conjunto los avances y definir compromisos para mitigar alguna No Conformidad, por ejemplo.

#### **3.3.9 Principio N°09: Generar mejora continua en los procesos:**

El esfuerzo de reducción de pérdidas y aumento del valor en la gestión de los procesos tiene que incrementarse periódicamente. Este principio está basado en el Kaisen, filosofía japonesa del Mejoramiento continuo.

El gráfico 3.4 representa de manera simple el proceso de mejora continua.

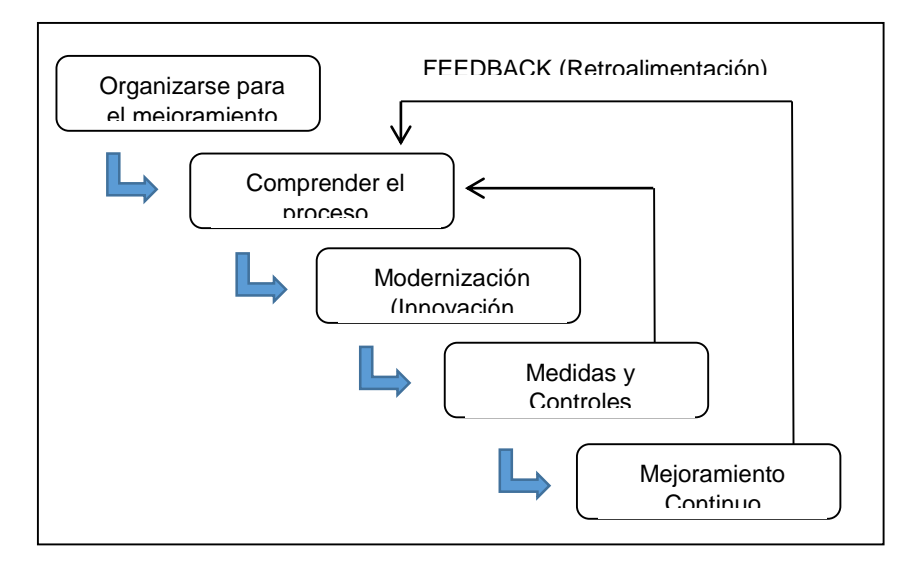

*Gráfico N°3.4: Proceso de mejoramiento continuo. Fuente: Koskela, L. (1992).*

Aplicando el Sistema del Último Planificador, se define una metodología de identificación de las causas de No Cumplimiento de las actividades asignadas semana a semana. En el siguiente capítulo se detalla profundamente este concepto. Se tienen los siguientes métodos para la mejora continua de los procesos:

- Medida y monitoreo de las mejoras.
- Establecimiento de metas extendidas (Por ejemplo, Eliminación de inventarios o reducción del tiempo del ciclo), mediante los cuales se descubren los problemas y se estimulan sus soluciones.

 Utilización de procedimientos estándares como hipótesis de mejores prácticas, para ser desafiado constantemente por otros procedimientos.

# **3.3.10 Principio N°10: Balance entre las mejoras de Flujo y mejoras de conversiones:**

Para cada proceso de producción, los aspectos relacionados al flujo y a la conversión tienen cada uno potenciales diferentes para la mejora. Podemos mencionar como regla:

- La compeljidad del proceso de producción es directamente proporcional con el impacto sobre el mejoramiento del flujo.
- Mientras se tenga mayor desperdicio inherente al trabajo, es más rentable la mejora en el flujo respecto de la mejora en la conversión de procesos.

Las mejoras en los flujos usualmente pueden ser iniciados con inversiones pequeñas, pero requieren más tiempo en comparación con las mejoras en las conversiones. Sin embargo, ambas están relacionadas, cabe resaltar:

- Las mejoras en flujos requieren menor capacidad de conversión y por lo tanto, menor inversión de equipamiento.
- Mayores flujos controlados hacen más fácil la implementación de nuevas tecnologías de conversión.
- Nuevas tecnologías de conversión podrían ocasionar variabilidades más pequeñas, y así flujos más beneficiados.

Podemos concluir que es prioritario buscar primero las mejoras en los flujos de los procesos antes que invertir en nuevas tecnologías de conversión. Se debe llevar procesos existentes a su máximo potencial antes que diseñar otras nuevas. Posteriormente se debe invertir en tecnologías para el mejoramiento o rediseño del flujo.

#### **3.3.11 Principio N°11: Benchmarking:**

A diferencia de tecnologías para las conversiones, los mejores procesos de flujo no son publicados; se deben buscar por nuestra cuenta.

A menudo, la evaluación comparativa es un estímulo útil para lograr la mejora a través de una reconfiguración de los procesos. Ayuda a superar el poder de las rutinas arraigadas (Paradigmas). Por medio de ella, los defectos lógicos fundamentales en los procesos pueden ser desenterrados.

Los pasos básicos del Benchmarking son los siguientes:

- Conocer los procesos, a fin de evaluar las fortalezas y debilidades de sus sub procesos.
- Conocer a los líderes o competidores del rubro a fin de descubrir, comprender y comparar sus mejores prácticas.
- Incorporar, copiar o modificar las mejores prácticas en sus propios sub procesos. Ganando superioridad a través de la combinación de las fortalezas existentes y las mejores prácticas externas.

## **3.4 TEORÍA DEL ÚLTIMO PLANIFICADOR:**

#### **3.4.1 Conceptos previos:**

El Sistema Last Planner fue creado por Glenn Ballard y Gregory A. Howell, basado en los principios de la Construcción sin Pérdidas. El sistema desarrollado es una herramienta que es de gran utilidad ya que nos permite controlar las relaciones existentes entre cada proceso y de esta manera podemos reducir la variabilidad entre estos. Por tales motivos se puede asegurar un mayor cumplimiento de las actividades programadas.

Este aseguramiento es posible ya que se busca la ausencia de variabilidad. Esto es posible definiendo procesos simples de tal manera que sea fácil pronosticar el comportamiento de estos.

Respecto al término Last Planner, Ballard, H. G. (2000) en su tesis de doctorado enuncia lo siguiente: "En última instancia, alguien (un individuo o un grupo) decide qué trabajo físico, específico será realizado mañana. Este tipo de planes han sido llamados asignaciones". Son únicos porque controlan el trabajo directo en vez de la producción de otros planes. La persona o el grupo que producen las asignaciones son llamados el "Last Planner". Por ello la traducción al castellano de Last Planner es de "Último Planificador" ya que esta persona o grupo de personas son las últimas encargadas de definir las asignaciones para el día a día de la obra.

La experiencia nos enseña que planificaciones demasiado elaboradas y a largo plazo generalmente no se cumplen y generan desconfianza en el sistema. En ese sentido, el sistema del Último Planificador apunta a atacar estas deficiencias a través de dos niveles de planificación: Nivel Intermedio (Look Ahead) y Nivel Corto plazo (Planificación Semanal).

## **3.4.2 Metodología:**

Como se indicó anteriormente, el Último Planificador (Last Planner) es el que determina las actividades a ejecutar cada día. En este sentido, se incuyen variables las cuales se relacionan entre sí:

- Debería (Should).
- Puede (Can).
- Hará (Will).
- Hizo (Did).

El Último Planificador determina lo que se Hará (Will), pero en concordancia con lo que Debería (Should), y además considerando las restricciones que presenta el Puede (Can). En la figura N°3.5 se muestra de manera gráfica la relación entre las variables descritas.

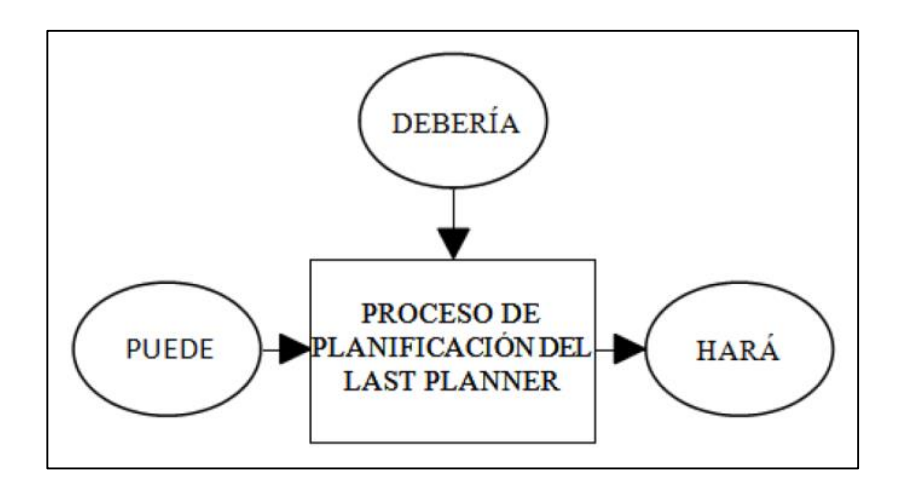

*Gráfico N°3.5: La formación de asignaciones en el proceso de planificación del Last Planner. Fuente: Ballard, H. G. (2000)*

Tradicionalmente se planifica en función de lo que se "debería" hacer, pero no se compara con respecto a lo que "puede" hacerse, y es allí donde se dan los incumplimientos en el avance real del proyecto.

Normalmente se programan actividades que se "harán" en función a lo que "debería" y hay "cancha libre" para ejecutarse; este escenario se muestra en el Gráfico N°3.6:

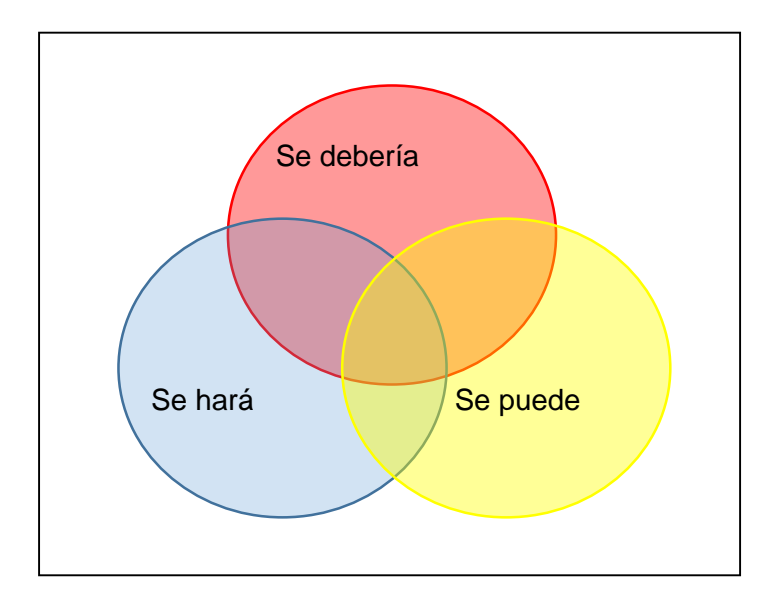

*Gráfico N°3.6: Interacción de actividades planificadas siguiendo planificación tradicional. Fuente: Elaboración propia. Adaptado de Ballard, H. G. (2000)*

La intersección de los conjuntos "Puede" y "Se hará" tendrá posibilidad de ser hecho efectivamente, la intersección entre lo que se "Hará" y lo que "Debería" serán actividades que usen sus recursos cuando realmente sean requeridos de manera oportuna, lo que se llama "jalar".

A diferencia de la planificación tradicional, la del Último Planificador designa el plan, lo que se "Hará", en función a lo que "Se Puede" y en concordancia a lo que se "Debería" para poder lograr una planificación coherente con la realidad y sobre todo que se pueda cumplir efectivamente, reduciendo de esta manera la variabilidad.

Este escenario se representa en el Gráfico N°3.7:

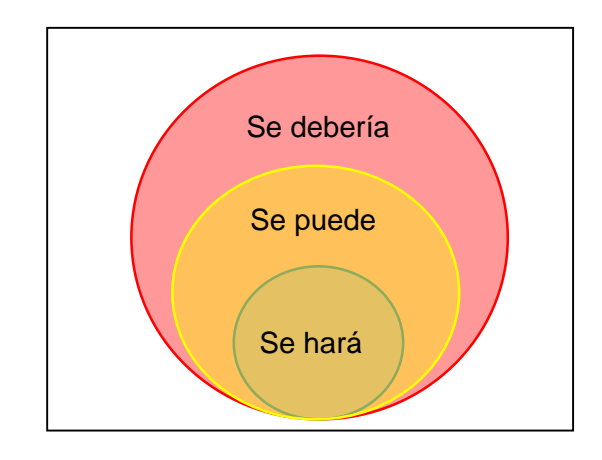

*Gráfico N°3.7: Interacción de actividades planificadas siguiendo el Sistema del Último Planificador. Fuente: Elaboración propia. Adaptado de Ballard, H. G. (2000)*

El sistema del Último Planificador se resume en el Gráfico N°3.8:

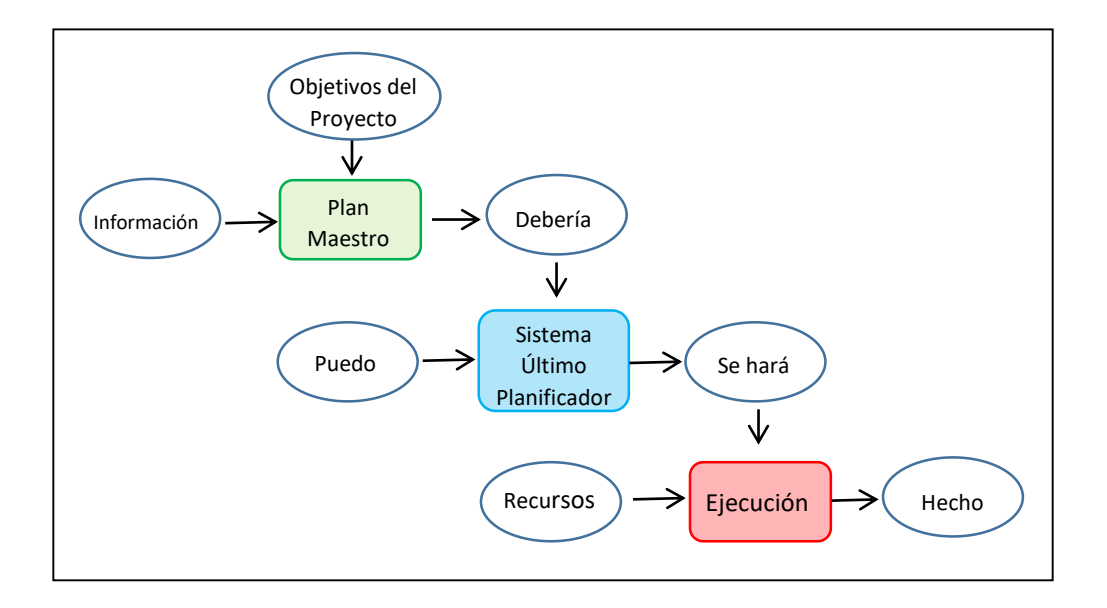

*Gráfico N°3.8: Sistema del Último Planificador. Fuente: Ballard, H. G. (2000).*

#### 3.4.3 Programación Maestra (Master Schedule):

El Cronograma Maestro (Master Schedule) es una planificación general del proyecto a ejecutar. En esta planificación se definen las estrategias y objetivos a seguir para la ejecución del proyecto. Es en esta etapa donde se definen las fechas de entrega (metas) de las fases del proyecto, es decir, los Hitos del proyecto. Como consecuencia, podemos afirmar que en la Programación maestra se pueden identificar los Hitos del proyecto.

El Cronograma Maestro debe ser concordante con un imput confiable, es decir, que esta información refleje la real "perfomance" que se tiene en el tipo de proyecto a ejecutar. Para esto, podemos recurrir a cierta información de consulta:

- Ratios de producción de proyectos similares anteriores.
- Consultar a ejecutores que tengan expertis en la ejecución de proyectos similares (Juicio Experto).

## **3.4.3.1 Planificación por fases (Phase Scheduling)**

Según Ballard, H. G. (2000), una planificación por fases o Phase Scheduling, tiene como propósito el elaborar un plan para completar una fase del trabajo:

- Que Maximiza la generación de valor.
- Que todos los involucrados entiendan y apoyen.
- Que especifica la transferencia entre grupos de trabajo.
- En donde las actividades programadas se elaboren en base al proceso look ahead para ser explotada en los detalles operativos y sea preparado para la asignación de los planes de trabajos semanales.

Los participantes en el phase scheduling están representados por aquellas personas que tienen trabajo por hacer en la fase en análisis. Ballard<sup>1</sup> da como ejemplo respecto a esto, que un equipo de trabajo para programar una fase de construcción debería involucrar a la contratista, la subcontratista y tal vez a las partes interesadas (stakeholders), como los diseñadores, clientes y agencias reguladoras. Además, indica que los participantes deben traer los cronogramas y planos relevantes, y tal vez incluso el contrato de cada uno de ellos. En el Gráfico N°3.8 se muestra un ejemplo de una planificación por Fases.

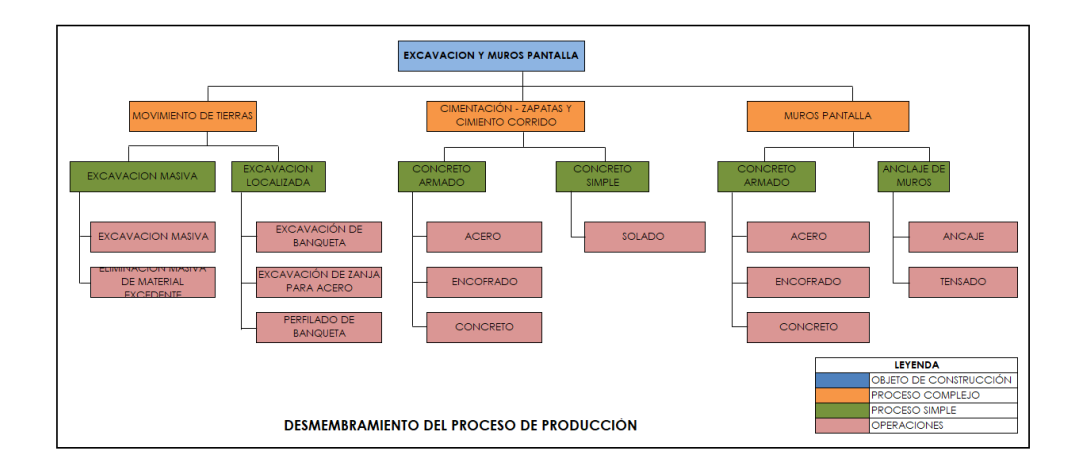

*Gráfico N°3.9: Ejemplo de una planificación por fases. Fuente: Apuntes de clase Dr. Ríos.*

Además, Ballard, H. G. (2000), nos indica que el proceso del phase scheduling involucra:

- Definir el trabajo que se incluirá en la fase.
- Determinar la fecha de finalización de la fase, además de las principales versiones intermedias para las fases previas o para las fases posteriores.
- El uso de un equipo de planificación y post-it pegados en una pared, en el cual se va desarrollando la red de actividades necesarias para completar la fase, trabajando hacia atrás desde la fecha de finalización, e incorporando los hitos intermedios.
- Aplicar la duración de cada actividad, sin la contingencia o aumento en las estimaciones de duración. Tratando de usar el tiempo que se puede esperar en condiciones normales.
- Reexaminar la lógica para tratar de acortar la duración. Se debería pedir a cada persona qué cambios en las solicitudes que reciben les permitirá acortar la duración de la tarea.
- Determinar la fecha de inicio más temprana para la fase.
- Si hay tiempo de sobra después de comparar el tiempo entre el inicio y la finalización de la duración de las actividades en la pared, se debe decidir qué actividades buffer habrá para el tiempo adicional.
- ¿El equipo está cómodo que los buffers son suficientes para asegurar la finalización dentro de los hitos? Si no es así, entonces, bien se replantean o cambian los hitos según sea necesario y posible.
- Reservas de tiempo no asignado en un buffer de contingencia general para la fase.

En el Gráfico N°3.10 se muestra un ejemplo de una Programación Maestra.

| Nombre de tarea                      |          | Duraci Comien: | Fin                        | may '17<br>jun'17<br>jul '17<br>dic '17<br>ago '17<br>sep '17<br>nov '17<br>oct '17                                  |
|--------------------------------------|----------|----------------|----------------------------|----------------------------------------------------------------------------------------------------|
|                                      |          |                |                            | 16 23 30 07 14 21 28 04 11 18 25 02 09 16 23 30 06 13 20 27 03 10 17 24<br>01 08<br>15 22 29 05 12 19 26 03 10 17 24 |
| <b>E EDIFICIO CORPORATIVO TALLOY</b> |          |                | 242 días 24/04/17 18/12/17 |                                                                                                    |
| <b>INICIO</b>                        | 0 días   |                | 24/04/17 24/04/17          | $\Leftrightarrow$ 24/04                                                                                              |
| <b>E OBRAS PROVISIONALES</b>         | 5 días   |                | 24/04/17 27/04/17          | л                                                                                                    |
| <b>EL OBRAS PRELIMINARES</b>         | 7 días   |                | 26/04/17 04/05/17          |                                                                                                    |
| $E$ ETAPA N°01 - MUROS PANTALLA      |          |                | 102 días 02/05/17 10/08/17 |                                                                                                    |
| $E$ ANILLO N°01                      | 34 días  |                | 02/05/17 02/06/17          |                                                                                                    |
| $\pm$ ANIIIO N°02                    |          |                | 36 días 26/05/17 30/06/17  |                                                                                                    |
| <b>E ANILLO Nº03</b>                 |          |                | 39 días 22/06/17 02/08/17  |                                                                                                    |
| $E$ ANILLO N°04                      |          |                | 15 días 26/07/17 10/08/17  |                                                                                                    |
| E ETAPA Nº02 - EDIFICIO              | 134 días |                | 08/08/17 18/12/17          |                                                                                                    |
| <b>E CIMENTACIÓN</b>                 | 11 días  |                | 08/08/17 18/08/17          |                                                                                                    |
| <b>E CISTERNA</b>                    | 19 días  |                | 14/08/17 01/09/17          |                                                                                                    |
| <b>E OBRA GRUESA</b>                 |          |                | 82 días 23/08/17 13/11/17  |                                                                                                    |
| <b>E SUB ESTRUCTURA</b>              |          |                | 34 días 23/08/17 26/09/17  |                                                                                                    |
| <b>E SUPER ESTRUCTURA</b>            |          |                | 58 días 15/09/17 13/11/17  |                                                                                                    |
| <b>E ALBAÑILERIA</b>                 | 85 días  |                | 26/09/17 18/12/17          |                                                                                                    |
| + SUB ESTRUCTURA                     |          |                | 34 días 26/09/17 27/10/17  |                                                                                                    |
| <b>+ SUPER ESTRUCTURA</b>            |          |                | 61 días 18/10/17 18/12/17  |                                                                                                    |
| <b>FIN</b>                           | 0 días   |                | 18/12/17 18/12/17          | 18/12                                                                                                    |
|                                      |          |                |                            |                                                                                                    |

*Gráfico N°3.10: Ejemplo de una Programación Maestra. Fuente Elaboración propia*
## **3.4.4 Programación Intermedia (Look Ahead Planning):**

Corresponde al segundo nivel de planificación. La Planificación Intermedia o Look Ahead Planning, tiene como función el control del Flujo de Producción (Trabajo). En otras palabras, se puede entender al Look Ahead Planning como una visualización de un horizonte próximo, donde podemos identificar, delegar y liberar todos los impases y/o restricciones existentes con la finalidad de poder ejecutar el trabajo oportunamente y sin complicaciones.

### **3.4.4.1 Funciones del proceso de elaboración Look Ahead**

Ballard, H. G. (2000) describe las siguientes funciones del Look Ahead Planning:

#### **a) Formar la secuencia y el ritmo del flujo trabajo:**

Como ya se explicó, el Look ahead Planning controla el flujo de producción; Para esto es necesario definir la secuencia de actividades a realizar, así como los tiempos en que serán desarrollados estos.

### **b) Balancear Flujo de Trabajo y Capacidad:**

Para entender mejor veamos el siguiente ejemplo: en un día de trabajo se le asigna a un albañil (unidad de producción) el tarrajeo de 25m2 de muro, la carga de trabajo para ese día serán los 25m2 de tarrajeo; pero ¿qué podemos decir de la capacidad de este albañil para realizar la actividad de tarrajear en un día de trabajo?, pues que en promedio puede realizar aproximadamente 16m2 de tarrajeo al día, siendo esta su capacidad de trabajo. Por lo tanto, podemos ver que no existe equilibrio en la carga de trabajo que se planificó versus la capacidad de la unidad de producción. Lo ideal sería que ambas variables se equilibren.

# **c) Descomponer el Plan Maestro en paquetes de trabajo y operaciones:**

En el Look Ahead Planning se detallan todas las actividades que serán ejecutadas por las cuadrillas de operación. En esta etapa no necesariamente se detallan únicamente Actividades Productivas, sino también Contributorias y No Productivas. Por ejemplo, liberaciones (AC) o traslados de encofrado (NP). Luego estas actividades serán analizadas a través de sus restricciones.

#### **d) Definir procesos minuciosos de ejecución de trabajo:**

Mientras se tenga un mayor nivel de claridad en el proceso constructivo de una actividad específica, más fácil será identificar las restricciones que estás arrastran, las cuales serán levantadas oportunamente y tenga una confiabilidad íntegra de ejecución.

### **e) Tener liberadas actividades adicionales como contingencia:**

Adicionalmente a las actividades a ejecutarse en la semana siguiente, siempre se debe tener algunas actividades con el 100% de sus restricciones liberadas, ya que si alguna de las actividades programadas no puede cumplirse por causas externas (Incertidumbre), la cuadrilla asignada no se quedaría sin frente de trabajo y de esta manera no se tendría desperdicios de HH y podremos estabilizar el Flujo de Trabajo.

# **f) Actualizar y revisar programas de mayor nivel según sea necesario:**

Según se desarrolla un proyecto, se identifican actividades que no fueron previstas inicialmente, o algunas que han sido reprogramadas por diversos motivos: Falta de liberación de restricciones, adelanto de otras actividades para no perder HH, por ejemplo. En estos casos se debe analizar nuevamente el Plan Maestro y verificar el cumplimiento de los Hitos establecidos.

Se tienen los siguientes escenarios:

- **Se adicionan recursos para compensar esta desviación:** En algunos casos adicionando recursos podemos recuperar la afectación. Se tienen sobrecostos que podrían ser justificados ante una potencial penalidad contractual. El equipo de obra debe analizar este escenario.
- **No es posible físicamente recuperar la afectación:** En este caso se debe replantear y sincerar la nueva fecha de entrega ni bien se logre identificar esta afectación y no en el último día contractual.

#### **3.4.4.2 Intervalo de tiempo – Look Ahead Window:**

Según Ballard, H. G. (2000), como ya se comentó, el proceso de planeamiento look ahead es el desglose de las actividades del cronograma maestro, siendo estas las asignaciones potenciales dentro del intervalo de tiempo a planificar. El período del look ahead window puede ser entre 3 a 12 semanas. Este intervalo de tiempo será definido por el equipo del proyecto.

De esta manera vemos que el intervalo de tiempo para el look ahead window es particular de acuerdo a cada proyecto y en base al criterio del encargado de la planificación. Se debe tomar en cuenta sobre todo que hay actividades que tienen tiempos largos para generar el abastecimiento requerido, con lo cual este período de respuesta no solo debe ser considerado para el Look ahead Window, sino también dentro del cronograma maestro (Master Schedule). Por ejemplo, si se tiene una obra en un lugar de difícil acceso en donde los materiales demoran en llegar 4 semanas aproximadamente, no podremos considerar un look ahead window de 2 o 3 semanas ya que no tendremos mapeado si es que los materiales llegaran o no. En cambio, el período de tiempo tendría que ser de 4 o 5 semanas, de acuerdo al criterio del responsable de la planificación intermedia o look ahead planning.

En la figura N°3.11 – a, b, c, d se presenta un ejemplo de cronograma look ahead (Look ahead Schedule), donde podemos observar un intervalo de tiempo de 4 semanas (look ahead window) y observamos a su vez el desglose de las actividades del cronograma maestro en las tareas que están programadas y que serán revisadas (screening) para posteriormente ser asignadas para su ejecución por las unidades de producción (cuadrillas de obreros) dentro del Plan de Trabajo Semanal (Weekly Work Plan).

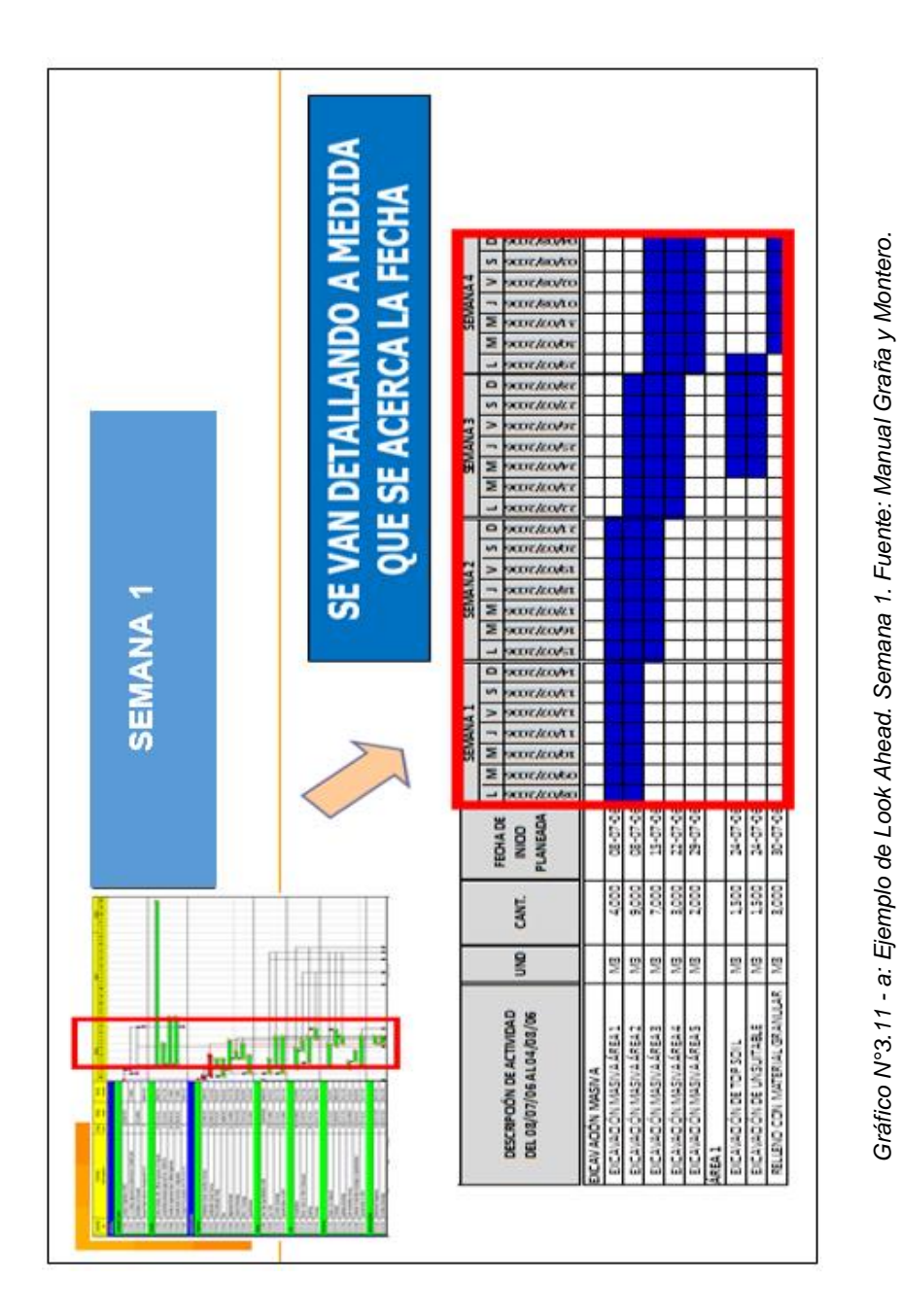

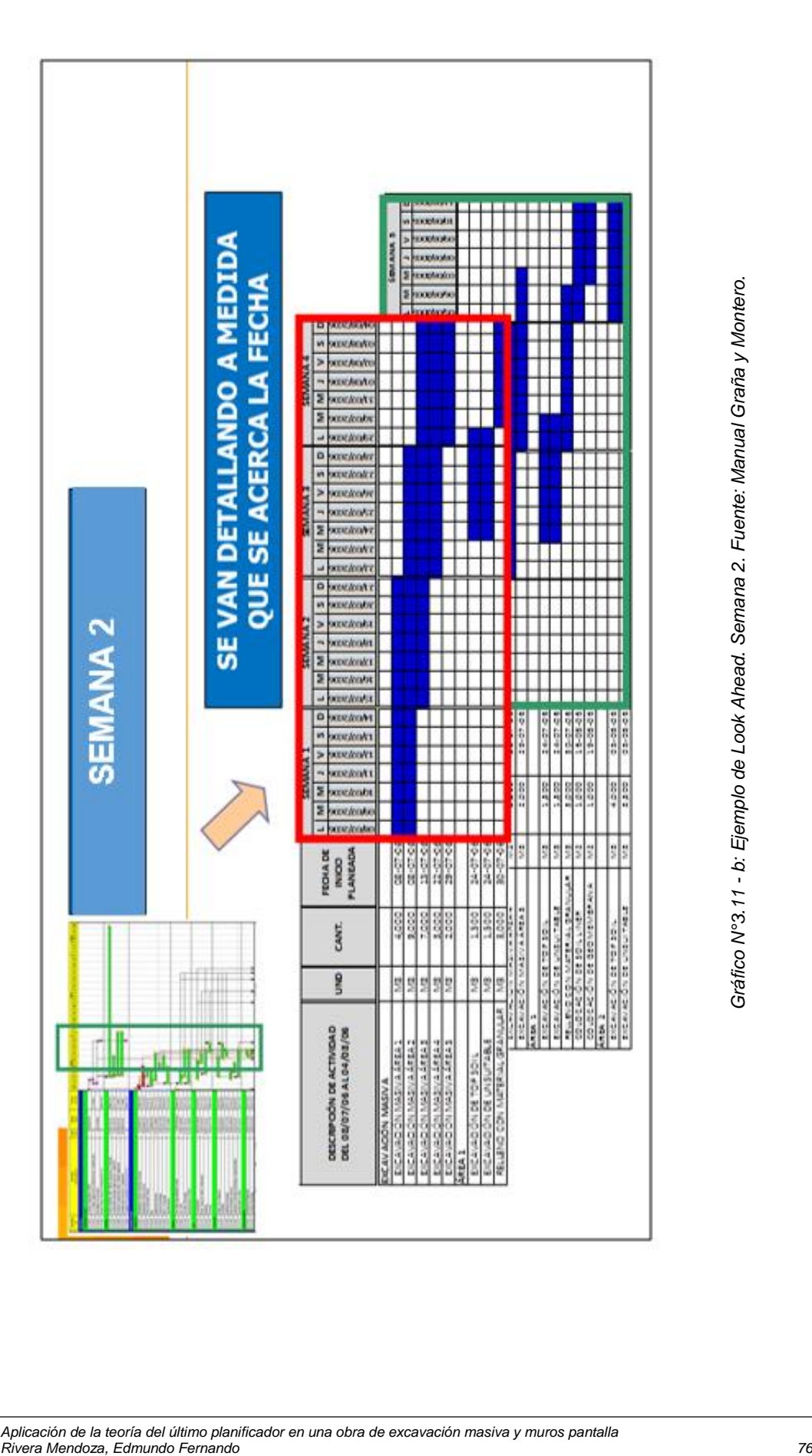

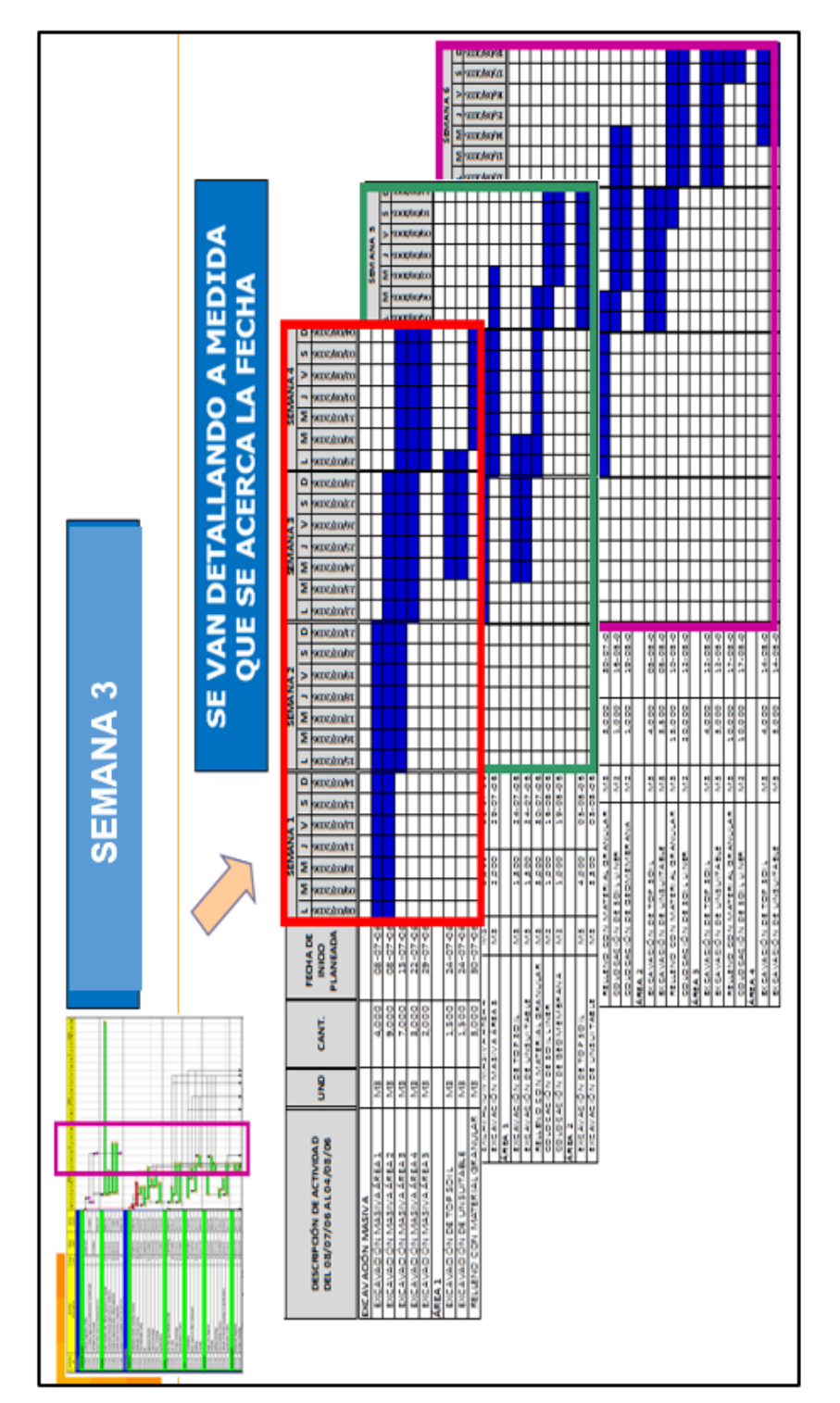

Gráfico N'3.11 - c: Ejemplo de Look Ahead. Semana 3. Fuente: Manual Graña y Montero. *Gráfico N°3.11 - c: Ejemplo de Look Ahead. Semana 3. Fuente: Manual Graña y Montero.*

*Aplicación de la teoría del último planificador en una obra de excavación masiva y muros pantalla Rivera Mendoza, Edmundo Fernando 77*

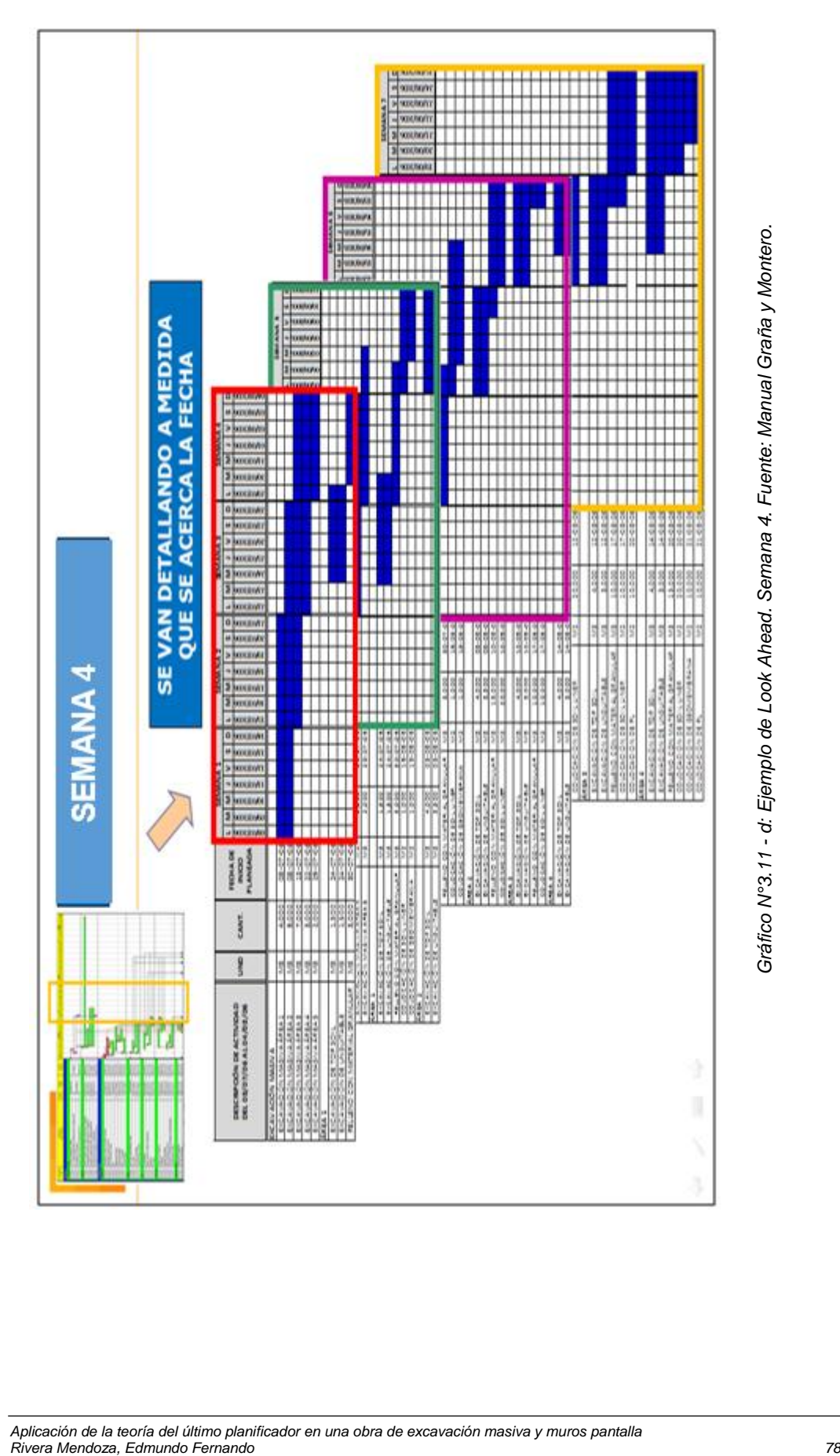

## **3.4.4.3 Definición de las actividades de la Planificación Look ahead**

Para preparar la Planificación Look ahead explotaremos las actividades del programa maestro que estén contenidas dentro del intervalo definido, siempre y cuando el nivel de detalle de programación inicial sea bajo. Lo anterior es de vital importancia, ya que obtendremos en la Plantilla de programación un nivel de detalle que nos permitirá clarificar de mejor forma las restricciones que nos impiden realizar una determinada tarea.

Luego de tener identificadas las actividades con sus respectivas restricciones se realizará el Análisis de Restricciones.

#### **3.4.4.4 Análisis de las Restricciones**

Una vez que las asignaciones o tareas sean identificadas, se someterán a un análisis de restricciones. En la imagen N°3.12 se puede notar un ejemplo de un análisis de restricciones para el proceso Look ahead, las que pueden ser de diseño, trabajo previamente ejecutado, espacio, equipos y además una categoría ampliable para otras restricciones. Las cuales podrían incluir permisos, inspecciones, aprobaciones, etc.

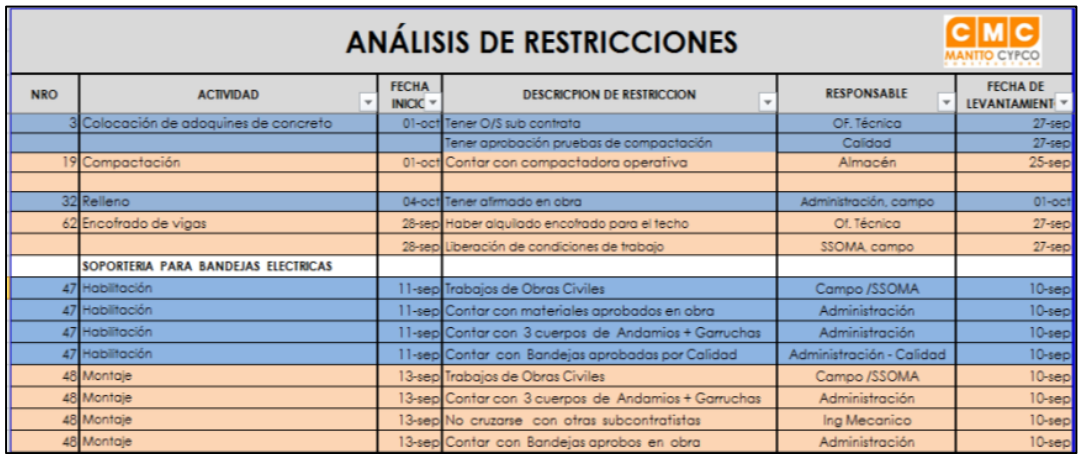

*Gráfico N°3.12: Formato de Análisis de Restricciones. Fuente: Elaboración Propia*

Por otro lado, existen dos procesos claves para poder liberar las restricciones, éstos son:

# **a) Revisión (Screening)**

Consiste en determinar el estado de las tareas en la planificación intermedia respecto de las restricciones definidas inicialmente. Si las restricciones están liberadas, es posible poder adelantarlas, o en caso contrario, se tendría que postergarlas. Esto último, sin afectar la ruta crítica de producción.

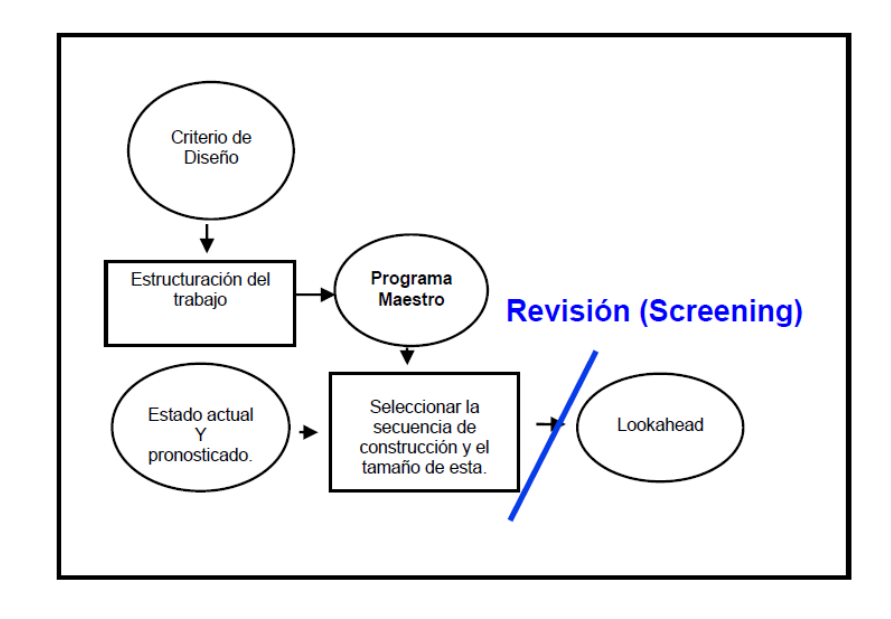

*Gráfico N°3.13: Revisión de actividades antes del programa intermedio. Fuente: Ballard, H. G. (2000).*

### **b) Preparación de Restricciones (Make ready)**

Este término se refiere a "liberar" las restricciones identificadas, así la actividad en estudio pueda ser ejecutada oportunamente sin afectaciones. El planificador puede remover las restricciones de una tarea para dejarla lista para ser asignada.

Esta acción se conoce como "preparación". La preparación es un proceso que tiene 3 pasos:

 Confirmar el "tiempo de respuesta": El remover una restricción de una actividad comienza por determinar quién es el último

involucrado en liberar la última restricción faltante de esa actividad y determinar cuál es el tiempo de respuesta más probable para comenzar la siguiente actividad.

La confirmación de los tiempos de respuesta es parte del proceso de revisión y se debe verificar en la actualización semanal del Look Ahead.

- Arrastrar: El segundo paso del proceso de preparación es conocido como arrastre, que significa pedirle al proveedor certeza sobre las necesidades para completar con prontitud la actividad que comienza.
- Apresurar: Si el período de respuesta anticipado es demasiado largo, entonces puede ser necesario asignar recursos adicionales para acortarlos. La idea fundamental es liberar a la tarea de las restricciones que le impiden ser ejecutada.

Considerando estos pasos, obtendremos una lista de actividades con una alta confiabilidad, es decir, el Inventario de Trabajo Ejecutable.

# **3.4.4.5 Inventario de Trabajo Ejecutable (ITE):**

El inventario de trabajo ejecutable está compuesto por todas las tareas que poseen alta probabilidad de ejecutarse, es decir, está conformado por las tareas de la planificación Lookahead que tienen liberadas sus restricciones. De esta manera se crea un inventario de tareas que sabemos que pueden ser ejecutadas.

En un caso ideal se busca que las restricciones de las actividades del ITE sean liberadas en por lo menos un par de semanas anticipadas, ya que ante alguna contingencia se tenga una semana para reaccionar y no afectar la programación. Este detalle es muy importante para poder no afectar el Flujo de Trabajo.

Cuando se liberan las restricciones de las actividades del ITE justo en la semana, peor aún, un día antes de su fecha programada, corremos un gran riesgo de afectar el cumplimiento ante cualquier imprevisto (producto de la variabilidad) ya que no tendríamos tiempo de reacción para levantar el imprevisto. Esto es muy común en la práctica cuando se deja para el último día la liberación.

### **3.4.5 Planificación Semanal (Weekly Planning):**

Según Ballard, H. G. (2000) corresponde al último nivel de planificación. En estas instancias los últimos planificadores asumen compromisos para asegurar el Flujo de Trabajo, esto a través de metas específicas sobre trabajos productivos.

Las actividades a considerarse en esta planificación semanal deben partir del Inventario de Trabajo Ejecutable (ITE), el cual fue generado en el Look Ahead Plannig. De esta manera podemos tener una alta confiabilidad en el cumplimiento de las actividades programadas.

El Último Planificador, quien está en contacto directo con las Unidades de Producción, debe transmitir los compromisos asumidos a su personal a cargo (Principio de Transparencia). Por otro lado, la labor del encargado de obra debe ser el de verificar si los recursos asignados son los suficientes para no comprometer el Flujo de Trabajo, para lo cual deberá asignar mayores recursos o balancear las unidades de producción según sea el caso.

En la figura 3.14 se muestra un modelo de Plan Semanal.

|        | NOMBRE DE PROYECTO:                      |                |                | <b>CONTRATISTA</b> | <b>FECHA:</b> |                   |              |                            |                  |            |            |
|--------|------------------------------------------|----------------|----------------|--------------------|---------------|-------------------|--------------|----------------------------|------------------|------------|------------|
|        | <b>EDIFICIO CORPORATIVO TAI LOY</b>      |                |                | <b>INARCO</b>      |               |                   |              | sábado, 8 de Julio de 2017 |                  |            |            |
|        |                                          |                |                |                    |               |                   |              | JULIO                      |                  |            |            |
|        |                                          |                | <b>Metrado</b> |                    |               |                   |              | <b>SEMANA 27</b>           |                  |            |            |
| Código | Descripción de la Actividad              | <b>Und</b>     | Programado     | Responsable        |               | M                 | $\mathbf{x}$ |                            | $\mathbf{v}$     | S.         | D.         |
|        |                                          |                |                |                    | 10/03/2017    | 11/03/2017        | 12/03/2017   | 13/03/2017                 | 14/03/2017       | 15/03/2017 | 16/03/2017 |
|        |                                          |                |                |                    |               |                   |              |                            |                  |            |            |
|        |                                          |                |                |                    |               |                   |              |                            |                  |            |            |
|        | SUBESTRUCTURA Y SUPERSTRUCTURA           |                |                |                    |               |                   |              |                            |                  |            |            |
|        | Colocación de acero en placas y columnas | kq             | 3,540.00       | <b>SC Navarro</b>  | S3.3          | S <sub>4</sub> .4 | S2.1         | S <sub>2.2</sub>           | S2.3             |            |            |
|        | Encofrado de placas y columnas           | m <sub>2</sub> | 560.00         | <b>SC Peña</b>     | Cisterna      | S3.3              | S4.4         | S2.1                       | S2.2             |            |            |
|        | Concreto de placas y columnas            | m <sub>3</sub> | 65.00          | Casa               | Cisterna      | S3.3              | S4.4         | S2.1                       | S <sub>2.2</sub> |            |            |
|        | Encofrado de vigas (fondo y costado)     | m2             | 180.00         | SC Peña            | S3.2          | Cisterna          | S3.3         | <b>S4.4</b>                | S <sub>2.1</sub> |            |            |
|        | Colocación de acero en vigas             | kg             | 4,800.00       | <b>SC Navarro</b>  | S3.2          | Cisterna          | S3.3         | S4.4                       | S2.1             |            |            |
|        | Armado de fondo de losa                  | m <sub>2</sub> | 850.00         | SC Peña            | S3.2          | Cisterna          | S3.3         | S4.4                       | S <sub>2.1</sub> |            |            |
|        | Colocación de Pre losa                   | m <sub>2</sub> | 850.00         | Casa               | S3.2          | Cisterna          | S3.3         | S <sub>4.4</sub>           | S <sub>2.1</sub> |            |            |
|        | Colocación de acero en losa              | kq             | 6,500.00       | <b>SC Navarro</b>  | S3.1          | S3.2              | Cisterna     | S3.3                       | S <sub>4.4</sub> |            |            |
|        | Instalaciones Eléctricas y Sanitarias    | sector         | 5.00           | <b>SC DIAR</b>     | S3.1          | S3.2              | Cisterna     | S3.3                       | S4.4             |            |            |
|        | Colocación de concreto en losa           | m <sub>3</sub> | 130.00         | Casa               | S3.1          | S3.2              | Cisterna     | S3.3                       | S4.4             |            |            |
|        | Curado de Losa                           | m <sub>2</sub> | 1.590.00       | Casa               | S4.3          | S3.1              | S3.2         | Cisterna                   | S3.3             |            |            |
|        | Desencofrado de losa                     | m <sub>2</sub> | 1,590.00       | <b>SC Peña</b>     |               | S4.1              | S4.2         | S4.3                       | S <sub>3.1</sub> |            |            |
|        |                                          |                |                |                    |               |                   |              |                            |                  |            |            |

*Gráfico N°3.14: Modelo de Plan Semanal. Fuente: Elaboración Propia.*

## **3.4.6 Porcentaje de Plan Completado (PPC)**

El PPC es un parámetro con el cual se mide la confiabilidad del Equipo de obra en el proceso de planificación. Se calcula como el cociente de la cantidad de Actividades cumplidas, dividido por la cantidad de Actividades programadas. Los valores reportados semana a semana son valiosos ya que nos permite generar sistemáticamente una retroalimentación (Feedback) con la cual podremos implementar correcciones y aliviar el Flujo de Trabajo.

$$
PPC = \frac{Actividades Hechas}{Actividades que se harán} * 100\%
$$

Un buen desempeño nos reporta un valor del PPC por encima del 80%, y un pobre desempeño, por debajo del 60%. De acuerdo a la pericia del equipo se pueden lograr valores del PPC mayores al 85%.

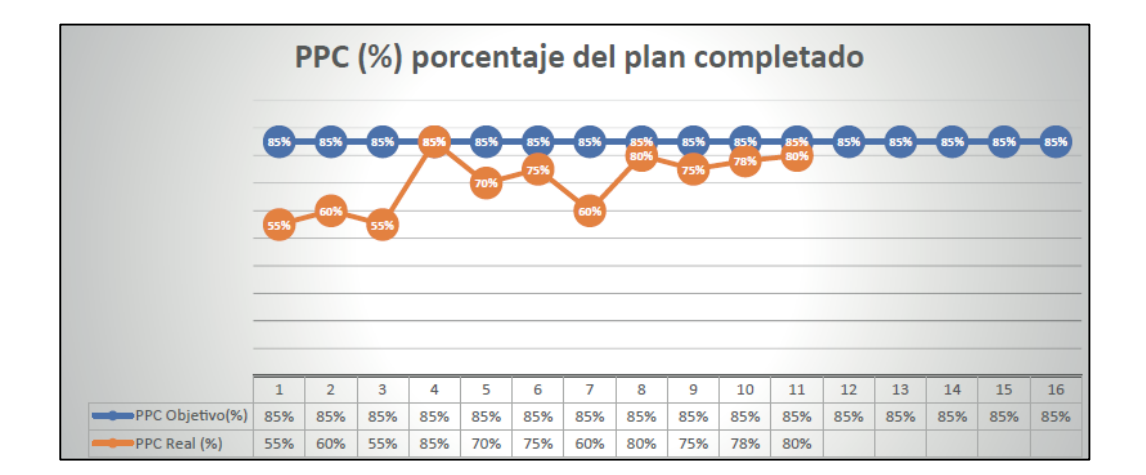

En la figura N°3.15 se puede ver un reporte de PPC.

*Gráfico N°3.15: Modelo de reporte de PPC. Fuente: Elaboración Propia.*

Para el estudio de la presente tesis, en el caso donde se tiene un cumplimiento parcial de una actividad, no se está considerando como "Actividad cumplida". Sólo se considera a la actividad como cumplida, cuando esta es ejecutada al 100% de la programación de dicha semana.

# **3.4.6.1 Razones de No Cumplimiento (Reasons for Non-Conformances)**

Al finalizar cada semana de trabajo se debe realizar un corte y analizar las causas por las cuales no se realizan algunas actividades. Es de suma importancia este proceso ya que nos permite identificar la causa raíz del no cumplimiento, no con el afán de buscar culpables, sino para aprender de este error y mejorar (Kaisen).

Para un mejor procesamiento de esta información se deben utilizar metodologías como, por ejemplo: Método de Ishikawa (Espina de Pez) o los 5 por qué, por citar algunos. También es importante llevar una estadística de las Causas de No cumplimiento para el aprendizaje continuo.

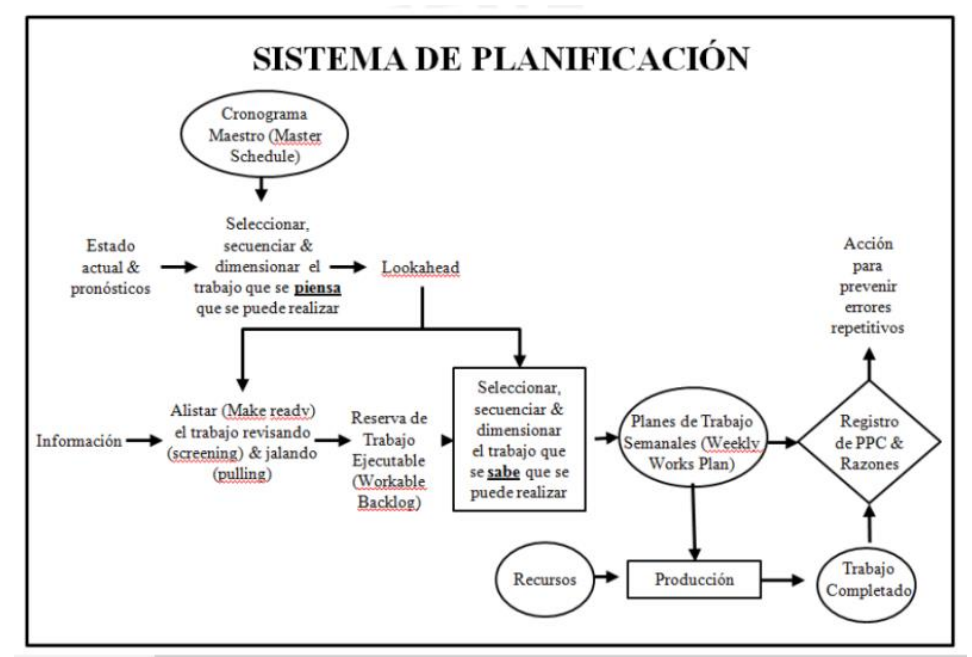

En el Gráfico N°3.16 se muestra una visión global del Sistema Last Planner.

*Gráfico N°3.16: Sistema Last Planner como un todo. Fuente: Ballard, H. G. (2000).* 

#### **3.4.7 Reunión de Planificación Semanal:**

La planificación del trabajo semanal se debe desarrollar preferentemente durante una reunión de Obra Semanal. En esta reunión deben participar los involucrados del equipo de obra (Residente, Oficina Técnica, Administración, SSOMA, Calidad, Jefes de Campo, almacén), Subcontratistas, Supervisión, Cliente; siendo los objetivos de la reunión los siguientes:

- Verificar el PPC de la última semana de trabajo.
- Analizar la causa RAÍZ del no cumplimiento.
- Decidir cómo vamos a mitigar las causas de no cumplimiento.
- Definir las actividades que ingresan al Look Ahead próximo y definiendo los responsables de liberar las restricciones de estas.
- Definir el ITE de la semana siguiente.
- Formular el plan de acción.

### **Documentos de Entrada:**

## **Último Planificador:**

- Reporte PPC y causas de no cumplimento, adicionalmente entrega una primera opinión de las causas de no cumplimiento.
- Propuesta de actividades a programar en la siguiente semana.
- Estatus de liberación de restricciones. También reporta la estadística de cumplimiento de liberación de restricciones por cada responsable de área.
- Propuesta de actividades que entrarán en la Planificación Intermedia.

### **Coordinador:**

- Lleva el Plan Maestro y la Planificación Intermedia.
- Lleva una comparación entre los objetivos logrados y los propuestos por el proyecto, con el objetivo de marcar claramente las directrices del funcionamiento de cada unidad productiva.
- Actualiza y lleva el Inventario de Trabajo Ejecutable.

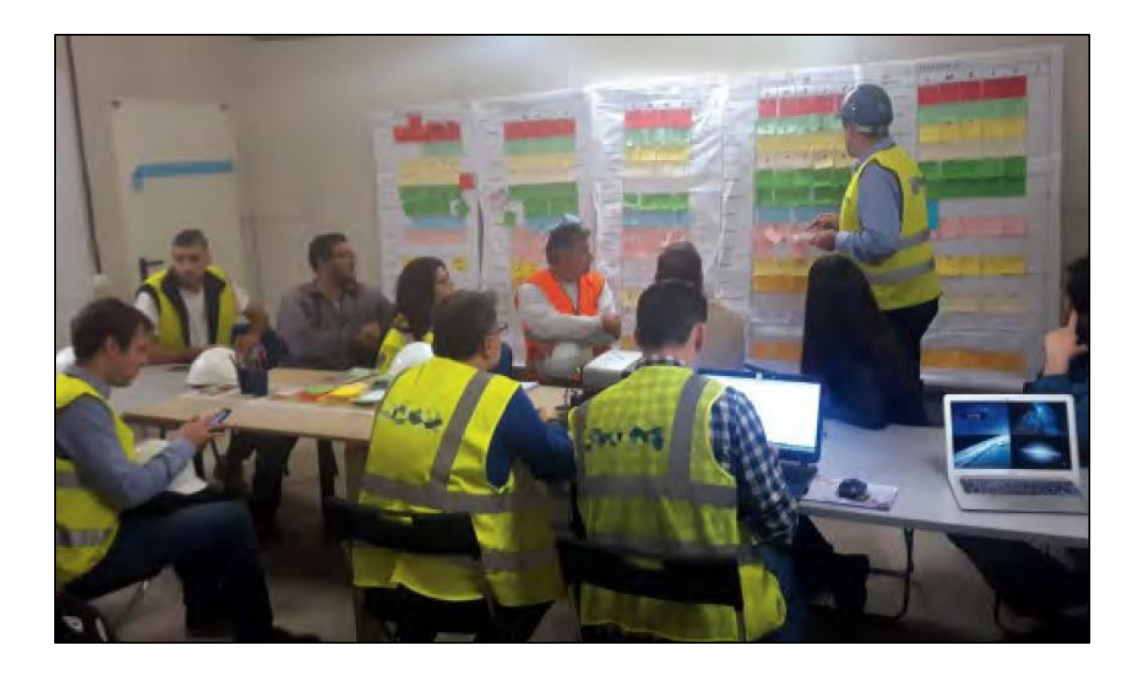

*Gráfico N°3.17: Reunión Semanal de obra. Fuente: Pons J. F, Rubio I. (2019)*

# **CAPÍTULO IV: APLICACIÓN DE LA TEORÍA DEL ÚLTIMO PLANIFICADOR**

## **4.1 DIAGNÓSTICO DE LA EJECUCIÓN DEL PROYECTO:**

#### **4.1.1 Generalidades**

- El proyecto en estudio **"EXCAVACION MASIVA Y LAS OBRAS CIVILES EDIFICIO CORPORATIVO TAI LOY"**, consiste en la excavación masiva y la construcción de 2,200 m2 de Muros de Contención aproximadamente, así como del anclaje y tensado de los muros de contención de acuerdo con los planos adjuntos. El proyecto tiene fecha de inicio el 20 de marzo del 2017 y tiene como plazo de entrega 120 días calendario.

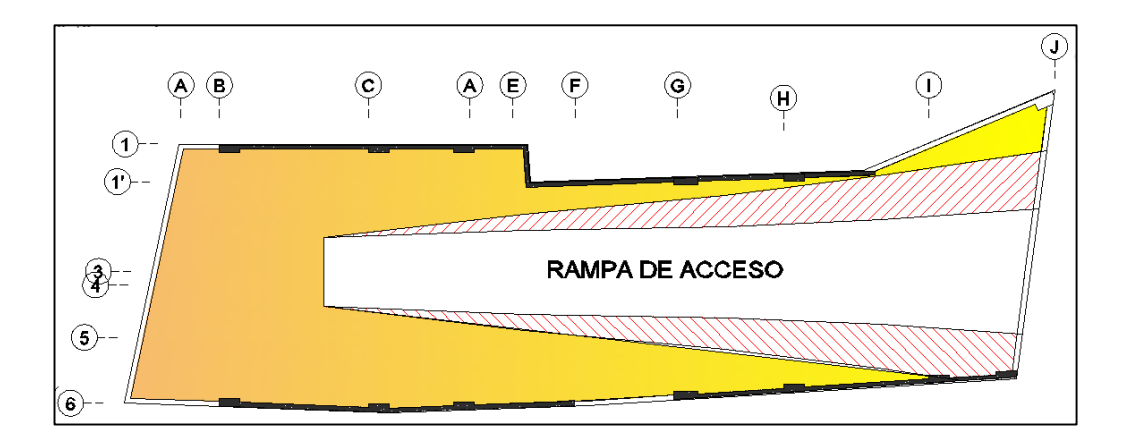

*Gráfico N°4.1: Esquema de la Obra. Fuente: Elaboración Propia*

- El proyecto en estudio fue ejecutado utilizando el Sistema Last Planner. Sin embargo, esta implementación presenta observaciones, las cuales serán analizadas.
- El presente capítulo se divide en 02 partes, la primera, corresponde a la descripción de las condiciones en que fue ejecutado el proyecto y en la segunda parte se presenta una propuesta de implementación.

# **4.1.2 Condiciones iniciales de Ejecución**

## **4.1.2.1 Ubicación Geográfica**

El proyecto en estudio se encuentra ubicado en Jr. Mariano Odicio 153 – Surquillo – Lima.

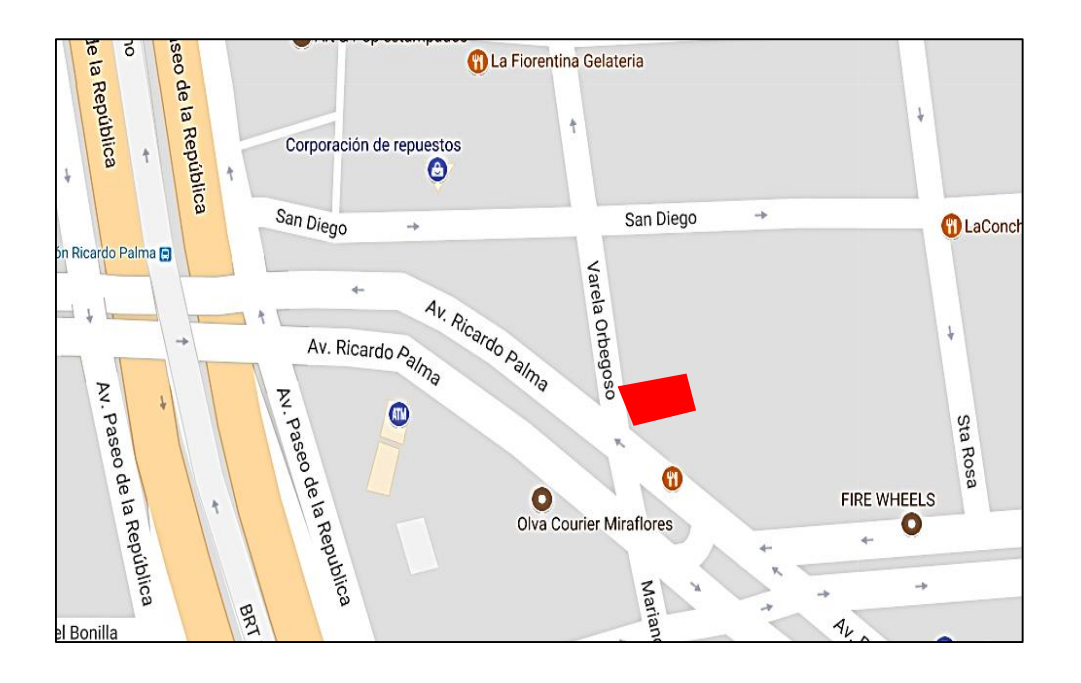

*Gráfico N°4.2: Ubicación Geográfica de la Obra. Fuente: Google Maps.*

# **4.1.2.2 Identificación de Stake Holders (Involucrados)**

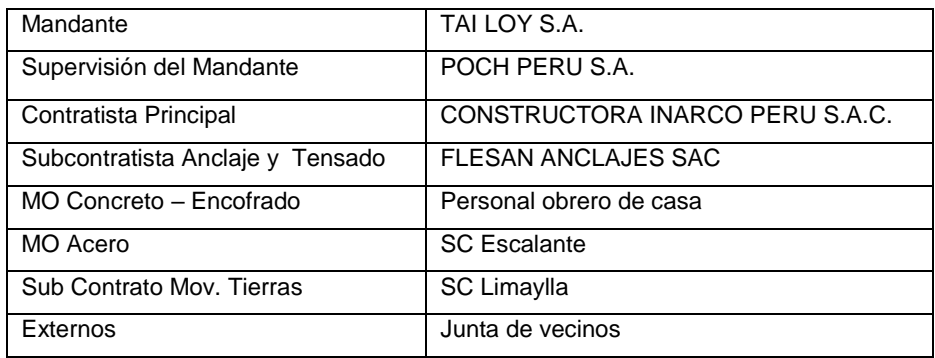

*Tabla N°4.1: Identificación de Stake Holders de la Obra. Fuente: Elaboración propia.*

## **4.1.2.3 Planos y Especificaciones Técnicas**

En el anexo A.01 se muestran los planos de concreto armado para la cimentación y los muros anclados.

En el anexo A.02 se muestran los planos proporcionados por la empresa encargada de realizar los anclajes y tensados de los muros anclados.

En el anexo A.03 se adjuntan la Memoria Descriptiva y las Especificaciones Técnicas en base al alcance del proyecto.

### **4.1.2.4 Estratigrafía del Terreno**

De acuerdo con el Estudio de Mecánica de Suelos se tiene la siguiente composición estratigráfica:

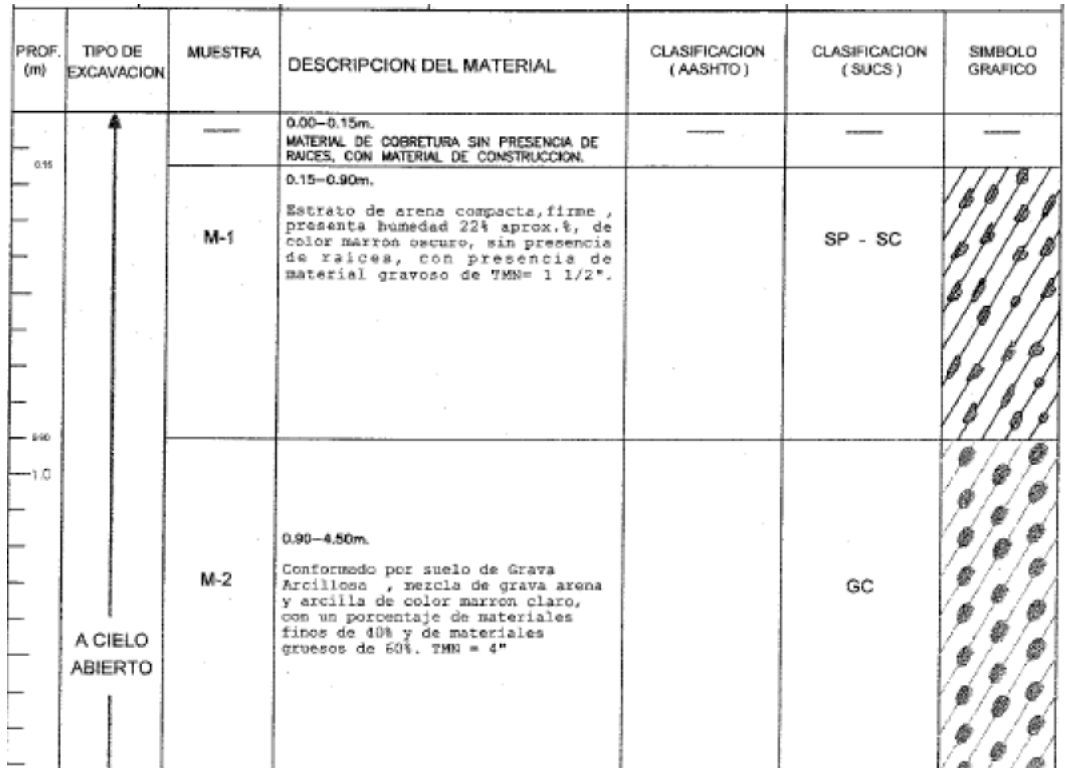

*Gráfico N°4.3: Estratigrafía calicatas. Fuente: Estudio de Mecánica de Suelos Edificio Tai Loy, 2011.*

En el Anexo A.04 se tiene el Estudio de Mecánica de Suelos (EMS) del terreno del proyecto.

## **Suelos Favorables para el uso de Muros Anclados:**

- **Suelos cohesivos rígidos:** Abarcan arcillas rígidas, limos arcillosos, arcillas limosas, arcillas arenosas, limos arenosos y combinaciones de estos.
- Suelos rocosos: Todas las rocas se consideran aceptables para la colocación de bulbos de anclaje.
- Suelos granulares: Los suelos arenosos también presentan un buen comportamiento para el uso de anclajes, siempre y cuando sean suelos granulares duros.

## **Suelos Desfavorables para el uso de Muros Anclados:**

- Suelos cohesivos blandos.
- Suelos orgánicos.
- Suelos granulares sueltos.

El Dr Jorge Alva Hurtado, en su investigación de Exploración Geotécnica, indica una correlación entre el Número de Golpes del SPT (N) y la compacidad del terreno.

|                         |                          | <b>COMPACIDAD RELATIVA DE LA ARENA</b>                                                                       |  |
|-------------------------|--------------------------|----------------------------------------------------------------------------------------------------|--|
|                         | Número de Golpes del SPT | <b>Compacidad Relativa</b>                                                                                   |  |
|                         | $0 - 4$                  | Muy Suelta                                                                                                   |  |
|                         | $5 - 10$                 | Suelta                                                                                                    |  |
|                         | $11 - 20$                | Firme                                                                                                    |  |
|                         | $21 - 30$                | Muy Firme                                                                                                    |  |
|                         | $31 - 50$                | Densa                                                                                                    |  |
|                         | Más de 50                | Muy Densa                                                                                                    |  |
|                         |                          |                                                                                                    |  |
| N° de Golpes<br>del SPT | Consistencia             | <b>RESISTENCIA DE LOS SUELOS COHESIVOS</b><br>Resistencia a la Compresión<br>Simple en (Kg/cm <sup>2</sup> ) |  |
| $\leq 2$                | Muy Blanda               | < 0.25                                                                                                    |  |
| $2 - 4$                 | Blanda                   | $0.25 - 0.50$                                                                                                |  |
| $4 - 8$                 | Media                    | $0.50 - 1.00$                                                                                                |  |
| $8 - 15$                | Firme                    | $1.00 - 2.00$                                                                                                |  |
| $15 - 30$<br>> 30       | Muy Firme                | $2.00 - 4.00$<br>< 4.00                                                                                      |  |

*Gráfico N°4.4: Compacidad relativa de los suelos. Fuente: Exploración Geotécnica, Dr. Jorge Alva Hurtado*

En el Anexo A.04 podemos notar que los valores de N obtenidos en los Ensayos SPT varían entre 24 y 36, por lo que podemos determinar que el terreno del proyecto contiene un suelo muy firme, por lo que sí es adecuado el uso de Muros Anclados.

### **4.1.2.5 Presupuesto de la Obra**

Elaborado en base a los alcances de la obra, requerimientos del cliente, especificaciones técnicas y a la modalidad de Suma Alzada. Ver anexo A.05.

## **4.1.2.6 Organigrama de la Obra**

El equipo de obra fue designado por la Gerencia de Operaciones para desarrollar el proyecto. En el anexo A.06 se adjunta el organigrama de la obra. El equipo de obra está conformado por las siguientes personas:

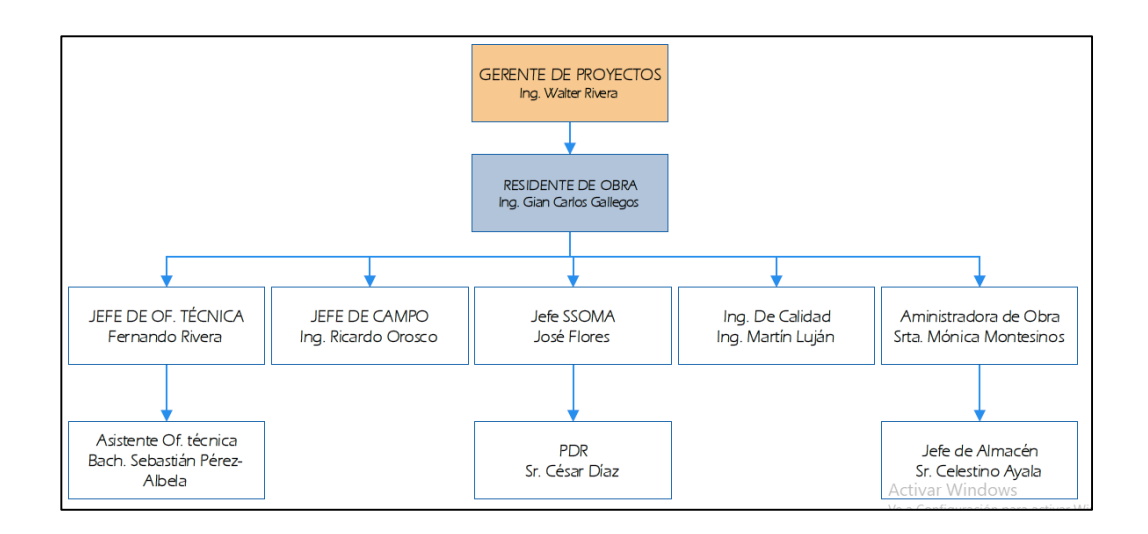

*Gráfico N°4.5: Organigrama de obra. Fuente: Elaboración propia.*

#### **4.1.2.7 Alcance de la Obra**

El alcance del presente proyecto es realizar la excavación masiva correspondiente a los 04 sótanos que tendrá el edificio, así como la construcción de los muros anclados y de la cimentación perimetral de la tienda. También forma parte del alcance los procesos de anclaje y tensado.

Se muestra un resumen detallado del alcance que se tiene a nivel de Procesos Simples:

- a. Movimiento de Tierra:
	- Excavación masiva: Excavación y eliminación de material correspondiente al área de la obra, hasta llegar al nivel del 3 anillo. (Niv. -10.50)

 Excavación localizada: Excavación y eliminación de material correspondiente a la cimentación de la estructura perimetral.

## b. Cimentación:

- Concreto Simple: Solados para las cimentaciones perimetrales, en los cuales se apoyan los muros anclados.
- Concreto Armado: Construcción de zapatas, cimientos corridos de las cimentaciones perimetrales, en los cuales se apoyan los muros anclados.
- c. Muros Anclados
	- Concreto Armado: Construcción de muros anclados, los cuales se dividen en 04 anillos, los cuales se ejecutarán gradualmente.
	- Anclaje y Tensado: Se contrató una empresa especializada encargada de realizar estos trabajos. Este debe seguir el ritmo de la obra.

## **4.1.2.8 Selección del proceso de Excavación Masiva**

Para determinar el proceso de excavación se tenían las siguientes opciones:

- **Eliminación por faja transportadora:** Este proceso se utiliza para excavaciones profundas, donde el terreno no se "preste" para el desarrollo de una rampa para eliminación directa. Además, se debería considerar un costo de movilización, montaje, alquiler, desmontaje y desmovilización, los cuales no se tenían considerados en el presupuesto.

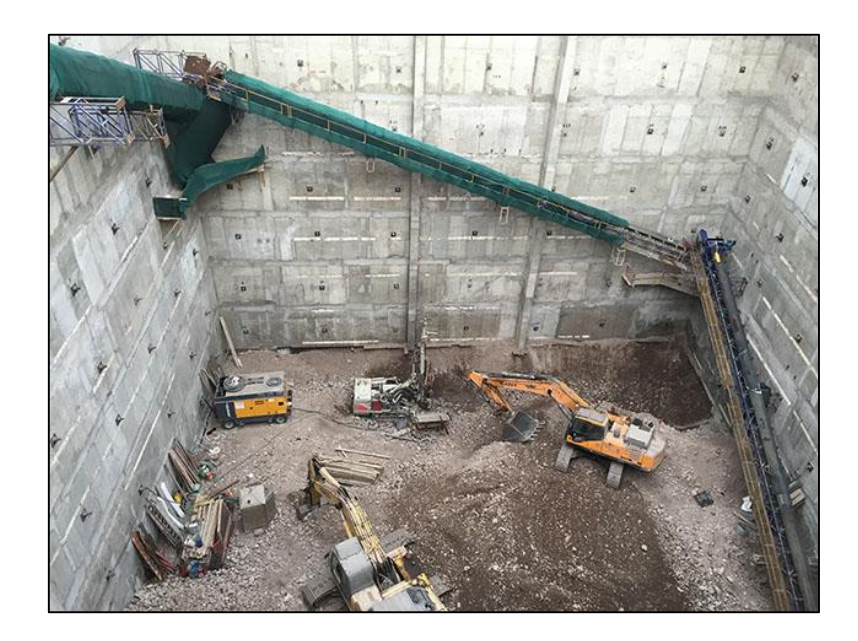

*Gráfico N°4.6: Eliminación de material por Faja transportadora. Fuente: Fotografía obra Torre Fórum San Isidro-Lima, 2015*

- **Excavación por rampa:** Con una rampa de 40m de longitud y 15% de pendiente se llega a cargar directamente hasta el 2do anillo. Para el 3er y 4to anillo se utiliza 02 excavadoras: 01 excavadora en el nivel inferior levantando el material sobre la rampa y 01 excavadora cargando a los volquetes. En la última etapa, se realiza una eliminación por balde.

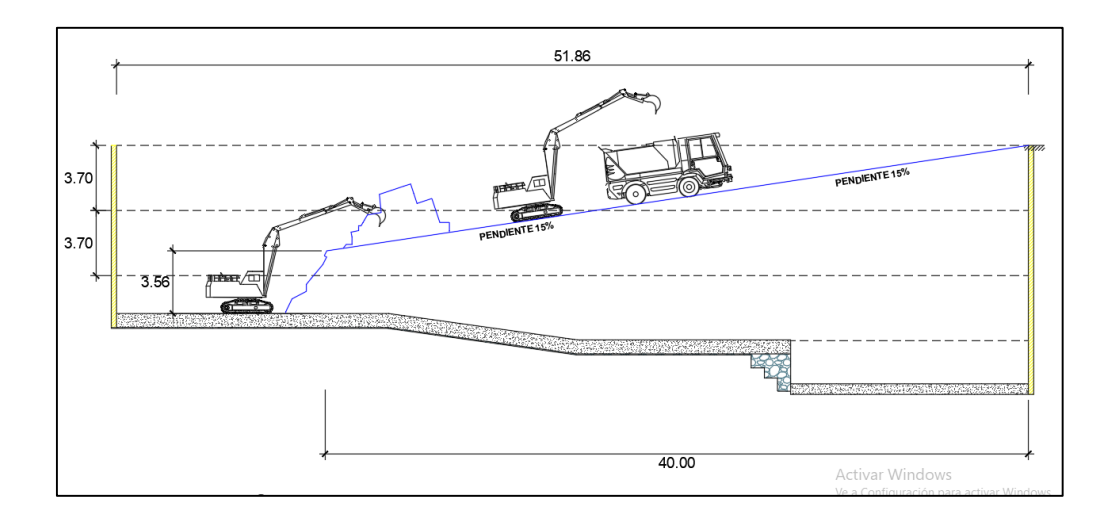

*Gráfico N°4.7: Eliminación de material. Fuente: Elaboración Propia.*

Se eligió el proceso de excavación por rampa por los siguientes motivos:

- El terreno es demasiado pequeño para usar faja.
- Físicamente es posible utilizar la excavación directa con 02 excavadoras.
- No se cuenta con presupuesto de Faja transportadora.

En el Gráfico N°4.8 se muestra el proceso de excavación masiva seleccionado por el equipo de obra.

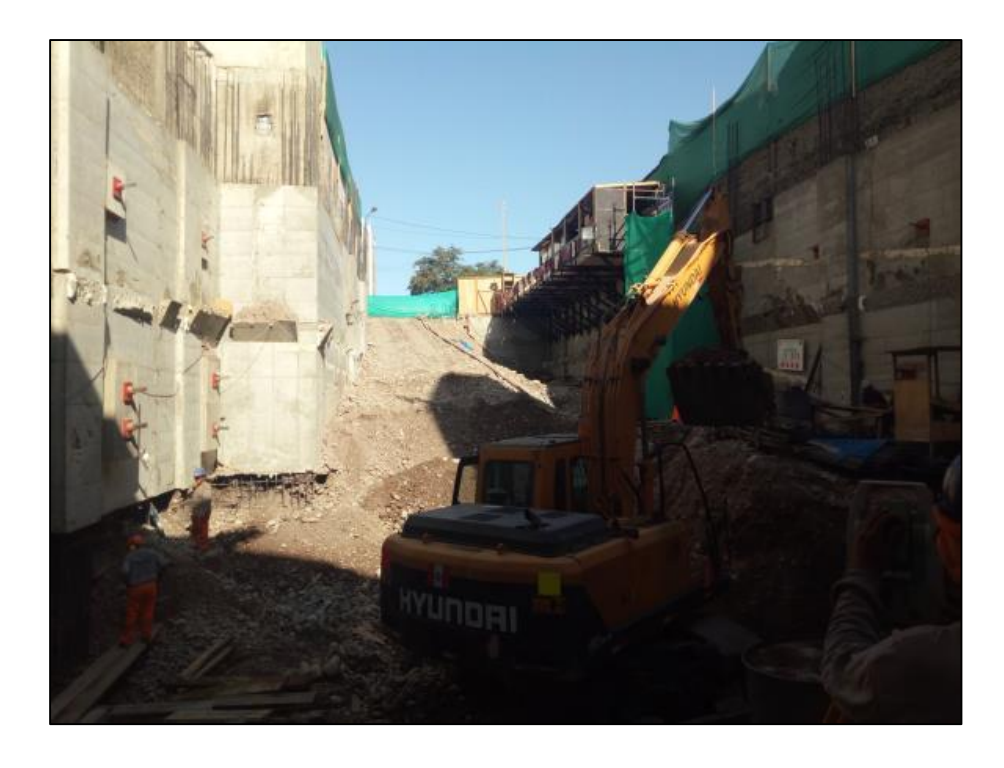

*Gráfico N°4.8: Vista rampa para eliminación. Fuente: Fotografía obra Edificio Tai Loy, Surquillo-Lima, 2017.*

# **4.1.3 PRINCIPALES ACTIVIDADES DEL PROYECTO:**

#### **4.1.3.1 Excavación masiva:**

Se realiza la excavación de todo el material dentro del terreno hasta el nivel -10.50. En el Anexo A.01 se observa el nivel del terreno al cual debe ser excavado.

En una primera etapa, para ejecutar la excavación masiva se habilitó una rampa por la cual descendían las excavadoras y los volquetes eran cargados para la eliminación.

Luego, debido al poco espacio con que se contaba, se tuvo que programar para la excavación masiva, una segunda excavadora la cual estaba ubicada en la fachada y era alimentada por la primera excavadora desde el nivel de excavación.

En una etapa final, debido a que el nivel de excavación era mayor que el alcance vertical de los brazos de ambas excavadoras, se tuvo que eliminar el material remanente por medio de un balde metálico y una grúa móvil. En los Gráficos N°4.9, 4.10, 4.11 y 4.12 se muestran fotos del proceso de excavación masiva.

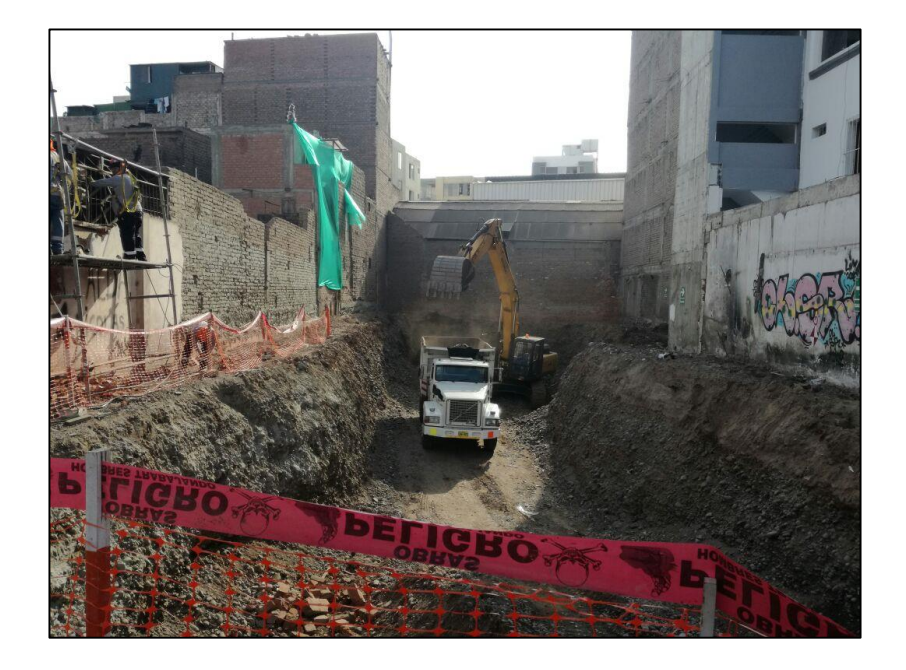

*Gráfico N°4.9: 1ra Etapa – Excavación masiva con rampa. Fuente: Fotografía obra Edificio Tai Loy, Surquillo-Lima, 2017.*

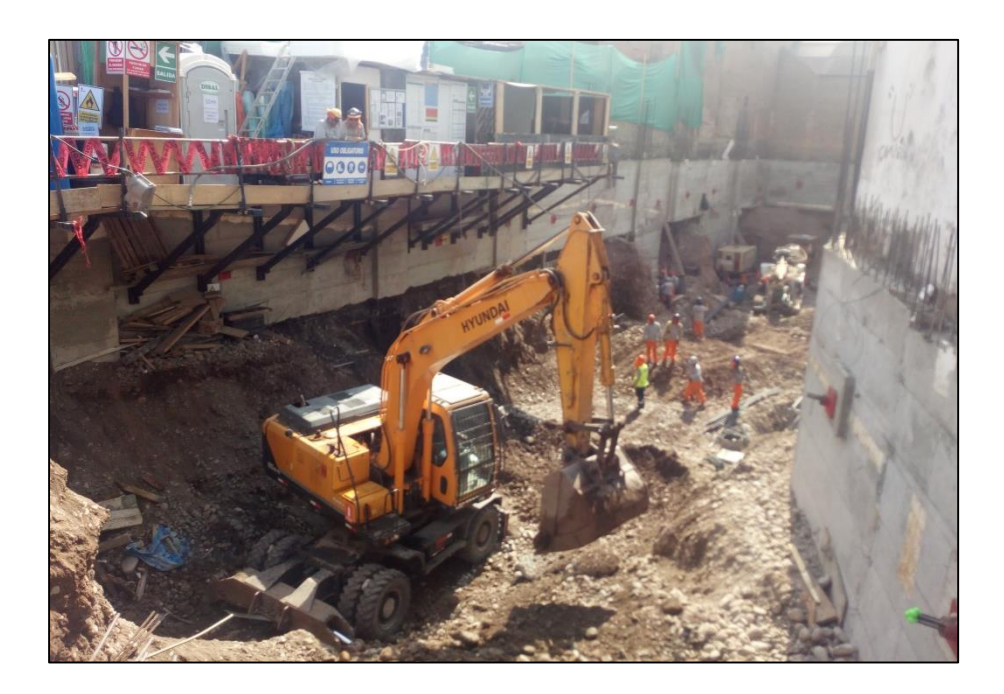

*Gráfico N°4.10: 2da Etapa – Excavación masiva con dos excavadoras. Fuente: Fotografía obra Edificio Tai Loy, Surquillo-Lima, 2017.*

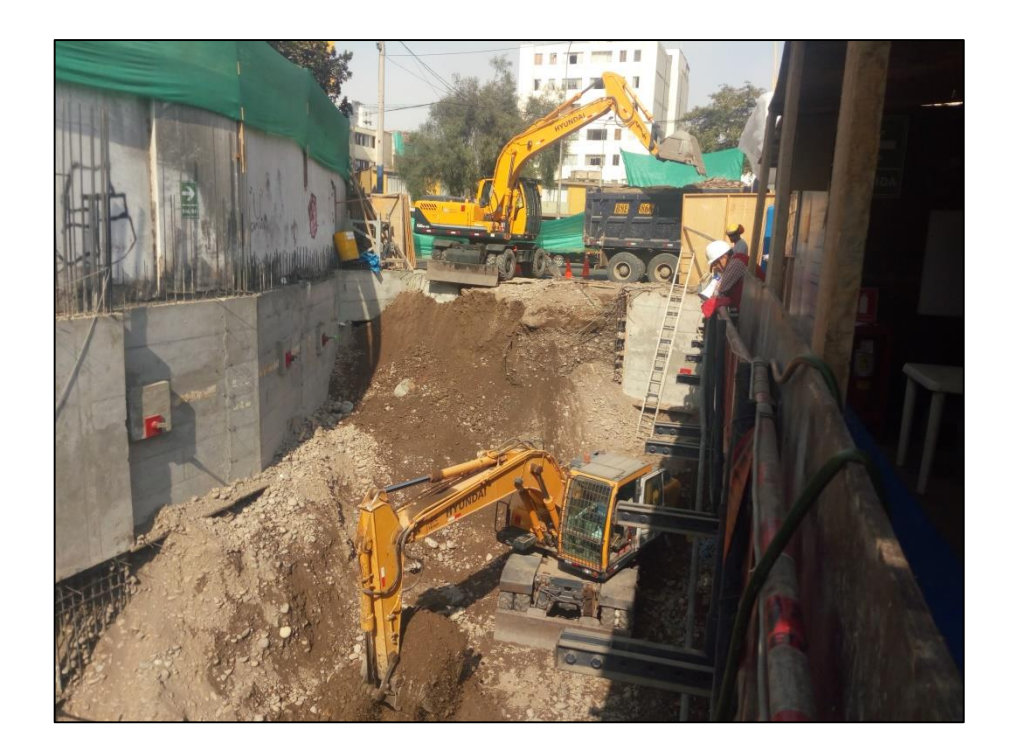

*Gráfico N°4.11: 2da Etapa - Excavación masiva y eliminación de material excedente. Fuente: Fotografía obra Edificio Tai Loy, Surquillo-Lima, 2017.*

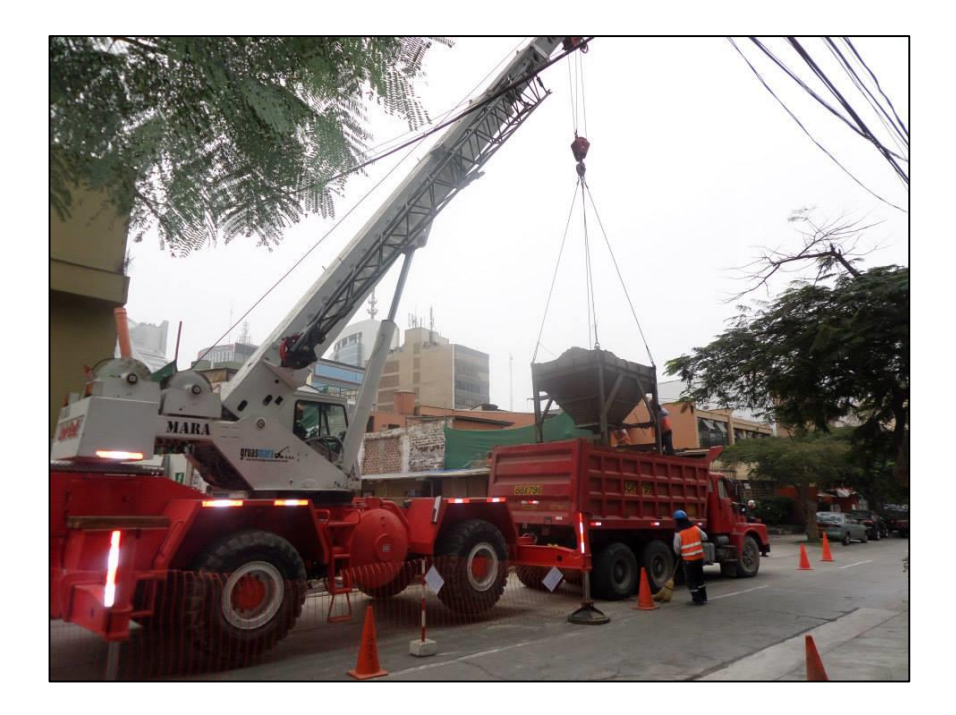

*Gráfico N°4.12: 3ra Etapa - Eliminación de material excedente con balde. Fuente: Fotografía obra Edificio Tai Loy, Surquillo-Lima, 2017.*

## **4.1.3.2 Excavación Localizada:**

Comprende la excavación de material que soporta los muros anclados (banquetas) ya que estos no pueden ser construidos de forma continua. Para poder llevar a cabo esta actividad se contó con una Retroexcavadora. En el Gráfico N°4.13 se puede notar el desarrollo de esta actividad.

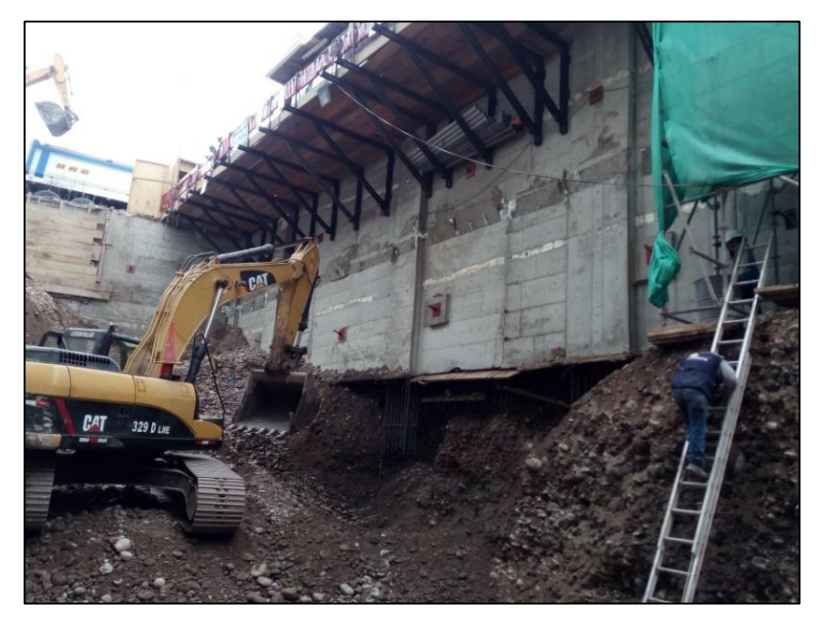

*Gráfico N°4.13: Excavación localizada para banquetas. Fuente: Fotografía obra Edificio Tai Loy, Surquillo-Lima, 2017.*

En el gráfico N°4.14 se puede observar la excavación localizada para la cimentación perimetral, la cual forma parte del alcance del proyecto.

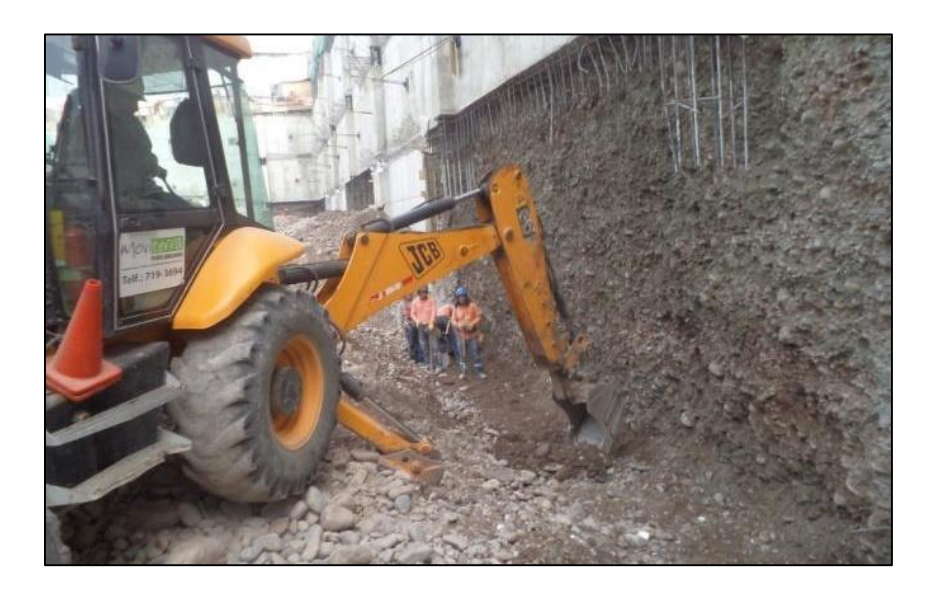

*Gráfico N°4.14: Excavación localizada para cimentación. Fuente: Fotografía obra Edificio Tai Loy, Surquillo-Lima, 2017.*

*.*

#### **4.1.3.3 Perfilado de baqueta:**

Luego de realizar la excavación de la banqueta, esta no queda uniforme debido al grosor de la cuchara de la retroexcavadora y al material que se desmorona. Para esto se tiene que perfilar, de manera que se obtenga una superficie regular. En el gráfico N°4.15 se puede observar esta actividad.

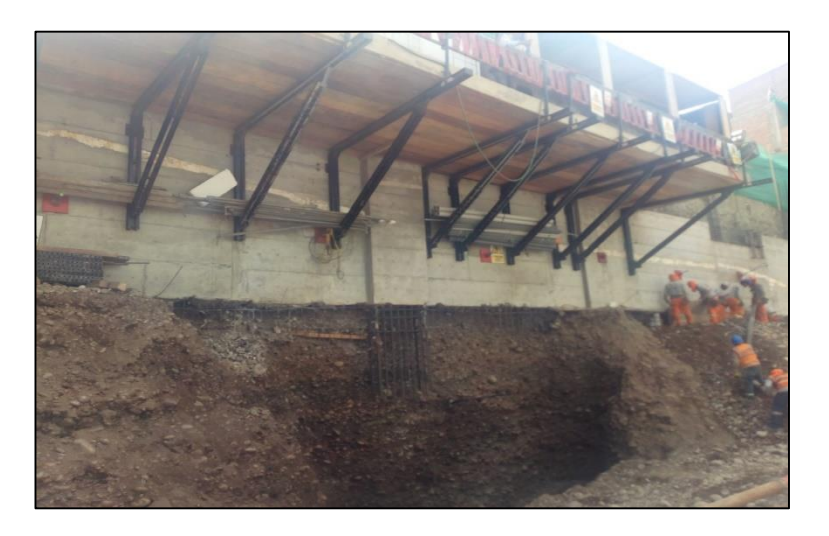

*Gráfico N°4.15: Perfilado de banqueta. Fuente: Fotografía obra Edificio Tai Loy, Surquillo-Lima, 2017.*

### **4.1.3.4 Pañeteo de banqueta:**

Para evitar que el material se desmorone se aplica en el área efectiva del paño una "lechada" de cemento. En el gráfico N°4.16 se puede observar esta actividad.

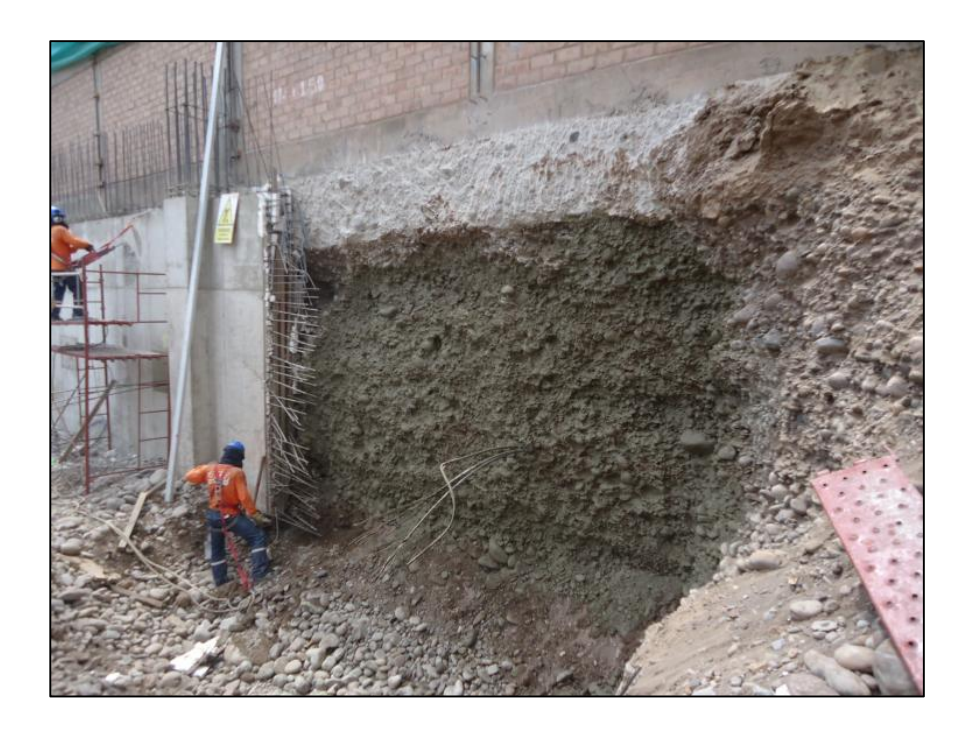

*Gráfico N°4.16: Pañeteo de banqueta. Fuente: Fotografía obra Edificio Tai Loy, Surquillo-Lima, 2017.*

#### **4.1.3.5 Colocación de acero en muros:**

Al tener el paño estable se procede a colocar el acero de refuerzo. Las barras de refuerzo cumplirán con las "Especificaciones para Barras de Acero de Lingote" ASTM A-706 ó A-615 y según la NTE E.060 – 3.5.3.1 cumplirá con los requisitos de una de las siguientes normas:

- (a) HORMIGON (CONCRETO) barras de acero al carbono con resaltes y lisas para hormigón (concreto) armado. Especificaciones‖ (NTP 341.031).
- (b) HORMIGON (CONCRETO) barras con resaltes y lisas de acero de baja aleación para hormigón (concreto) armado. Especificaciones‖ (NTP 339.186).

Su punto de fluencia será de fy = 4,200 Kg/cm2. En los gráficos N°4.17 y N°4.18 se puede notar esta actividad.

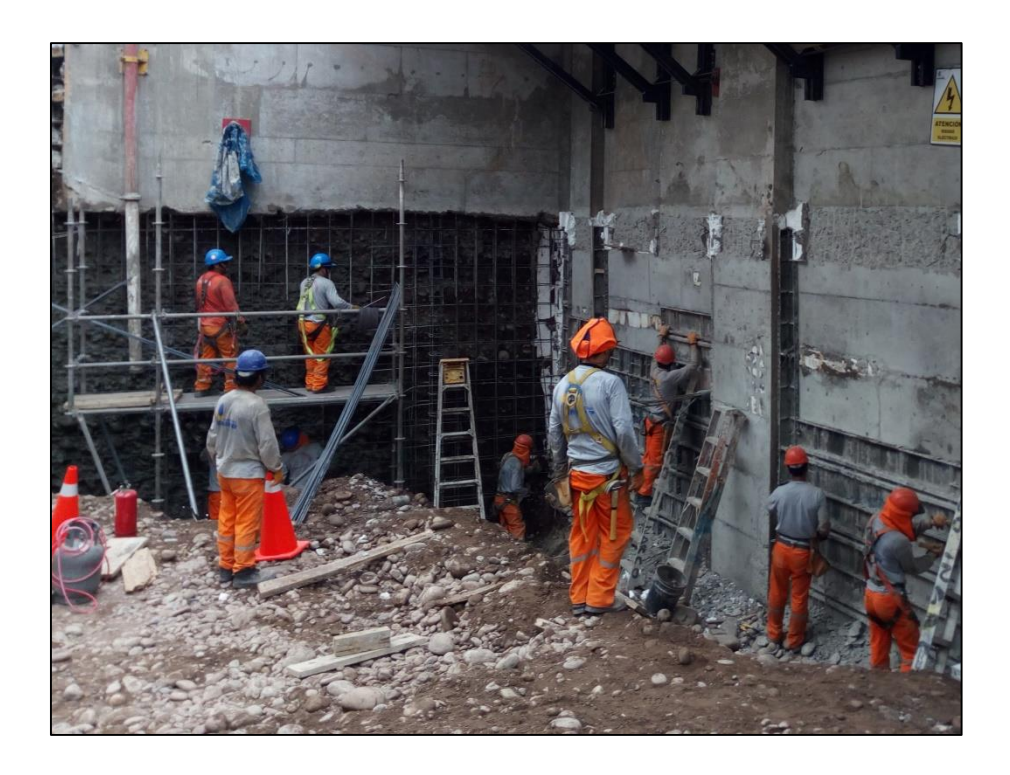

*Gráfico N°4.17: colocación de acero de refuerzo. Fuente: Fotografía obra Edificio Tai Loy, Surquillo-Lima, 2017.*

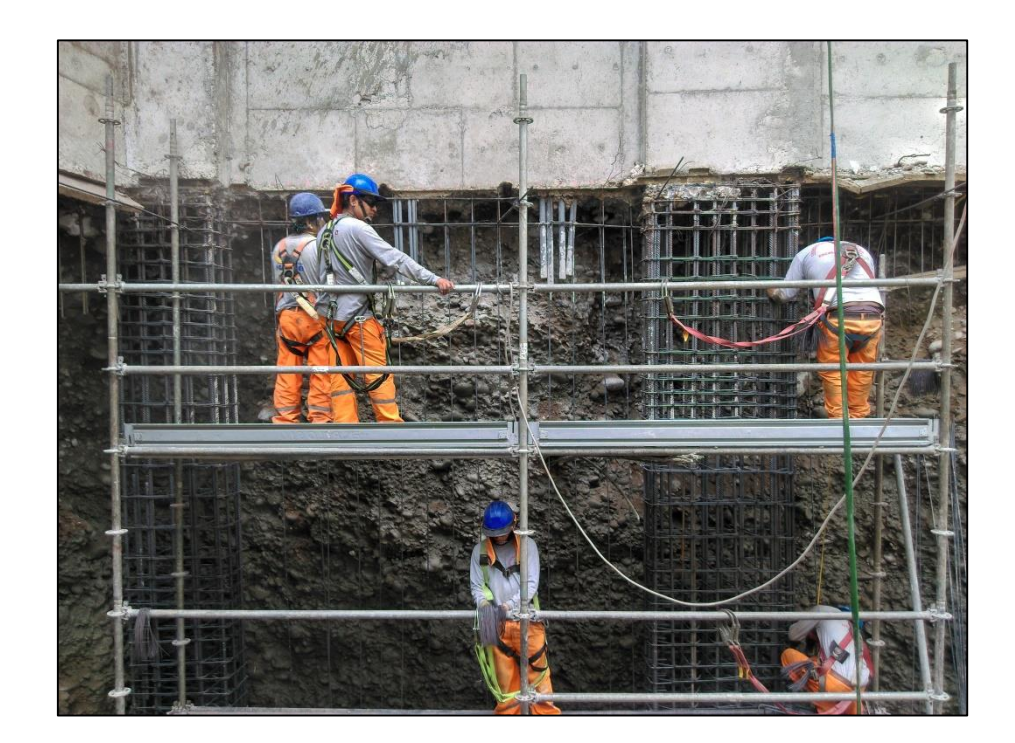

*Gráfico N°4.18: Colocación de acero de refuerzo. Fuente: Fotografía obra Edificio Tai Loy, Surquillo-Lima, 2017.*

### **4.1.3.6 Encofrado de muros anclados:**

Los encofrados se usarán donde sea necesario para confinar el concreto y darle la forma de acuerdo a las dimensiones requeridas.

Los encofrados serán diseñados para resistir con seguridad todas las cargas impuestas por su peso propio, el peso y empuje del concreto y una sobrecarga de llenado no inferior a 200 Kg/m2.

En este proyecto, debido a que no se contaba con espacio suficiente, se tomó la decisión de utilizar encofrado metálico y soportado contra terreno.

En la gráfica N°4.19 se puede notar el detalle de encofrado, el cual consiste en el panel metálico (UNISPAN). Por protección se colocan tablas de madera y sobre este se coloca terreno medianamente compactado.

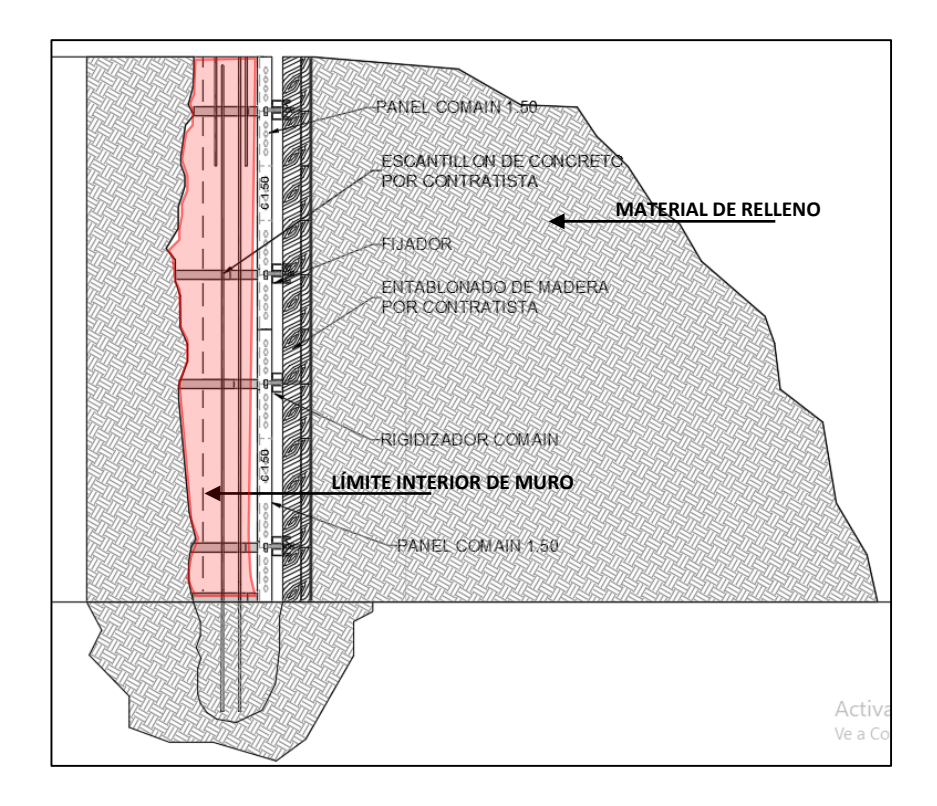

#### *Gráfico N°4.19: Detalle de encofrado de Muro Anclado contra terreno. Fuente: Elaboración propia.*

En las gráficas N°4.20 y N°4.21 se pueden apreciar las diferentes etapas del encofrado.

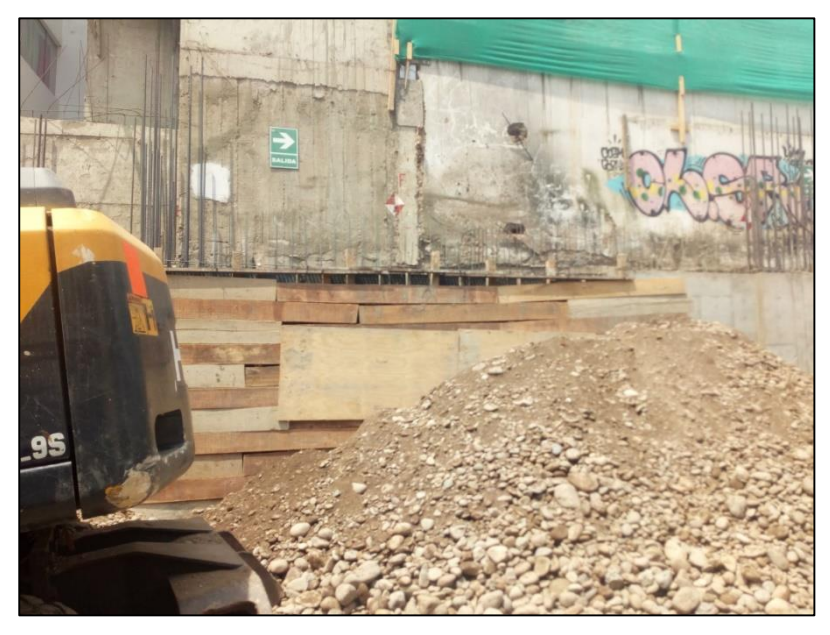

*Gráfico N°4.20: Protección del encofrado con tablas. Fuente: Fotografía obra Edificio Tai Loy, Surquillo-Lima, 2017*

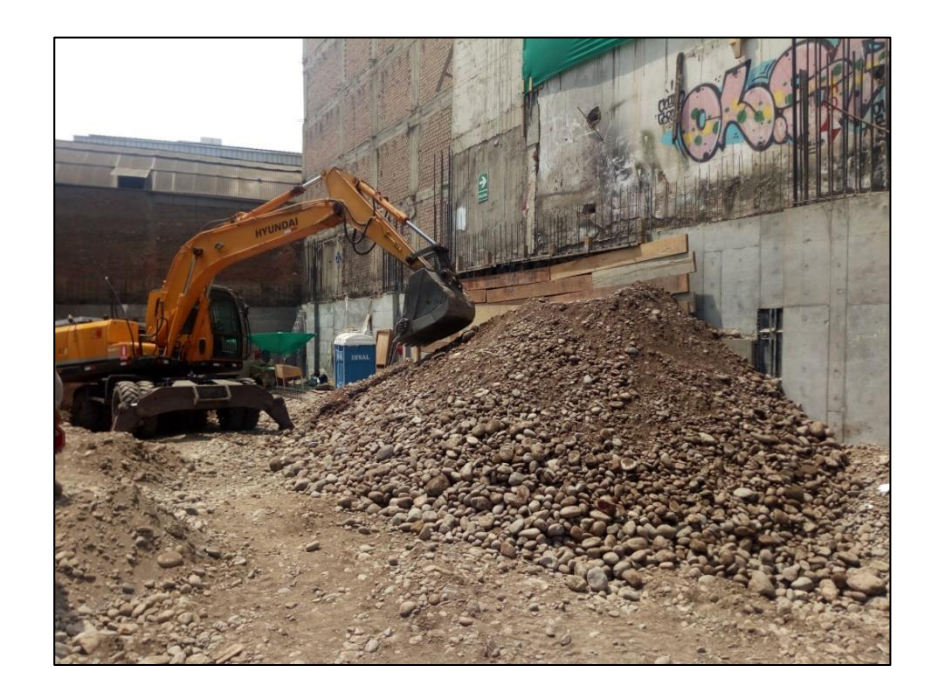

*Gráfico N°4.21: Colocación de material suelto. Fuente: Fotografía obra Edificio Tai Loy, Surquillo-Lima, 2017*

### **4.1.3.7 Vaciado de muros de concreto:**

Antes del vaciado del concreto, el trabajo de encofrado debe haber terminado, las formas o encofrados deben ser mojados completamente o aceitados. Toda materia floja e inconsistente, así como el concreto antiguo pegado a las formas debe eliminarse.

No debe colocarse concreto que haya endurecido parcialmente o que haya sido contaminado con materias extrañas.

Se utilizó concreto pre mezclado el cual era colocado mediante tuberías y una bomba estacionaria, las cuales eran armadas diariamente según el paño que sería vaciado. En los gráficos N°4.22 y N°4.23 se puede observar el desarrollo de esta actividad.

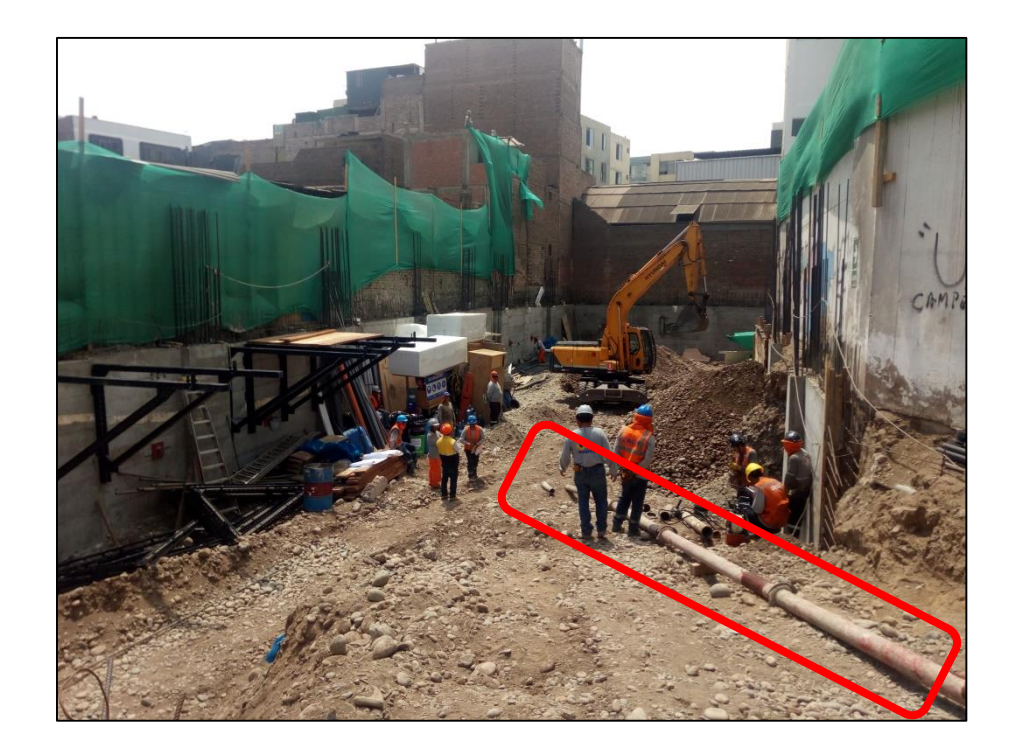

*Gráfico N°4.22: Armado de tuberías. Fuente: Fotografía obra Edificio Tai Loy, Surquillo-Lima, 2017*

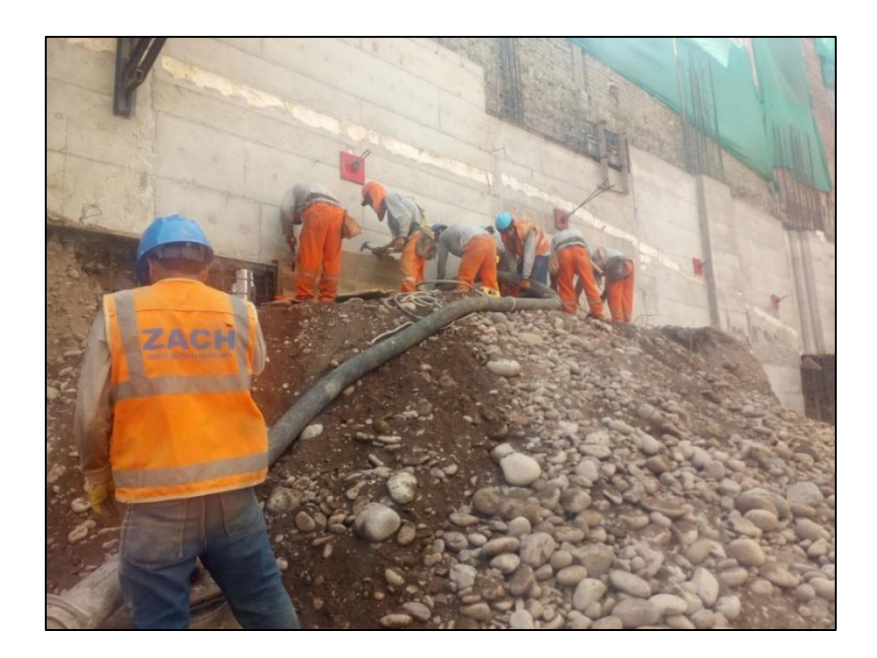

*Gráfico N°4.23: Proceso de vaciado de muros de concreto. Fuente: Fotografía obra Edificio Tai Loy, Surquillo-Lima, 2017.*

#### **4.1.3.8 Encofrado de cimentación:**

Para esta actividad, se utiliza encofrado metálico a lo largo de la cimentación (Cimiento corrido y zapata). En el gráfico 4.24 se puede observar el desarrollo de esta actividad.

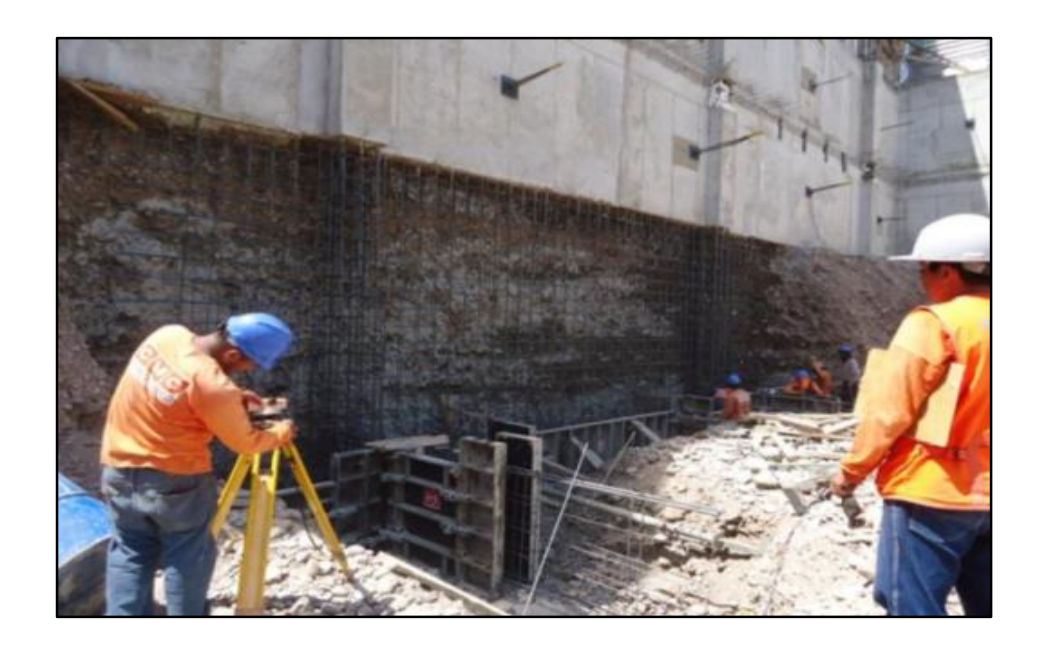

*Gráfico N°4.24: Encofrado de cimentación. Fuente: Fotografía obra Tottus San Luis-Lima, 2013.*
#### **4.1.3.9 Perforación y anclaje de cable tensor:**

Esta actividad se realiza teniendo la banqueta perfilada. Primero se ubica la posición del anclaje, luego se posiciona la máquina perforadora y se inyecta el cable de acero. En el gráfico N°4.25 se puede observar el desarrollo de esta actividad.

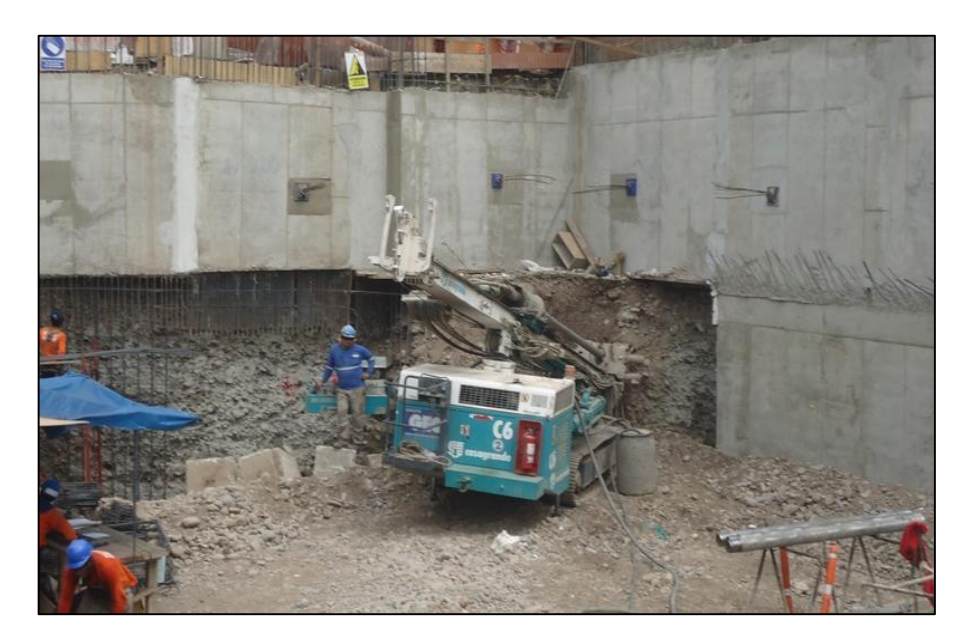

*Gráfico N°4.25: Perforación y anclaje de cable tensor. Fuente: Fotografía obra Tottus San Luis-Lima, 2013.*

#### **4.1.3.10 Tensado de cable:**

El tensado del cable se realiza luego de que el muro está desencofrado. Para lo cual se utiliza una bomba hidráulica de 1000 bar. Con esta actividad el muro anclado ya se encuentra sostenido por sí mismo. En los gráficos N°4.26 y N°4.27 se puede apreciar el desarrollo de esta actividad.

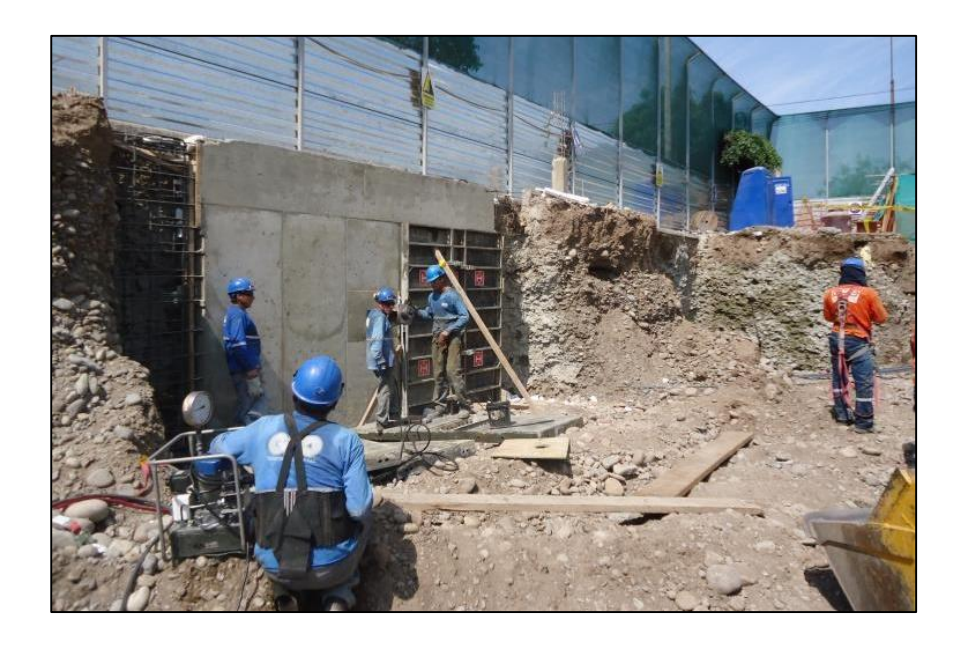

*Gráfico N°4.26: Colocación de molde y gato hidráulico. Fuente: Fotografía obra Tottus San Luis-Lima, 2013.*

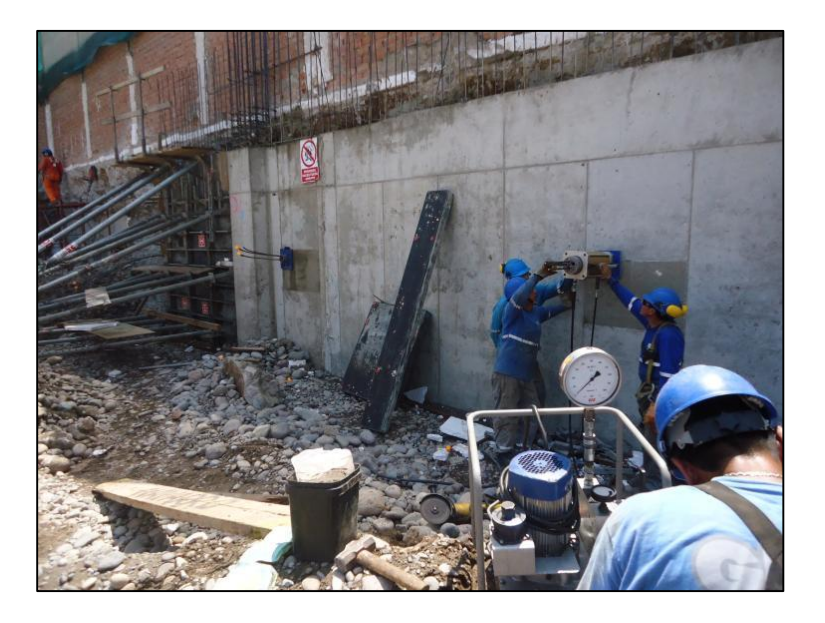

*Gráfico N°4.27: Tensado de cable y medición de la elongación. Fuente: Fotografía obra Tottus San Luis-Lima, 2013.*

#### **4.1.4 Descripción del proceso constructivo**

A diferencia de los muros de la Súper estructura, los muros anclados se construyen de arriba hacia abajo, para esto se deben realizar excavaciones localizadas por cada anillo para poder colocar el acero, encofrar el tramo a construir y vaciar el muro. A continuación, se describe la secuencia constructiva:

 Se realiza la excavación masiva dejando en todo el perímetro un montículo de tierra (Banqueta) para contener el material adyacente al terreno.

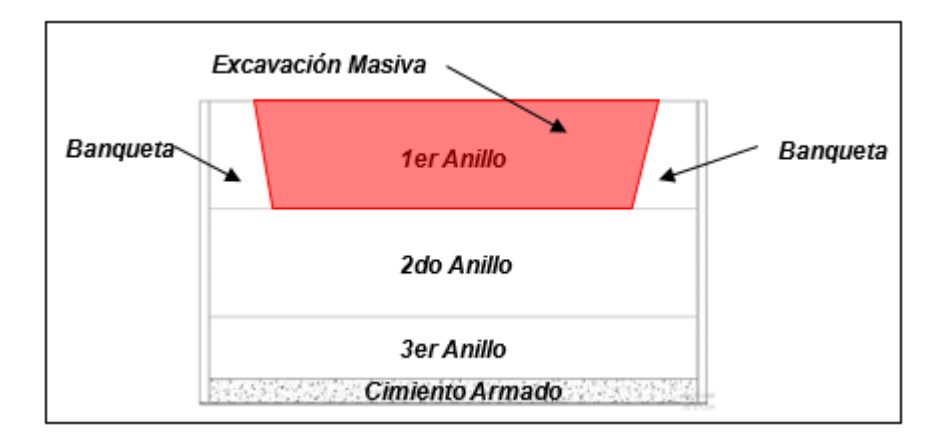

*Gráfico N°4.28: Esquema Excavación Masiva. Fuente: Elaboración propia.* 

 Se realiza la apertura de Banquetas de manera intercalada, para luego ejecutar los Muros Anclados. Cuando se analice la Planificación del Proyecto en estudio se determinará la cantidad de paños que se deben aperturar diariamente para no afectar el Flujo de Trabajo.

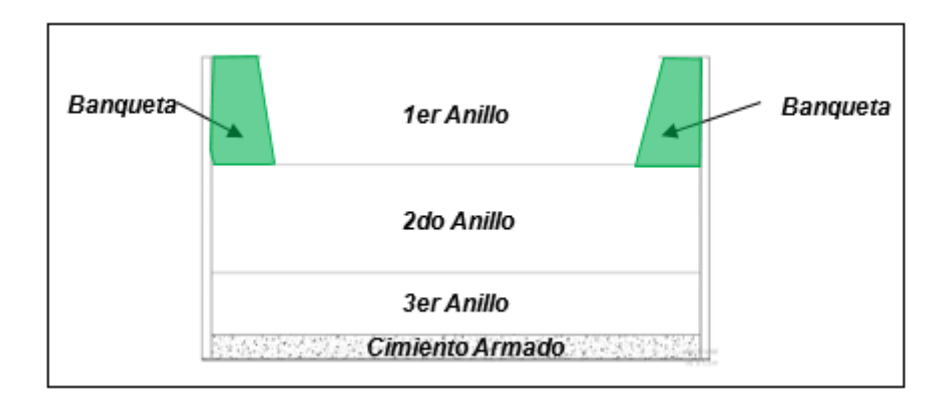

*Gráfico N°4.29: Esquema apertura de banquetas. Fuente: Elaboración propia.*

 Cuando se tiene aperturada la Banqueta, se puede perforar para colocar el cable de Anclaje. Primero se perfora el terreno y al día siguiente se inyecta la lechada de cemento para fijar el cable. Este será tensado posterior al vaciado del muro.

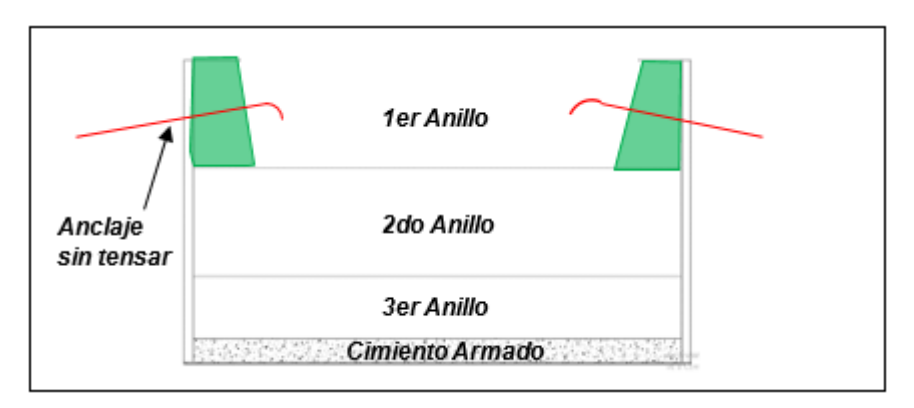

*Gráfico N°4.30: Esquema apertura de banquetas intercalada. Fuente: Elaboración propia.*

 Cuando se tiene la banqueta aperturada se procede a perfilar manualmente, a colocar la malla de acero, a encofrar el muro y posteriormente a concretar los paños.

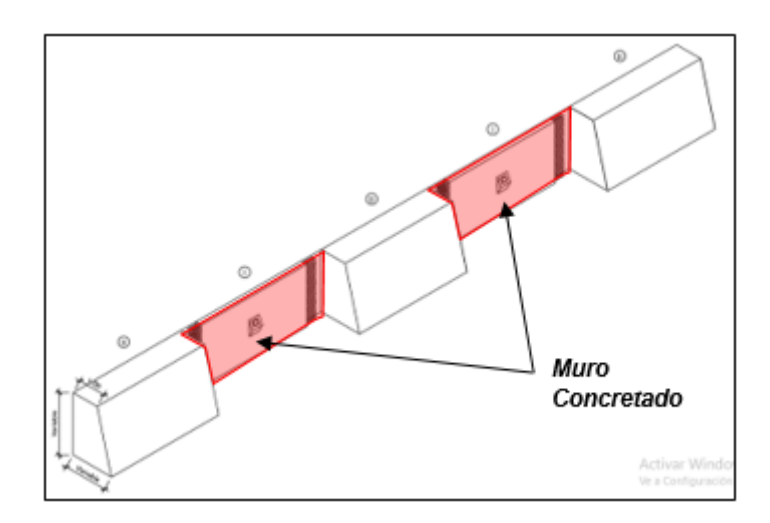

*Gráfico N°4.31: Esquema de Muro Anclado concretado. Fuente: Elaboración propia.*

 Finalmente, cuando el concreto llega a una resistencia mayor a 210kg/cm2, se tensa el Anclaje y con ello se puede continuar con la excavación masiva en el siguiente anillo. Lo mismo se repite hasta llegar al penúltimo anillo.

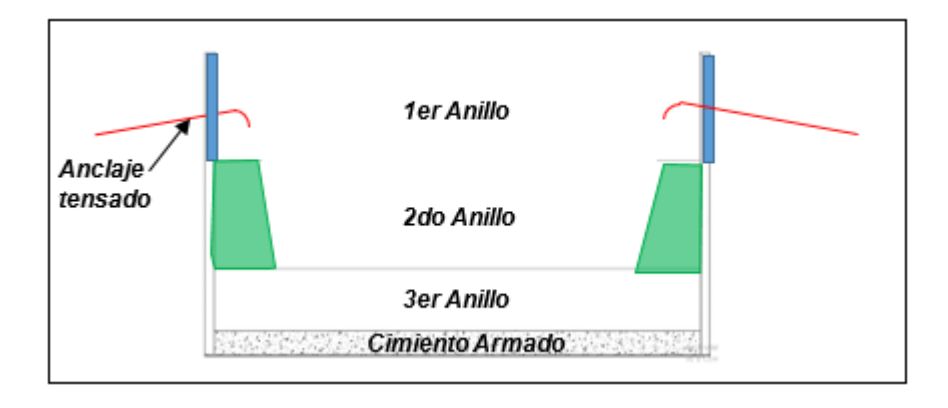

*Gráfico N°4.32: Esquema de Muro Anclado en el 2do anillo. Fuente: Elaboración propia.*

 Para el último anillo, la secuencia se modifica ya que estos paños no llevan Anclaje. Por lo tanto, primero se apertura el paño hasta el nivel de cimentación, luego se perfila, después de coloca toda la malla de acero (Tanto del cimiento como del muro). Posteriormente se encofra y concreta el cimiento y al día siguiente de encofra y concreta el Muro.

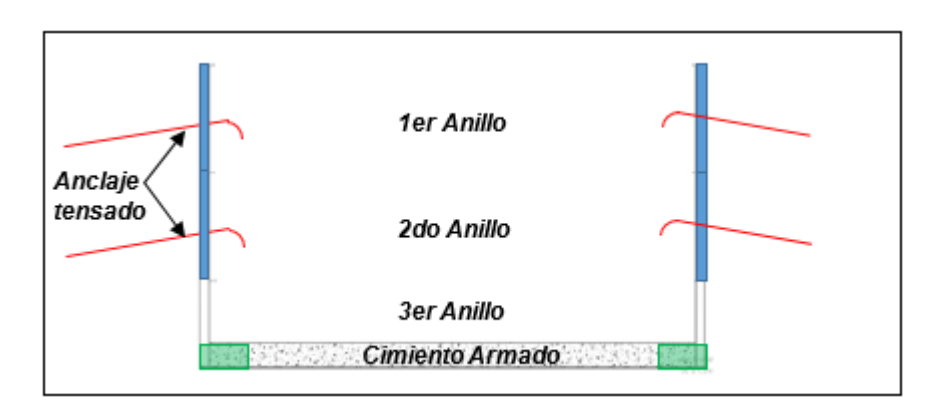

*Gráfico N°4.33: Esquema de Muro Anclado en último anillo, cimiento concretado. Fuente: Elaboración propia.*

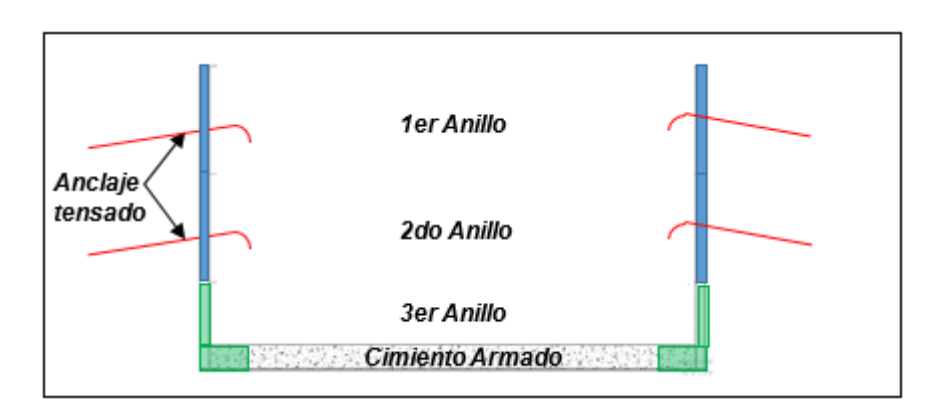

*Gráfico N°4.34: Esquema de Muro Anclado en último anillo, muro concretado. Fuente: Elaboración propia.*

#### **4.1.5 Cantidad de HH disponibles personal de Casa**

El Equipo de Obra tomó la decisión de contratar personal obrero para las partidas de Excavaciones de zanjas (manual), Concreto y Encofrado. La partida de Acero fue Subcontratada.

Para el personal de "casa" se calcula la bolsa de HH disponibles, así como el monto correspondiente.

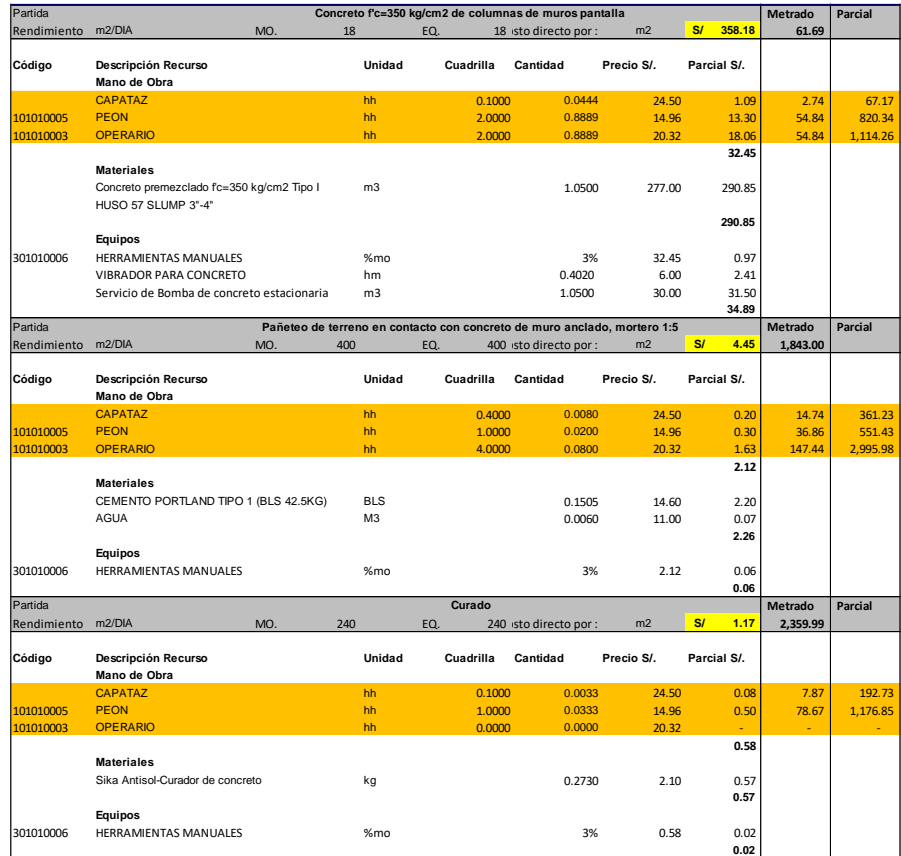

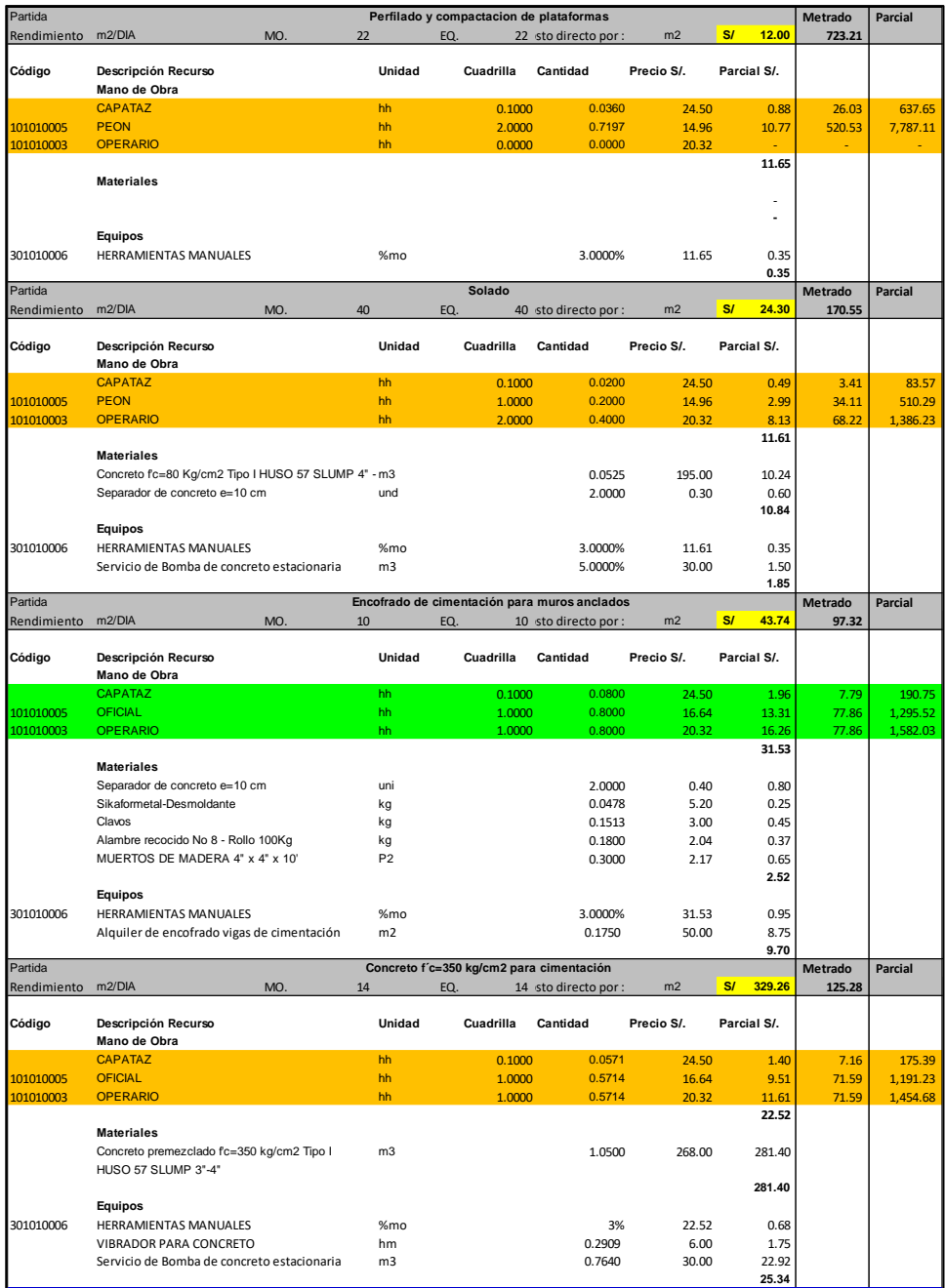

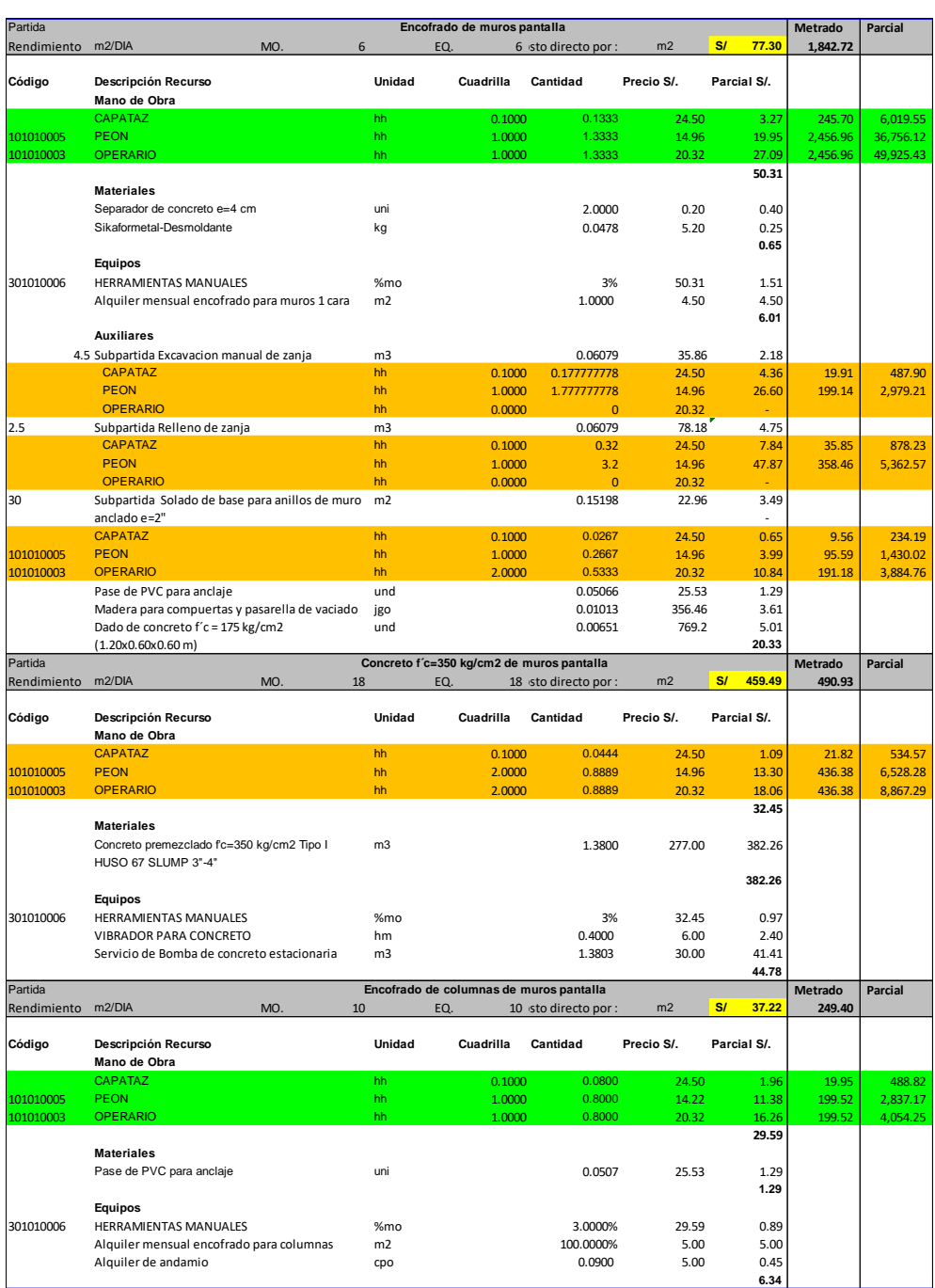

*Gráfico N°4.35: Cálculo de Bolsa de HH por cuadrilla. Fuente: Elaboración propia*

Como resumen se tienen las siguientes cantidades:

#### - **Cuadrilla de Concreto:**

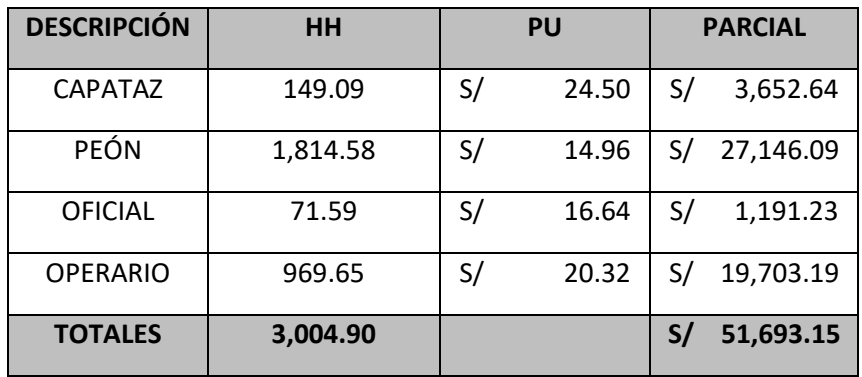

*Tabla N°4.2: Bolsa de HH cuadrilla concreto. Fuente: Elaboración propia.*

#### - **Cuadrilla de Encofrado:**

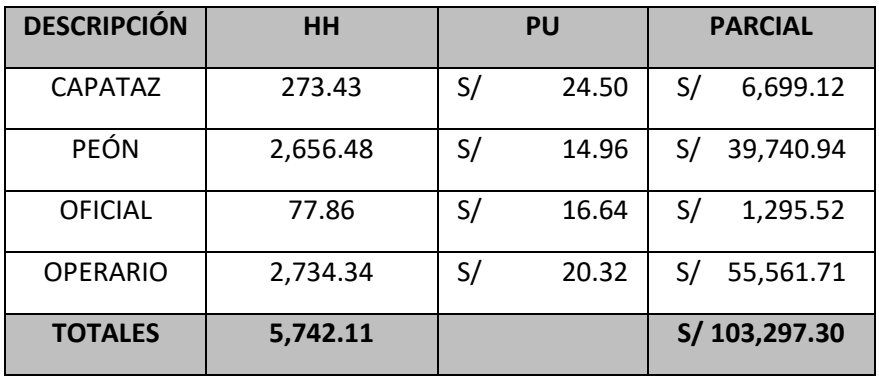

*Tabla N°4.3: Bolsa de HH cuadrilla encofrado. Fuente: Elaboración propia.*

Cuando analicemos la implementación del Sistema Last Planner, se realizará un comparativo entre esta bolsa contra el costo del personal que se contrató en función al dimensionamiento de cuadrillas.

## **4.2 PROPUESTA DE IMPLEMENTACIÓN SISTEMA LAST PLANNER (SLP)**

# **4.2.1 COMENTARIOS A LA IMPLEMENTACIÓN DEL SLP EN LA EJECUCIÓN**

Como ya se mencionó, durante la etapa de ejecución del proyecto se implementó el Sistema Last Planner en la ejecución del proyecto; aun así, se tuvo problemas con dicha implementación. En el Capítulo 1.6 se explicó de manera general los problemas en la implementación del cambio.

Entre los principales problemas detectados en el presente proyecto en estudio, podemos mencionar:

- **Falta de Conocimiento:** No todo el equipo de obra tenía el conocimiento de la Filosofía Lean. Sólo conocían la metodología los ingenieros de obra, mas no: Jefe SSOMA, Administradora, Jefe de Almacén ni Subcontratistas y capataces. En esta instancia se contó con el apoyo de la Gerencia aprobando Charlas internas de capacitación por parte del Residente de obra a todo el Equipo de obra. De esta manera cada miembro del equipo adquirió el conocimiento y entendió cuáles eran las funciones que debían desempeñar respecto del Sistema del Último Planificador.
- **Compromiso y Participación del Equipo:** Las primeras reuniones de obra fueron tensas debido a que nos encontrábamos con diversas "negativas" (Fuerzas resistivas) por parte de los participantes. Muchos participantes se mostraron renuentes al cambio; pero al ver como impactaba positivamente al avance, también se mostraron más colaborativos.
- **Miedo a las medidas correctivas:** En las reuniones de obra se mencionaban las causas de NO Cumplimiento. Esto generaba anticuerpos entre los participantes ya que se sentían atacados. Cada semana se explicaba la importancia de poder anticipar el levantamiento de las restricciones para asegurar el cumplimiento de lo programado.

## **4.2.2 CONSIDERACIONES DEL PROCEDIMIENTO CONSTRUCTIVO**

Para la ejecución de la excavación masiva se tuvieron las siguientes consideraciones:

- Se tiene restricción horaria (5:00pm) de acuerdo al permiso municipal.
- La obra sólo cuenta con acceso por la fachada (Hay vecinos a los costados).
- Debido a la geometría del terreno y a la inaccesibilidad al área de trabajo, en obra se decidió realizar la eliminación de material y el acceso por medio de una rampa. De esta manera, se permite el ingreso de volquetes y mixers de concreto de manera fluida al punto requerido.
- Los muros anclados se dividen en 3 anillos de 3.50m de altura.
- La cisterna se ubica en el sótano 4 y a la altura de la fachada. Esta forma un 4to anillo en el perímetro de la cisterna.
- En cada anillo se sub divide en "paños" de 5.00m de largo en promedio.

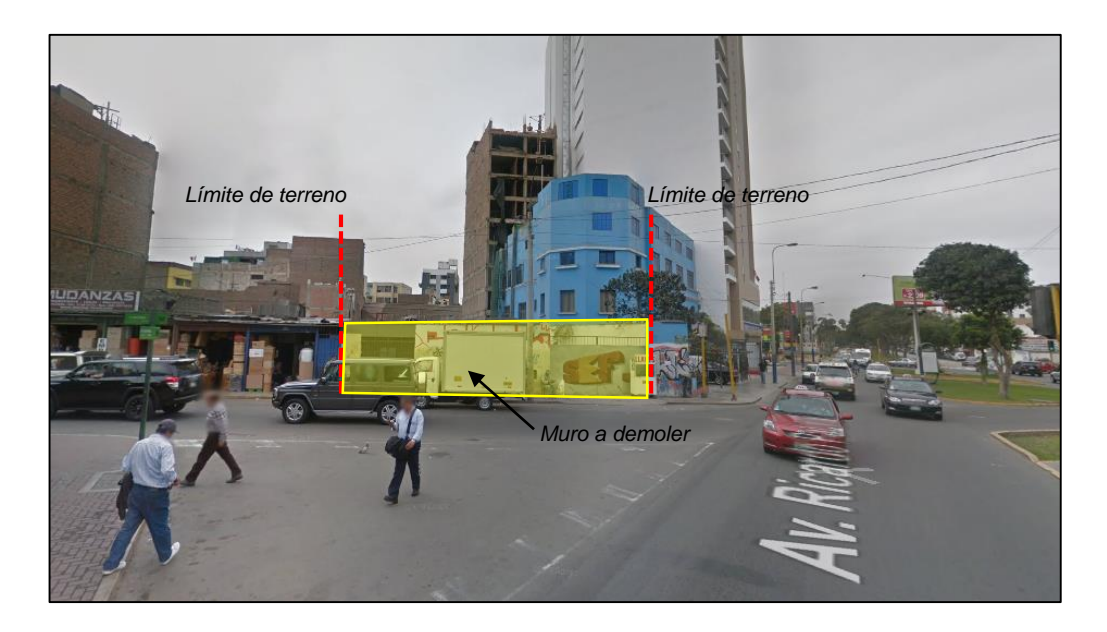

*Gráfico N°4.36: Vista de único acceso a la obra. Fuente: Google Maps.*

## **4.2.3 PLANIFICACIÓN DE ESTRATEGIA OPERATIVA**

#### **Desarrollo Espacial de la Cadena de Construcción:**

Debido a la inestabilidad del terreno luego de realizar la excavación masiva, los muros anclados no pueden ser construidos en "paños" adyacentes, por lo que deben guardar una secuencia "intercalada" para así poder conservar la estabilidad del terreno y no se produzcan derrumbes, lo cual sería lamentable. En el gráfico N°4.37 se muestra la secuencia constructiva de los Muros Anclados.

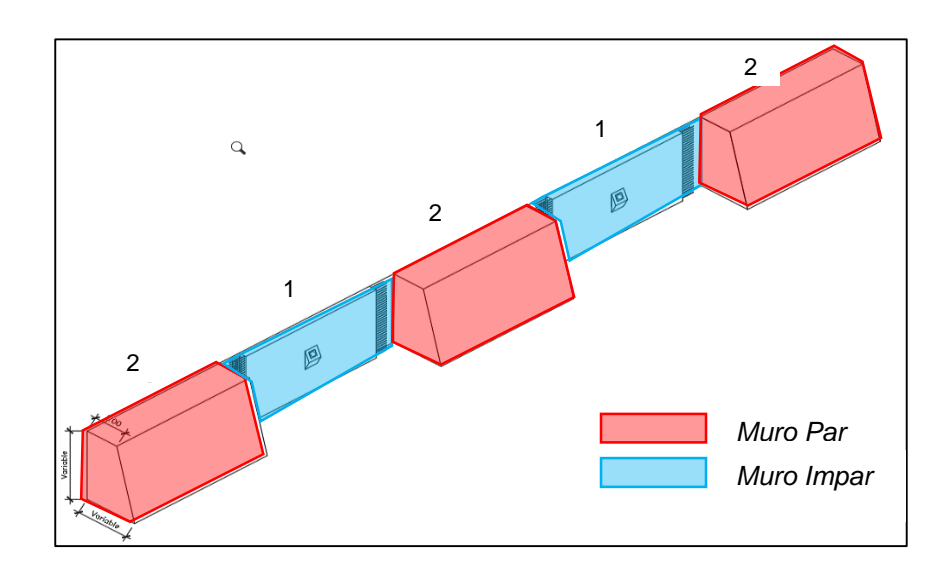

*Gráfico N°4.37: Secuencia constructiva de los Muros Anclados. Fuente: Elaboración propia.*

Para poder aperturar las banquetas pares, los paños impares ya deben estar tensados, caso contrario se tendría una gran probabilidad de derrumbe, lo cual ocasionaría algún accidente.

 **Normal Tecnológica:** De acuerdo a los apuntes de clases del curso de Programación de Obras (Dr. Ríos), se define como el tiempo que demora en transformarse una unidad de producción.

Para el caso de Muros Anclados, en el Gráfico N°4.38 se puede notar que la Normal Tecnológica del Muro Anclado es de 8 días.

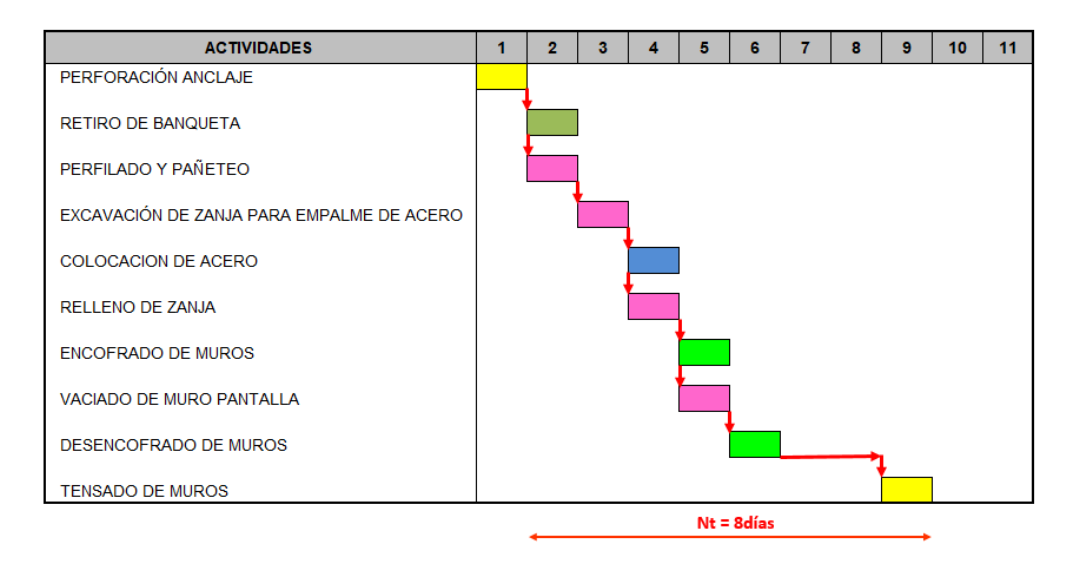

*Gráfico N°4.38: Normal Tecnológica de un Muro Anclado. Fuente: Elaboración propia.*

#### **Determinación de cantidad de paños necesarios a ejecutar por día:**

En la Tabla N°4.4 podemos notar las siguientes cantidades de paños:

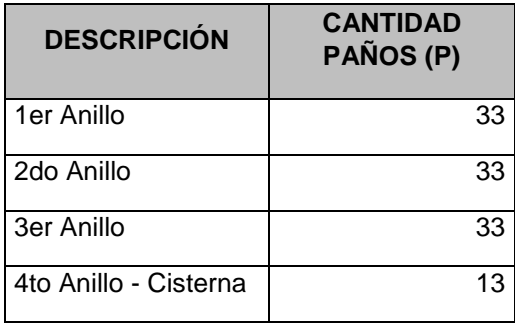

*Tabla N°4.4: Cantidad de paños de Muros Anclados por Anillo. Fuente: Elaboración propia.*

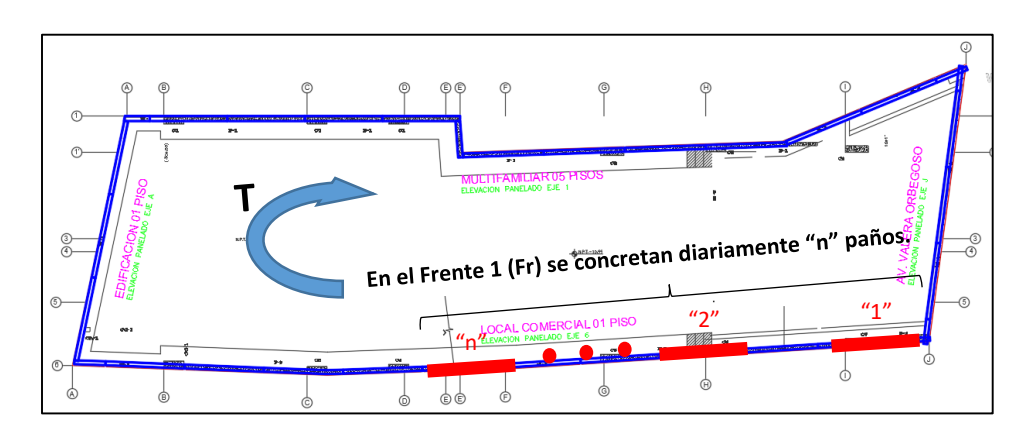

*Gráfico N°4.39: Cálculo de la cantidad de paños diarios a concretar (n). Fuente: Elaboración propia.*

En la Gráfica N° 4.39 podemos notar las siguientes variables como objetivo a determinar:

- **Cantidad de Frentes de trabajo:** Por tener un espacio reducido se considera 01 Frente de Trabajo.
- **Cantidad de paños a concretar diariamente por Frente (n):** En cada Frente de Trabajo se debe determinar cuántos paños se deben concretar diariamente. Estos deben ser intercalados por seguridad.
- **Tiempo de retorno (T):** Se define como el tiempo por el cual se terminan de concretar todos los "paños impares" y se debe concretar los "paños pares". Para que se pueda concretar estos paños, los "paños impares" ya deben haberse tensado, es decir, cumplido el tiempo de la Normal Tecnológica.

De acuerdo con la Filosofía Lean, el Flujo de Trabajo no debe parar, por tal motivo debemos definir la Cantidad de Paños a concretar diariamente de tal manera que el Tren de avance no pare y el tiempo de retorno (T) sea mayor que la Normal Tecnológica (NT) del Muro Anclado.

El tiempo de retorno (T) se calcula de la siguiente manera:

$$
T=\frac{P}{2 \times Fr \times n}
$$

Para el Proyecto en estudio, se tiene:

- $-$  #paños (P) = 33
- $Fr = 1$  frente de trabajo
- n: Se realizará el cálculo de T para diversos valores de "n" y se realizará un análisis en cada caso.

En la Tabla N°4.5 se tiene el cálculo de "n":

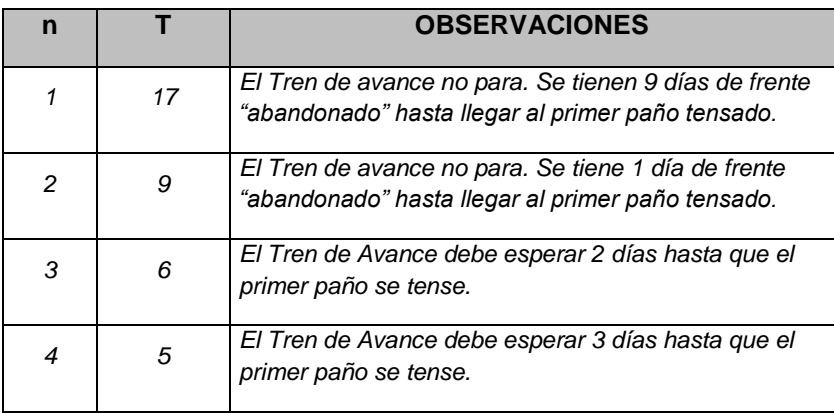

*Tabla N°4.5: Cantidad de paños de Muros Anclados por Anillo. Fuente: Elaboración propia.*

De la Tabla N°4.5 se determina que se concretarán 02 paños/día para no afectar el Flujo de Trabajo.

### **4.2.4 TREN DE AVANCE**

Teniendo definida la Normal Tecnológica, se procede a generar el Tren de Avance vinculando a todos los muros a concretar y de esta manera definir el ritmo de trabajo con un Flujo sin paralizaciones. En el Gráfico N°4.40 se muestra el Tren de Avance del Proyecto.

|                                    |    | <b>SEMANA 2</b> |    |                  | <b>SEMANA 3</b> |         |    |                 | <b>SFMANA 4</b>          |                  |        |    |         | <b>SEMANA 5</b> |                  |                    |                 |       | <b>SEMANA 6</b> |    |                     |    |         |                          |                            |       |             |                |                          |     |             |                 |  |          |
|------------------------------------|----|-----------------|----|------------------|-----------------|---------|----|-----------------|--------------------------|------------------|--------|----|---------|-----------------|------------------|--------------------|-----------------|-------|-----------------|----|---------------------|----|---------|--------------------------|----------------------------|-------|-------------|----------------|--------------------------|-----|-------------|-----------------|--|----------|
| Descripción de la Actividad        |    | -64             | м  |                  |                 |         |    |                 | т                        |                  | w      | s. |         |                 |                  |                    |                 |       |                 |    |                     |    |         |                          |                            | n     |             |                |                          |     | w           | s.              |  | <b>H</b> |
|                                    | 8  | -9              | 10 | 11               | 12 <sup>2</sup> | 13   14 | 15 | 16              | 17                       | 18               | 19     |    | 20   21 | 22              | 23               | 24                 | 25 <sub>1</sub> | 26 27 |                 | 28 | 29                  | 30 | 31      | 32 <sub>1</sub>          | 33 <sub>1</sub>            | 34 35 | 36          | 37             | 38                       | 39  | $40-1$      | $41$ $421$ $a1$ |  | $-44$    |
|                                    | 27 | 28              | 29 | 30 <sub>2</sub>  | 31              |         | 03 | 04              | 05                       | 06               |        |    |         | 10              |                  | 12                 |                 |       |                 |    |                     |    | $19-15$ | 20                       | 21                         |       | 24          | 25             | 26                       | -27 | 28          | 29              |  | $-12 -$  |
| <b>PERFORACION ANCLAJE</b>         |    |                 |    |                  |                 |         |    |                 |                          |                  |        |    |         |                 |                  |                    |                 |       |                 |    |                     |    |         |                          |                            |       |             |                |                          |     |             |                 |  |          |
| PAÑO :                             |    |                 |    | $1.01$ 1.05 1.09 |                 |         |    | $1, 13$ 1.17    |                          | 1.21 1.25 1.29   |        |    |         |                 |                  | $1.33$ $1.02$ 1.06 |                 |       |                 |    | 1.10 1.14 1.18 1.22 |    |         |                          | 1.26                       |       | 1,30        |                |                          |     |             |                 |  |          |
| PAÑO <sub>2</sub>                  |    |                 |    | $1.03$ 1.07 1.11 |                 |         |    | $1.15$   $1.19$ |                          | 1.23 1.27 1.31   |        |    |         |                 |                  | $1.04$ 1.08        |                 |       |                 |    |                     |    |         |                          | 1.12 1.16 1.20 1.24 1.28   |       | 1.32        |                |                          |     |             |                 |  |          |
| <b>RETIRO DE BANQUETA</b>          |    |                 |    |                  |                 |         |    |                 |                          |                  |        |    |         |                 |                  |                    |                 |       |                 |    |                     |    |         |                          |                            |       |             |                |                          |     |             |                 |  |          |
| PAÑO 1                             |    |                 |    |                  | $1.01$ 1.05     |         |    |                 | 1.09 1.13 1.17 1.21 1.25 |                  |        |    |         |                 | $1.29$ 1.33      | 2.10               |                 |       |                 |    |                     |    |         | $1.06$ 1.10 1.14 1.18    | 1.22                       |       | $1.26$ 1.30 |                |                          |     |             |                 |  |          |
| PAÑO <sub>2</sub>                  |    |                 |    |                  | $1.03$ 1.07     |         |    |                 | 1.11 1.15 1.19           |                  | 23 127 |    |         | 1.31            |                  | 2.30               |                 |       |                 |    |                     |    |         | 1.08 1.12 1.16 1.20      | 1.24                       |       |             | $1.28$ 1.32    |                          |     |             |                 |  |          |
| <b>PERFILADO Y PAÑETEO</b>         |    |                 |    |                  |                 |         |    |                 |                          |                  |        |    |         |                 |                  |                    |                 |       |                 |    |                     |    |         |                          |                            |       |             |                |                          |     |             |                 |  |          |
| PAÑO <sub>1</sub>                  |    |                 |    |                  | $1.01$ 1.05     |         |    |                 | 1.09 1.13 1.17 1.21 1.25 |                  |        |    |         |                 |                  | 1.29 1.33 2.10     |                 |       |                 |    |                     |    |         | $1.06$ 1.10 1.14 1.18    | 1.22                       |       | $1.26$ 1.30 |                |                          |     |             |                 |  |          |
| PAÑO <sub>2</sub>                  |    |                 |    |                  | $1.03$ 1.07     |         |    |                 | 1.11 1.15 1.19           |                  | 23 127 |    |         | 1.31            |                  | 2.30               |                 |       |                 |    |                     |    |         | 1.08 1.12 1.16 1.20      | 1.24                       |       | $1.28$ 1.32 |                |                          |     |             |                 |  |          |
| <b>EXCAVACIÓN DE ZANJA PARA EN</b> |    |                 |    |                  |                 |         |    |                 |                          |                  |        |    |         |                 |                  |                    |                 |       |                 |    |                     |    |         |                          |                            |       |             |                |                          |     |             |                 |  |          |
| PAÑO <sub>1</sub>                  |    |                 |    |                  | 1.01            |         |    |                 | 1.05 1.09 1.13 1.17 1.21 |                  |        |    |         |                 |                  | $1.25$ 1.29 1.33   |                 |       |                 |    |                     |    |         |                          | $1.02$ 1.06 1.10 1.14 1.18 |       |             |                | $1.22$ 1.26 1.30         |     |             |                 |  |          |
| PAÑO <sub>2</sub>                  |    |                 |    |                  | 1.03            |         |    |                 | 1.07 1.11 1.15 1.19      |                  | 1.23   |    |         |                 | $1.27$ 1.31      |                    |                 |       |                 |    |                     |    |         |                          | 1.04 1.08 1.12 1.16 1.20   |       |             |                | 1.24 1.28 1.32           |     |             |                 |  |          |
| <b>COLOCACION DE ACERO</b>         |    |                 |    |                  |                 |         |    |                 |                          |                  |        |    |         |                 |                  |                    |                 |       |                 |    |                     |    |         |                          |                            |       |             |                |                          |     |             |                 |  |          |
| PAÑO :                             |    |                 |    |                  |                 |         |    |                 | 101 105 109 113 117      |                  |        |    |         |                 |                  | $1.21$ 1.25 1.29   |                 |       |                 |    |                     |    |         | 1.33 1.02 1.06 1.10 1.14 |                            |       | 1.18        |                | $1.26$ 1.30              |     |             |                 |  |          |
| PAÑO <sub>2</sub>                  |    |                 |    |                  |                 |         |    |                 | 1.03 1.07 1.11 1.15 1.19 |                  |        |    |         |                 |                  | $1.23$ 1.27 1.31   |                 |       |                 |    |                     |    |         | $1.04$ 1.08 1.12 1.16    |                            |       | 1.20        |                | 1.24 1.28 1.32           |     |             |                 |  |          |
| <b>RELLENO DE ZANJA</b>            |    |                 |    |                  |                 |         |    |                 |                          |                  |        |    |         |                 |                  |                    |                 |       |                 |    |                     |    |         |                          |                            |       |             |                |                          |     |             |                 |  |          |
| PAÑO <sub>1</sub>                  |    |                 |    |                  |                 |         |    |                 | 1.01 1.05 1.09 1.13 1.17 |                  |        |    |         |                 |                  | $1.21$ 1.25 1.29   |                 |       |                 |    |                     |    |         |                          | 1.33 1.02 1.06 1.10 1.14   |       | 1.18        |                | $1.26$ 1.30              |     |             |                 |  |          |
| PAÑO <sub>2</sub>                  |    |                 |    |                  |                 |         |    |                 | 1.03 1.07 1.11 1.15 1.19 |                  |        |    |         | 1.23            |                  | $127$ 1.31         |                 |       |                 |    |                     |    |         | $1.04$ 1.08 1.12 1.16    |                            |       |             |                | 1.20 1.24 1.28 1.32      |     |             |                 |  |          |
| <b>ENCOFRADO DE MUROS</b>          |    |                 |    |                  |                 |         |    |                 |                          |                  |        |    |         |                 |                  |                    |                 |       |                 |    |                     |    |         |                          |                            |       |             |                |                          |     |             |                 |  |          |
| PAÑO <sub>1</sub>                  |    |                 |    |                  |                 |         |    |                 | $1.01$ 1.05 1.09 1.13    |                  |        |    |         | 1.17            |                  | 1.25               |                 |       |                 |    | 1.29 1.33 1.02      |    |         | $1.06$ 1.10              |                            |       |             |                | 1.14 1.18 1.22 1.26 1.30 |     |             |                 |  |          |
| PAÑO <sub>2</sub>                  |    |                 |    |                  |                 |         |    |                 | $1.03$ 1.07 1.11 1.15    |                  |        |    |         | 1.19            |                  | 1.27               |                 |       |                 |    | 1,31                |    | 1.04    | $1.08$ 1.12              |                            |       |             |                | 1.16 1.20 1.24 1.28 1.32 |     |             |                 |  |          |
| <b>VACIADO DE MURO PANTALLA</b>    |    |                 |    |                  |                 |         |    |                 |                          |                  |        |    |         |                 |                  |                    |                 |       |                 |    |                     |    |         |                          |                            |       |             |                |                          |     |             |                 |  |          |
| PAÑO <sub>1</sub>                  |    |                 |    |                  |                 |         |    |                 | $1.01$ 1.05 1.09 1.13    |                  |        |    |         | 1.17            |                  | 1.25               |                 |       |                 |    | 1.29 1.33 1.02      |    |         | $1.06$ 1.10              |                            |       |             | 1.14 1.18 1.22 |                          |     | $1.26$ 1.30 |                 |  |          |
| PAÑO <sub>2</sub>                  |    |                 |    |                  |                 |         |    |                 | $1.03$ 1.07 1.11 1.15    |                  |        |    |         | 1.19            |                  | 1.27               |                 |       |                 |    | 1.31                |    | 1.04    | $1.08$ 1.12              |                            |       |             |                | 1.16 1.20 1.24 1.28 1.32 |     |             |                 |  |          |
| <b>DESENCOFRADO DE MUROS</b>       |    |                 |    |                  |                 |         |    |                 |                          |                  |        |    |         |                 |                  |                    |                 |       |                 |    |                     |    |         |                          |                            |       |             |                |                          |     |             |                 |  |          |
| PAÑO <sub>1</sub>                  |    |                 |    |                  |                 |         |    |                 |                          | $1.01$ 1.05 1.09 |        |    |         |                 | $1.13$ 1.17 1.21 |                    |                 |       |                 |    | 1.25 1.29 1.33 1.02 |    |         |                          | 1.06                       |       |             |                | $1,10$ 1.14 1.18         |     | 1.26        |                 |  | 1,30     |
| PAÑO <sub>2</sub>                  |    |                 |    |                  |                 |         |    |                 |                          | $1.03$ 1.07 1.11 |        |    |         |                 | $1,15$ 1.19      | 1.23               |                 |       |                 |    | $1,27$ 1.31         |    |         | 1.04                     | 1.08                       |       |             |                | $1.12$ 1.16 1.20         |     | 1.28        |                 |  | 1,32     |
| <b>TEMPARO DE MUROS</b>            |    |                 |    |                  |                 |         |    |                 |                          |                  |        |    |         |                 |                  |                    |                 |       |                 |    |                     |    |         |                          |                            |       |             |                |                          |     |             |                 |  |          |

*Gráfico N°4.40: Tren de Avance. Fuente: Elaboración propia.*

En el Anexo A.07 se muestra el Tren de Avance propuesto de todos los Muros Anclados a concretar.

#### **4.2.5 PLAN MAESTRO**

Luego de realizar el Tren de Avance se tuvo una duración de 110 días calendario, 10 días menos al plazo contractual (120 días). Estos 10 días se tomarán como buffer para ser usados ante cualquier contingencia. En el Gráfico N°4.41 se muestra el Plan Maestro para el proyecto en estudio.

| Nombre de tarea              |         | Calendario | Duración Duración Comienzo | Fin          | 17<br>abril 2017<br>mayo 2017<br>junio 2017<br>julio 2017<br>14 19 24 29 03 08<br>13 18 23 28 03 08 13<br>18 23 28 02 07 12 17 22 27 02 07 12 17 22 |
|------------------------------|---------|------------|----------------------------|--------------|----------------------------------------------------------------------------------------------------|
| <b>MUROS ANCLADOS TALLOY</b> | 79 días | 110 días   | lun 20/03/17               | vie 07/07/17 |                                                                                                    |
| <b>INICIO PROYECTO</b>       | 0 días  | 0 días     | lun 20/03/17               | lun 20/03/17 | 20/03                                                                                                    |
| <b>OBRAS PROVISIONALES</b>   | 5 días  | 8 días     | lun 20/03/17               | lun 27/03/17 |                                                                                                    |
| 1er ANILLO                   | 33 días | 48 días    | mié 22/03/17               | lun 08/05/17 |                                                                                                    |
| <b>FIN 1er ANILLO</b>        | 0 días  | 0 días     | lun 08/05/17               | lun 08/05/17 | $\triangle$ 08/05                                                                                                    |
| 2do ANILLO                   | 25 días | 36 días    | mié 26/04/17               | mié 31/05/17 |                                                                                                    |
| FIN 2do ANILLO               | 0 días  | 0 días     | mié 31/05/17               | mié 31/05/17 | $\frac{1}{2}$ 31/05                                                                                                    |
| <b>3er ANILLO</b>            | 25 días | 36 días    | vie 19/05/17               | vie 23/06/17 |                                                                                                    |
| FIN 3er ANILLO               | 0 días  | 0 días     | vie 23/06/17               | vie 23/06/17 | $*23/06$                                                                                                    |
| <b>4to ANILLO</b>            | 19 días | 26 días    | lun 12/06/17               | vie 07/07/17 |                                                                                                    |
| <b>FIN 4to ANILLO</b>        | 0 días  | 0 días     | vie 07/07/17               | vie 07/07/17 | 07/07                                                                                                    |
| <b>FIN PROYECTO</b>          | 0 días  | 0 días     | vie 07/07/17               | vie 07/07/17 | √07/07                                                                                                    |

*Gráfico N°4.41: Plan Maestro Muros Anclados. Fuente: Elaboración propia.*

## **4.2.6 PROGRAMACIÓN INTERMEDIA**

La Programación Intermedia (Look Ahead Plan) fue definida por el equipo de obra con un horizonte de 4 semanas, sin embargo, se puede apreciar que no se tiene identificados los paños a concretar, sólo se tiene indicado que se vaciarán 02 paños. En el Gráfico N°4.42 se muestra el Look Ahead que fue utilizado en la ejecución del proyecto.

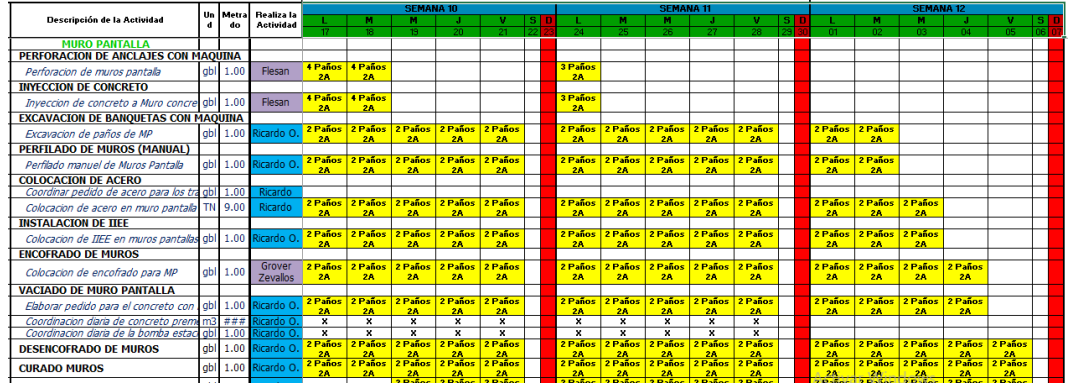

*Gráfico N°4.42: Look Ahead implementado en obra. Fuente: Elaboración propia.*

En el presente estudio se propone generar el Look Ahead en concordancia con la secuencia constructiva, la cual está definida en el Tren de Avance, además de tener identificado claramente los paños a ejecutar. En la imagen N°4.43 se muestra el formato de Look Ahead Plan propuesto en la presente tesis. En el Anexo A.08 se presenta formato de Look Ahead generado como propuesta de estudio y el formato de Look Ahead que se utilizó en obra.

|                                                  |                |                |                             | <b>SENANA4</b><br><b>SENANA 5</b> |                  |                      |  |  | <b>SENANA 6</b> |             |                            |                  |        |  |                          | <b>SENANA?</b> |                |                          |  |  |  |      |                         |                                     |                  |         |
|--------------------------------------------------|----------------|----------------|-----------------------------|-----------------------------------|------------------|----------------------|--|--|-----------------|-------------|----------------------------|------------------|--------|--|--------------------------|----------------|----------------|--------------------------|--|--|--|------|-------------------------|-------------------------------------|------------------|---------|
| Descripción de la Actividad                      | Uad            | <b>Metrado</b> | <b>Realiza la Actividad</b> |                                   |                  | L H H H H H S LD     |  |  | <b>COMPANY</b>  |             |                            |                  |        |  |                          |                |                |                          |  |  |  |      | $\overline{\mathbf{r}}$ | <b>The Contract of the Contract</b> | $\mathbf{F}$     | $S$ $D$ |
|                                                  |                |                |                             | 10 <sup>1</sup>                   |                  | $\mathbf{D}$         |  |  |                 | 18          | 74.                        | 26.              | $21 -$ |  |                          |                |                |                          |  |  |  |      |                         | M.                                  | $05 -$           |         |
| <b>ANILLO 01</b>                                 |                |                |                             |                                   |                  |                      |  |  |                 |             |                            |                  |        |  |                          |                |                |                          |  |  |  |      |                         |                                     |                  |         |
| <b>MOVIMIENTO DE TIERRAS</b>                     |                |                |                             |                                   |                  |                      |  |  |                 |             |                            |                  |        |  |                          |                |                |                          |  |  |  |      |                         |                                     |                  |         |
| <b>EXCAVACION MASIVA</b>                         |                |                |                             |                                   |                  |                      |  |  |                 |             |                            |                  |        |  |                          |                |                |                          |  |  |  |      |                         |                                     |                  |         |
| EXAVACIÓN Y ELIMINACIÓN                          | m <sup>2</sup> |                | Limaylla                    |                                   |                  |                      |  |  |                 |             |                            |                  |        |  |                          |                |                |                          |  |  |  |      |                         |                                     |                  |         |
| <b>MURO PANTALLA</b>                             |                |                |                             |                                   |                  |                      |  |  |                 |             |                            |                  |        |  |                          |                |                |                          |  |  |  |      |                         |                                     |                  |         |
| <b>PERFORACIÓN ANCLAJE</b>                       |                |                |                             |                                   |                  |                      |  |  |                 |             |                            |                  |        |  |                          |                |                |                          |  |  |  |      |                         |                                     |                  |         |
| PANO <sub>1</sub>                                | und            | 9.00           | <b>Flesan Anclaies</b>      |                                   |                  | $1.33$ $1.02$ 1.06   |  |  |                 |             | 1.10 1.14 1.18 1.22 1.26   |                  |        |  | 1.30                     |                |                |                          |  |  |  |      |                         |                                     |                  |         |
| PAÑO <sub>2</sub>                                | und            | 8.00           | <b>Flesan Anclaies</b>      |                                   |                  | $1.04$ 1.08          |  |  |                 |             | 1.12 1.16 1.20 1.24 1.28   |                  |        |  | 1.32                     |                |                |                          |  |  |  |      |                         |                                     |                  |         |
| <b>RETIRO DE BANQUETA</b>                        |                |                |                             |                                   |                  |                      |  |  |                 |             |                            |                  |        |  |                          |                |                |                          |  |  |  |      |                         |                                     |                  |         |
| PANO <sub>1</sub>                                | m <sup>2</sup> | 37.50          | Limavila                    |                                   |                  | $1.29$ $1.33$ $2.10$ |  |  |                 |             | 1.06 1.10 1.14 1.18 1.22   |                  |        |  |                          | $1.26$ 1.30    |                |                          |  |  |  |      |                         |                                     |                  |         |
| PAÑO 2                                           | m <sup>2</sup> | 3375           | Limavila                    | 1.31                              |                  | 2.30                 |  |  |                 |             | 1.08 1.12 1.16 1.20 1.24   |                  |        |  |                          | $1.28$ 1.32    |                |                          |  |  |  |      |                         |                                     |                  |         |
| <b>PERFILADO Y PAÑETEO</b>                       |                |                |                             |                                   |                  |                      |  |  |                 |             |                            |                  |        |  |                          |                |                |                          |  |  |  |      |                         |                                     |                  |         |
| PAÑO <sub>1</sub>                                | m <sub>2</sub> | 175.00         | Ricardo <sub>O</sub> .      |                                   |                  | 1.29 1.33 2.10       |  |  |                 |             | 1.06 1.10 1.14 1.18 1.22   |                  |        |  | $1.26$ 1.30              |                |                |                          |  |  |  |      |                         |                                     |                  |         |
| PAÑO <sub>2</sub>                                | m2             | 157.50         | Ricardo <sub>O.</sub>       | 1.31                              |                  | 2.30                 |  |  |                 |             | 1.08 1.12 1.16 1.20 1.24   |                  |        |  | $1.28$ 1.32              |                |                |                          |  |  |  |      |                         |                                     |                  |         |
| <b>EXCAVACIÓN DE ZANJA PARA EMPALME DE ACERO</b> |                |                |                             |                                   |                  |                      |  |  |                 |             |                            |                  |        |  |                          |                |                |                          |  |  |  |      |                         |                                     |                  |         |
| PAÑO <sub>1</sub>                                | m <sub>3</sub> | 22.00          | Ricardo <sub>O</sub> .      |                                   |                  | 1.25 1.29 1.33       |  |  |                 |             | 1.02 1.06 1.10 1.14 1.18   |                  |        |  |                          |                | 1.22 1.26 1.30 |                          |  |  |  |      |                         |                                     |                  |         |
| PAÑO 2                                           | m <sub>3</sub> | 20.00          | Ricardo O.                  |                                   | $1.27$ 1.31      |                      |  |  |                 |             | $1.04$ 1.08 1.12 1.16 1.20 |                  |        |  | $1.24$ 1.28 1.32         |                |                |                          |  |  |  |      |                         |                                     |                  |         |
| <b>COLOCACION DE ACERO</b>                       |                |                |                             |                                   |                  |                      |  |  |                 |             |                            |                  |        |  |                          |                |                |                          |  |  |  |      |                         |                                     |                  |         |
| PAÑO <sub>1</sub>                                | $k$            | 10080.00       | <b>SC</b> Escalante         |                                   |                  | $1.21$ $1.25$ $1.29$ |  |  |                 |             | 1.33 1.02 1.06 1.10 1.14   |                  |        |  | 1.18 1.22 1.26 1.30      |                |                |                          |  |  |  |      |                         |                                     |                  |         |
| PAÑO <sub>2</sub>                                | ka             | 9240.00        | <b>SC Escalante</b>         |                                   |                  | $1.23$ 1.27 1.31     |  |  |                 |             | $1.04$ 1.08 1.12 1.16      |                  |        |  | 1.20 1.24 1.28 1.32      |                |                |                          |  |  |  |      |                         |                                     |                  |         |
| <b>RELLENO DE ZANJA</b>                          |                |                |                             |                                   |                  |                      |  |  |                 |             |                            |                  |        |  |                          |                |                |                          |  |  |  |      |                         |                                     |                  |         |
| PAÑO <sub>1</sub>                                | m <sub>3</sub> | 24.00          | Ricardo O.                  |                                   |                  | $1.21$ 1.25 1.29     |  |  |                 |             | 1.33 1.02 1.06 1.10 1.14   |                  |        |  | 1.18 1.22 1.26 1.30      |                |                |                          |  |  |  |      |                         |                                     |                  |         |
| PAÑO <sub>2</sub>                                | m <sub>3</sub> | 22.00          | Ricardo O.                  |                                   |                  | $1.23$ 1.27 1.31     |  |  |                 |             | $1.04$ 1.08 1.12 1.16      |                  |        |  | 1.20 1.24 1.28 1.32      |                |                |                          |  |  |  |      |                         |                                     |                  |         |
| <b>ENCOFRADO DE MUROS</b>                        |                |                |                             |                                   |                  |                      |  |  |                 |             |                            |                  |        |  |                          |                |                |                          |  |  |  |      |                         |                                     |                  |         |
| PANO <sub>1</sub>                                | m2             | 227.50         | <b>Grover Zevallos</b>      |                                   |                  | $1.17$ 1.21 1.25     |  |  |                 |             | 1.29 1.33 1.02 1.06 1.10   |                  |        |  | 1.14 1.18 1.22 1.26 1.30 |                |                |                          |  |  |  |      |                         |                                     |                  |         |
| PANO <sub>2</sub>                                | m <sub>2</sub> | 210.00         | <b>Grover Zevallos</b>      | 1.19                              |                  | $1.23$ 1.27          |  |  | 1.31            |             |                            | $1.04$ 1.08 1.12 |        |  |                          |                |                | 1.16 1.20 1.24 1.28 1.32 |  |  |  |      |                         |                                     |                  |         |
| <b>VACIADO DE MURO PANTALLA</b>                  |                |                |                             |                                   |                  |                      |  |  |                 |             |                            |                  |        |  |                          |                |                |                          |  |  |  |      |                         |                                     |                  |         |
| PANO <sub>1</sub>                                | m <sub>3</sub> | 68.25          | Ricardo <sub>O.</sub>       |                                   |                  | $1.17$ 1.21 1.25     |  |  |                 |             | 1.29 1.33 1.02 1.06 1.10   |                  |        |  |                          |                |                | 1.14 1.18 1.22 1.26 1.30 |  |  |  |      |                         |                                     |                  |         |
| PANO <sub>2</sub>                                | m <sub>3</sub> | 63.00          | Ricardo <sub>O</sub> .      |                                   |                  | 1.19 1.23 1.27       |  |  | 1.31            |             |                            | $1.04$ 1.08 1.12 |        |  |                          |                |                | 1.16 1.20 1.24 1.28 1.32 |  |  |  |      |                         |                                     |                  |         |
| <b>DESENCOFRADO DE MUROS</b>                     |                |                |                             |                                   |                  |                      |  |  |                 |             |                            |                  |        |  |                          |                |                |                          |  |  |  |      |                         |                                     |                  |         |
| PAÑO <sub>1</sub>                                | m2             | 245.00         | <b>Grover Zevallos</b>      |                                   | $1.13$ 1.17 1.21 |                      |  |  |                 |             | 1.25 1.29 1.33 1.02 1.06   |                  |        |  |                          |                |                | 1.10 1.14 1.18 1.22 1.26 |  |  |  | 1.30 |                         |                                     |                  |         |
| PAÑO <sub>2</sub>                                | m <sub>2</sub> | 227.50         | <b>Grover Zevallos</b>      |                                   | 1.15 1.19 1.23   |                      |  |  |                 | $1.27$ 1.31 |                            | $1.04$ 1.08      |        |  |                          |                |                | 1.12 1.16 1.20 1.24 1.28 |  |  |  | 1.32 |                         |                                     |                  |         |
| <b>TENSADO DE MUROS</b>                          |                |                |                             |                                   |                  |                      |  |  |                 |             |                            |                  |        |  |                          |                |                |                          |  |  |  |      |                         |                                     |                  |         |
| PANO <sub>1</sub>                                | und            | 17.00          | <b>Flesan Anclajes</b>      |                                   |                  | $1.01$ 1.05 1.09     |  |  |                 |             | 1.13 1.17 1.21 1.25 1.29   |                  |        |  |                          |                |                | 1.33 1.02 1.06 1.10 1.14 |  |  |  | 1.18 | 1.22                    |                                     | 1.26 1.30        |         |
| PAÑO <sub>2</sub>                                |                | 16.00          |                             |                                   |                  | $1.03$ 1.07 1.11     |  |  |                 |             | 1.15 1.19 1.23 1.27 1.31   |                  |        |  |                          |                |                | $1.04$ 1.08 1.12 1.16    |  |  |  | 1.20 |                         |                                     | $1.24$ 1.28 1.32 |         |
|                                                  | und            |                | <b>Flesan Anclajes</b>      |                                   |                  |                      |  |  |                 |             |                            |                  |        |  |                          |                |                |                          |  |  |  |      |                         |                                     |                  |         |

*Gráfico N°4.43: Look Ahead Plan propuesto. Fuente: Elaboración propia.*

## **4.2.7 ANÁLISIS DE RESTRICCIONES**

Durante la ejecución del proyecto no se llevó de manera sistemática el Análisis de Restricciones. Tampoco se llevó un control estadístico del levantamiento de las restricciones.

Lo que se hizo fue llevar un mapeo de los pendientes y se anotaba en la pizarra. Si bien es cierto, esto ayudaba en algo, no era del todo eficiente. En la Gráfica 4.43 se muestra un ejemplo del mapeo de restricciones llevado en obra.

El Residente de Obra delegó la responsabilidad de la elaboración del Look Ahead y Análisis de Restricciones al Jefe de Campo, pero a pesar de conocer la metodología del Sistema Last Planner, no entregaba el Análisis de Restricciones e indicaba que no le alcanzaba el tiempo.

Finalmente, este trabajo se hacía entre el Residente de Obra y el Jefe de Oficina Técnica.

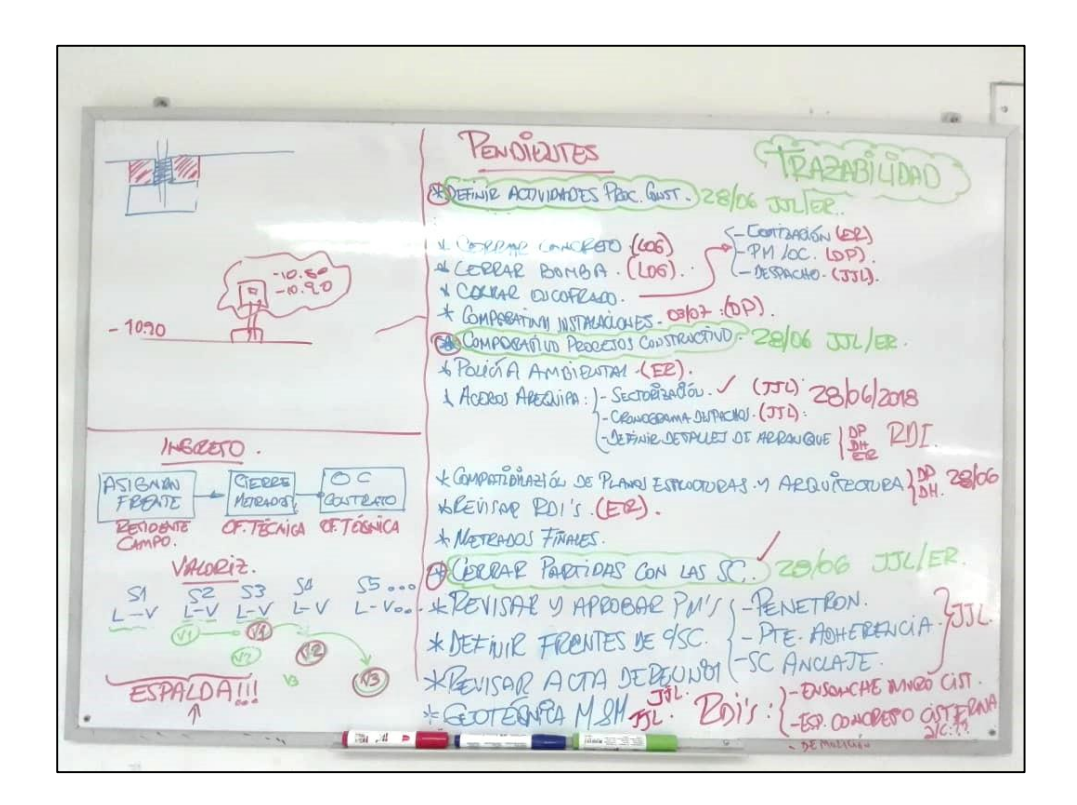

*Gráfico N°4.44: Revisión de restricciones. Fuente: Fotografía Oficina Técnica, Obra Edificio Tai Loy, 2017.*

Luego de tener definidas las actividades del Look Ahead, se procede con el registro y análisis de las restricciones que impiden la correcta ejecución de dichas actividades. Para esto, se define una fecha de levantamiento, responsable y estatus en la fecha de corte. En el Gráfico N°4.45 se muestra el formato de Análisis de Restricciones propuesto para la ejecución del Proyecto.

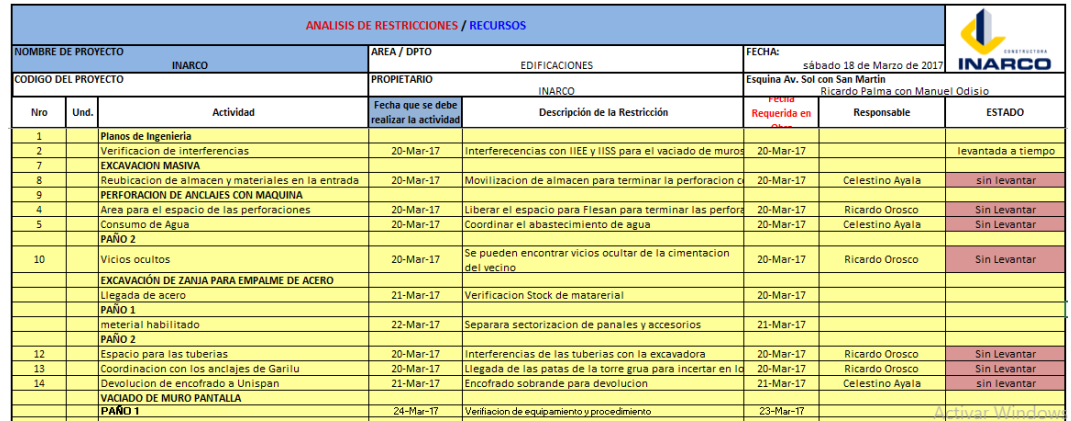

*Gráfico N°4.45: Formato de Análisis de Restricciones propuesto. Fuente: Elaboración propia.*

#### **4.2.8 PLAN SEMANAL**

Para el último nivel de planificación, los últimos planificadores (Encargados de cuadrillas) asumen compromisos para asegurar el Flujo de Trabajo, esto a través de metas específicas sobre trabajos productivos.

Para la asignación de trabajos durante la ejecución del proyecto, se programó ejecutar 02 paños diarios, es decir, 10 paños semanales, sin identificar los paños asignados.

El problema en este caso es que se avanza donde se puede, dejando los paños que tienen restricciones para después. En un momento determinado, se acumulan los paños que no tienen restricciones levantadas y no se tiene frente para avanzar. Es en este punto donde se originan los problemas. En la Gráfica N°4.46 se muestra el formato de Plan Semanal utilizado en la ejecución del proyecto.

|                                                             |                | Metrado | Metrado    | <b>SEMANA 9</b>                |                                                                |                           |              |            |                              |            |  |  |  |  |  |
|-------------------------------------------------------------|----------------|---------|------------|--------------------------------|----------------------------------------------------------------|---------------------------|--------------|------------|------------------------------|------------|--|--|--|--|--|
| Descripción de la Actividad                                 | Und            | Total   | Programado |                                | M                                                              | $\overline{\mathbf{x}}$   | A            | π          | $\overline{\mathbf{s}}$      | D          |  |  |  |  |  |
|                                                             |                |         |            | 03/04/2017                     | 04/04/2017                                                     | 05/04/2017                | 06/04/2017   | 07/04/2017 | 08/04/2017                   | 26/01/1900 |  |  |  |  |  |
| <b>MURO PANTALLA</b>                                        |                |         |            |                                |                                                                |                           |              |            |                              |            |  |  |  |  |  |
| Ingreso de Perforadora a obra                               | abl            | 1.00    |            |                                |                                                                |                           |              |            |                              |            |  |  |  |  |  |
| PERFORACION DE ANCLAJES CON MAQUINA                         |                |         |            |                                |                                                                |                           |              |            |                              |            |  |  |  |  |  |
| Perforacion de muros pantalla                               | abl            | 1.00    |            | 4 paño 2A<br>[2.17a,b; 216a,b] | 4 paño 2A<br>[2.15, 2.14, 2.13, 2.12] [2.11, 2.10, 2.09, 2.08] | 4 paño 2A                 |              |            |                              |            |  |  |  |  |  |
| <b>INYECCION DE CONCRETO</b>                                |                |         |            |                                |                                                                |                           |              |            |                              |            |  |  |  |  |  |
| Verifiacion de Cargas                                       | gbl            | 1.00    |            | 4 paño 2A                      | 4 paño 2A                                                      | 4 paño 2A                 |              |            |                              |            |  |  |  |  |  |
| <b>EXCAVACION DE BANQUETAS CON MAQUINA</b>                  |                |         |            |                                |                                                                |                           |              |            |                              |            |  |  |  |  |  |
| Excavacion de paños de MP                                   | qbl            | 1.00    |            | 2 paño 2A<br>[2.18, 2.16]      | 2 paño 1A<br>[2.21, 2.16]                                      | 2 paño 1A<br>[2.14.2.12]  |              |            |                              |            |  |  |  |  |  |
| <b>PERFILADO DE MUROS (MANUAL)</b>                          |                |         |            |                                |                                                                |                           |              |            |                              |            |  |  |  |  |  |
| Perfilado manuel de Muros Pantalla                          | qbl            | 1.00    |            | 2 paño 2A<br>[2.18, 2.16]      | 2 paño 1A<br>[2,21,2,16]                                       | 2 paño 1A<br>[2.14.2.12]  |              |            |                              |            |  |  |  |  |  |
| <b>COLOCACION DE ACERO</b>                                  |                |         |            |                                |                                                                |                           |              |            |                              |            |  |  |  |  |  |
| Coordinar pedido de acero para los trabajos (1er anillo)    | gbl            | 1.00    |            |                                |                                                                |                           |              |            |                              |            |  |  |  |  |  |
| Colocacion de acero en muro pantalla                        | abl            | 1.00    |            |                                | 2 paño 2A<br>[2.18, 2.16]                                      | 2 paño 1A<br>[2.21, 2.16] |              |            |                              |            |  |  |  |  |  |
| <b>INSTALACION DE IIEE</b>                                  |                |         |            |                                |                                                                |                           |              |            |                              |            |  |  |  |  |  |
| Asignar responsable de la cuadrilla                         | qbl            | 1.00    |            |                                | 2 paño 2A<br>[2.18, 2.16]                                      | 2 paño 1A<br>[2.21.2.16]  |              |            |                              |            |  |  |  |  |  |
| <b>ENCOFRADO DE MUROS</b>                                   |                |         |            |                                |                                                                |                           |              |            |                              |            |  |  |  |  |  |
| Colocacion de encofrado para MP                             | qbl            | 1.00    |            |                                | 2 paño 2A<br>[2,18,2,16]                                       | 2 paño 1A<br>[2.21, 2.16] |              |            |                              |            |  |  |  |  |  |
| <b>VACIADO DE MURO PANTALLA</b>                             |                |         |            |                                |                                                                |                           |              |            |                              |            |  |  |  |  |  |
| Elaborar pedido para el concreto con los diferentes tipos d | abl            | 1.00    |            |                                | 2 paño 2A<br>[2.18, 2.16]                                      | 2 paño 1A<br>[2.21, 2.16] |              |            |                              |            |  |  |  |  |  |
| Coordinacion diaria de concreto premezclado                 | m <sub>3</sub> | 70.00   |            |                                | ×                                                              | $\boldsymbol{\mathsf{x}}$ |              |            |                              |            |  |  |  |  |  |
| Coordinacion diaria de la bomba telescopica                 | abl            | 1.00    |            |                                | $\overline{\mathbf{x}}$                                        | $\overline{\mathbf{x}}$   |              |            |                              |            |  |  |  |  |  |
| Verifiacion de equipos de vaciado                           | abl            | 1.00    |            |                                | ×                                                              | ×                         | $\mathbf{L}$ |            |                              |            |  |  |  |  |  |
| Formato de desperdicio de concreto                          |                |         |            |                                |                                                                |                           |              |            |                              |            |  |  |  |  |  |
| <b>DESENCOFRADO DE MUROS</b>                                | gbl            | 1.00    |            |                                |                                                                | 2 paño 2A<br>[2.18.2.16]  |              |            |                              |            |  |  |  |  |  |
| <b>CURADO MUROS</b>                                         | gbl            | 1.00    |            |                                |                                                                | 2 paño 2A<br>[2.18.2.16]  |              |            | $-3AT$<br><del>war Wil</del> |            |  |  |  |  |  |
| <b>TENSADO DE MUROS</b>                                     | abl            | 1.00    |            |                                |                                                                |                           |              |            |                              |            |  |  |  |  |  |

*Gráfico N°4.46: Formato de Plan Semanal. Fuente: Elaboración propia.*

En esta instancia ya se tiene un cruce entre las actividades programadas y las actividades levantadas del análisis de restricciones, ya que con estas actividades tenemos la certeza de que podrán ser ejecutadas sin problemas. Para una liberación oportuna de las restricciones de cada paño, se debe tener identificado los paños que se debe ejecutar, tanto en el Look Ahead (4 semanas de anticipación), como en el Plan Semanal (1 semana de anticipación). En la figura N°4.47 se muestra el modelo de Plan Semanal propuesto.

| <b>PI AN SEMANAI</b>                                       |                |         |                                  |                |                 |      |                 |               |    |              |  |
|------------------------------------------------------------|----------------|---------|----------------------------------|----------------|-----------------|------|-----------------|---------------|----|--------------|--|
| <b>NOMBRE DE PROYECTO:</b><br>EDIFICIO CORPORATIVO TAI LOY |                |         | <b>PROPIETARIO:</b><br>TAILOY SA | <b>SEMANA:</b> | <b>SEMANA 3</b> |      |                 | <b>INARCO</b> |    |              |  |
|                                                            |                |         |                                  |                |                 |      | <b>ABRIL</b>    |               |    |              |  |
|                                                            |                |         |                                  |                |                 |      | <b>SEMANA 3</b> |               |    |              |  |
| Descripción de la Actividad                                | Und            | Metrado | Realiza la Actividad             |                | м               | м    | J               | v             | s  | $\mathbf{D}$ |  |
| <b>MURO PANTALLA</b>                                       |                |         |                                  | 03             | 04              | 05   | 06              | 07            | 08 | 09           |  |
| PERFORACIÓN ANCLAJE                                        |                |         |                                  |                |                 |      |                 |               |    |              |  |
| PAÑOL                                                      | und            | 11.00   | <b>Flesan Anclajes</b>           | 1.13           | 1.17            | 1.21 | 1.25            | 1.29          |    |              |  |
| PAÑO 2                                                     | und            | 10.00   | <b>Flesan Anclaies</b>           | 1.15           | 1.19            | 1.23 | 1.27            | 1.31          |    |              |  |
| <b>RETIRO DE BANQUETA</b>                                  |                |         |                                  |                |                 |      |                 |               |    |              |  |
| PAÑOL                                                      | m <sub>3</sub> | 37.50   | Limaulla                         | 1.09           | 1.13            | 1.17 | 1.21            | 1.25          |    |              |  |
| PAÑO 2                                                     | m <sub>3</sub> | 33.75   | Limaulla                         | 1.11           | 1.15            | 1.19 | 1.23            | 1.27          |    |              |  |
| PERFILADO Y PAÑETEO                                        |                |         |                                  |                |                 |      |                 |               |    |              |  |
| PAÑOL                                                      | m <sub>2</sub> | 175.00  | Ricardo O.                       | 1.09           | 1.13            | 1.17 | 1.21            | 1.25          |    |              |  |
| PAÑO2                                                      | m <sub>2</sub> | 157.50  | Ricardo O.                       | 1.11           | 1.15            | 1.19 | 1.23            | 1.27          |    |              |  |
| EXCAVACIÓN DE ZANJA PARA EMPALI                            |                |         |                                  |                |                 |      |                 |               |    |              |  |
| PAÑOI                                                      | m <sub>3</sub> | 18.00   | Ricardo O.                       | 1.05           | 1.09            | 1.13 | 1.17            | 1.21          |    |              |  |
| PANO2                                                      | m <sup>3</sup> | 16.00   | Ricardo O.                       | 1.07           | 1.11            | 1.15 | 1.19            | 1.23          |    |              |  |
| <b>COLOCACION DE ACERO</b>                                 |                |         |                                  |                |                 |      |                 |               |    |              |  |
| PAÑOT                                                      | kg             | 6720.00 | <b>SC Escalante</b>              | 1.01           | 1.05            | 1.09 | 1.13            | 1.17          |    |              |  |
| PAÑO 2                                                     | kq             | 6720.00 | <b>SC Escalante</b>              | 1.03           | 1.07            | 1.11 | 1.15            | 1.19          |    |              |  |
| <b>RELLENO DE ZANJA</b>                                    |                |         |                                  |                |                 |      |                 |               |    |              |  |
| PAÑOL                                                      | m <sub>3</sub> | 16.00   | Ricardo O.                       | 1.01           | 1.05            | 1.09 | 1.13            | 1.17          |    |              |  |
| PAÑO 2                                                     | m <sub>3</sub> | 16.00   | Ricardo O.                       | 1.03           | 1.07            | 1.11 | 1.15            | 1.19          |    |              |  |
| <b>ENCOFRADO DE MUROS</b>                                  |                |         |                                  |                |                 |      |                 |               |    |              |  |
| PAÑOL                                                      | m <sub>2</sub> | 122.50  | <b>Grover Zevallos</b>           |                | 1.01            | 1.05 | 1.09            | 1.13          |    |              |  |
| PAÑO2                                                      | m <sub>2</sub> | 122.50  | <b>Grover Zevallos</b>           |                | 1.03            | 1.07 | 1.11            | 1.15          |    |              |  |
| <b>VACIADO DE MURO PANTALLA</b>                            |                |         |                                  |                |                 |      |                 |               |    |              |  |
| PAÑOI                                                      | m <sub>3</sub> | 36.75   | Ricardo O.                       |                | 1.01            | 1.05 | 1.09            | 1.13          |    |              |  |
| PAÑO 2                                                     | m <sub>3</sub> | 36.75   | Ricardo O.                       |                | 1.03            | 1.07 | 1.11            | 1.15          |    |              |  |

*Gráfico N°4.47: Formato de Plan Semanal propuesto. Fuente: Elaboración propia.*

### **4.2.9 PORCENTAJE DE PLAN CUMPLIDO (PPC)**

Semana a semana se realizó el corte del cumplimiento de las actividades programadas en el Plan Semanal y se calculó el PPC, así como también se explicaron las causas de no cumplimiento para las partidas no ejecutadas. En la Gráfica N°4.48 se muestra el formato de PPC semanal. En el siguiente capítulo se analizará a detalle los resultados obtenidos.

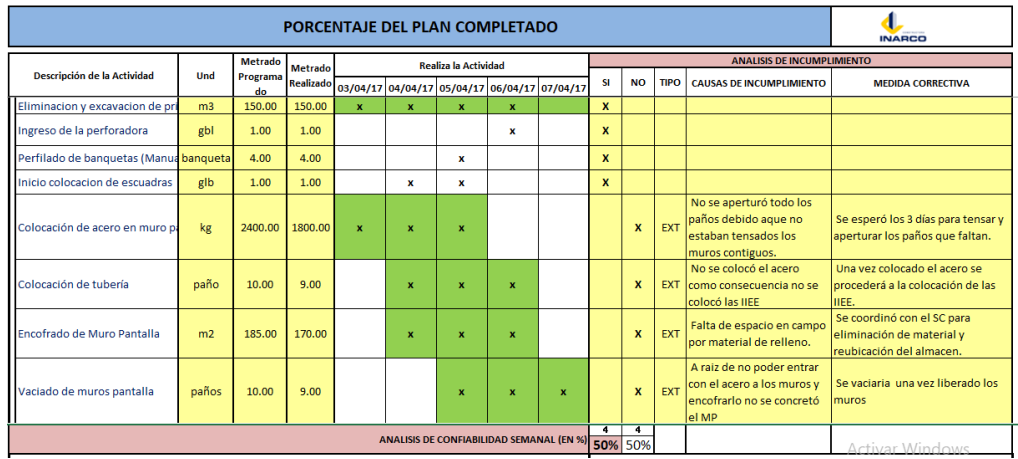

*Gráfico N°4.48: Formato de Porcentaje de Plan Cumplido Semanal. Fuente: Elaboración propia.*

Así mismo se llevó un seguimiento semanal y acumulado del PPC. Se planteó una meta del 80%. Adicional a lo indicado en el Capítulo 03, se adicionó una variable denominada: "% Paños concretados" que representa el % de paños vaciados respecto de la meta semanal (10paños). En la Gráfica N°4.49 se muestra el formato de seguimiento del PPC. En el siguiente capítulo se analizará a detalle los resultados obtenidos.

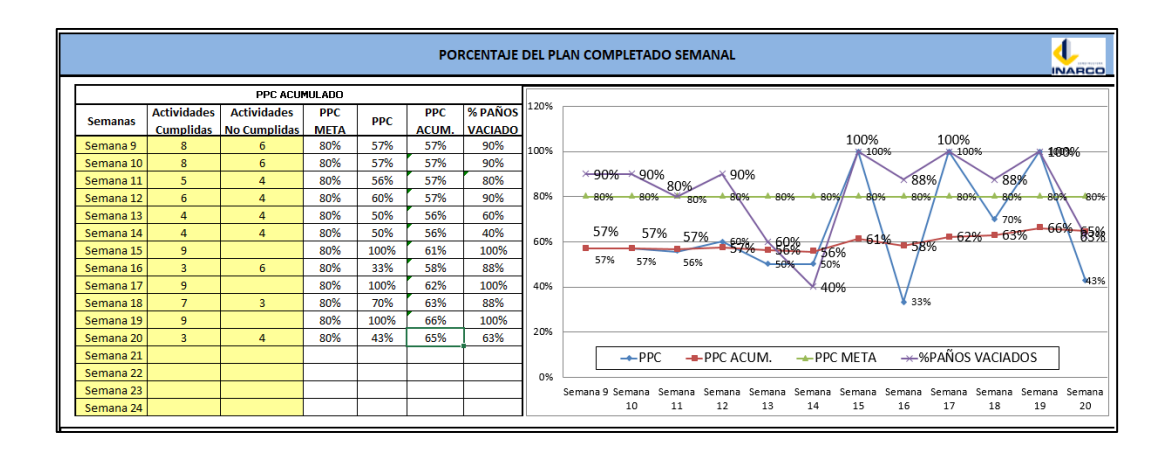

*Gráfico N°4.49: Formato de seguimiento de PPC. Fuente: Elaboración propia.*

En el siguiente capítulo se realizará un análisis del % de paños concretados respecto del PPC.

#### **4.2.10 CAUSAS DE NO CUMPLIMIENTO**

Durante la etapa de Planificación se definieron categorías sobre las cuales etiquetar las causas de no cumplimiento y así poder llevar un control de estas causas. En la Gráfica N°4.50 se muestran las categorías de Causas de Incumplimiento.

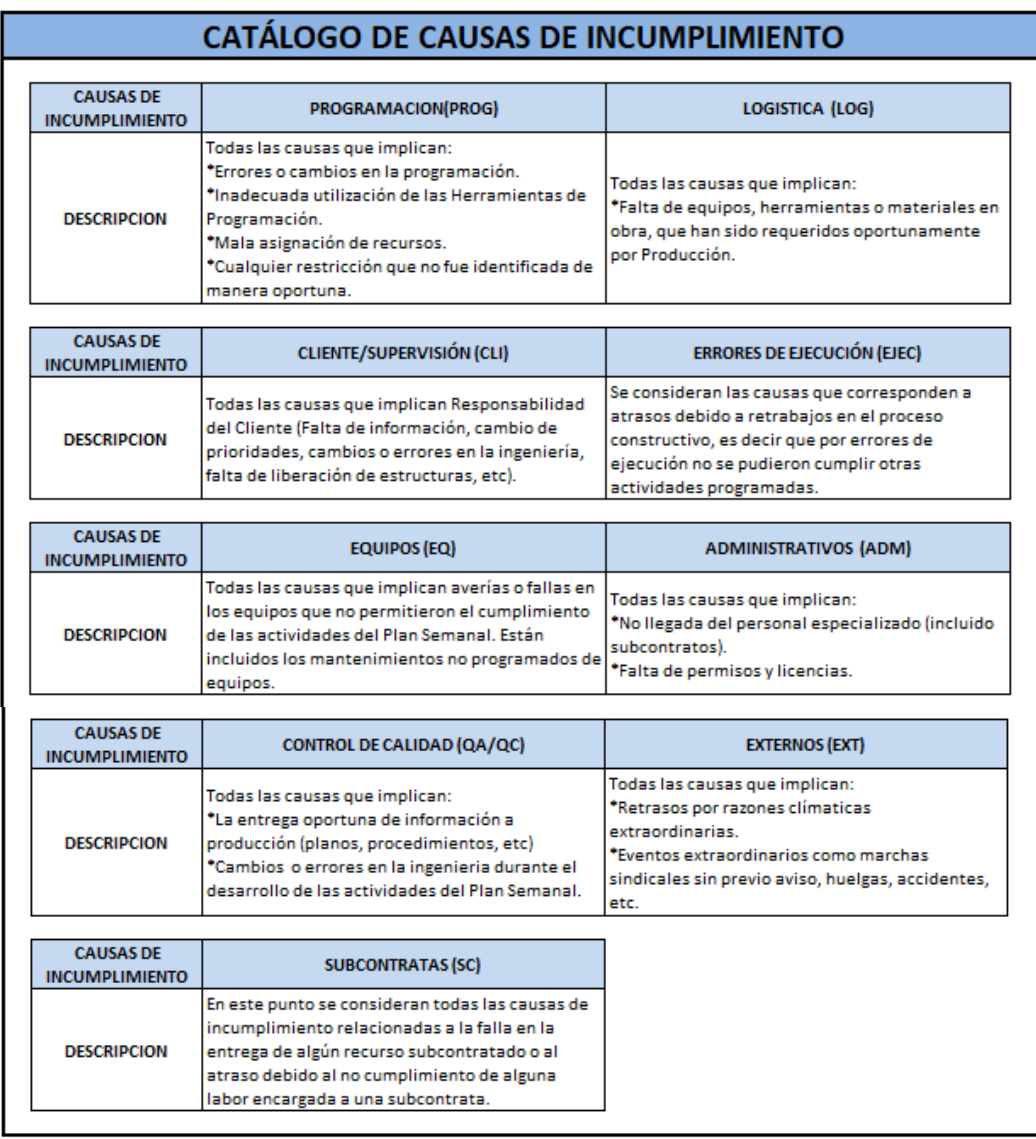

*Gráfico N°4.50: Catálogo de Causas de Incumplimiento. Fuente: Elaboración propia.*

Junto con el cálculo del PPC, se lleva un conteo de las Causas de No Cumplimiento, para las cuales se lleva un control estadístico de estas causas.

En las reuniones semanales este fue un punto algo áspero de discutir, ya que los participantes se sentían atacados por el moderador, pero la intención siempre fue identificar para corregir y determinar si es que el "afectado" de repente necesitaba mayor apoyo o mayor cantidad de recursos para poder ejecutar su compromiso. En la Gráfica 4.50 se tiene el control estadístico de las Causas de No Cumplimiento.

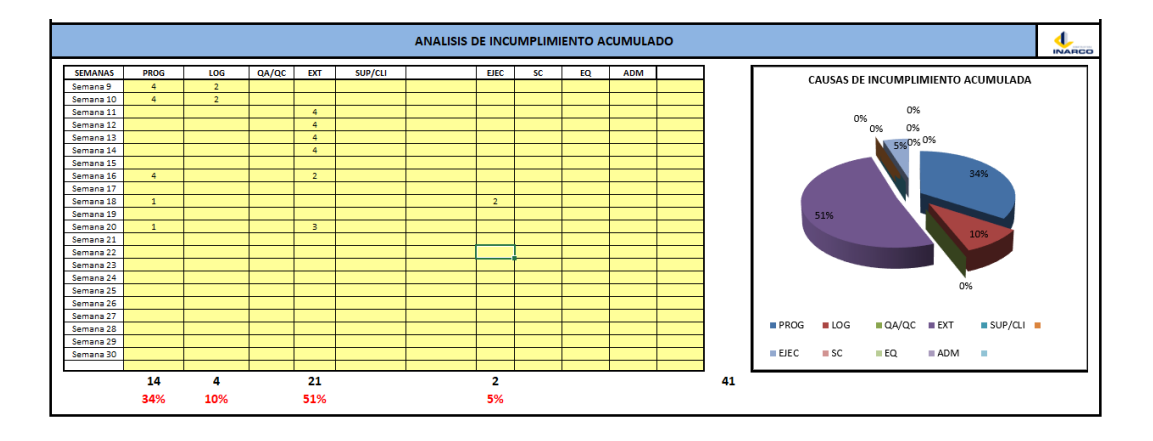

*Gráfico N°4.51: Control Estadístico de Causas de Incumplimiento. Fuente: Elaboración propia.*

En el siguiente capítulo se analizará a detalle los resultados obtenidos.

#### **4.2.11 DIMENSIONAMIENTO DE CUADRILLA**

Como ya se ha comentado anteriormente, las actividades de excavación y relleno de zanjas, vaciado de concreto y encofrado fueron ejecutadas con personal obrero contratado (Personal de casa).

Para poder dimensionar las cuadrillas de producción, debemos tener la siguiente información definida:

- Metrado de Avance diario por actividad: Esto deriva de la sectorización realizada al inicio de obra.
- Rendimiento Meta: Según lo explicado en el capítulo 2.
- Definición de la jornada laboral: Para el proyecto en estudio se consideró una jornada de 8h diarias.

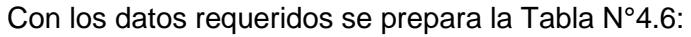

| <b>Descripción</b>                        | Unid.          | <b>Metrado</b><br><b>Avance Diario</b> | <b>IP META</b>            | <b>Cantidad</b><br><b>HH</b> | <b>JORNADA</b><br><b>LABORAL</b> | <b>CANTIDAD</b><br><b>PERSONAS</b> |
|-------------------------------------------|----------------|----------------------------------------|---------------------------|------------------------------|----------------------------------|------------------------------------|
| <b>IMOVIMIENTO DE TIERRAS</b>             |                |                                        |                           |                              |                                  |                                    |
| EXCAVACIÓN Y RELLENOS                     |                |                                        |                           |                              |                                  |                                    |
| Perfilado y compactacion de plataformas   | m <sub>2</sub> | 33.60                                  | 0.120                     | 4.03                         | 8.00                             | 0.50                               |
| <b>IMURO ANCLADO</b>                      |                |                                        |                           |                              |                                  |                                    |
| Encofrado y desencofrado                  | m <sub>2</sub> | 33.60                                  | 1.900                     | 63.84                        | 8.00                             | 7.98                               |
| Concreto f'c=350 kg/cm2                   | m <sub>3</sub> | 10.08                                  | 0.500                     | 5.04                         | 8.00                             | 0.63                               |
| <b>OTROS</b>                              |                |                                        |                           |                              |                                  |                                    |
| Curado                                    | m <sub>2</sub> | 33.60                                  | 0.033                     | 1.11                         | 8.00                             | 0.14                               |
| Excavación de zanja para empalme de acero | m <sub>2</sub> | 3.84                                   | 0.800                     | 3.07                         | 8.00                             | 0.38                               |
| Relleno de zanja para empalme de acero    | m <sub>2</sub> | 3.84                                   | 0.800                     | 3.07                         | 8.00                             | 0.38                               |
|                                           |                |                                        |                           |                              |                                  |                                    |
|                                           |                |                                        | <b>Cuadrilla Concreto</b> | 16                           |                                  |                                    |
|                                           |                |                                        | Cuadrilla Encofrado       | 64                           |                                  | 8                                  |

*Tabla N°4.6: Dimensionamiento de cuadrillas personal de casa. Fuente: Elaboración propia.*

De la Tabla N°4.6 se tiene que para la cuadrilla de concreto se requieren 02 personas y para la cuadrilla de encofrado y desencofrado se requieren 08 personas.

En el capítulo 05 se realizará el comparativo entre la bolsa de HH del presupuesto y la cantidad de HH consumidas según el dimensionamiento de cuadrilla realizado.

#### **4.2.12 PROPUESTA DE RUTINA DE PROGRAMACIÓN**

En el Capítulo 03 se explicó las diferentes etapas de la planificación y programación para el presente proyecto en estudio. También se explicó que esta programación se actualizaba semanalmente y debía ser difundida constantemente a todo el Equipo de Obra, sin embargo, no se estableció ninguna rutina de programación y comunicación.

Para generar una comunicación oportuna, y, sobre todo dar tiempo prudente a los interesados para levantar las restricciones definidas, es importante tener en cuenta las siguientes variables:

- Día de cierre de Programación.
- Día de reunión semanal.
- Cantidad mínima de días para levantar restricciones.

De acuerdo a la experiencia vivida en el proyecto en estudio, se propone la siguiente rutina de programación:

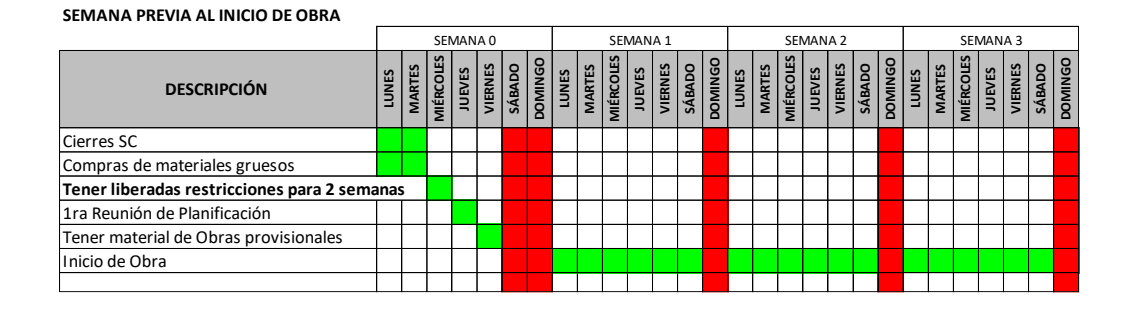

#### - **Antes del Inicio de la obra:**

*Gráfico N°4.52: Rutina de Programación antes del inicio de la ejecución del Proyecto. Fuente: Elaboración propia.*

Del Gráfico N°4.52 se puede observar que los cierres de Subcontratos (SC) y Materiales se tienen 03 días antes del inicio de obra, sin embargo, estos pueden estar cerrados antes.

Otra observación importante es que antes de iniciar la obra, se tienen levantadas las restricciones de las 02 primeras semanas, esto con la finalidad de tener una holgura de 01 semana con las restricciones.

Se definió la reunión de obra los días sábados debido a que ese día se tienen trabajos medio día y además porque la programación del proyecto se realizó de lunes a viernes, por lo que el sábado se tiene una jornada más "ligera"

## - **Durante la ejecución de la obra:**

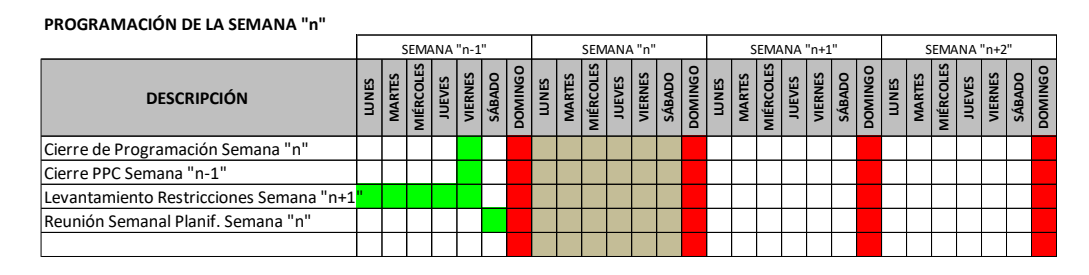

*Gráfico N°4.53: Rutina de Programación de la Semana "n" de la ejecución del proyecto. Fuente: Elaboración propia.*

Los cierres semanales se realizaron los días viernes, tanto de la Programación de la semana "n", como del PPC de la semana "n-1".

El levantamiento de las observaciones de la semana "n" ya fueron levantados en la semana "n-2", por lo que en la semana "n-1" ya no representa una incertidumbre en ese cierre.

# **CAPÍTULO V: ANÁLISIS DE RESULTADOS**

## **5.1 ANÁLISIS DEL PLAN MAESTRO**

### **5.1.1 Planificación Tradicional**

En el Anexo A.06 podemos observar la Programación Tradicional elaborada en la etapa de licitación, de donde podemos resaltar las siguientes características:

- Fecha inicio: 20/03/2017
- Fecha término: 17/07/2017
- Tiempo ejecución: 120 días calendarios.
- No se tienen considerados los días feriados en el periodo de ejecución (04 días calendario).
- Si bien es cierto, muestra una Ruta Crítica, sin embargo, esta sólo es considerada para la actividad de Perforación y para las actividades del 4to anillo, esto significa que, si hubiese alguna afectación al plazo en los 03 primeros anillos, esta no repercutiría sobre el plazo total de la obra por no ser Ruta Crítica.
- El Cronograma no presenta ninguna "protección" (buffer) para mitigar cualquier contingencia.

Desde que se llevó a cabo la Reunión del Kick Off entre las Áreas de Licitaciones y el Equipo de Obra, ya se tenía claro que la Planificación presentada no era del todo confiable.

#### **5.1.2 Planificación por Flujo de Procesos**

Para la ejecución del proyecto se realizó un Tren de Avance (Anexo A.08), con el cual posteriormente de elaboró el Plan Maestro. Del Anexo A.08 podemos obtener las siguientes características:

- Fecha inicio: 20/03/2017
- Fecha término: 10/07/2017
- Tiempo ejecución: 113 días calendarios.
- Sí se tienen considerados los días feriados en el periodo de ejecución (04 días calendario).
- Bajo el principio del Tren de Avance se logró balancear la carga de trabajo diario, así como dar una secuencia a todas las actividades, de esta manera todas las actividades se vuelven críticas y cualquier afectación en cualquiera de las actividades, afecta directamente al plazo y así es posible tomar acción oportunamente ante cualquier complicación.
- La programación se realizó de lunes a viernes, tomando como "protección" los días sábados. En este día se adelantaban actividades o se recuperaba el atraso de la semana, de ser el caso.

En el Gráfico N°5.01 se muestra un comparativo de tiempos de ejecución entre la Programación Tradicional y la Programación Lean.

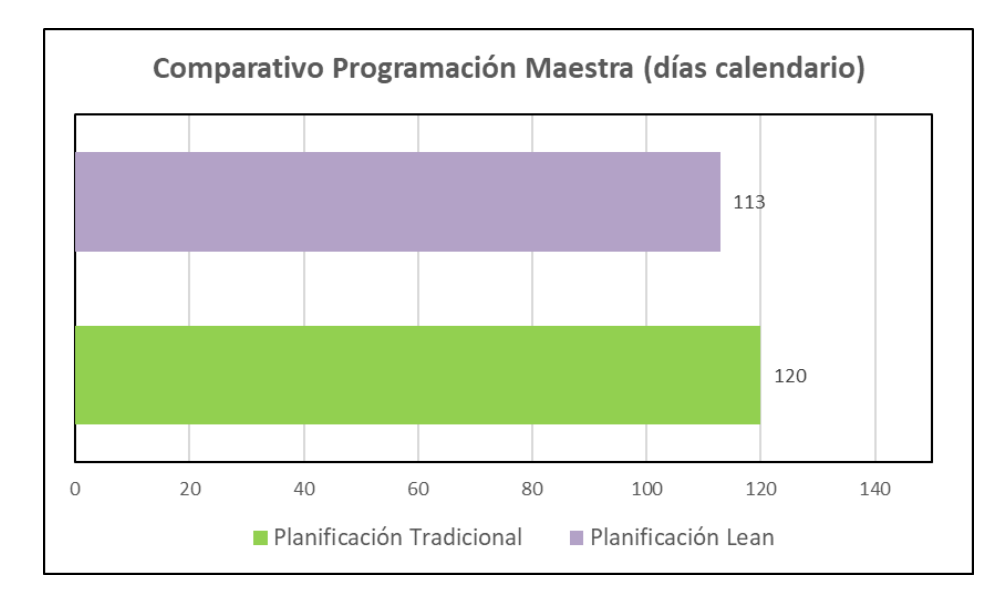

*Gráfico N°5.01: Comparativo Planif. Tradicional Vs Planif. Lean. Fuente: Elaboración propia.*

## **5.2 ANÁLISIS DE LA PROGRAMACIÓN INTERMEDIA**

Como se mencionó en el capítulo 04, la Programación se realizó de lunes a viernes, dejando los días sábados como "protección" o buffer en caso de algún incumplimiento. En el Gráfico N°5.02 se muestra la protección a la programación en el día sábado.

|        | NOMBRE DE PROYECTO:                    |                |         | PROPIETARIO:           | <b>FECHA:</b>    |                 |                            |                             |                 |                 |                 |  |  |  |  |  |  |
|--------|----------------------------------------|----------------|---------|------------------------|------------------|-----------------|----------------------------|-----------------------------|-----------------|-----------------|-----------------|--|--|--|--|--|--|
|        | EDIFICIO CORPORATIVO TALLOY            |                |         | TAILOY S.A.            |                  |                 |                            | viernes, 26 de Mayo de 2017 |                 |                 |                 |  |  |  |  |  |  |
|        |                                        |                |         |                        |                  |                 |                            |                             |                 |                 |                 |  |  |  |  |  |  |
|        |                                        |                | Metrado | Responsable            | <b>SEMANA 11</b> |                 |                            |                             |                 |                 |                 |  |  |  |  |  |  |
| Código | Descripción de la Actividad            | Und            | Total   | <b>Actividad</b>       | 29/05/2017       | м<br>30/05/2017 | $\mathbf{x}$<br>31/05/2017 | J.<br>01/06/2017            | ×<br>02/06/2017 | s<br>03/06/2017 | D<br>04/06/2017 |  |  |  |  |  |  |
|        | <b>ANILLO 03</b>                       |                |         |                        |                  |                 |                            |                             |                 |                 |                 |  |  |  |  |  |  |
|        | <b>MURO PANTALLA</b>                   |                |         |                        |                  |                 |                            |                             |                 |                 |                 |  |  |  |  |  |  |
|        | PERFORACIÓN ANCLAJE                    |                |         |                        |                  |                 |                            |                             |                 |                 |                 |  |  |  |  |  |  |
|        | PAÑO 1                                 | und            | 5.00    | <b>Flesan Anclajes</b> | 3.25             | 3.29            | 3.33                       | 3.02                        | 3.06            |                 |                 |  |  |  |  |  |  |
|        | PAÑO 2                                 | und            | 4.00    | <b>Flesan Anclaies</b> | 3.27             | 3.31            |                            | 3.04                        | 3.08            | z               |                 |  |  |  |  |  |  |
|        | <b>RETIRO DE BANQUETA</b>              |                |         |                        |                  |                 |                            |                             |                 |                 |                 |  |  |  |  |  |  |
|        | PANO <sub>1</sub>                      | m <sub>3</sub> | 21.25   | Limavlla               | 3.21             | 3.25            | 3.29                       | 3.33                        | 3.02            | O               |                 |  |  |  |  |  |  |
|        | PAÑO 2                                 | m <sub>3</sub> | 17.00   | Limaylla               | 3.23             | 3.27            | 3.31                       |                             | 3.04            | ပ               |                 |  |  |  |  |  |  |
|        | <b>PERFILADO Y PAÑETEO</b>             |                |         |                        |                  |                 |                            |                             |                 |                 |                 |  |  |  |  |  |  |
|        | PAÑO 1                                 | m2             | 112.50  | Ricardo O.             | 3.21             | 3.25            | 3.29                       | 3.33                        | 3.02            | $\bullet$       |                 |  |  |  |  |  |  |
|        | PAÑO 2                                 | m2             | 90.00   | Ricardo O.             | 3.23             | 3.27            | 3.31                       |                             | 3.04            | ш               |                 |  |  |  |  |  |  |
|        | <b>EXCAVACIÓN DE ZANJA CIMENTACIÓN</b> |                |         |                        |                  |                 |                            |                             |                 | ═               |                 |  |  |  |  |  |  |
|        | PAÑO 1                                 | m <sub>3</sub> | 20.00   | Ricardo O.             | 3.17             | 3.21            | 3.25                       | 3.29                        | 3.33            | O               |                 |  |  |  |  |  |  |
|        | PAÑO 2                                 | m <sub>3</sub> | 16.00   | Ricardo O.             | 3.19             | 3.23            | 3.27                       | 3.31                        |                 |                 |                 |  |  |  |  |  |  |
|        | SOLADO CIMENTACIÓN                     |                |         |                        |                  |                 |                            |                             |                 | œ               |                 |  |  |  |  |  |  |
|        | PAÑO 1                                 | m2             | 20.00   | Ricardo O.             | 3.17             | 3.21            | 3.25                       | 3.29                        | 3.33            | ൨               |                 |  |  |  |  |  |  |
|        | PAÑO 2                                 | m <sub>2</sub> | 16.00   | Ricardo O.             | 3.19             | 3.23            | 3.27                       | 3.31                        |                 |                 |                 |  |  |  |  |  |  |
|        | <b>ACERO</b>                           |                |         |                        |                  |                 |                            |                             |                 |                 |                 |  |  |  |  |  |  |
|        | PAÑO 1                                 | ka             | 4900.00 | <b>SC Escalante</b>    | 3.13             | 3.17            | 3.21                       | 3.25                        | 3.29            |                 |                 |  |  |  |  |  |  |
|        | PAÑO 2                                 | ka             | 4900.00 | <b>SC Escalante</b>    | 3.15             | 3.19            | 3.23                       | 3.27                        | 3.31            |                 |                 |  |  |  |  |  |  |
|        | <b>ENCOFRADO CIMENTACIÓN</b>           |                |         |                        |                  |                 |                            |                             |                 |                 |                 |  |  |  |  |  |  |
|        | PAÑO 1                                 | m2             | 20.00   | <b>Grover Zevallos</b> | 3.09             | 3.13            | 3.17                       | 3.21                        | 3.25            |                 |                 |  |  |  |  |  |  |

*Gráfico N°5.02: Protección a la programación. Fuente: Elaboración propia.*

En todas las semanas se presentaron contingencias de todo tipo, las cuales no permitieron tener un cumplimiento del 100% (Ver Análisis de PPC), sin embargo, la protección establecida absorbía dichas contingencias. Por otro lado, al tener un Tren de avance, con la Cantidad de Trabajo balanceada, las complicaciones eran mínimas.

Para el Gráfico N°5.3 se muestra una ventana de programación de 4 semanas. La cuadrilla de encofrado, el día jueves no cumplió con entregar 02 paños para el vaciado respectivo (Terminó tarde). Por lo tanto, los paños 1.09 y 1.11 no fueron concretados ese mismo día. Al día siguiente recién se concretaron ambos paños.

La actividad de desencofrado se tenía programada para el día viernes, pero ese mismo viernes recién fueron concretados los muros 1.09 y 1.11. Es en estos casos que se hacía uso de la protección de obra y se programaban actividades inconclusas. Esto significa que no fue necesario realizar una reprogramación, sino más bien, se hizo uso de la protección de la programación cuando fue necesario.

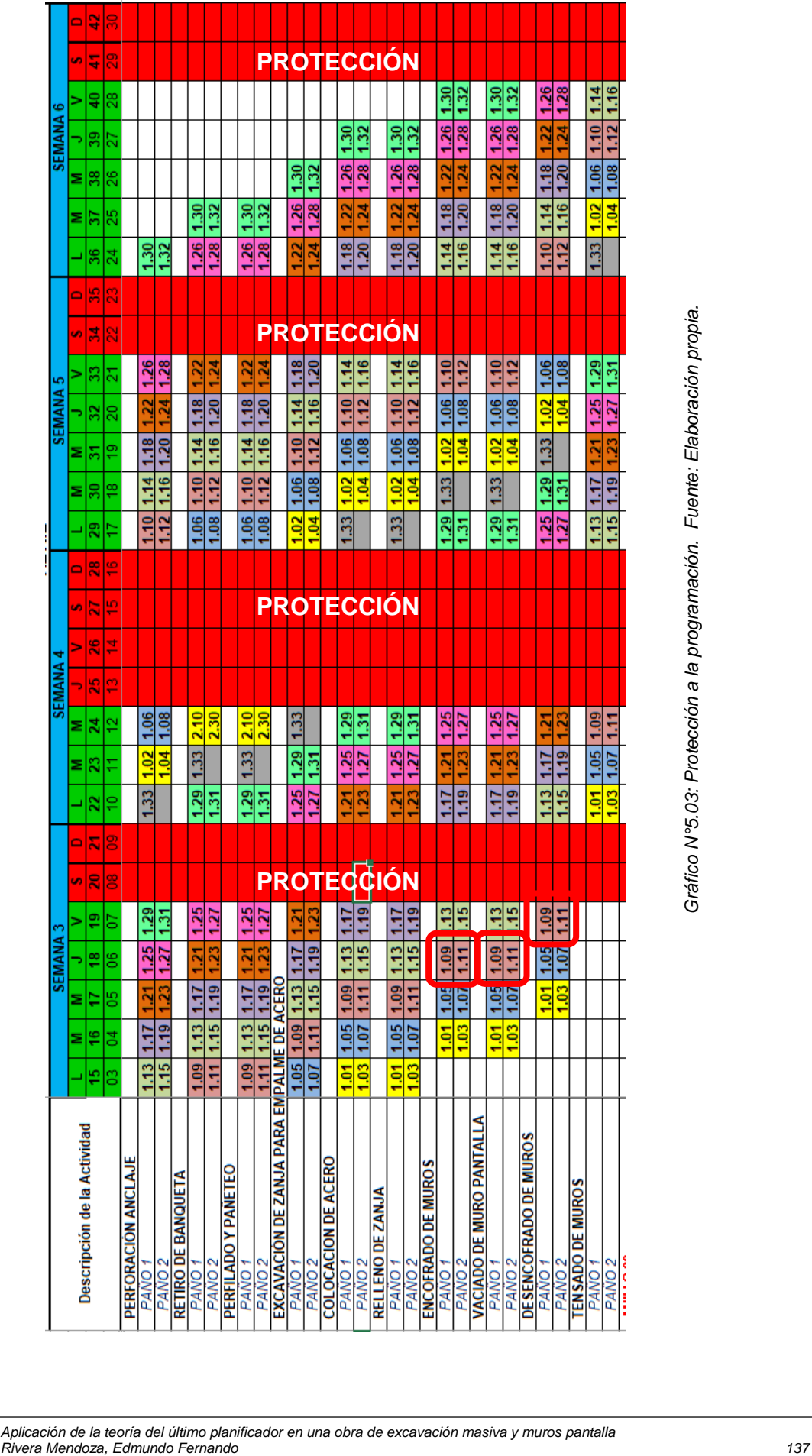

Al tener una protección de programación cada semana, aseguramos el cumplimiento del plazo. Para este caso, no fue necesario reprogramar.

## **5.3 ANÁLISIS DEL PORCENTAJE DE PLAN CUMPLIDO (PPC)**

Según la rutina explicada en el Capítulo 04, se registraron los PPC en cada semana. En la Tabla N°5.1 se muestran los datos.

| <b>Semanas</b> | <b>Actividades</b><br><b>Cumplidas</b> | <b>Actividades No</b><br><b>Cumplidas</b> | <b>PPC META</b> | <b>PPC</b> | PPC ACUM. | % PAÑOS<br><b>VACIADOS</b> |
|----------------|----------------------------------------|-------------------------------------------|-----------------|------------|-----------|----------------------------|
| Semana 9       | 8                                      | 6                                         | 80%             | 57%        | 57%       | 67%                        |
| Semana 10      | 8                                      | 6                                         | 80%             | 57%        | 57%       | 83%                        |
| Semana 11      | 5                                      | $\overline{4}$                            | 80%             | 56%        | 57%       | 88%                        |
| Semana 12      | 6                                      | $\overline{4}$                            | 80%             | 60%        | 57%       | 100%                       |
| Semana 13      | 4                                      | 4                                         | 80%             | 50%        | 56%       | 75%                        |
| Semana 14      | 4                                      | 4                                         | 80%             | 50%        | 56%       | 50%                        |
| Semana 15      | 9                                      |                                           | 80%             | 100%       | 61%       | 100%                       |
| Semana 16      | 3                                      | 6                                         | 80%             | 33%        | 58%       | 100%                       |
| Semana 17      | 9                                      |                                           | 80%             | 100%       | 62%       | 100%                       |
| Semana 18      | $\overline{7}$                         | 3                                         | 80%             | 70%        | 63%       | 88%                        |
| Semana 19      | 9                                      |                                           | 80%             | 100%       | 66%       | 100%                       |
| Semana 20      | 3                                      | $\overline{4}$                            | 80%             | 43%        | 65%       | 75%                        |
| Semana 21      | 8                                      |                                           | 80%             | 100%       | 67%       | 100%                       |
| Semana 22      | 10                                     | $\mathbf{1}$                              | 80%             | 91%        | 69%       | 100%                       |
| Semana 23      | $\overline{7}$                         | 6                                         | 80%             | 54%        | 68%       | 50%                        |
| Semana 24      | 7                                      | 7                                         | 80%             | 50%        | 66%       | 80%                        |

*Tabla N°5.1: Registro de PPC. Fuente: Elaboración propia.*

Así mismo, en la Gráfica N°5.04, se muestra la evolución del PPC a lo largo de la ejecución del proyecto.

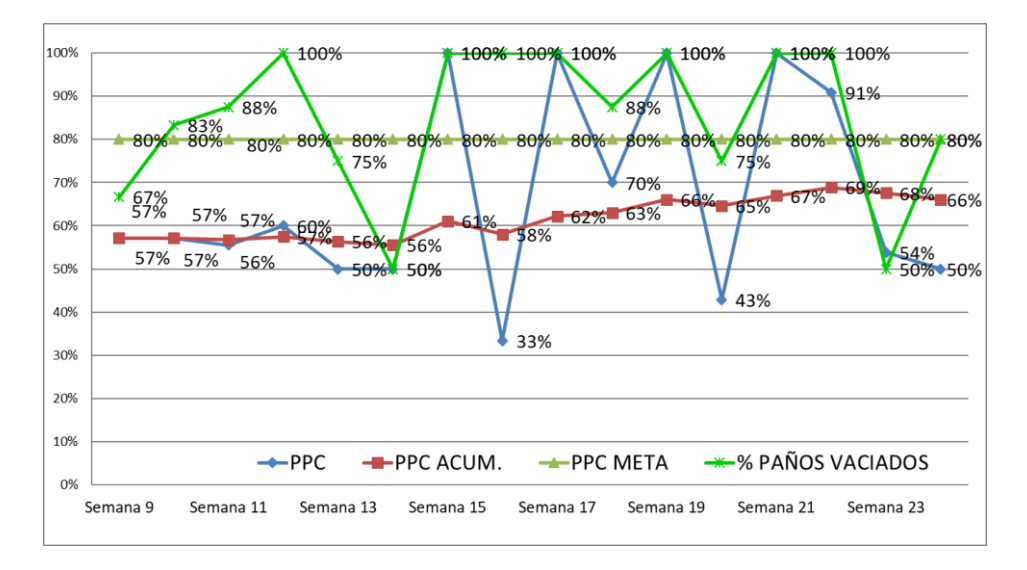

*Gráfico N°5.04: Evolución del PPC. Fuente: Elaboración propia.*

*Aplicación de la teoría del último planificador en una obra de excavación masiva y muros pantalla Rivera Mendoza, Edmundo Fernando 138*

De la gráfica N°5.04 podemos notar lo siguiente:

- El valor del PPC tuvo un comportamiento variable, esto debido a que el equipo de obra, a pesar de tener noción del Sistema Last Planner, no estaba familiarizado, además de que varios de los miembros del Equipo trabajaban juntos por primera vez, lo cual dificultaban las coordinaciones al inicio de la obra.
- Durante la ejecución de la obra se tuvo 02 caídas en el PPC, el primero en la semana 16, el cual correspondía a la transición del anillo 01 con el anillo 02 y luego a partir de la semana 20 en adelante, donde se trabajó en el anillo 04 y no se tenía mucho espacio para trabajar.
- Con los contratiempos ya explicados, se terminó el proyecto con un PPC de 66%, 14% menos que la meta de 80%
- Respecto de las actividades que se consideraron como no cumplidas, se menciona que estas fueron ejecutadas, pero no al 100%, sino a un %menor. En el capítulo 3.4.6 se explicó que para efectos del cálculo del PPC, se consideraban cumplida cuando se ejecutaba al 100% de lo programado.
- Las actividades no cumplidas, fueron reprogramadas para el día sábado, de esta manera se protegía la programación. En el Gráfico N°5.05 se muestra la reprogramación de las actividades que "no fueron cumplidas".

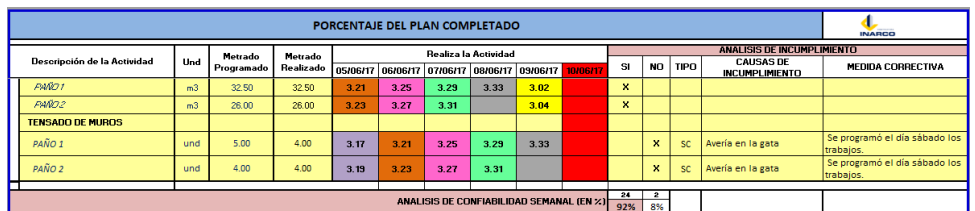

#### *Gráfico N°5.05: PPC Semana 12. Fuente: Elaboración propia*

- Si las actividades reprogramadas al día sábado se hubiesen considerado como cumplidas, el valor del PPC hubiese sido de 100% en todas las semanas.
- Adicional al PPC, se llevó un seguimiento del PPC de paños concretados respecto de los programados; esto debido a que, si cuidábamos esta actividad, podríamos garantizar el cumplimiento del plazo. En la Tabla

-

N°5.2 se muestra el PPC de Paños vaciados y el PPC de Paños vaciados acumulado.

| <b>PROGRAMADO TREN DE</b><br><b>AVANCE</b> |             | REAL PAÑOS VACIADOS |             |                                    |                                        |
|--------------------------------------------|-------------|---------------------|-------------|------------------------------------|----------------------------------------|
| <b>SEMANAL</b>                             | <b>ACUM</b> | <b>SEMANAL</b>      | <b>ACUM</b> | <b>PPCPAÑOS</b><br><b>VACIADOS</b> | PPC PAÑOS VACIADOS<br><b>ACUMULADO</b> |
| 6.00                                       | 6.00        | 4.00                | 4.00        | 67%                                | 67%                                    |
| 6.00                                       | 12.00       | 5.00                | 9.00        | 83%                                | 75%                                    |
| 8.00                                       | 20.00       | 7.00                | 16.00       | 88%                                | 80%                                    |
| 6.00                                       | 26.00       | 6.00                | 22.00       | 100%                               | 85%                                    |
| 8.00                                       | 34.00       | 6.00                | 28.00       | 75%                                | 82%                                    |
| 8.00                                       | 42.00       | 4.00                | 32.00       | 50%                                | 76%                                    |
| 8.00                                       | 50.00       | 8.00                | 40.00       | 100%                               | 80%                                    |
| 8.00                                       | 58.00       | 8.00                | 48.00       | 100%                               | 83%                                    |
| 9.00                                       | 67.00       | 9.00                | 57.00       | 100%                               | 85%                                    |
| 8.00                                       | 75.00       | 7.00                | 64.00       | 88%                                | 85%                                    |
| 8.00                                       | 83.00       | 8.00                | 72.00       | 100%                               | 87%                                    |
| 8.00                                       | 91.00       | 6.00                | 78.00       | 75%                                | 86%                                    |
| 8.00                                       | 99.00       | 8.00                | 86.00       | 100%                               | 87%                                    |
| 6.00                                       | 105.00      | 6.00                | 92.00       | 100%                               | 88%                                    |
| 4.00                                       | 109.00      | 2.00                | 94.00       | 50%                                | 86%                                    |
| 5.00                                       | 114.00      | 4.00                | 98.00       | 80%                                | 86%                                    |

*Tabla N°5.2: Registro de PPC Paños Vaciados. Fuente: Elaboración propia.*

Si superponemos en una gráfica el PPC Acumulado y el % de Paños Concretados Acumulado se obtiene la Gráfica N°5.06.

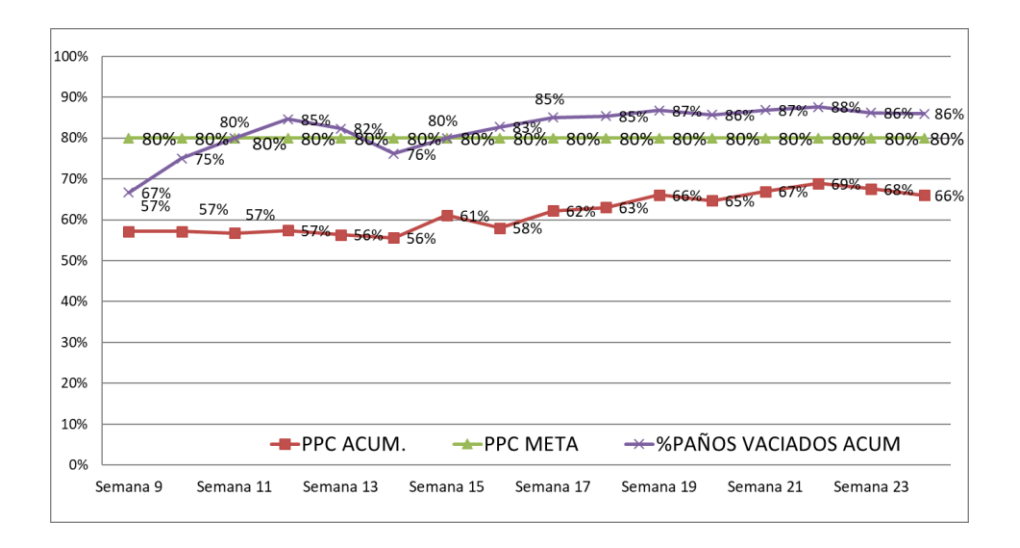

*Gráfico N°5.06: PPC Acumulado y %Muros Vaciados Acumulado. Fuente: Elaboración propia*

*Aplicación de la teoría del último planificador en una obra de excavación masiva y muros pantalla Rivera Mendoza, Edmundo Fernando 140*

Si bien es cierto, respecto del PPC no se obtuvieron los resultados esperados, sin embargo, con el PPC Muros Vaciados Acumulados si se sobrepasó el 80%. Esto refleja que el cumplimiento de los vaciados de muros se tradujera en el cumplimiento del Plazo Programado.

## **5.4 ANÁLISIS DE LAS CAUSAS DE NO CUMPLIMIENTO**

Según la rutina explicada en el Capítulo 04, se registraron las Causas de No Cumplimiento en cada semana. En la Tabla N°5.3 se muestran los datos.

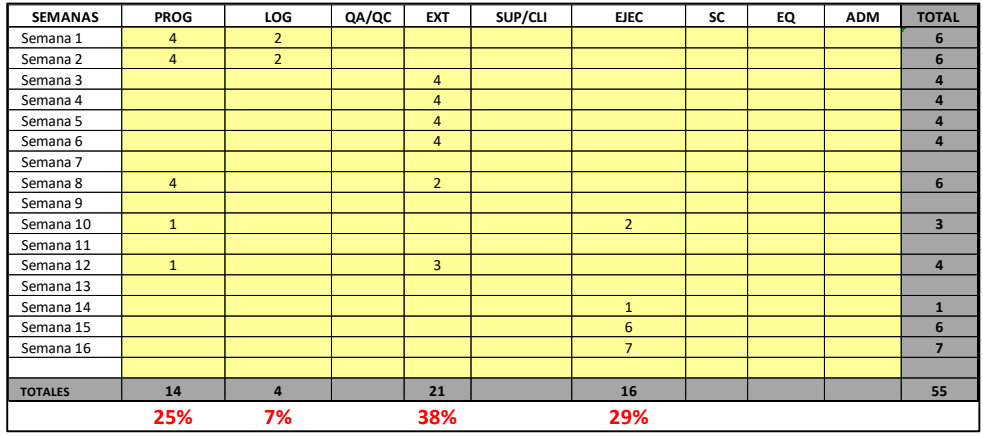

*Tabla N°5.3: Registro de Causas de No Cumplimiento. Fuente: Elaboración propia.* En el Gráfico N°5.07 se muestra la clasificación de Causas de No Cumplimiento.

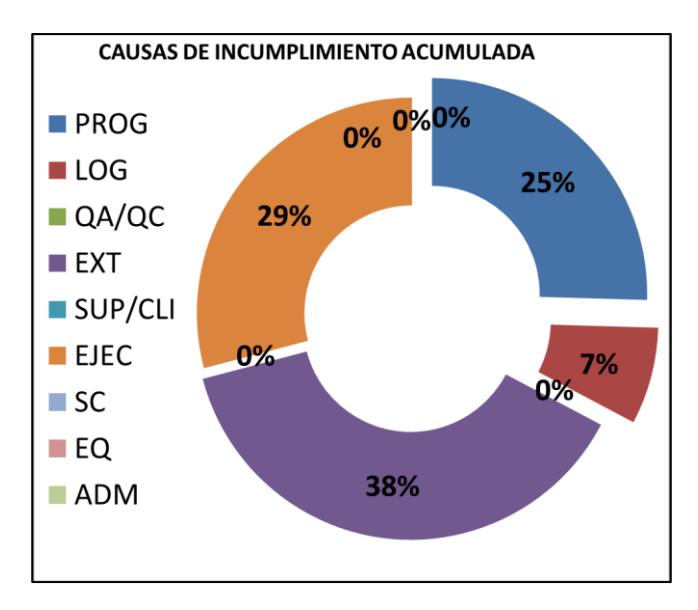

*Gráfico N°5.07: Causas de Incumplimiento Acumulada. Fuente: Elaboración propia*

## **5.4.1 Propuesta: Diagrama de Pareto**

En la ejecución del proyecto sólo se realizó la clasificación de las Causas de No Cumplimiento, y dichas causas, fueron abordadas de manera verbal y de manera aleatoria, sin dejar registro alguno para posterior estudio histórico. Para el estudio de la presente tesis, se propone realizar un análisis de las Causas de No Cumplimiento.

Para poder determinar las prioridades de las Causas de No Cumplimiento a tratar, se realizó el Diagrama de Pareto, también conocido como Diagrama 80- 20.

Su fundamento parte de considerar que un pequeño porcentaje de las causas, el 20%, producen la mayoría de los efectos, el 80%. El objetivo es identificar ese pequeño porcentaje de causas "vitales" para actuar prioritariamente sobre él. Se ordenaron los datos de mayor a menor y se elaboró la Tabla N°5.4.

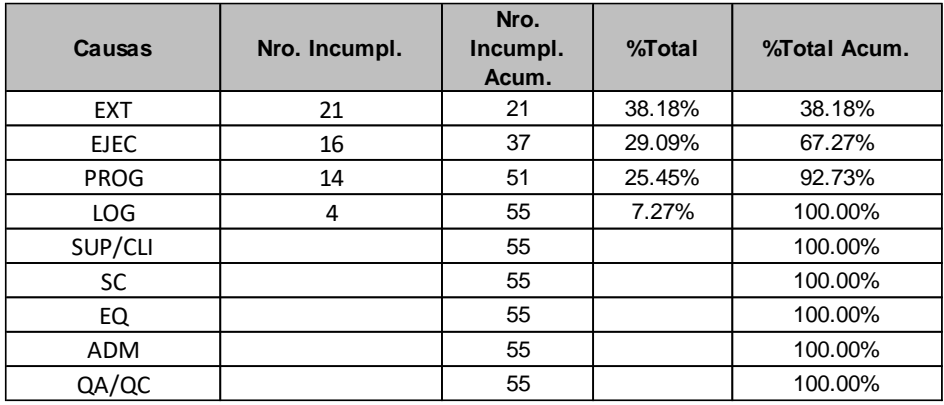

*Tabla N°5.4: Datos Diagrama de Pareto. Fuente: Elaboración propia.*

En el Gráfico N°5.08 se muestra el Diagrama de Pareto de las Causas de No Cumplimiento.

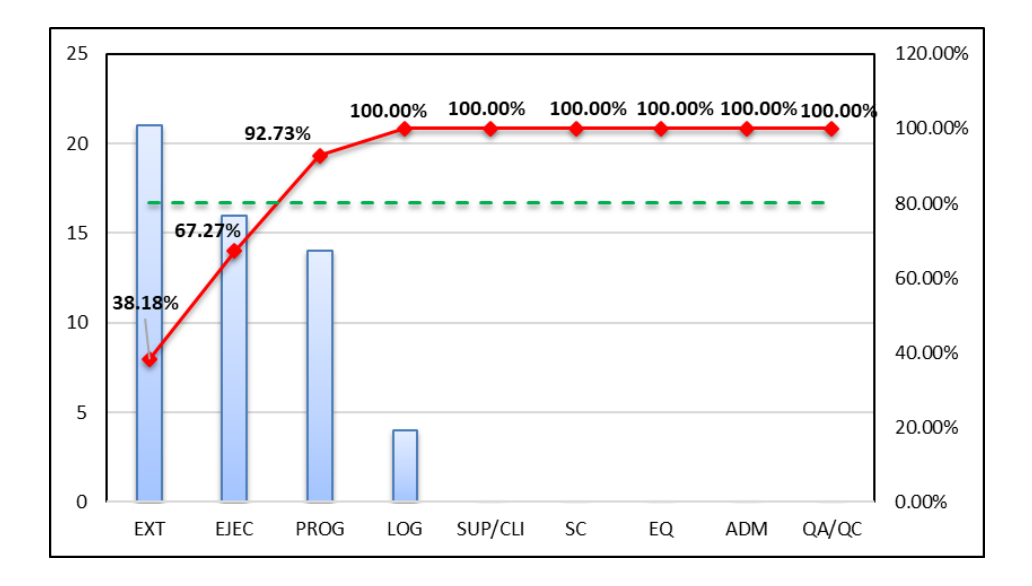

*Gráfico N°5.08: Diagrama de Pareto - Causas de No Cumplimiento. Fuente: Elaboración propia.*

Del Gráfico N°5.08 se puede observar que las 02 primeras Causas son las más relevantes (<80%). Sin embargo, la Causa: Sub Contratos consideramos que también es relevante para el desarrollo del Flujo de Trabajo.

#### **5.4.2 Propuesta: Diagrama de Ishikawa**

El diagrama de Ishikawa o diagrama de espina de pescado (por su forma similar a la de un pez), es una representación gráfica muy sencilla en la que puede verse, de manera relacional, una especie de espina o línea central en horizontal, la cual representa el problema concreto a analizar.

Así, lo que Kaoru Ishikawa consiguió con metodología es disponer de un diagrama muy atractivo a la vista y donde se ordenan de manera clara, amigable y sencilla las posibles causas de los problemas que surgen en cualquier proceso de la empresa. Esto nos puede ayudar a conocer los motivos de las debilidades de la empresa y poder darle soluciones.
Para el estudio de la presente tesis, se propone el análisis de Ishikawa de las Causas: Programación y Externas, las cuales representan el 80% de los problemas suscitados en obra.

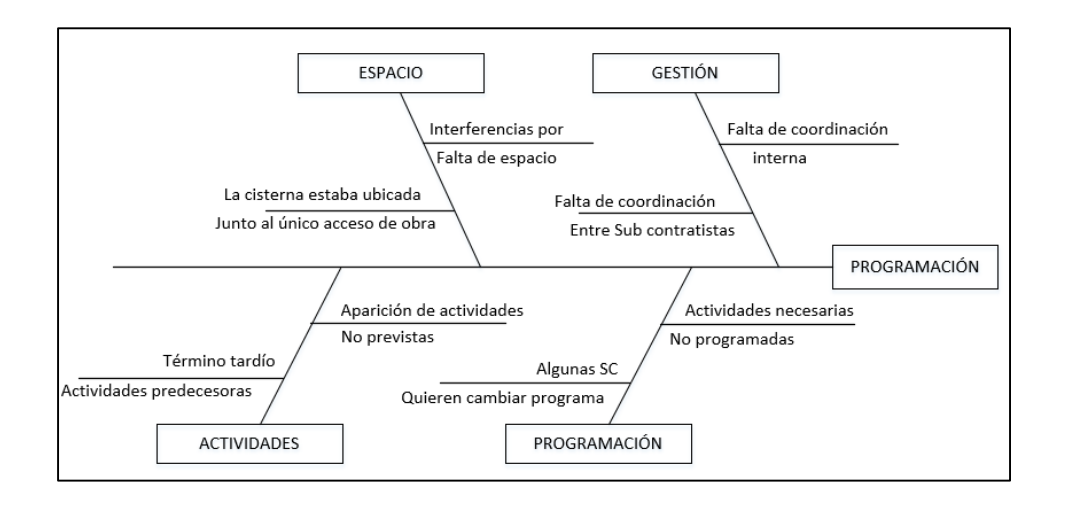

*Gráfico N°5.09: Diagrama de Ishikawa - Programación. Fuente: Elaboración propia.*

- Causa raíz 1: Interferencia por falta de espacio.
- **Medida de Control:** Programación de actividades diferenciadas. Primero excavo y en la tarde se concreta, por ejemplo.
- **Causa raíz 2:** Culminación tardía de actividades predecesoras.
- **Medida de control:** Se utiliza la protección de la programación (buffer) y se programaba actividades los días sábados.

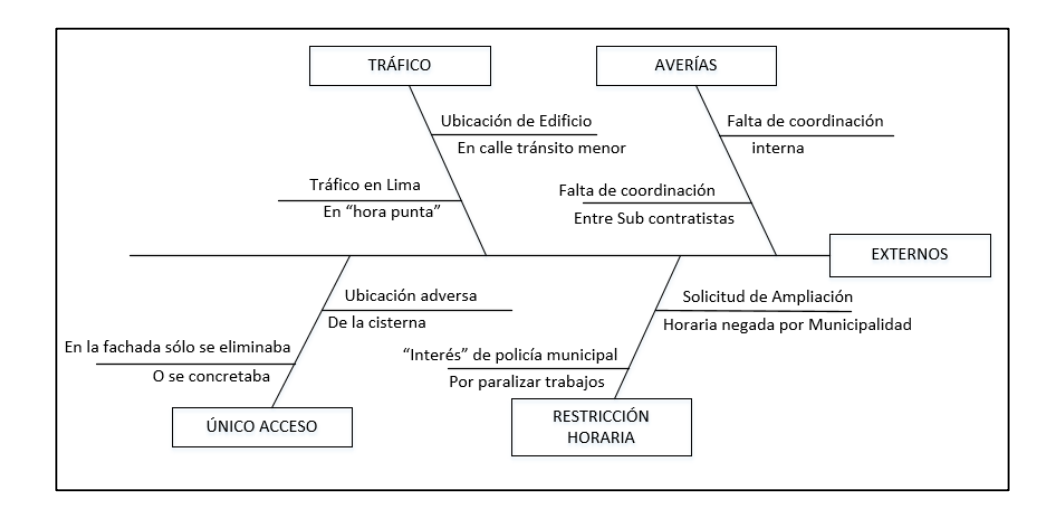

*Gráfico N°5.10: Diagrama de Ishikawa - Externos. Fuente: Elaboración propia.*

- **Causa raíz 1:** Avería de la perforadora de anclajes.
- **Medida de Control:** Exigir periódicamente el mantenimiento de la máquina.
- Causa raíz 2: Ubicación de obra en calle de tránsito menor.
- **Medida de control:** Solicitar a la Municipalidad el permiso para Uso de vía pública.

# **5.5 ANÁLISIS DE PRODUCTIVIDAD**

Para corroborar lo indicado en el Capítulo 4.2.11 se muestran los gráficos de Rendimientos de las partidas de Encofrado y Concreto por ser las más incidentes.

# - **Encofrado y Desencofrado:**

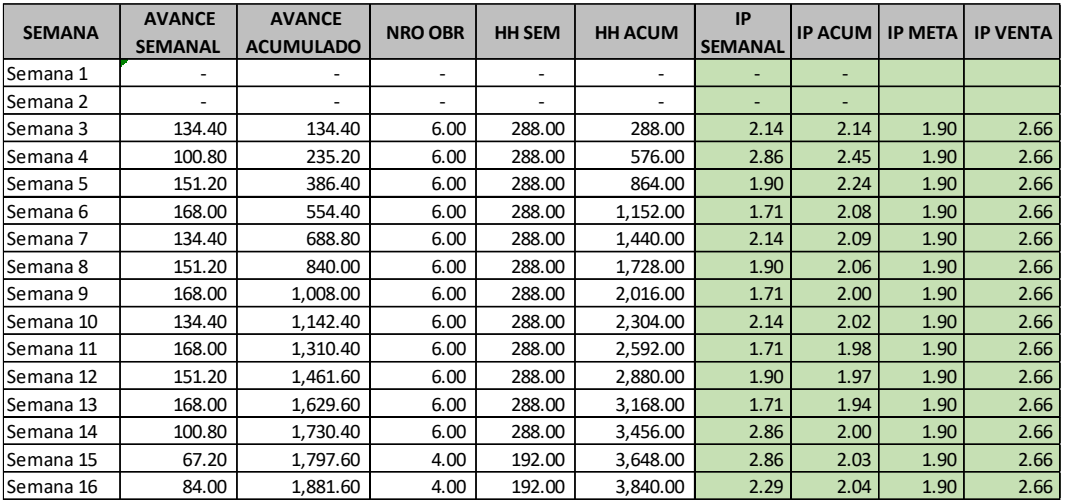

*Tabla N°5.5: Reporte Rendimientos – Encofrado y Desencofrado. Fuente: Elaboración propia.*

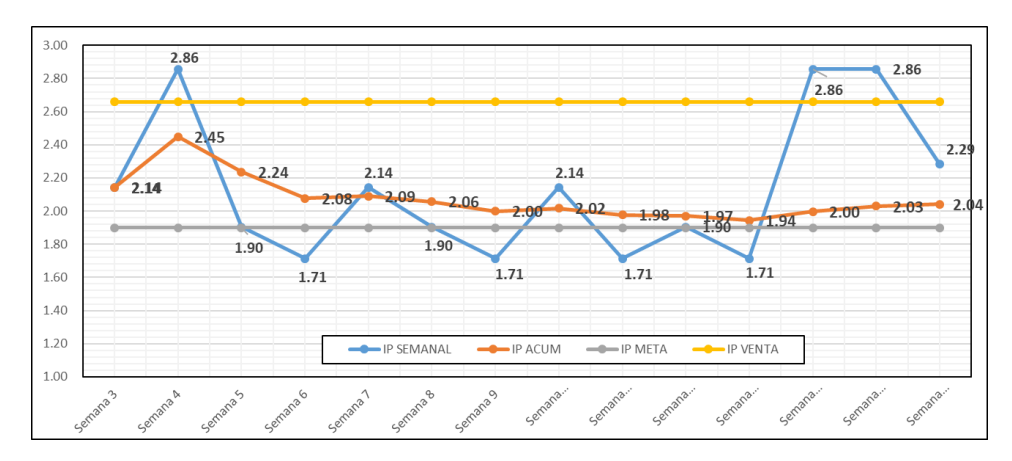

*Gráfico N°5.11: Evolución del Rendimiento Real – Encofrado y Desencofrado. Fuente: Elaboración propia.*

Del Gráfico N°5.11 podemos notar que hay variación semana a semana, estas fluctuaciones coinciden con las semanas donde hubo feriados, esto mermaba la cantidad de paños a concretar.

El Rendimiento real acumulado cerró con 2.04HH/m2, por encima del Rendimiento Meta de 1.90HH/m2, pero por debajo del Rendimiento Venta de 2.66HH/m2.

También es importante resaltar que, al tener un flujo de trabajo balanceado, se puede dimensionar la cuadrilla de una manera más certera. Para el caso del encofrado y desencofrado se utilizaron 06 obreros (03 operarios + 03oficiales) y en las 02 últimas semanas de utilizaron 04 obreros (02 operarios + 02oficiales).

Respecto del presupuesto de obra se tiene:

 $Metrado = 1.881.6m<sup>2</sup>$ 

$$
Rendimiento Venta = 2.66 \frac{hh}{m^2}
$$

*HH* encofrado = 1,881.60  $m^2 x 2.66$   $hh/_{m^2}$  = 5005hh

HH por semana: 5005 hh/ 14sem  $\,=\,$  357.5  $\,hh/\,_{sem}$ 

$$
Nro~personas: \frac{357.5 \, \frac{hh}{sem}}{48 \, \frac{hh}{ob}} = \frac{7.45 \, \frac{ob}{sem}}{2.45 \, \frac{ob}{sem}} \approx 8 \, \frac{ob}{sem}
$$

De los cálculos realizados, se infiere que la partida de encofrado se tenía presupuestado realizarse con 8 personas (4 op + 4of) durante 14 semanas, sin embargo, se realizó con 6 personas en 12 semanas y 4 personas en 2 semanas adicionales, lo cual demuestra una mejora en la productividad.

El capataz de Encofrado (Sr. Grover Zevallos) asumió las coordinaciones con el personal de campo (Encofrado, acero y concreto).

Las coordinaciones de Mov. De Tierras y Anclajes fue asumido por el Jefe de campo (Ing. Ricardo Orosco).

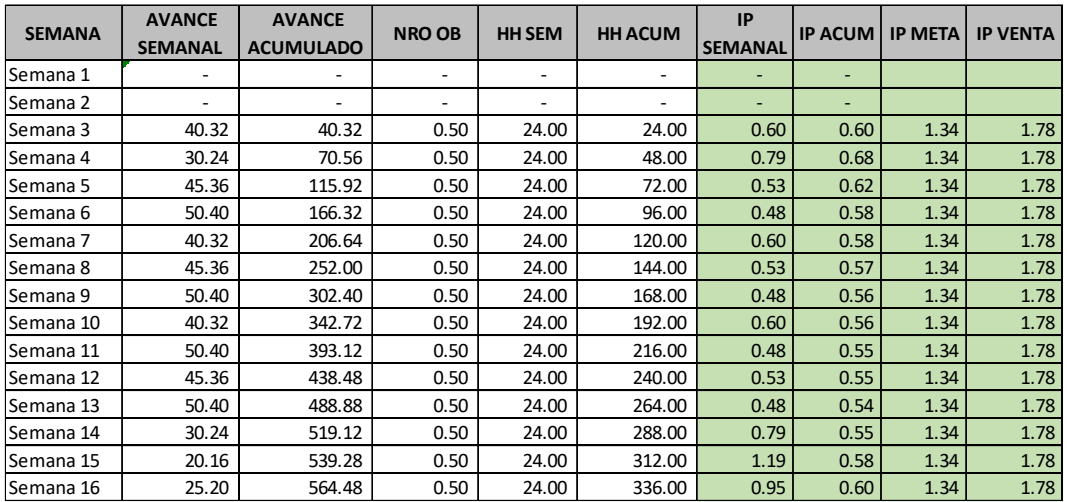

## - **Concreto:**

*Tabla N°5.6: Reporte Rendimiento – Concreto. Fuente: Elaboración propia.*

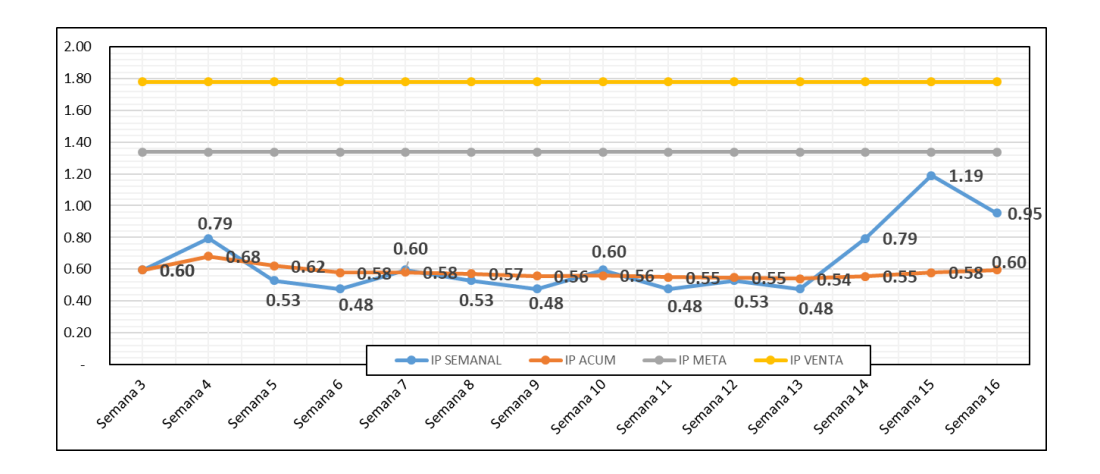

*Gráfico N°5.12: Evolución del Rendimiento Real – Vaciado de concreto. Fuente: Elaboración propia.*

Del Gráfico N°5.12 podemos notar que hay variación semana a semana, estas fluctuaciones coinciden con las semanas donde hubo feriados, sin embargo, no fue incidente. El Rendimiento real acumulado cerró con 0.60HH/m2, por debajo del Rendimiento Meta de 1.34HH/m2 y del Rendimiento Venta de 1.78HH/m2.

También es importante resaltar que, al tener un flujo de trabajo balanceado, se puede dimensionar la cuadrilla de una manera más certera. Para el caso del concreto se utilizaron 03 obreros (01 operario + 01oficial + 01peón). Se tomó 01 persona más para cualquier contingencia. En la Tabla N°5.7 se muestra el consumo de HH por semanas de la cuadrilla de concreto asignada.

Respecto del presupuesto de obra se tiene:

 $Metrado = 564.48m<sup>3</sup>$ 

Rendimiento Venta = 1.78  $hh/_{m^3}$ 

*HH* encofrado = 564.48  $m^3 x 1.78 h h / m^3 = 1005 h h$ 

HH por semana: 1005 hh/ 14sem  $\:$  71.8  $\,^{hh}/_{sem}$ 

Nro personas: <sup>71.8 hh</sup>/sem  $12 \frac{hh}{ob}$  $h'_{12}$  hh / = 5.98  $^{ob}/_{sem} \approx 6^{ob}/_{sem}$  De los cálculos realizados, se infiere que la partida de encofrado se tenía presupuestado realizarse con 6 personas (3 op + 3of) durante 14 semanas, sin embargo, se realizó con 3 personas en 14 semanas, lo cual demuestra una mejora en la productividad.

Para la cuadrilla de concreto se consideran 12  $^{hh}\!/_{ob}$  debido a que esta actividad se realiza en 2horas (0.25 jornada laboral), lo cual corresponde a 12hh por semana. Las demás horas de la jornada, esta cuadrilla realiza actividades de perfilado, pañeteo, excavación de zanja para empalmes verticales, acarreos, etc.

# **5.6 IMPACTO ECONÓMICO DE LA IMPLEMENTACIÓN DEL SLP**

Para el estudio de la presente tesis, se analizarán 02 conceptos de ahorros:

- Ahorro en Gastos Generales.
- Ahorro en el consumo de HH de la MO.

# **5.6.1 Ahorro de Gastos Generales**

En el Capítulo 5.1 se analizó el plazo con la Planificación Tradicional y la Planificación por Flujo de Procesos y se tiene una diferencia de 07 días calendarios, así como 04 días calendario adicionales por los feriados omitidos, dando un total de 11 días calendarios.

Por otro lado, del Anexo A.04: Presupuesto de obra, se tiene la siguiente información:

| <b>TAI-</b><br>LOV<br><b>PRESUPUESTO DE OBRA</b><br>1ra ETAPA - EXCAVACIÓN MASIVA Y MUROS PANTALLA<br><b>OBRA:</b><br>EMPRESA: CONSTRUCTORA INARCO PERÚ SAC | 20/01/2017<br><b>REVISION</b><br>A<br><b>RESUMEN</b> |      |               |                    |                 |
|----------------------------------------------------------------------------------------------------|------------------------------------------------------|------|---------------|--------------------|-----------------|
|                                                                                                    |                                                      |      |               |                    | <b>INARCO</b>   |
| Cod.                                                                                                    | <b>Descripción</b>                                   | Rev. | <b>Unidad</b> | <b>TOTALES S/.</b> |                 |
|                                                                                                    |                                                      |      |               |                    |                 |
|                                                                                                    | <b>TAI LOY</b>                                       |      |               |                    |                 |
| <b>OP 1.0</b>                                                                                                    | <b>Obras Provisionales</b>                           | Α    | Gl            | s/.                | 248,914.38      |
| <b>DE 2.0</b>                                                                                                    | Demoliciones                                         | A    | Gl            | s/.                | 23,299.76       |
| MT 3.0                                                                                                    | Estructuras                                          | A    | Gl            | S/I                | 1,242,301.20    |
|                                                                                                    |                                                      |      |               |                    |                 |
|                                                                                                    | <b>COSTO DIRECTO</b>                                 |      |               |                    | S/.1,514,515.34 |
|                                                                                                    | <b>G. GENERALES</b>                                  |      |               | s/.                | 252,502.38      |
|                                                                                                    |                                                      |      | $\%$          |                    | 16.672%         |
|                                                                                                    | <b>UTILIDAD</b>                                      |      |               | S/L                | 90,870.92       |
|                                                                                                    |                                                      |      | $\frac{9}{6}$ |                    | 6.0%            |
| <b>TOTAL NETO</b><br>s/.                                                                                                    |                                                      |      |               |                    | 1,857,888.64    |

*Gráfico N°5.13: Presupuesto de Obra. Fuente: Elaboración propia.*

Del Gráfico N°5.13 se observa que el costo del Gasto General por día se puede calcular de la siguiente manera:

$$
GG/_{dia} = \frac{S/.252,502.38}{120dias} = S/.2,104.19
$$

Por lo tanto, el ahorro por los 11 días calendario sería:

 $Ahorro_{GG} = S/.2, 104.19x 11 = S/.23, 146.05$ 

# **5.6.2 Ahorro de Mano de Obra**

Para el estudio de la presente Tesis, sólo nos enfocaremos en el ahorro producido en las partidas de concreto y encofrado. En las demás partidas se sub contrató, generando también ahorros respecto del presupuesto, pero esto no forma parte del presente estudio. Del Capítulo 5.5 se infiere el consumo de HH para cada cuadrilla:

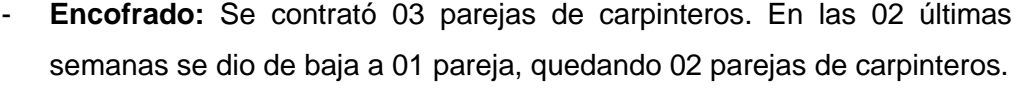

| <b>SEMANA</b> | <b>CAP</b> | <b>OP</b> | <b>OF</b> | <b>HH CAP</b> | <b>HH OP</b> | <b>HH OF</b> |
|---------------|------------|-----------|-----------|---------------|--------------|--------------|
| Semana 1      |            |           |           |               |              |              |
| Semana 2      |            |           |           |               |              |              |
| Semana 3      | 1.00       | 3.00      | 3.00      | 48.00         | 144.00       | 144.00       |
| Semana 4      | 1.00       | 3.00      | 3.00      | 48.00         | 144.00       | 144.00       |
| Semana 5      | 1.00       | 3.00      | 3.00      | 48.00         | 144.00       | 144.00       |
| Semana 6      | 1.00       | 3.00      | 3.00      | 48.00         | 144.00       | 144.00       |
| Semana 7      | 1.00       | 3.00      | 3.00      | 48.00         | 144.00       | 144.00       |
| Semana 8      | 1.00       | 3.00      | 3.00      | 48.00         | 144.00       | 144.00       |
| Semana 9      | 1.00       | 3.00      | 3.00      | 48.00         | 144.00       | 144.00       |
| Semana 10     | 1.00       | 3.00      | 3.00      | 48.00         | 144.00       | 144.00       |
| Semana 11     | 1.00       | 3.00      | 3.00      | 48.00         | 144.00       | 144.00       |
| Semana 12     | 1.00       | 3.00      | 3.00      | 48.00         | 144.00       | 144.00       |
| Semana 13     | 1.00       | 3.00      | 3.00      | 48.00         | 144.00       | 144.00       |
| Semana 14     | 1.00       | 3.00      | 3.00      | 48.00         | 144.00       | 144.00       |
| Semana 15     | 1.00       | 2.00      | 2.00      | 48.00         | 96.00        | 96.00        |
| Semana 16     | 1.00       | 2.00      | 2.00      | 48.00         | 96.00        | 96.00        |
| <b>TOTAL</b>  |            |           |           | 672.00        | 1,920.00     | 1,920.00     |

*Tabla N°5.7: Consumo de HH - Encofrado. Fuente: Elaboración propia.*

Con esta información y la bolsa de HH estudiada en el Capítulo 4.1.5, podemos armar un cuadro comparativo de Costo de MO.

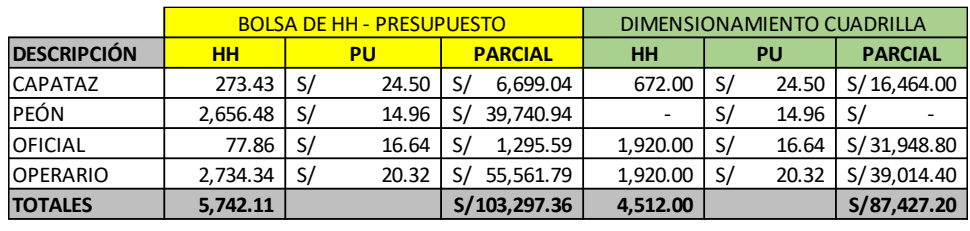

**Ahorro S/15,870.16**

*Tabla N°5.8: Comparativo costo MO - Encofrado. Fuente: Elaboración propia.*

- **Concreto:** Se contrató una cuadrilla conformada por 01 operario, 01 oficial y 01 peón.

| <b>SEMANA</b> | <b>OP</b> | <b>OF</b> | PE   | <b>HH OP</b> | <b>HH OF</b> | <b>HHPE</b> |
|---------------|-----------|-----------|------|--------------|--------------|-------------|
| Semana 1      |           |           |      |              |              |             |
| Semana 2      |           |           |      |              |              |             |
| Semana 3      | 1.00      | 1.00      | 1.00 | 48.00        | 48.00        | 48.00       |
| Semana 4      | 1.00      | 1.00      | 1.00 | 48.00        | 48.00        | 48.00       |
| Semana 5      | 1.00      | 1.00      | 1.00 | 48.00        | 48.00        | 48.00       |
| Semana 6      | 1.00      | 1.00      | 1.00 | 48.00        | 48.00        | 48.00       |
| Semana 7      | 1.00      | 1.00      | 1.00 | 48.00        | 48.00        | 48.00       |
| Semana 8      | 1.00      | 1.00      | 1.00 | 48.00        | 48.00        | 48.00       |
| Semana 9      | 1.00      | 1.00      | 1.00 | 48.00        | 48.00        | 48.00       |
| Semana 10     | 1.00      | 1.00      | 1.00 | 48.00        | 48.00        | 48.00       |
| Semana 11     | 1.00      | 1.00      | 1.00 | 48.00        | 48.00        | 48.00       |
| Semana 12     | 1.00      | 1.00      | 1.00 | 48.00        | 48.00        | 48.00       |
| Semana 13     | 1.00      | 1.00      | 1.00 | 48.00        | 48.00        | 48.00       |
| Semana 14     | 1.00      | 1.00      | 1.00 | 48.00        | 48.00        | 48.00       |
| Semana 15     | 1.00      | 1.00      | 1.00 | 48.00        | 48.00        | 48.00       |
| Semana 16     | 1.00      | 1.00      | 1.00 | 48.00        | 48.00        | 48.00       |
| <b>TOTAL</b>  |           |           |      | 672.00       | 672.00       | 672.00      |

*Tabla N°5.9: Consumo de HH - Concreto. Fuente: Elaboración propia.*

Con esta información y la bolsa de HH estudiada en el Capítulo 4.1.5, podemos armar un cuadro comparativo de Costo de MO.

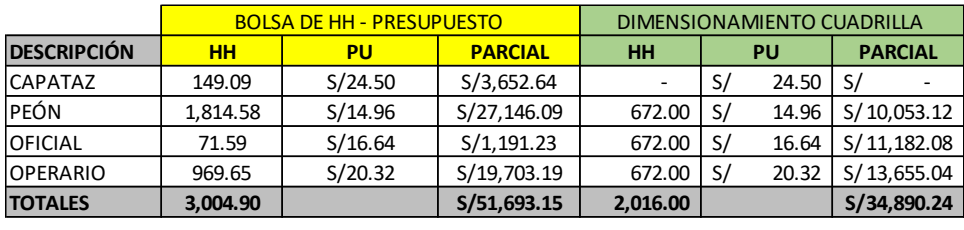

**Ahorro S/16,802.91**

*Tabla N°5.10: Comparativo costo MO - Concreto. Fuente: Elaboración propia.*

Con los cálculos realizados, se tiene el siguiente resumen:

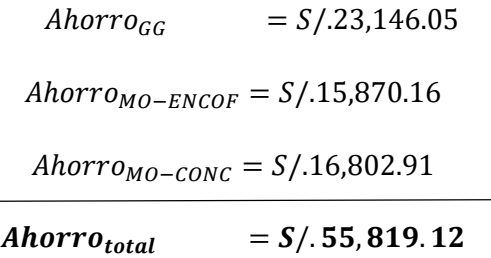

# **5.7 ANÁLISIS DE CORRELACIÓN DE PEARSON ENTRE PPC Paños Concretados, PPC y SPI**

En el estudio de la presente tesis se ha desarrollado una propuesta de implementación del Sistema del Último Planificador, sin embargo, el seguimiento único del PPC podría inducir a tener una idea errada del estado del avance del proyecto en estudio. Para el presente caso de estudio, realizaremos un análisis de Correlación de Pearson entre el PPC Vs SPI y el PPC de paños concretados y el SPI.

# **5.7.1 VARIABLES A CONSIDERAR EN EL ANÁLISIS**

 **PPC:** En el Capítulo 5.3 se hace mención al PPC de Paños Concretados. En la Tabla N°5.11 obtenemos los siguientes datos:

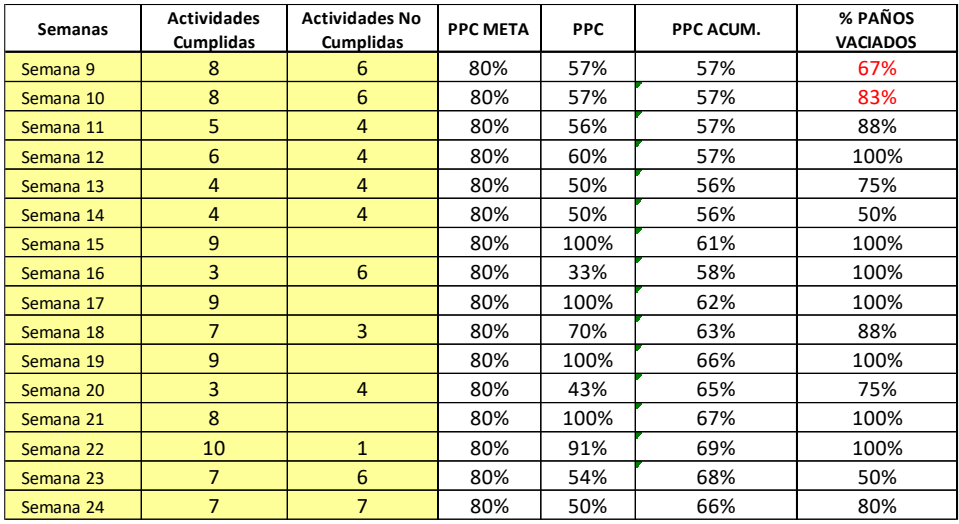

*Tabla N°5.11: Registro de PPC. Fuente: Elaboración propia.*

 **PPC Paños Concretados:** En el Capítulo 5.3 se hace mención al PPC de Paños Concretados. En la Tabla N°5.12 obtenemos los siguientes datos:

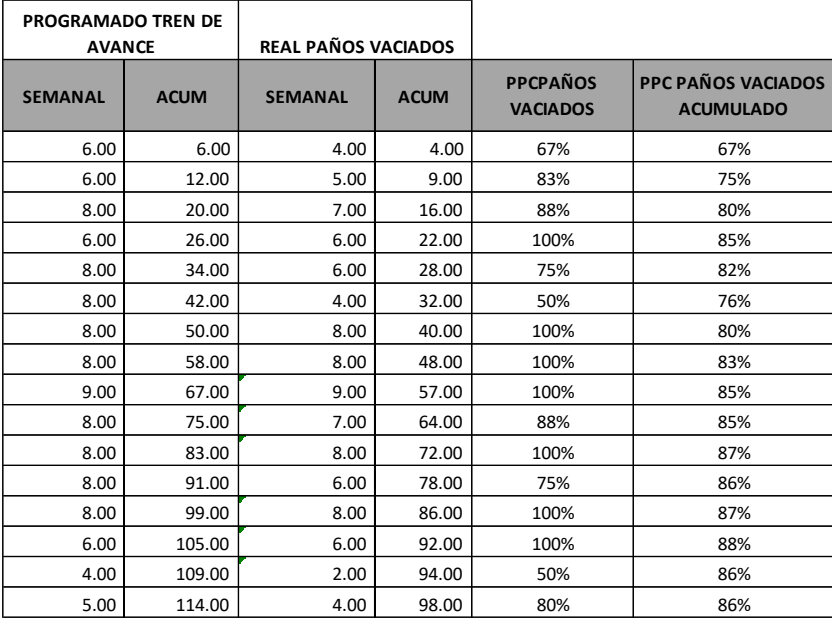

*Tabla N°5.12: Registro de PPC Paños Vaciados. Fuente: Elaboración propia.*

**CURVA S:** En el proyecto en estudio se tuvo la siguiente Curva S:

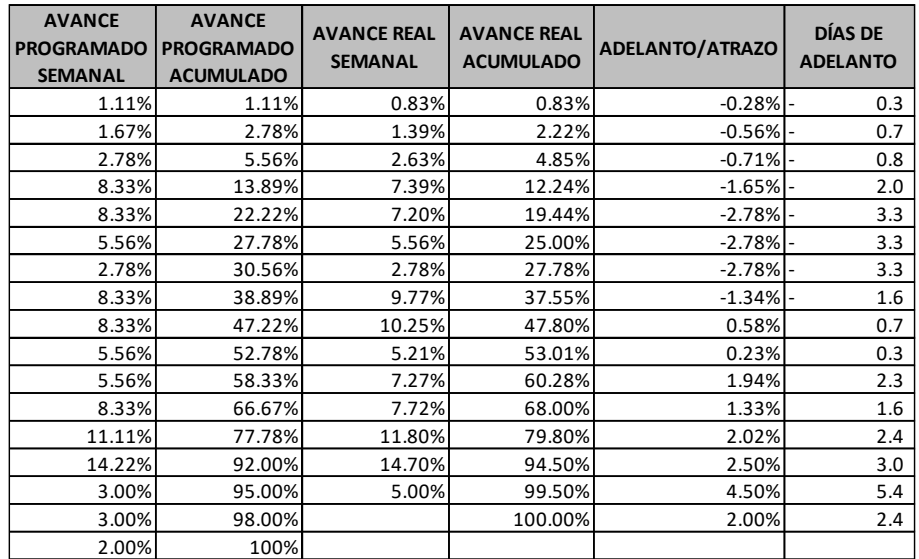

*Tabla N°5.13: Tabla Curva S. Fuente: Elaboración propia.*

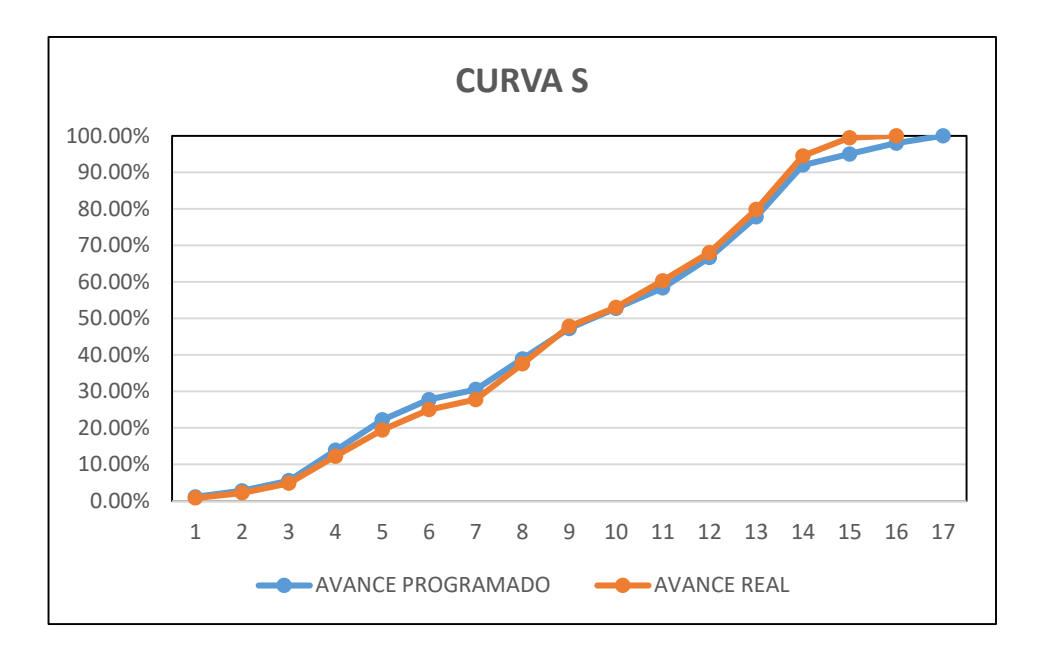

*Gráfico N°5.14: Curva S. Fuente: Elaboración propia.*

# **SPI:**

El Índice de Rendimiento de Programa o SPI indica la eficiencia con la que realmente está progresando un proyecto, en comparación con el programa del proyecto planificado o intención inicial. Según el PMBOK, es una medida de la eficiencia de la programación, expresada como la relación entre el valor ganado y el valor planificado. El SPI se puede determinar dividiendo la cantidad ejecutada (Avance Real) por la cantidad planificada (Avance Planificado).

SPI = Avance Real / Avance Planificado

Dado lo anterior, si el SPI es mayor que uno (SPI > 1), significa que se ha completado MÁS trabajo que el planificado, es decir, se está adelantado a lo previsto. Si el SPI es igual a uno (SPI = 1) significa que el trabajo se está completando a la misma velocidad que lo planificado. Si el SPI es menor que uno (SPI < 1) significa que se ha completado MENOS trabajo que el planificado, es decir, el proyecto está atrasado.

Con datos de la Tabla N°5.14 podemos calcular el desarrollo del SPI en el proyecto:

| <b>AVANCE</b>     | <b>AVANCE</b> | <b>SPI</b> |  |
|-------------------|---------------|------------|--|
| <b>PROGRAMADO</b> | REAL          |            |  |
| 1.11%             | 0.83%         | 0.750      |  |
| 2.78%             | 2.22%         | 0.800      |  |
| 5.56%             | 4.85%         | 0.873      |  |
| 13.89%            | 12.24%        | 0.881      |  |
| 22.22%            | 19.44%        | 0.875      |  |
| 27.78%            | 25.00%        | 0.900      |  |
| 30.56%            | 27.78%        | 0.909      |  |
| 38.89%            | 37.55%        | 0.966      |  |
| 47.22%            | 47.80%        | 1.012      |  |
| 52.78%            | 53.01%        | 1.004      |  |
| 58.33%            | 60.28%        | 1.033      |  |
| 66.67%            | 68.00%        | 1.020      |  |
| 77.78%            | 79.80%        | 1.026      |  |
| 92.00%            | 94.50%        | 1.027      |  |
| 95.00%            | 99.50%        | 1.047      |  |
| 98.00%            | 100.00%       | 1.020      |  |
| 100.00%           |               |            |  |

*Tabla N°5.14: Cálculo del SPI. Fuente: Elaboración propia.*

En el Gráfico N°5.15 podemos notar la evolución del SPI a lo largo del proyecto.

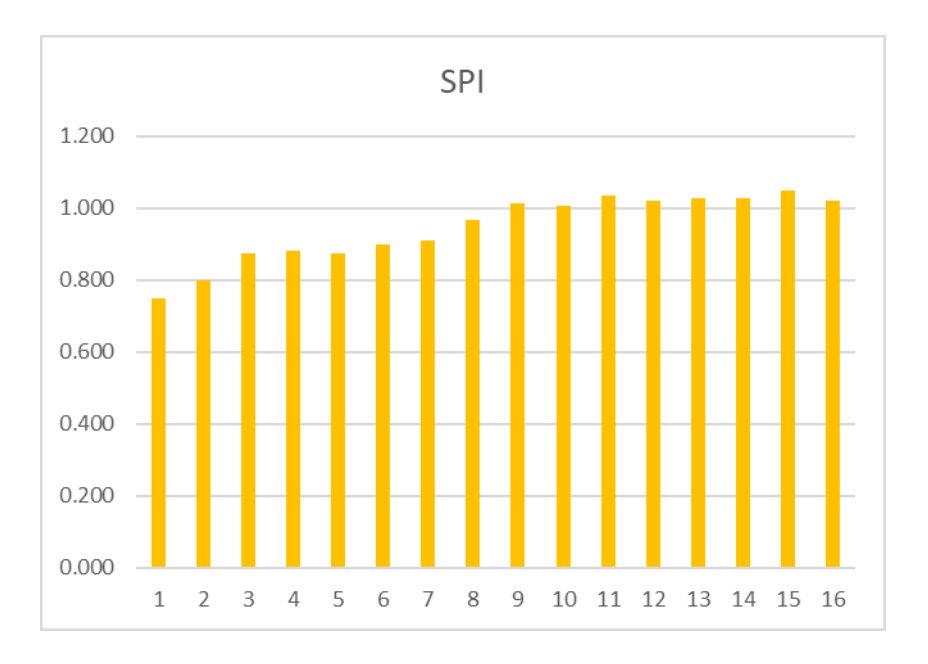

*Gráfico N°5.15: Evolución del SPI. Fuente: Elaboración propia.*

# **5.7.2 ANALISÍS DE CORRELACIÓN DE PEARSON**

El Coeficiente de Correlación de Pearson es una medida de la correspondencia o relación lineal entre dos variables cuantitativas aleatorias. En palabras más simples se puede definir como un índice utilizado para medir el grado de relación que tienen dos variables, ambas cuantitativas.

Teniendo dos variables, la correlación facilita que se hagan estimaciones del valor de una de ellas, con conocimiento del valor de la otra variable.

Este coeficiente es una medida que indica la situación relativa de los sucesos respecto a las dos variables, es decir, representa la expresión numérica que indica el grado de correspondencia o relación que existe entre las 2 variables. Estos números varían entre límites de +1 y -1.

Su dimensión indica el nivel de asociación entre las variables:

- Cuando es menor a cero (r < 0) Se dice que hay correlación negativa: Las variables se correlacionan en un sentido inverso.
- Si r = -1 se habla de correlación negativa perfecta, la cual supone una determinación absoluta entre ambas variables, en sentido directo coexiste una relación lineal perfecta de pendiente negativa.
- Cuando es mayor a cero  $(r > 0)$  Se dice que hay correlación positiva: Ambas variables se correlacionan en un sentido directo.
- $Si r = 1$  Se habla de correlación positiva perfecta, la cual supone una determinación absoluta entre las variables, en sentido directo coexiste una relación lineal perfecta de pendiente positiva).
- Cuando es igual a cero  $(r = 0)$  Se dice que las variables están incorrectamente relacionadas, no puede es posible establecer algún sentido de covariación.

El cálculo del Coeficiente de Correlación de Pearson se realiza con la siguiente fórmula:

$$
\rho = \frac{S_{xy}}{S_x S_y}
$$

Donde:

 $\boldsymbol{\rho}$  = Coeficiente de Correlación de Pearson

 $S_{xy} = Covariancia de x, y$ 

 $S_x = Desviación estandar de x$ 

 $S_{\gamma} = Desviación estandar de x$ 

Para el presente caso de estudio haremos uso del programa Microsoft Excel, donde se puede calcular el Coeficiente de Correlación de Pearson a partir del siguiente comando:

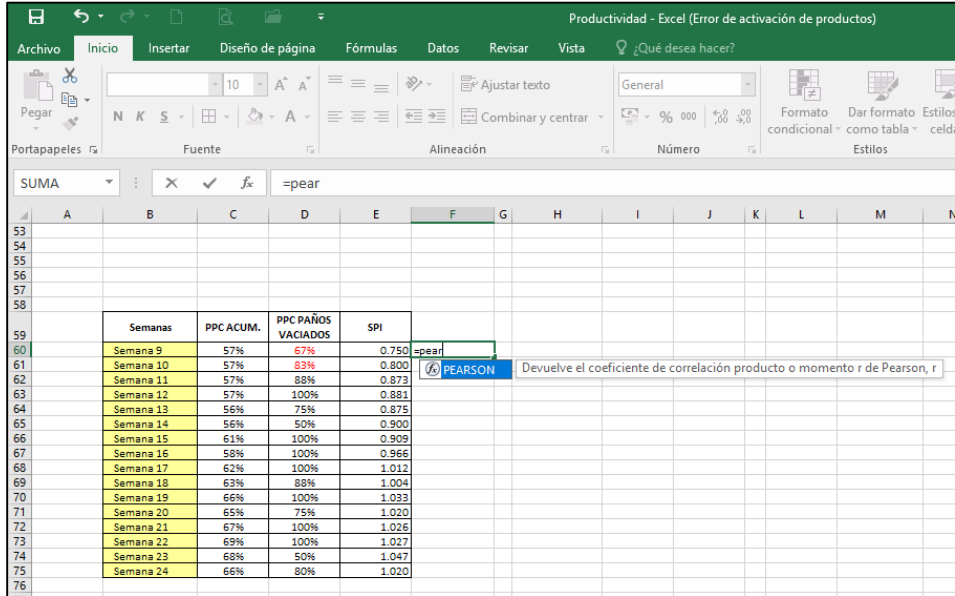

*Gráfico N°5.16: Cálculo del Coeficiente de Correlación mediante Microsoft Excel. Fuente: Elaboración propia.*

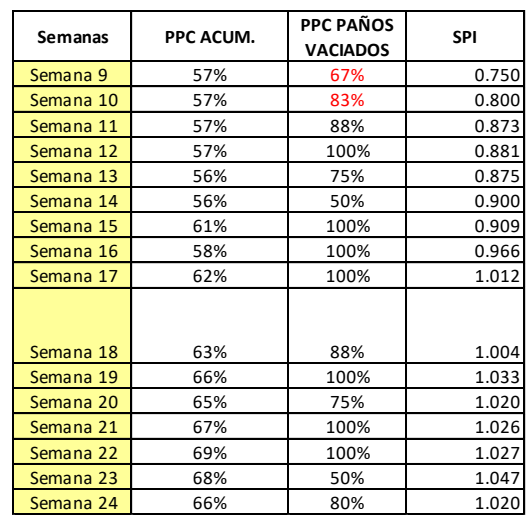

Con las variables ya indicadas en el punto anterior, se tienen los siguientes datos:

*Tabla N°5.15: Data para Análisis de Correlación de Pearson. Fuente: Elaboración propia.*

# **5.7.2.1 Correlación entre PPC y SPI:**

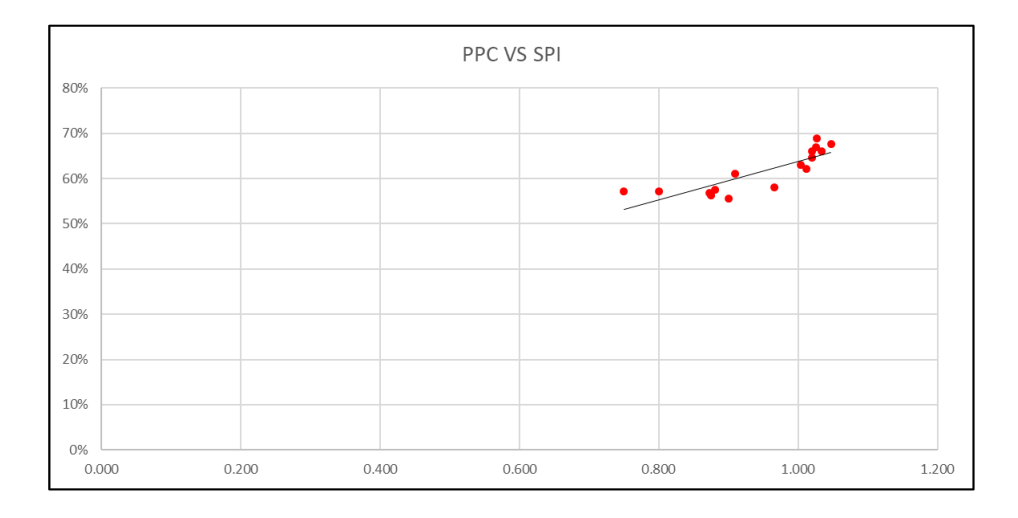

*Gráfico N°5.17: Diagrama de Dispersión entre PPC y SPI. Fuente: Elaboración propia.*

Para este caso:  $\rho = 0.842$ 

Del resultado de ρ, nos indica que es significativa. En este caso significa que la correlación es positiva, es decir, que las variables se correlacionan directamente.

En el grafico 5.16, se puede apreciar que a medida que mejoramos la gestión de los compromisos semanales con nuestros últimos planificadores (PPC), incrementa el índice de cumplimiento de programa(SPI).

# **5.7.2.2 Correlación entre PPC de Paños Concretados y SPI:**

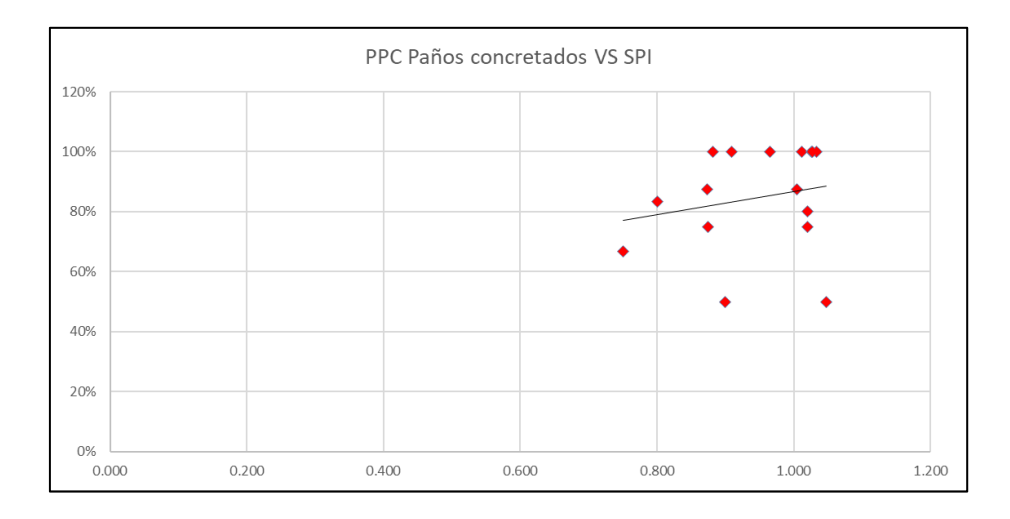

*Gráfico N°5.18: Diagrama de Dispersión entre PPC Paños concretados y SPI. Fuente: Elaboración propia.*

Para este caso:  $\rho = 0.204$ 

Del resultado de ρ, nos indica que no es significativa. En este caso significa que la correlación es positiva, es decir, que las variables no se correlacionan directamente.

En el grafico 5.17, se puede apreciar que no necesariamente, a medida que mejoramos la gestión de los compromisos semanales con nuestros últimos planificadores (PPC), incrementa el índice de cumplimiento de programa(SPI), es decir, el que concretemos más paños en una semana determinada, no significa que avanzaremos más de lo programado.

# **CONCLUSIONES**

# **Objetivo General:**

- Mediante los criterios empleados bajo los lineamientos del Sistema Last Planner (SLP) podemos concluir que utilizando el SLP se mejora la Productividad, esto debido a que, al balancear la carga de trabajo diario, es posible tener un rendimiento homogéneo del personal, reduciendo los desperdicios de HH por variación de carga de trabajo.
- Respecto la cuadrilla de encofrado:
	- o El Rendimiento Real cerró con 2.04HH/m2, por encima del Rendimiento Meta de 1.90HH/m2, pero por debajo del Rendimiento Venta de 2.66HH/m2.
	- o Si bien es cierto, no se llegó a cumplir la meta, sin embargo, la diferencia entre el Rendimiento Real y el Rendimiento Meta es de 0.14HH/m2, la cual es mínima.
	- o Esto significa que la meta propuesta inicialmente fue ajustada, sin embargo, se logró generar un ahorro respecto de la venta.
	- o Según el presupuesto, se tenía presupuestado considerar en la cuadrilla 8 personas, sin embargo, se dimensionó la cuadrilla con 6 personas durante 14 semanas y 4 personas durante 2 semanas adicionales, generando un ahorro de 589 hh.
- Respecto de la cuadrilla de concreto:
	- o El Rendimiento Real cerró con 0.60HH/m2, por debajo del Rendimiento Meta de 1.34HH/m2 y del Rendimiento Venta de 1.78HH/m2. Esto significa que la meta propuesta inicialmente fue holgada, para futuros proyectos se puede ajustar aún más este valor. Se logró generar un ahorro respecto de la venta.
	- o Según el presupuesto, se tenía presupuestado considerar en la cuadrilla 6 personas, sin embargo, se dimensionó la cuadrilla con 3 personas durante 14 semanas, generando un ahorro de 501 hh.
- Con los valores encontrados, se concluye que, al implementar el Sistema del Último Planificador en una obra de Excavación Masiva y Muros Anclados, se reducen los valores de rendimientos de Mano

de obra. Por lo tanto, aumenta la productividad, por lo que se cumple con el Objetivo General.

# **Objetivos Específicos:**

- En el desarrollo de la presente tesis no se pudo encontrar una relación directa entre el PPC y el Rendimiento debido a que la primera es un indicador "subjetivo", ya que la adición de actividades en la semana corresponde al **criterio** del Último Planificador y el valor podría ser variable; mientras que el segundo, es un indicador tangible y cuantificable en función al avance y a las HH consumidas.
- Se realizó un análisis de Correlación de Pearson entre el PPC y el SPI, mostrando una Correlación de 0.842 (Correlación directa fuerte). Esto significa que a medida que el PPC mejora, el SPI también lo hace. Con lo cual se demuestra la repercusión de la Implementación del Sistema del Último Planificador en una obra de Excavación Masiva y Muros Anclados.
- Se realizó un análisis de Correlación de Pearson entre el PPC de paños concreados y el SPI, mostrando una Correlación de 0.204 (Correlación directa débil). se puede apreciar que no necesariamente, a medida que mejoramos la gestión de los compromisos semanales con nuestros últimos planificadores (PPC), incrementa el índice de cumplimiento de programa(SPI), es decir, el que concretemos más paños en una semana determinada, no significa que avanzaremos más de lo programado. Sin embargo, podemos afirmar que al tener las cuadrillas de MO dimensionadas para una carga de trabajo constante (Lo mejor posible), esto repercute en un consumo de HH racionalizado.
- Respecto de la partida de encofrado, se logró generar un ahorro en MO ascendiente a S/. 15,870.16.
- Respecto de la partida de concreto, se logró generar un ahorro en MO ascendiente a S/. 16,802.91.
- Al proteger la programación mediante el uso del Tren de Avance y durante la ejecución del proyecto con el Look ahead se logró culminar el proyecto 07 días antes del plazo de 120 días; además, se logró "ganar" 04 días por los feriados que no fueron considerados en la programación inicial, con lo cual se ha generado en total un ahorro de 11días.
- Los 11 días anticipados, generaron un ahorro de S/. 23,146.05 en Gastos Generales.
- El ahorro total por la implementación del Sistema Last Planner asciende a S/. 55,819.12
- La metodología de trabajo a emplear puede resultar de maneras muy variadas. Para el presente caso de estudio, en el Capítulo IV se propone una Rutina de Programación con la cual todo el equipo de obra se alinea al requerimiento de la obra.

# **Hipótesis:**

- En base a las conclusiones expuestas, se concluye que la Hipótesis planteada en la etapa inicial del presente estudio es **VERDADERA**. Implementando el Sistema del Último Planificador en una obra de Excavación Masiva y Muros Pantalla se optimizó el tiempo de ejecución (Flujo Continuo de trabajo) y, por ende, se mejoró la productividad de la Mano de obra.

# **Generales:**

- Respecto del PPC, durante la ejecución del proyecto el PPC acumulado inició con 57% y culminó con 66%. Estos valores por debajo de la meta de cumplimiento del 80%. Esto demuestra la subjetividad del PPC ya que, a pesar de no cumplir con la meta establecida, se logró cumplir el objetivo del plazo.
- Durante la ejecución del proyecto, se elaboró un seguimiento al % de Paños vaciados respecto del cronograma, el cual inició con 67% y terminó en 86%. Esto demuestra que esta variable cuantitativa representa de mejor manera el desarrollo del proyecto. Esto es aplicable en el presente estudio que corresponde a un proyecto de Muros Anclados.

# **RECOMENDACIONES**

- Se recomienda que los empleadores entiendan la importancia de capacitar a todo el personal de obra para que entiendan la metodología empleada y no estén aprendiendo durante el desarrollo de una obra.
- Si bien es cierto se implementó el Sistema Last Planner, esta implementación no fue a total cabalidad. Esto obedecía a que las funciones de Planificación recaían sobre el Jefe de Campo, el cual se encontraba ocupado en tareas de coordinación en campo. Se recomienda que en futuros proyectos se considere un profesional dedicado a la planificación. Sería muy provechoso contar con un profesional que realice el seguimiento diario del cumplimiento y detecte oportunamente las restricciones del proyecto.
- Si consideramos un sueldo de S/. 5,000 mensuales por 04 meses, el costo del Planificador sería de S/. 20,000, que corresponde al 35.83% del ahorro generado, además de asegurar el cumplimiento del plazo y evitar penalidades por parte del contratante.
- Se recomienda que no sólo los Ingenieros del proyecto tengan conocimiento de la metodología usada, sino también los capataces, personal administrativo, de Seguridad y Sub contratistas. Teniendo un equipo comprometido a los lineamientos del Sistema Last Planner aumenta la probabilidad de éxito en el cumplimiento del plazo.
- Se recomienda que, en las reuniones de obra, se deje constancia de los compromisos del equipo por medio de un Acta de reunión. Con esto se podría realizar un mejor seguimiento de estos compromisos.
- Respecto del análisis de restricciones, se recomienda que se lleve un seguimiento constante, no sólo en la identificación, sino también en la oportuna liberación de estos. Sólo así podremos ejecutar según lo programado y no según lo que podamos ejecutar.

# **BIBLIOGRAFÍA:**

- **-** Ballard, H. G. (2000). The last planner system of production control (Doctoral dissertation, University of Birmingham).
- **-** Borja, M. (2012). Metodología de la investigación científica para ingenieros. Chiclayo: sn.
- **-** Carbajal Galarza, G., & Bermudez Palomino, D. L. (2017). First run study y optimización de procesos en la construcción de muros anclados. Pontificia Universidad Católica del Perú.
- **-** Castillo, V. G. (2001). Productividad en obras de construcción: diagnóstico, crítica y propuesta. Pontificia Universidad Católica del Perú, Fondo Editorial. Lima, Perú.
- **-** Fernández Soto, C. A. (2008). Aplicación de la teoría del último planificador a una obra de mejoramiento de sistema sanitario. Tesis para optar Título Profesional FIC-UNI. Lima, Perú.
- **-** Garagay Aguilar, M. (2011). La productividad en el sistema de producción de muros pantalla. Tesis para optar Título Profesional FIC-UNI. Lima, Perú.
- **-** Koskela, L. (1992). Application of the new production philosophy to construction (Vol. 72). Stanford: Stanford university.
- **-** Limaylla Aquino, José. (2004). Estudio del Lean Construction y las pérdidas en edificaciones. Tesis para optar Título Profesional FIC-UNI. Lima, Perú.
- **-** Molinari, B. C. (2011). Energía social y liderazgo transformador: a propósito del ADN de la sociedad peruana. Universidad del Pacífico.
- **-** Mozó Vergara, D.E. (2017). Análisis y Diseño de Muros Pantalla en Suelos Arenosos. Universidad Católica de la Santísima Concepción.
- **-** Orihuela, Pablo (2011). Corporación Aceros Arequipa. Construcción Integral, Boletín N°12. abril 2011, Lima – Perú.
- **-** Paz, R. C., & Gómez, D. G. (2014). Administración de operaciones: Construcción de operaciones de clase mundial. Nueva libreria.
- **-** Pons Achell, J. F., & Rubio Pérez, I. (2019). Lean Construction y la planificación colaborativa. Metodología del Last Planner® System.
- **-** Puller, M. (1994). Deep excavations: A practical manual.
- **-** Ramos, J. (2004). Costos y Presupuestos en Edificaciones-CAPECO. Lima, Editorial CAPECO.
- **-** Robbins, S. P., & Coulter, M. (2007). Principles of management. Translated by Seyyed Mohammad Arabi and Mohammed Ali Hamid Rafiee and Behrouz Asrari Ershad, Fourth Edition, Tehran: Office of Cultural Studies.
- **-** Rose, K. H. (2013). A Guide to the Project Management Body of Knowledge (PMBOK® Guide)—Fifth Edition. Project management journal, 44(3), e1-e1.
- **-** Serpell Bley, A. (2002). Administración de operaciones de construcción. Ediciones Universidad Católica de Chile.

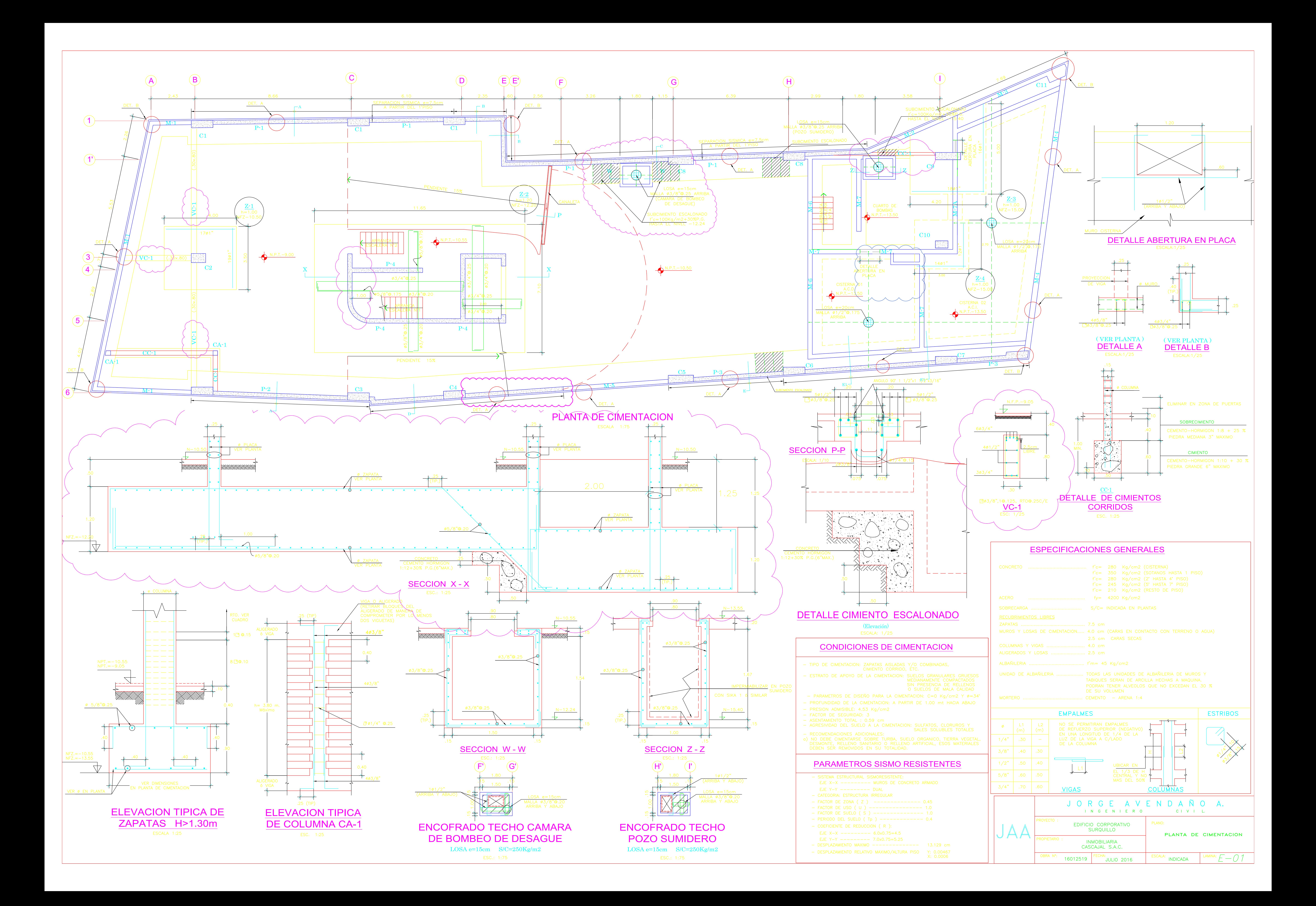

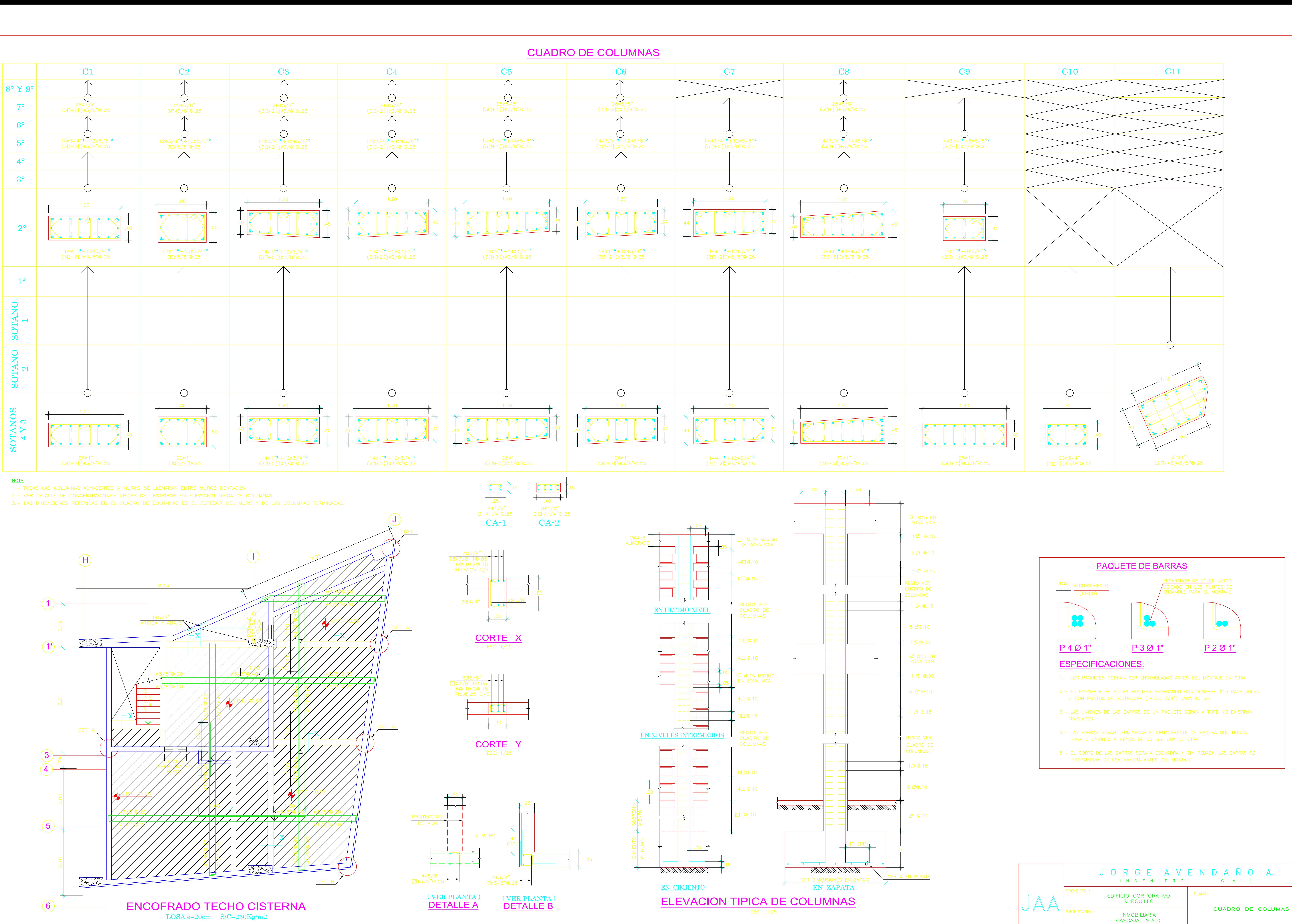

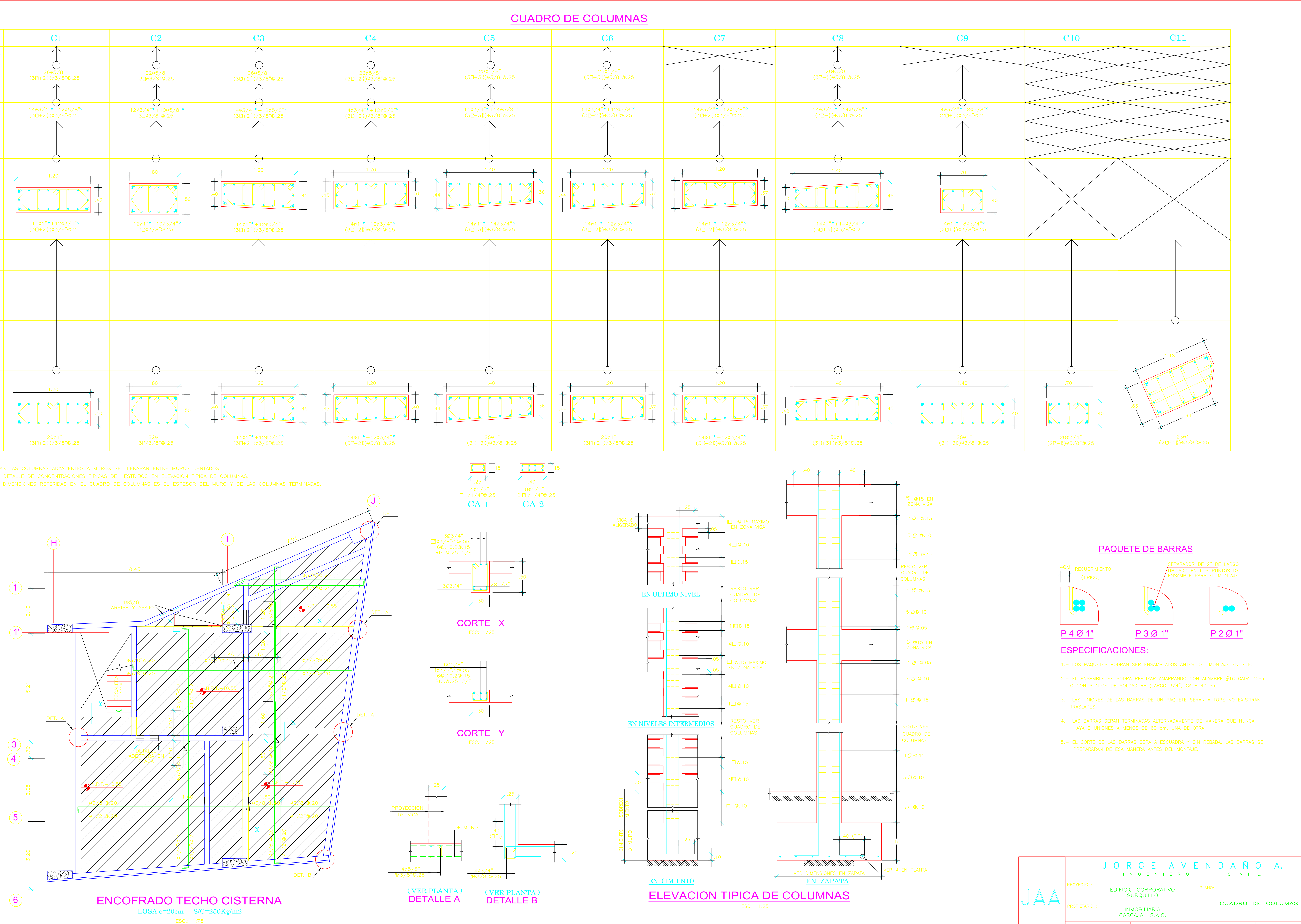

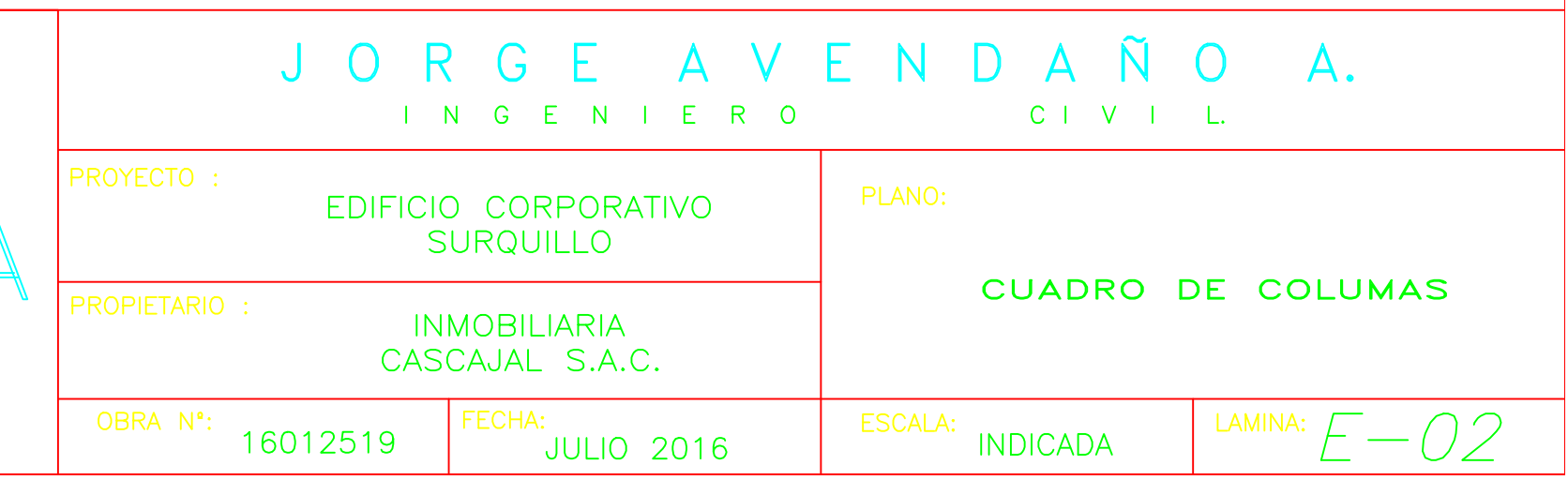

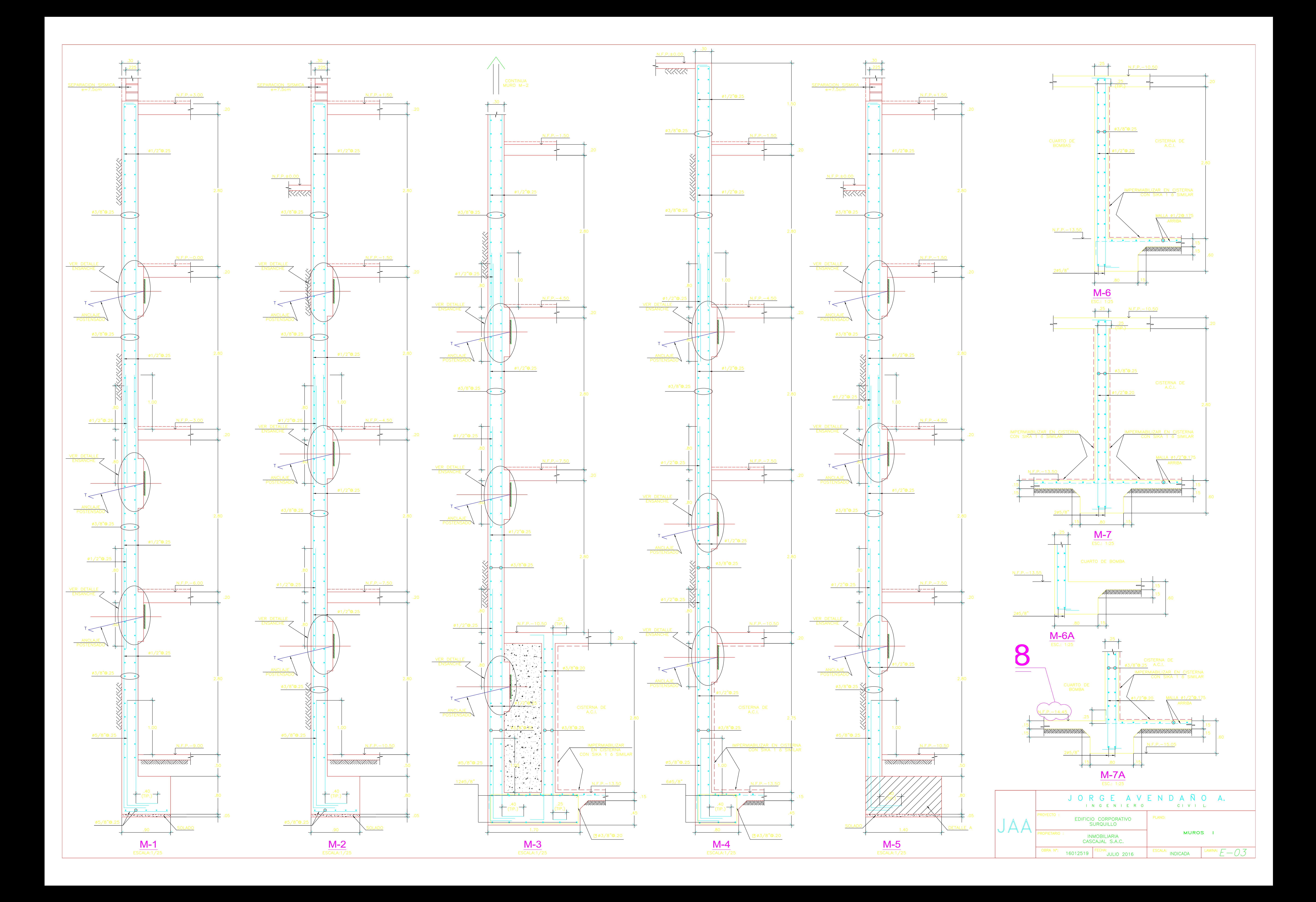

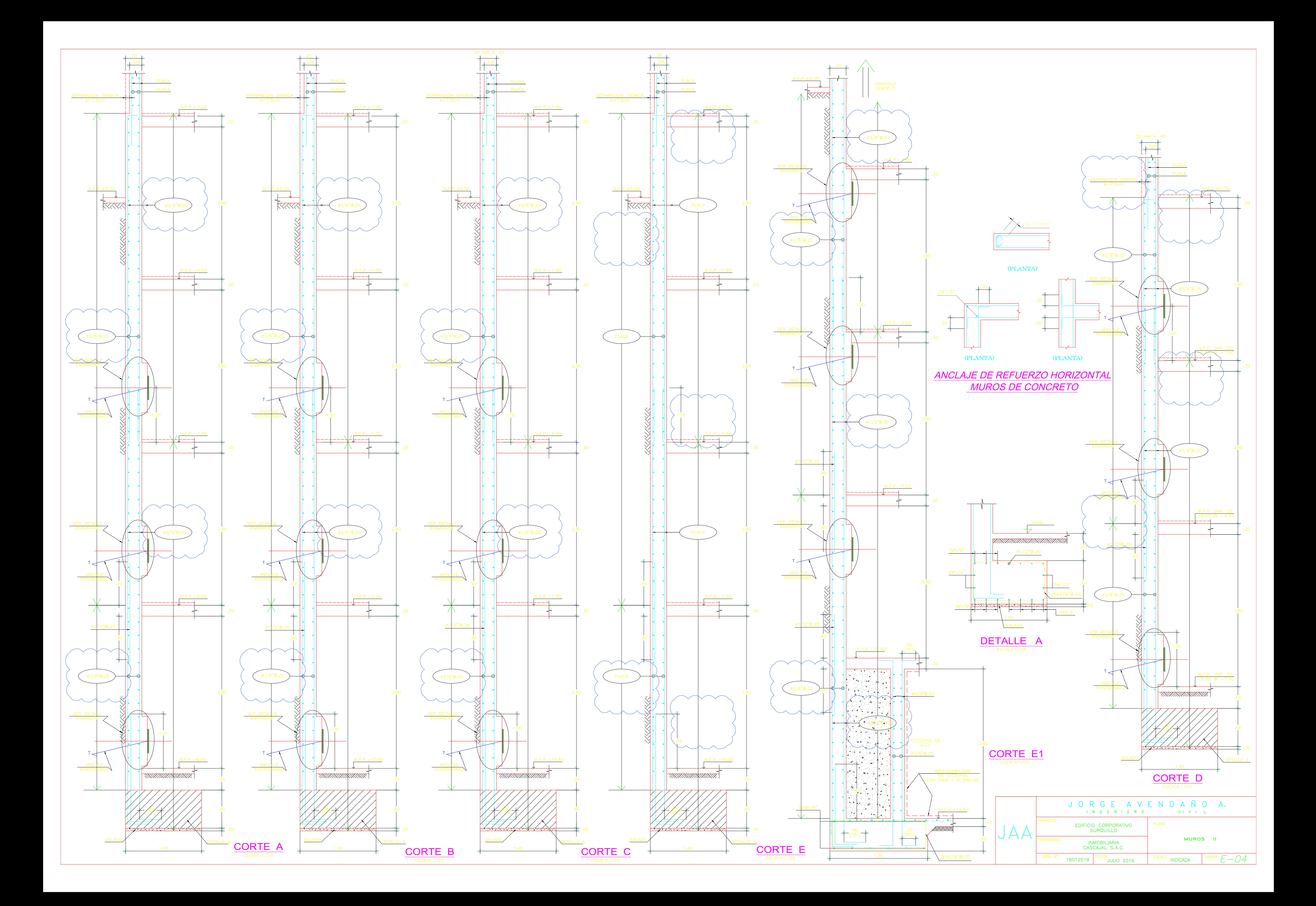

![](_page_171_Picture_41.jpeg)

![](_page_171_Figure_0.jpeg)

![](_page_171_Picture_42.jpeg)

![](_page_171_Figure_9.jpeg)

![](_page_172_Figure_0.jpeg)

![](_page_173_Figure_0.jpeg)

![](_page_173_Figure_1.jpeg)

![](_page_173_Picture_160.jpeg)

![](_page_173_Picture_161.jpeg)

![](_page_173_Picture_162.jpeg)

# $\frac{\text{NPT.}}{\text{1}} + 0.00$ <u>NPT.</u>  $- 1.50$ <u>NPT</u>. - 4.50

<u>NP</u>T. – 7.50 <u>NPT.</u>  $- 10.50$ 

INMOBILIARIA<br>CASCAJAL S.A.C.

 $16012519$  FECHA:<br>JULIO 2016

OBRA N°:

JORGE AVENDAÑO A. INGENIERO  $C + V + L$ EDIFICIO CORPORATIVO<br>SURQUILLO PLANO:

![](_page_173_Picture_163.jpeg)

# ELEVACIONES DE MUROS<br>PANTALLAS<br>EJES: A, J Y 6 **INDICADA**

 $\begin{array}{c} \begin{array}{c} \text{LAMINA: } \begin{array}{c} \end{array} & \begin{array}{c} \end{array} & \end{array} \begin{array}{c} \end{array} \end{array}$ 

![](_page_174_Figure_0.jpeg)

![](_page_174_Figure_1.jpeg)

![](_page_174_Figure_2.jpeg)

![](_page_175_Figure_0.jpeg)

![](_page_175_Figure_1.jpeg)

JAA

![](_page_175_Picture_136.jpeg)

![](_page_176_Figure_0.jpeg)

![](_page_176_Picture_262.jpeg)

![](_page_176_Figure_2.jpeg)

![](_page_177_Figure_0.jpeg)

1-LOS ANCLAJES DEBERÁN CUMPLIR CON LAS ESPECIFICACIONES TÉCNICAS ESTABLECIDAS EN ALCANCES TECNICOS DEL PROYECTO. 2-LONGITUD DE BULBO VER LISTA DE ANCLAJES. 3-LONGITUD LIBRE VER LISTA DE ANCLAJES.

4-ESTAS ESPECIFICACIONES SE COMPLEMENTAN CON LOS SIGUIENTES

PROCEDIMIENTOS DE EJECUCIÓN DE ANCLAJES TEMPORALES.<br>PROCEDIMIENTO DE TENSADO.<br>PROCEDIMIENTO DE EJECUCIÓN DE LECHADA DE INYECCIÓN.

5-LOS ANCLAJES SERÁN EN BASE A CABLES DE ACERO DE BAJA RELAJACIÓN POSTENSADOS E INYECTADOS.

6-LAS CARACTERÍSTICAS DE LOS CABLES RESPONDERÁN A LAS<br>EXIGENCIAS DE LA NORMA ASTM-416-98

![](_page_177_Picture_164.jpeg)

8-EL CABLE DEBERÁ TENER COBERTURA ANTIADHERENTE EN TODA SU S-EL CABLE DEBENA TENER COBENTIONAL ANTIADHETENT EN LOS CIETINOS QUE<br>CORRESPONDEN A LA LONGITUD DE BULBO (ZB). ESTA COBERTURA ES<br>EN BASE A GRASA Y A VAINA EXTERIOR DE PEBD.

9-SE DEBERÁ GARANTIZAR QUE LA LONGITUD DE BULBO SE<br>DESARROLLE EN EL ESTRATO RESISTENTE IDENTIFIADO EN LOS<br>ALCANCES-TECNICOS-DEL-PROYECTO.

10-EL TENSADO SE DEBERÁ REALIZAR CUANDO LA RESISTENCIA DE<br>LECHADA CUMPLA POR LO MENOS CON ALGUNO DE LOS SIGUIENTES<br>REQUISITOS:

![](_page_177_Picture_165.jpeg)

![](_page_178_Figure_0.jpeg)

![](_page_178_Figure_1.jpeg)

![](_page_178_Figure_2.jpeg)

![](_page_178_Picture_385.jpeg)

![](_page_179_Figure_0.jpeg)

![](_page_179_Picture_215.jpeg)

![](_page_179_Figure_1.jpeg)
**Proyecto**

## **EDIFICIO CORPORATIVO TAI LOY**

**Memoria Descriptiva y Especificaciones Técnicas**

Febrero de 2016

## **A. MEMORIA DESCRIPTIVA**

## **A. MEMORIA DESCRIPTIVA**

### **1. UBICACION**

La presente memoria describe las características del proyecto de estructuras del Edificio Corporativo Tai Loy, ubicado en la Jr. Mariano Odicio 153, en el distrito de San Borja, provincia y departamento de Lima.

### **2. GENERALIDADES**

Se trata de un centro comercial de 2 pisos y 3 sótanos.

## **3. ESTRUCTURACION**

La estructura está conformada por losas aligeradas, losas macizas, se usa un sistema conformado por muros de concreto armado.

Las columnas son de concreto armado y la cimentación está conformada por zapatas y sub sapatas.

## **4. CONDICIONES DE CIMENTACIÓN**

En el plano E-01 se presenta el resumen de las condiciones de cimentación.

## **5. RESUMEN DE PARAMETROS SÍSMICOS**

En el plano E-01 se presenta el resumen de los parámetros sísmicos de diseño.

### **6. NORMAS Y CODIGOS**

Para el análisis y diseño se utilizaron los siguientes códigos y normas:

- Reglamento Nacional de Construcciones del Perú vigente al 2006.
- Normas Técnicas de Edificaciones (NTE) del Perú vigente al 2006:
	- NTE E.020 de Cargas
	- NTE E.030 de Diseño Sismo Resistente
	- NTE E.050 de Suelos y Cimentaciones
	- NTE E.060 de Concreto Armado
	- NTE E.070 de Albañilería
	- NTE E.090 de Estructuras Metálicas
- American Concrete Institute ACI 318 Versión vigente a la fecha actual.
- American Institute of Steel Construction AISC-LRFD Versión vigente a la fecha actual

### **7. CARGAS DE DISEÑO**

- Indicado en encofrados de techos
- **8. ANÁLISIS Y DISEÑO**

El análisis estructural se efectuó por métodos elásticos, los mismos que consideraron el comportamiento de los diferentes materiales que conforman las diversas estructuras y sus capacidades para tomar cargas de gravedad y fuerzas sísmicas.

Se utilizó un programa de cómputo que analiza las estructuras tridimensionalmente, siendo el diseño de los elementos por el método de "cargas factorizadas" (LRFD).

**B. ESPECIFICACIONES TECNICAS**

## **B. ESPECIFICACIONES TECNICAS**

#### **1. GENERALIDADES**

Las presentes especificaciones, juntamente con planos estructurales del proyecto forman parte del proyecto para la construcción de las estructuras.

Forman parte también en estas especificaciones todas las normas indicadas en los diferente capítulos, así como también Normas Técnicas de Edificaciones E060 y las de Diseño Sismo Resistente E030, las reglamentaciones del American Concrete Institute (ACI 318), en sus últimas versiones vigentes a la fecha del presente proyecto.

#### **1.1 Medidas de Seguridad**

El contratista adoptará las medidas de seguridad necesarias para evitar accidentes a su personal, a terceros, o a la misma obra; cumpliendo con todas las disposiciones vigentes en el Reglamento Nacional de Construcciones.

#### **1.2 Validez de especificaciones, planos y metrados**

En el caso de existir divergencias entre los documentos del Proyecto:

- Los Planos tienen validez sobre las Especificaciones técnicas, metrados y presupuestos.
- Las Especificaciones Técnicas tienen validez sobre Metrados y Presupuestos.
- Los Metrados tienen validez sobre Los Presupuestos.

Los metrados son referenciales y la omisión parcial o total de una partida no dispensará al contratista de su ejecución, si está prevista en los planos y/o Especificaciones Técnicas.

Las Especificaciones se complementan con los planos y los metrados respectivos, en forma tal que las obras deben ser ejecutadas en su totalidad, aunque estas figuren en uno solo de los documentos.

Detalles menores de trabajos y materiales, no usualmente mostrados en las especificaciones, planos y metrados, pero necesarios para la obra, deben ser incluidos por el contratista dentro de los alcances en los documentos mencionado.

#### **2. OBRAS PROVISIONALES**

Los niveles de cimentación que se indican en los planos podrán ser modificados por el Inspector o Proyectista en caso de considerarlo necesario para asegurar una cimentación satisfactoria.

#### **2.1 Almacén y Oficinas provisionales**

El contratista deberá realizar instalaciones provisionales tales como una oficina de obra, ambiente para guardianía, almacén, vestuario para el personal y los SS.HH. respectivos, etc.; cuyo metrado se indica en el presupuesto.

Al finalizar la obra serán retiradas las instalaciones provisionales entregando el área completamente limpia. La oficina se proveerá del equipo necesario.

#### **2.2 Cartel de Obra**

Será coordinado con el representante del propietario.

#### **2.3 Agua para la obra**

El Constructor deberá asegurar el suministro de agua para todas las fases en las que ésta sea requerida.

#### **2.4 Movilización y desmovilización de Equipos y Herramientas**

El contratista dentro de esta partida deberá considerar todo el costo que ocasionará la movilización hacia el lugar de la obra, de las maquinarias, equipos, y herramientas necesarias para iniciar el proceso constructivo y ejecución de la obra.

La Supervisión tiene la potestad de aprobar la maquinaria, equipo, etc. llevado a la obra, pudiendo rechazar lo que no encuentre satisfactorio para la función a desarrollar.

#### **3. TRABAJOS PRELIMINARES**

Los niveles de cimentación que se indican en los planos podrán ser modificados por el Inspector o Proyectista en caso de considerarlo necesario para asegurar una cimentación satisfactoria.

#### **3.1 Trazo, nivelación y replanteo**

El trazo se refiere a llevar al terreno, los ejes y niveles establecidos en los planos. Se marcarán los ejes y luego la líneas de ancho de las cimentaciones, y deberá contar con la aprobación de la supervisión; este trazo deberá fijarse permanentemente mediante estacas o balizas. Los trabajos de nivelación y compactación manual se realizan para dejar el terreno en los niveles indicados en los planos, debiendo regarse y compactarse en forma óptima hasta que alcance su densidad.

#### **3.2 Eliminación de desmonte**

Comprende la eliminación de todo material depositado en la zona donde se realizará la construcción, ya sea de origen de demoliciones a efectuarse como parte de los trabajos de ejecución de la obra o existentes.

#### **4. MOVIMIENTO DE TIERRAS**

Los niveles de cimentación que se indican en los planos podrán ser modificados por el Inspector o Proyectista en caso de considerarlo necesario para asegurar una cimentación satisfactoria.

Los espacios excavados por debajo de los niveles de las estructuras definitivas serán rellenados con concreto simple con f'c= 100 Kg./cm<sup>2</sup> al que se le podrá incorporar hasta un 30% de volumen con piedras desplazadoras cuya dimensión no exceda un tercio de la menor dimensión del espacio por rellenar.

Para los niveles de cimentación y el tratamiento del terreno se deberá tomar en cuenta las indicaciones dadas por el Ingeniero responsable del estudio de suelos.

#### **4.1 Limpieza del terreno**

Se incluye aquí todo trabajo de eliminación de elementos o materias extrañas que impidan la construcción dentro del área del terreno donde se efectúan los trabajos, tanto al iniciar como al finalizar la obra; con los requisitos de las presentes especificaciones.

#### **4.2 Cortes**

Los cortes se ejecutarán con cualquier tipo de equipo que permita la excavación o desplazamiento del material, teniéndose la precaución de no remover ni aflojar el material ubicado por debajo de la cota final de corte. Cualquier exceso de excavación que se haga por cualquier razón u objeto, excepto que lo ordene por escrito el Inspector y sea o no por culpa del Contratista, será por cuenta de éste.

Los materiales excavados podrán utilizarse sólo para la conformación de rellenos en las zonas de jardín. Estos materiales no son adecuados para la conformación de rellenos en zonas donde se construyan edificaciones, pistas, veredas o patios.

Los materiales excedentes deberán eliminarse fuera del área de Obra en lugares aprobados por el Inspector.

#### **4.3 Rellenos**

#### **4.3.1 Descripción**

Cuando los planos muestren la necesidad de efectuar un relleno se deberá seguir las indicaciones de los planos del proyecto, además se tendrá en cuenta lo indicado en éste ítem, el que comprende el empleo de materiales de préstamo aprobados para la construcción de rellenos en las zonas señaladas en Planos, así como la colocación de dichos materiales y su compactación por capas, de conformidad con lo indicado en Planos y como sea indicado por el Inspector.

#### **4.3.2 Material de relleno**

El material de los rellenos se obtendrá de fuentes de préstamo aprobadas por el Inspector. Este será de tipo granular, constituido por grava arenosa, bien graduada, angular y limpia a ligeramente arcillosa, o por grava arenosa, mal graduada, angular y limpia a ligeramente arcillosa, la cual será sana y libre de material orgánica, sales o elementos deletéreos, debiendo ser aprobada previamente por el Inspector. La granulometría del material utilizado deberá ser continua y cumplirá con las siguientes especificaciones:

- El contenido de finos (material menor que la malla No.200) no deberá ser mayor que el 12% en peso seco del total.
- El tamaño máximo de la grava no deberá sobrepasar a las 3".

#### **4.4 Limpieza**

El área del terreno donde se va a colocar un relleno deberá ser sometida previamente a limpieza. Deberá eliminarse la capa superior de tierra de cultivo con raíces en un espesor mínimo de 40 cm.

#### **4.5 Colocación del material**

Sobre la superficie debidamente preparada, se colocarán los materiales que serán utilizados para el relleno. El extendido se hará en capas horizontales cuyo ancho y longitud faciliten los métodos de acarreo, mezcla, riego o secado y compactación usados. No se utilizarán capas de espesor compactado mayor de 25 cm sin la autorización escrita del Inspector.

Cada capa de relleno será humedecida o secada al contenido de humedad necesario para asegurar la compactación requerida. Donde sea necesario asegurar un material uniforme, el Contratista mezclará

el material usando la motoniveladora, disco de arado, rastra u otro método similar aprobado por el Inspector. Cada capa será compactada a la densidad requerida por medio de rodillos vibratorios, de llantas neumáticas u otros procesos aprobado por el Inspector.

#### **4.6 Compactación**

La capa superior del terreno natural sobre la cual se apoyará el relleno será compactada a una densidad de noventicinco por ciento (95%) de la máxima densidad seca (Proctor Modificado, AASHTO T-180).

Cada capa de relleno colocado será compactada a una densidad de noventicinco por ciento (95%) de la densidad máxima mencionada arriba).

#### **4.7 Controles**

Deberán efectuarse pruebas para determinar el grado de compactación o densidad relativa, a razón de uno por cada 250 m2 de área por capa y con un mínimo de 2 ensayos de control por capa; además es conveniente realizar ensayos de clasificación con muestras obtenidas del material antes o después de compactado. El número de estas pruebas dependerá de la homogeneidad del material utilizado.

#### **4.8 Criterios de aceptación**

Para la aprobación de la compactación de una capa, se deberán cumplir los requisitos siguientes:

- El promedio de los valores del grado de compactación correspondientes a cada capa deberá ser igual o mayor que el especificado para esa capa.
- Ningún punto de control deberá tener más de 5% por debajo del grado de compactación especificado para esa capa.

#### **5. MATERIALES PARA CONCRETO**

#### **5.1 Cemento**

Los cementos utilizados serán del Tipo Portland y corresponden a lo especificado en los planos del Proyecto. El cemento usado cumplirá con las Normas ASTM C-150 y los requisitos de las Especificaciones de las Normas Técnicas Peruanas pertinentes.

#### **5.2 Agua**

Deberá ser limpia y libre de sustancias perjudiciales, tales como aceites, álcalis, sales, materiales orgánicos u otras sustancias que puedan perjudicar al concreto o al acero.

Se usará agua no potable sólo cuando mediante pruebas previas a su uso se establezca que los cubos de morteros hechos con ella den resistencias iguales o mayores al 90 % de la resistencia de cubos similares elaborados con agua potable.

Si fuese necesario, la prueba se efectuará de acuerdo con la Norma ASTM C-109.

#### **5.3 Agregados**

Los agregados deberán cumplir con las "Especificaciones de Agregados para Concreto" ITINTEC 400.037 y ASTM C-33, excepto los agregados que aunque no cumplan con éstas, hayan demostrado por servicio o por pruebas especiales que producen un concreto de resistencia y durabilidad adecuables.

El tamaño máximo de los agregados no deberá ser mayor que:

 $\Box$  1/5 la menor dimensión entre las caras de las formas (encofrados).

- $\Box$  1/3 la altura de la losa.
- 3/4 del espaciamiento mínimo entre varillas individuales de refuerzo ó paquetes de barras.
- **5.3.2 Agregado Grueso**.- El Agregado Grueso será grava o piedra, ya sea en su estado natural, triturada o partida de grano compacto y de calidad dura. Debe ser limpio, libre de polvo, materia orgánica, greda u otras sustancias perjudiciales.
- **5.3.3 Hormigón**.- Es una mezcla uniforme de Agregado Fino y Agregado Grueso. Deberá ser bien graduado entre la malla 100 y la malla 2 y limpio de materias orgánicas u otras sustancias perjudiciales.

#### **5.4 Aditivos**

Se podrá utilizar aditivos que cumplan con las especificaciones de la norma ITINTEC 339.086 para modificar las propiedades del concreto en tal forma que lo hagan más adecuado para las condiciones de trabajo, para tal fin, el uso deberá tener la aprobación del Inspector o Proyectista.

La preparación de cualquier aditivo previamente a su introducción en la mezcla de concreto debe atenerse a las recomendaciones del fabricante. El agua de los aditivos aplicados en forma de solución deberá ser considerada como parte del agua de mezclado.

#### **5.5 Almacenamiento de los Materiales**

**5.5.1 Almacenamiento de Cemento**.- El cemento se almacenará en tal forma que no sea perjudicado o deteriorado por el clima, (humedad, agua, lluvia) u otros agentes exteriores.

Se cuidará que el cemento almacenado en bolsas no esté en contacto con la humedad del suelo o el agua libre que pueda correr por el suelo.

**5.5.2 Almacenamiento de Agregados**.- Los agregados deberán ser almacenados o apilados en tal forma que se prevenga una segregación (separación de las partes gruesas de las finas) o mezcla con agregados de otras dimensiones.

**5.5.3 Almacenamiento de Aditivos**.- Los aditivos deberán almacenarse adecuadamente siguiendo las recomendaciones de los fabricantes.

#### **6. DOSIFICACION**

El concreto de la obra deberá cumplir con la calidad especificada en los planos y será colocado sin segregación excesiva.

La calidad del concreto se define como una medida de su resistencia a la compresión, la misma que se evalúa siguiendo las pautas del ítem 10 de las presentes especificaciones, tomando como base la resistencia de diseño especificada  $(f<sub>c</sub>)$ , la misma que se indica en los planos de estructuras.

#### **7. REFUERZO METALICO**

Las barras de refuerzo cumplirán con las "Especificaciones para Barras de Acero de Lingote" ASTM A-706 ó A-615 y las "Especificaciones para Barras de Refuerzo al Carbono con Resaltes" ITINTEC 341.031.

Su punto de fluencia será de fy = 4,200 Kg./cm<sup>2</sup>.

#### **8. MEZCLADO Y TRANSPORTE DE CONCRETO**

El concreto para la obra se obtendrá premezclado, o con mezcladoras a pie de obra.

En el caso de emplearse concreto premezclado, éste será mezclado y transportado de acuerdo a la Norma ASTM C-94.

Cuando se use mezcladoras a pie de obra, ello deberá efectuarse en estricto acuerdo con su capacidad máxima y a la velocidad especificada por el fabricante, manteniéndose un tiempo de mezclado mínimo de 2 minutos.

No se permitirá, de ninguna manera, el remezclado del concreto que ha endurecido.

El concreto deberá ser transportado al lugar final de depósito o de colocación tan pronto como sea posible, por métodos que prevengan la separación (segregación) o pérdida de los ingredientes, en tal forma que se asegure que el concreto que se va a depositar en las formas, sea de la calidad requerida.

#### **9. COLOCACION DEL CONCRETO**

Antes del vaciado del concreto, el trabajo de encofrado debe haber terminado, las formas o encofrados deben ser mojados completamente o aceitados. Toda materia floja e inconsistente, así como el concreto antiguo pegado a las formas debe eliminarse.

No debe colocarse concreto que haya endurecido parcialmente o que haya sido contaminado con materias extrañas.

Los separadores temporales colocados en las formas deberán ser removidos cuando el concreto haya llegado a una altura en que esos separadores ya no se necesiten, ellos pueden quedar embebidos en el concreto solamente si son de metal y concreto o cuando la inspección autorice dejar otro material.

Las porciones superiores de muros o de columnas deben ser llenados con concretos del menor asentamiento posible.

La altura máxima de colocación del concreto por caída libre será de 2.5 m. si no hay obstrucciones, tales como armaduras o arriostres de encofrados, y de 1.5 m. si existen obstáculos. Por encima de estas alturas deberá usarse chutes para depositar el concreto.

#### **10. CONSOLIDACION DEL CONCRETO**

Cuando la consolidación del concreto se haga mediante vibradores, estos deberán funcionar a la frecuencia indicada por el fabricante.

El vaciado será de forma tal que se embeban en concreto todas las barras de refuerzo, que llegue el concreto a todas las esquinas, y que se elimine todo el aire, de modo que no queden "Cangrejeras".

#### **11. CURADO DEL CONCRETO**

El concreto deberá ser curado por lo menos durante 7 días cuando se use cemento Portland Tipo I y 10 días cuando se use cemento Tipo I(PM) y Tipo IP, con excepción de los concretos con aditivos de los llamados de Alta resistencia inicial, los que se curarán por lo menos durante 3 días. Se comenzará a curar a las 10 ó 12 horas del vaciado.

En los elementos horizontales si se cura con agua, ésta se mantendrá especialmente en las horas de mayor calor y cuando el sol está actuando directamente sobre ellos. En los elementos inclinados y verticales como columnas, muros, cuando son curados por agua se cuidará de mantener la superficie húmeda permanentemente.

La losa del estacionamiento tiene un aditivo expansivo especial que sólo se activa cuando el curado es del "tipo sumergido". Por consiguiente es imprescindible seguir las indicaciones señaladas en el plano E-01, donde se dan especificaciones especiales para este caso.

#### **12. PRUEBAS**

Las muestras para las pruebas de resistencia deberán tomarse de acuerdo con el "Método de Muestreo de Concreto Fresco" (ASTM C-172). Con este fin se tomarán testigos cilíndricos de acuerdo a la Norma ASTM C- 31 en la cantidad mínima de dos testigos por cada  $50 \text{ m}^3$  de concreto estructural, pero se tomarán por lo menos dos testigos por cada día de vaciado y por cada cinco camiones cuando se trate de concreto premezclado. Para cada tipo de concreto deberán sacarse como mínimo 6 testigos (2 testigos para ser ensayados a los 7 días, 2 para ser ensayados a los 14 días y 2 a los 28 días)

El nivel de resistencia del concreto será considerado satisfactorio si el promedio de todas las series de 3 ensayos consecutivos es igual o mayor que la resistencia especificada de diseño  $(f_c)$ , y ningún ensayo individual esté por debajo del f'c en más de 35 kg/cm<sup>2</sup>.

Se considera como un ensayo de resistencia al promedio de los resultados de dos probetas cilíndricas preparadas de la misma muestra de concreto y ensayadas a los 28 días.

#### **13. ENCOFRADOS**

#### **13.1 Características**

Los encofrados se usarán donde sea necesario para confinar el concreto y darle la forma de acuerdo a las dimensiones requeridas.

Los encofrados serán diseñados para resistir con seguridad todas las cargas impuestas por su peso propio, el peso y empuje del concreto y una sobrecarga de llenado no inferior a 200 Kg./m<sup>2</sup>.

#### **13.2 Desencofrado**

Para asegurar un adecuado comportamiento estructural del concreto, los encofrados y puntales, deben permanecer hasta que el concreto adquiera la resistencia suficiente para soportar con seguridad las cargas y evitar la ocurrencia de deflexiones permanentes no previstas, así como para resistir daños mecánicos tales como quiñaduras y despostillamientos.

El desencofrado de los elementos se hará de acuerdo al siguiente cuadro:

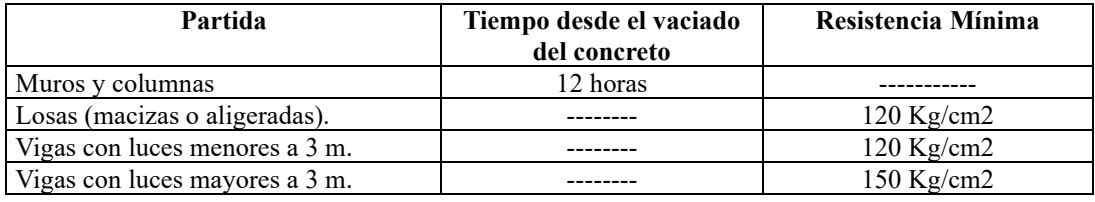

Nota, si no se usa reapuntalamiento y las losas y vigas que se desencofran soportan el peso de la losa superior durante el vaciado de esta última, la mínima resistencia del concreto en ese momento deberá ser de 175 kg/cm<sup>2</sup>.

#### **14. JUNTAS DE CONSTRUCCION**

Las juntas de construcción que no aparecen indicadas en los planos serán ubicados y construidos luego de haber sido aprobados por el Ingeniero Inspector, de modo tal que se asegure la adherencia entre el concreto endurecido y el concreto fresco.

En términos generales, las juntas de construcción serán ubicadas cerca del centro de la luz en losas y vigas, salvo el caso en que una viga intercepte a otra en ese punto, en cuyo caso la junta será desplazada lateralmente una distancia igual al doble del ancho de la viga principal.

Las juntas en las paredes, placas y columnas estarán ubicadas en la parte inferior de la losa o viga, o en la parte superior de la zapata o de la losa.

#### **15. ALBAÑILERIA**

#### **15.1 Generalidades**

Este capítulo comprende todas las partidas de muros de albañilería, que vienen a ser tabiques no portantes, ya sean apoyados sobre cimientos o en losas de techo.

portantes y muros que se apoyan directamente sobre cimentación en que se usen ladrillos. No es aplicable a los muros sobre el mezanine, en cuyo caso se usarán unidades huecas con 60% de huecos o con unidades "tubulares" tipo pandereta o similar, asentadas con mortero cemento/arena (1:5)

#### **15.2 Tipos de Unidades de Albañilería**

Serán de fabricación industrial (no hechos a mano) y tendrán un porcentaje de "huecos verticales" entre 45% y 60% del área bruta, con una resistencia característica mínima de 100 kg/cm<sup>2</sup>, medida sobre el área bruta. No se permitirá el ladrillo tubular con huecos horizontales (tipo pandereta o similar).

#### **15.3 Resistencia Característica de los muros**

Los muros tendrán una resistencia característica fm de 30 kg/cm<sup>2</sup> medida sobre el área bruta del muro.

#### **15.4 Mortero**

Se utilizará para el asentado de las unidades de albañilería y estará conformado por una mezcla cuyas proporciones en volumen son las siguientes:

- una parte de cemento
- $\Box$  cinco partes de arena

#### **15.4 Humedecimiento de las Unidades de Albañilería**

El nivel de humedecimiento de las Unidades de Albañilería depende del material con que han sido construidas y del tipo de fabricación. A continuación se dan las pautas de acuerdo al tipo de Unidad adoptada por el constructor.

**15.4.1 Unidades de Arcilla.-** Deberán estar bien humedecidas por lo menos 3 horas antes de su uso.

**15.4.2 Unidades Sílico - Calcareas.-** Se limpiarán sus superficies antes de ser asentados en su posición definitiva, de manera que queden libres de polvo. Preferentemente se utilizarán trapos humedecidos.

**15.4.3 Unidades de Concreto.-** Se asentarán secas.

#### **15.5 Espesor de las Juntas**

El espesor mínimo del mortero de las juntas será de 10 mm y el máximo de 12 mm.

#### **15.6 Pruebas**

Las pruebas se harán de conformidad a lo dispuesto por el REGLAMENTO NACIONAL DE CONSTRUCCIONES vigente.

## INFORME TÉCNICO

## **ESTUDIO DE MECANICA DE SUELOS CON FINES DE CIMENTACION**

## **CALLE MARIANO ODICIO Nº 143** DIST. SURQUILLO - PROV. LIMA - DPTO. LIMA

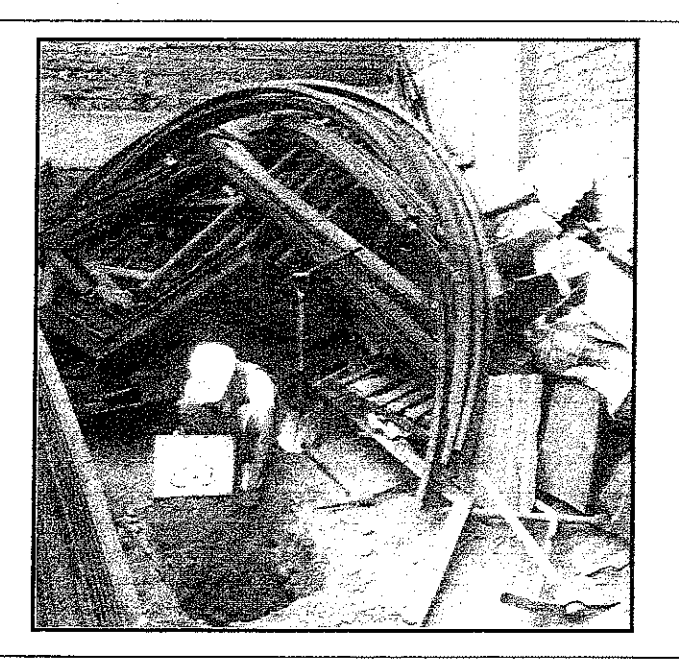

### **CONSULTOR**

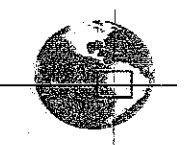

TUPIA INGENIEROS S.A.C.

CONSULTORIA EN INGENIERIA CIVIL

## **NOVIEMBRE 2011**

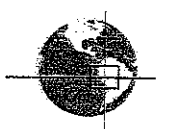

CALLE MARIANO ODICIO Nº 143- SURQUILLO

#### **INDICE**

#### CAPITULO I:

#### **GENERALIDADES**

1.1.- OBJETIVO DEL ESTUDIO

- 1.2.- NORMATIVIDAD
- 1.3. UBICACIÓN Y DESCRIPCIÓN DEL AREA EN ESTUDIO
- 1.4. CONDICIONES CLIMATOLOGICAS Y ALTITUD

DE LA ZONA

#### CAPITULO II:

#### GEOLOGIA Y SISMICIDAD EN EL AREA DE ESTUDIO

2.1.- GEOMORFOLOGIA

- 2.1.1. OBJETIVOS
- 2.1.1. METODOLOGIA Y ACTIIDADES EJECUTADAS

2.2.- SISMICIDAD

#### CAPITULO III:

#### INVESTIGACIONES GEOTECNICAS

- 3.1. GENERALIDADES
- 3.2. INVESTIGACIONES GEOTECNICAS DE CAMPO
	- 3.2.1. SONDAJE DPL

OFICINA: AV. BERTOLOTO Nº590 OFIC. 101 C - SAN MIGUEL LABORATOTIO: AV. UNIVERSITARIA Nº 5962 UBR. SANTA LUZMILA -LIMA 07 Telef: 524-8550 / Celu: 9933-74276 / Nextel: 812\*0831 Email: TUPIAINGENIEROS\_SAC@hotmail.com Web: WWW.TUPIAINGENIEROS.COM

ISMAEL A. TÜPIA MENDIZABAL

**INGENIERO CIVIL** Reg. CIP Nº 86618

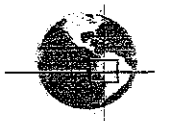

#### CALLE MARIANO ODICIO Nº 143- SURQUILLO

- 3.2.2. CALICATAS O POZOS DE EXPLORACION
- 3.2.3. REGISTRO DE INVESTIGACIONES DE LOS

**SUELOS** 

3.2.4. - RESULTADOS DE ENSAYOS DE

PENETRACION Y SONDAJES

3.2.5. - DETERMINACION DE LA PROFUNDIDAD

DEL NIVEL FREATICO

3.3.- INVESTIGACIONES Y ENSAYOS DE LABORATORIO

3.3.1. - ENSAYOS DE LABORATORIO **Contractor** 

3.3.2. - CLASIFICACION DE SUELOS

3.4. - PERFILES ESTRATIGRAFICOS

3.5. - ZONAS GEOTECNICAS

#### CAPITULO IV:

#### ANALISIS DE CIMENTACION

- 4.1.- HIPOTESIS DE ANALISIS
- 4.2. CARGAS TRANSMITIDAS

4.3. - PROFUNDIDAD DE CIMENTACION

4.4. - TIPOS DE CIMENTACION

- 4.5.- CALCULO DE CAPACIDAD ADMISIBLE DE CARGA
- 4.6.- CALCULO DE ASENTAMIENTO

OFICINA: AV. BERTOLOTO Nº590 OFIC, 101 C - SAN MIGUEL LABORATOTIO: AV. UNIVERSITARIA Nº 5962 UBR. SANTA LUZMILA -LIMA 07 Telef: 524-8550 / Celui: 9933-74276 / Nextel: 812\*0831 Email: TUPIAINGENIEROS\_SAC@hotmail.com Web: WWW.TUPIAINGENIEROS.COM

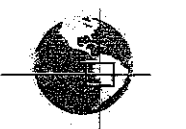

CALLE MARIANO ODICIO Nº 143- SURQUILLO

CAPITULO V:

ANALISIS QUIMICO DE SUELOS Y AGUA

CAPITULO VI:

CONCLUSIONES Y RECOMENDACIONES

CAPITULO VII:

#### **ANEXOS**

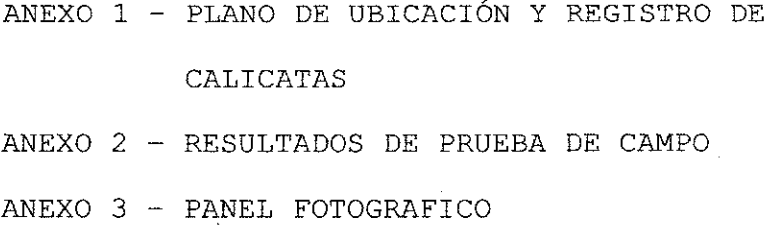

OFICINA: AV. BERTOLOTO Nº590 OFIC. 101 C - SAN MIGUEL LABORATOTIO: AV. UNIVERSITARIA Nº 5962 UBR. SANTA LUZMILA -LIMA 07 Telef: 524-8550 / Celu: 9933-74276 / Nextel: 812\*0831 Email: TUPIAINGENIEROS\_SAC@hotmail.com Web: WWW.TUPIAINGENIEROS.COM

ISMAEL A. TUPIA MENDIZABAL Reg. CIP Nº 86618

# **CAPITULO I GENERALIDADES**

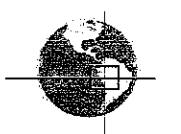

CALLE MARIANO ODICIO Nº 143- SURQUILLO

#### CAPITULO I:

#### **GENERALIDADES**

#### 1.1 OBJETIVO DEL ESTUDIO.

El presente Informe Técnico tiene por objeto realizar una investigación del Subsuelo del terreno designado al proyecto de Construcción de una infraestructura, el cual se ha realizado mediante trabajos de campo a través de calicatas o pozos de exploración a cielo abierto, ensayos de laboratorio estándar y labores de gabinete, en el mes comprendido de Noviembre del 2011. En base a los cuales se definen los perfiles estratigráficos del subsuelo, sus principales características físicas y mecánicas y las propiedades de resistencia y deformación, los que nos conduce a la determinación del tipo y profundidad de cimentación, capacidad portante admisible, asentamientos y las recomendaciones generales.

El programa seguido para este fin fue el siguiente:

- · Reconocimiento del terreno
- · Ejecución de las calicatas
- · Toma de muestras disturbadas
- · Ejecución de ensayos de laboratorio
- · Evaluación de los trabajos de campo
- · Perfiles estratigráficos
- · Cálculo de la capacidad portante admisible
- · Cálculo de asentamientos
- · Análisis de Sales Agresivas al Concreto
- · Conclusiones y Recomendaciones

OFICINA: AV. BERTOLOTO Nº590 OFIC. 101 C - SAN MIGUEL LABORATOTIO: AV. UNIVERSITARIA Nº 5962 UBR. SANTA LUZMILA -LIMA 07 Telef: 524-8550 / Celu: 9933-74276 / Nextel: 812\*0831 Email: TUPIAINGENIEROS SAC@hotmail.com Web: WWW.TUPIAINGENIEROS.COM

ISMAELA. TUPIA MENDIZABAL **INGENIERO CIVIL** Reg. CIP Nº 86618

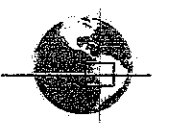

#### 1.2 NORMATIVIDAD

El presente trabajo de Estudio de Mecánica De Suelos, está en concordancia con la Norma Técnica E.050 de Suelos y Cimentaciones del Reglamento Nacional de Construcciones.

#### 1.3 UBICACIÓN Y DESCRIPCIÓN DEL **AREA** DE **ESTUDIO**

Se encuentra ubicada en el departamento de Lima, Provincia de Lima, Distrito de Surquillo, en la Calle Mariano Odicio Nº 143 del Distrito de Surquillo Provincia de Lima Departamento de Lima.

El Distrito peruano de Surquillo es uno de los 43 distritos que componen la Provincia de Lima, ubicada en el Departamento de Lima. Limita con los distritos de Miraflores, Distrito de Surco, Distrito San Isidro y San Borja. El distrito está habitado principalmente por familias de nivel socioeconómico medio- alto, medio y bajo.

#### 1.4 CONDICION CLIMATOLOGICA Y ALTITUD DE LA **ZONA**

En general el clima de la Región es subtropical Árido (Caluroso, Húmedo, y sin lluvias regulares, cálido en verano y templado en invierno). Es un clima de desierto marítimo, es suave, es decir no hay exceso de calor de día ni de frío de noche.

#### Temperatura

Está influenciada por la baja altitud, la nubosidad, las masas de agua, la humedad del suelo, la vegetación y las rocas; todos estos aspectos de una u otra forma mantienen y/o eliminan el calor de la que nos permite mantener una radiación solar; temperatura anual media de 22.1 °C; con una variación

OFICINA: AV. BERTOLOTO Nº590 OFIC. 101 C - SAN MIGUEL LABORATOTIO: AV. UNIVERSITARIA Nº 5962 UBR. SANTA LUZMILA -LIMA 07 Telef: 524-8550 / Celu: 9933-74276 / Nextel: 812\*0831 Email: TUPIAINGENIEROS\_SAC@hotmail.com Web: WWW.TUPIAINGENIEROS.COM

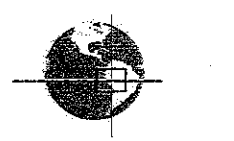

#### CALLE MARIANO ODICIO Nº 143- SURQUILLO

más o menos de 6°C; se producen dos épocas al año: de sol de diciembre a mayo con temperatura promedio de 29°C y sin sol de mayo a diciembre con una temperatura promedio de 11°C. El promedio constantemente nublado,

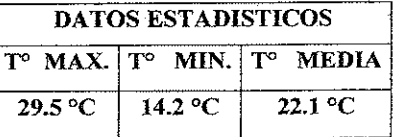

Fuente: Escuela de Aviación Civil del Perú - Collique

#### Humedad

La humedad relativa es alta debido a la gran cantidad de vapor de aqua disponible en la atmósfera, la cual refleja un alto contenido de humedad relativa en el Área Sur, cuyos valores pueden llegar hasta el 90% en la época de invierno.

#### Nubosidad

Se presenta de Mayo a Diciembre, en forma aplanada llamado por eso estratos, que produce una breve llovizna. Este toldo o capa de nubes se ubica entre 400 y 800 m.s.n.m. generando la inmersión térmica.

#### Precipitación

En Surquillo, las nubes estratos solo producen garúas a la frialdad de las aguas del mar que debido determina estabilidad del aire y debilidad de irradiación solar, no elevado abundante vapor de agua. La precipitación oscila entre 05 y 30mm, la máxima se da en Julio hasta 50mm

OFICINA: AV. BERTOLOTO Nº590 OFIC. 101 C-SAN MIGUEL LABORATOTIO: AV. UNIVERSITARIA Nº 5962 UBR. SANTA LUZMILA-LIMA 07 Telef: 524-8550 / Celu: 9933-74276 / Nextel: 812\*0831 Email: TUPIAINGENIEROS\_SAC@hotmail.com Web: WWW.TUPIAINGENIEROS.COM

## **CAPITULO II**

GEOLOGIA Y SISMICIDAD EN EL **AREA DE ESTUDIO** 

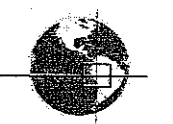

CALLE MARIANO ODICIO Nº 143- SURQUILLO

#### CAPITULO II:

#### GEOLOGIA Y SISMICIDAD EN EL AREA EN ESTUDIO

#### 2.1 GEOMORFOLOGIA

La zona en estudio de Lima presenta una morfología de pendientes bajas. El material predominante del suelo es del tipo<br>transportado por acción aluvial (cantos rodados) y eólica (arenisca, limo y arcilla).

#### 2.1.1 OBJETIVOS

El estudio geológico de superficie se orienta a determinar el origen geológico, la geomorfología y principales procesos geodinámicas, en el área de estudio para el Proyecto de Construcción con fines de Cimentación - Distrito de Surquillo, Prov. Lima, Dpto. Lima.

Durante la primera fase del estudio se ejecutó un reconocimiento geológico de campo, incidiendo en aspectos estructurales, geomorfológicos y  $_{\rm los}$ procesos de geodinámica externa e interna que afectan la zona de estudio.

#### 2.1.2 METODOLOGIA Y ACTIVIDADES EJECUTADAS

El estudio fue realizado utilizando la información existente, con reconocimiento de campo. Comprendiendo de las siguientes actividades:

#### Etapa Preliminar de gabinete

- · Obtención de la información previa.
- · Obtención de la cartografía básica.
- · Definición del contenido del informe de geología.
- · Planificación del trabajo de campo.

#### Etapa de Campo

- Reconocimiento sistemático del área de estudio.
- Toma de información en planos cartográficos.
- Toma de fotografías, para realizar el análisis.

#### Etapa de Gabinete

Procesamiento de la información de campo.

OFICINA: AV. BERTOLOTO Nº590 OFIC. 101 C - SAN MIGUEL LABORATOTIO: AV. UNIVERSITARIA Nº 5962 UBR. SANTA LUZMILA -LIMA 07 Telef: 524-8550 / Celu: 9933-74276 / Nextel: 812\*0831 Email: TUPIAINGENIEROS\_SAC@hotmail.com Web: WWW.TUPIAINGENIEROS.COM

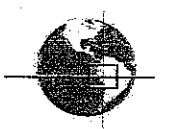

#### 2.2 SISMICIDAD

De acuerdo con el instituto Geofísico del Perú, las manifestaciones sísmicas están directamente vinculadas a la falla geológica conocida como la placa de Nazca, falla en constante actividad y con una actividad sísmica de alta intensidad.

En el territorio peruano se han establecido diversas zonas sísmicas, que presentan diferentes características, de acuerdo a la mayor o menor ocurrencia de los sismos.

Según las características Geológico Geotécnico del subsuelo de la zona en estudio, Región Lima. conformado predominantemente por potentes estratos de material granulares y finos como arena y limo, se concluye que el comportamiento mecánico del terreno va a estar gobernado por los parámetros de resistencia de dichos materiales, cuya capacidad de soporte varia de moderada a baja. En consecuencia la zonificación geotécnica sísmica de este distrito, que se presenta en el plano ha sido delimitada principalmente en función del comportamiento dinámico del terreno y de los peligros geodinámicas y de estabilidad de taludes identificados en este estudio.

El comportamiento dinámico del terreno en esta zona, es una zona de mediano peligro sísmico por estar en un área de zona Urbana.

De acuerdo a las investigaciones de los principales eventos sísmicos ocurridos en el Perú. , Se presenta en el mapa de máximas intensidades sísmicas observadas en el Perú, el cual está basado en parámetros de sismos peruanos y datos de intensidades de sismos históricos recientes (Dr. Alva Hurtado et al 1984).

OFICINA: AV. BERTOLOTO Nº590 OFIC. 101 C-SAN MIGUEL LABORATOTIO: AV. UNIVERSITARIA Nº 5962 UBR. SANTA LUZMILA -LIMA 07 Telef: 524-8550 / Celu: 9933-74276 / Nextel: 812\*0831 Email: TUPIAINGENIEROS\_SAC@hotmail.com Web: WWW.TUPIAINGENIEROS.COM

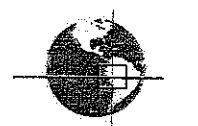

#### CALLE MARIANO ODICIO Nº 143- SURQUILLO

Según el mapa de zonificación sísmica que se presenta de acuerdo a la Norma Sismo - Resistente E-030, del Reglamento Nacional de Construcciones, le corresponde una sismicidad Alta, de intensidad VIII en la Escala de Mercalli Modificada. Las fuerzas sismicas horizontales cortantes en la base de las estructuras se pueden calcular de acuerdo a las Normas de Diseño Sismo Resistente E-030, según la siguiente relación:

 $V = \frac{ZxUxSxC}{R_d}xP$ 

#### Dónde:

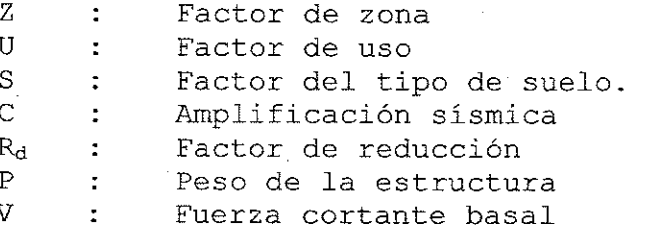

Para la zona en estudio, se tiene los siguientes factores:  $Z=0.4g$ ,  $U=1.0$ ,  $S2=1.2$ ,  $C=2.5$  y,  $T_p=0.6$ .

OFICINA: AV. BERTOLOTO Nº590 OFIC. 101 C-SAN MIGUEL LABORATOTIO: AV. UNIVERSITARIA Nº 5962 UBR. SANTA LUZMILA -LIMA 07 Telef: 524-8550 / Celu: 9933-74276 / Nextel: 812\*0831 Email: TUPIAINGENIEROS\_SAC@hotmail.com Web: WWW.TUPIAINGENIEROS.COM

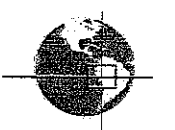

#### CALLE MARIANO ODICIO Nº 143- SURQUILLO

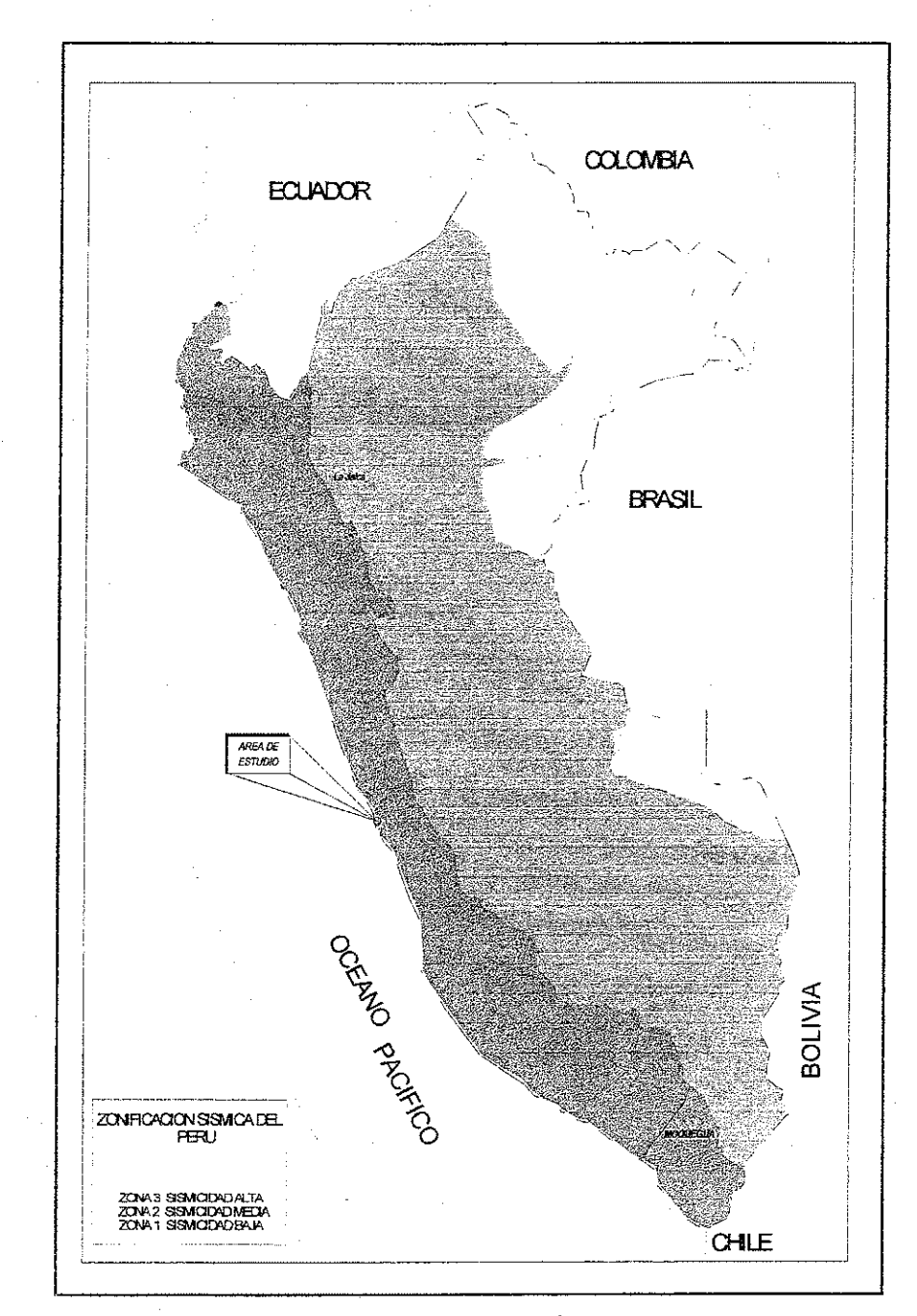

ZONIFICACION SISMICA DEL PERU, SEGÚN REGLAMENTO NACIONAL DE **CONSTRUCCIONES**  $(1997)$ 

OFICINA: AV. BERTOLOTO Nº590 OFIC. 101 C - SAN MIGUEL LABORATOTIO: AV. UNIVERSITARIA Nº 5962 UBR. SANTA LUZMILA-LIMA 67 Telef: 524-8550 / Celu: 9933-74276 / Nextel: 812\*0831 Email: TUPIAINGENIEROS\_SAC@hotmail.com Web: WWW.TUPIAINGENIEROS.COM

ISMAEL A. TUPIA MENDIZABAL Reg. CIP Nº 86618

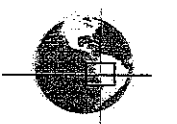

#### CALLE MARIANO ODICIO № 143- SURQUILLO

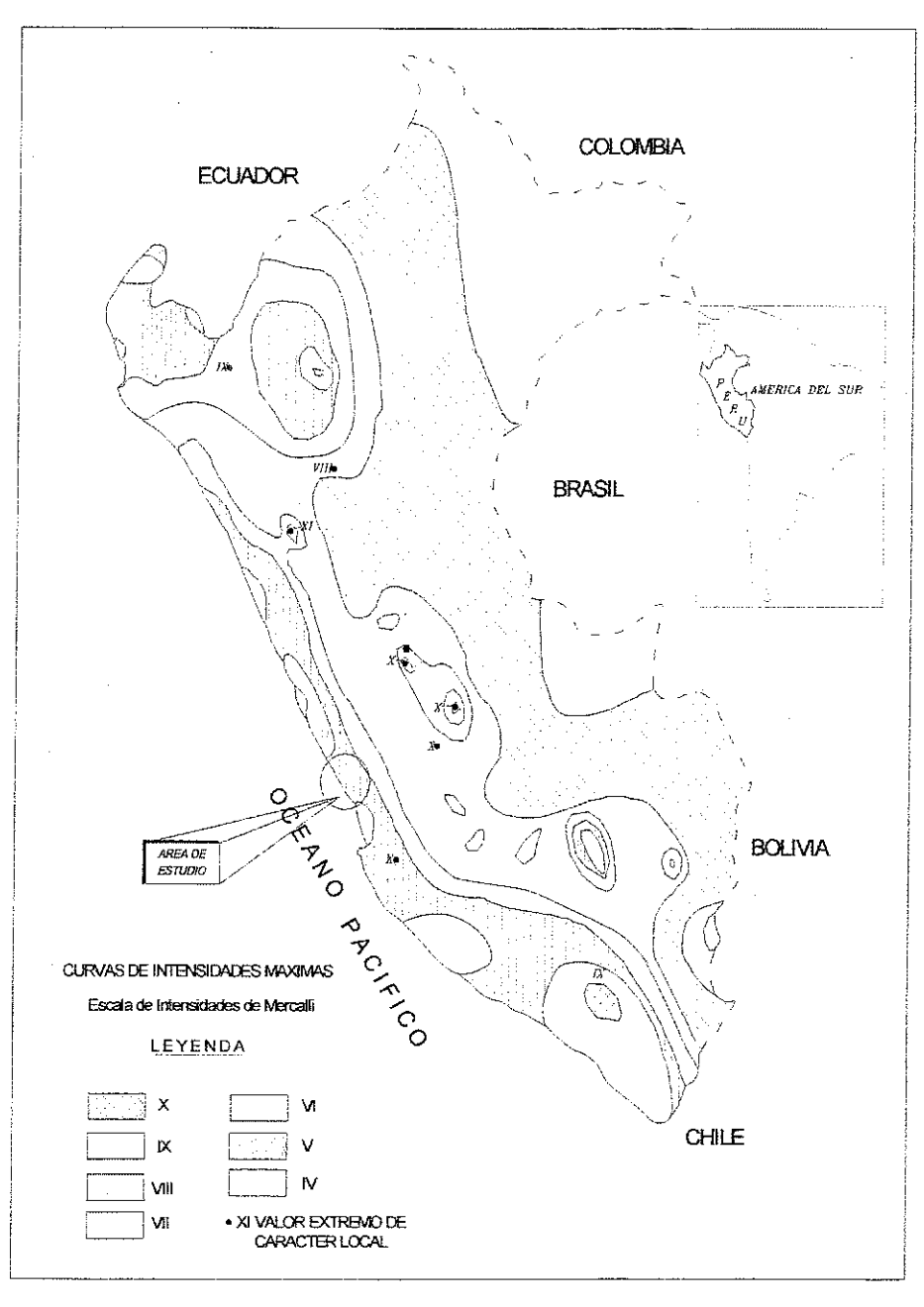

MAPA DE DISTRIBUCION DE MAXIMAS INTENCIDADES SISMICAS (ALVA ET. AL, 1984)

OFICINA: AV. BERTOLOTO Nº590 OFIC. 101 C - SAN MIGUEL LABORATOTIO: AV. UNIVERSITARIA Nº 5962 UBR. SANTA LUZMILA -LIMA 07 Telef: 524-8550 / Celu: 9933-74276 / Nextel: 812\*0831 Email: TUPIAINGENIEROS\_SAC@hotmail.com Web: WWW.TUPIAINGENIEROS.COM

ISMAEL A FUPIA MENDIZABAL<br>INGENIERO CIVIL<br>Reg. CIP Nº 86618

## **CAPITULO III**

## **INVESTIGACIONES GEOTECNICAS**

CALLE MARIANO ODICIO Nº 143- SURQUILLO.

#### CAPITULO III:

#### INVESTIGACIONES GEOTECNICAS

#### 3.1 GENERALIDADES

Para la ejecución del presente estudio la Empresa TUPIA INGENIEROS SAC , llevo acabo un programa de investigaciones geotécnicas de campo con la finalidad de evaluar las características y propiedades de los materiales de la cimentación del área de emplazamiento para la ejecución de las investigaciones se ha realizado Sondajes con el método de ensayo normalizado para la auscultación con penetro metro dinámico ligero de punta cónica ( DPL ) NTP 339.159 (DIN  $4094$ ), así mismo se tomaron muestras representativas de suelo de cimentación para llevar acabo las pruebas de laboratorio y determinar los parámetros mecánicos de resistencia.

#### 3.2 INVESTIGACIONES GEOTECNICAS DE CAMPO

Para determinar las características físico mecánicas más representativas de la cimentación, se ha empleado diversos métodos de investigación de campo .Uno de los métodos utilizados se basa en la medida de la resistencia que ofrece el suelo al avance del sondaje DPL, Norma Técnica NTP 339.159 - 2001 .También se realizó excavaciones de calicatas, para elaborar el perfil estratigráfico del suelo y la correspondiente toma de muestras de suelo para llevar a cabo las pruebas de laboratorio y determinar los parámetros geotécnicos.

#### 3.2.1 Sondajes DPL

Para determinar las características de resistencia de los suelos se ejecutaron un total de dos (02) sondajes DPL (norma NTP 339.159 -

OFICINA: AV. BERTOLOTO Nº590 OFIC. 101 C - SAN MIGUEL LABORATOTIO: AV. UNIVERSITARIA Nº 5962 UBR, SANTA LUZMILA -LIMA 07 Telef: 524-8550 / Celu: 9933-74276 / Nextel: 812\*0831 Email: TUPIAINGENIEROS\_SAC@hotmail.com Web: WWW.TUPIAINGENIEROS.COM

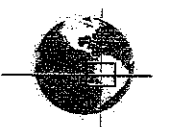

#### CALLE MARIANO ODICIO Nº 143- SURQUILLO

2001) convenientemente ubicadas dentro del el área de estudio con la finalidad de evaluar las

Condiciones qeotécnicas, los parámetros resultantes nos permitirá correlacionar con la densidad relativa de las muestras .Los sondajes nos han permitido realizar de DPL las investigaciones hasta una profundidad de 1.80 m, (suelo compacto)

Los registros efectuados en cada una de los sondajes DPL se detallan en los anexos y a continuación en el cuadro I se muestran los ensayos DPL

CUADRO I, ENSAYO DE DPL

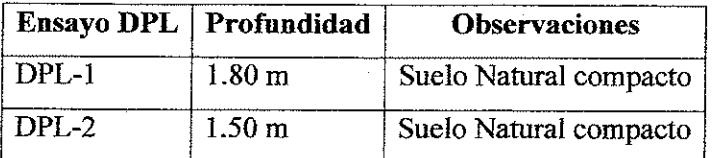

#### 3.2.2 Calicatas o Pozos de Exploración

De acuerdo con las Especificaciones del proyecto y las condiciones del terreno en estudio, que totalizan 3 calicatas en todo el Terreno del Proyecto, que fueron denominadas desde C-1 hasta C-3. De cada una de las calicatas se han extraído muestras representativas alteradas. Con las muestras alteradas se ejecutaron ensayos estándar de clasificación de suelos y análisis químico. Las calicatas ejecutadas en general alcanzaron una profundidad de 3.00 m como máximo; encontrarse en su mayoría grava TM = 4" como promedio; Ligada por arena limosa compacta.

OFICINA: AV. BERTOLOTO Nº590 OFIC. 101 C-SAN MIGUEL LABORATOTIO: AV. UNIVERSITARIA Nº 5962 UBR. SANTA LUZMILA -LIMA 07 Telef: 524-8550 / Celu: 9933-74276 / Nextel: 812\*0831 Email: TUPIAINGENIEROS\_SAC@hotmail.com Web: WWW.TUPIAINGENIEROS.COM

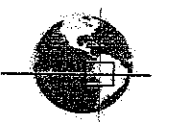

CALLE MARIANO ODICIO № 143- SURQUILLO

#### 3.2.3 Registro de Investigaciones de los Suelos

De acuerdo a los materiales identificados en las excavaciones de las calicatas se ha elaborado un registro de sondajes donde se indica las características físicas encontradas en los suelos como color, humedad, compacidad clasificación y simbología grafica (ver anexos)

#### 3.2.4 Resultados de Ensayos de Penetración y Sondajes

Los sondajes de Penetración Ligera alcanzaron una profundidad máxima de 1.80 m. la ubicación de los sondajes se encuentra en la lámina correspondiente y los resultados de los registros de sondajes de DPL se adjuntan en los anexos respectivos, juntamente con los sondajes de excavación.

#### 3.2.5 Determinación de la Profundidad del Nivel Freático

Durante la Evaluación geotécnica de campo mediante los sondajes DPL y la excavación de calicatas en el área donde se emplazara  $1a$ edificación, no se ha detectado la presencia de filtraciones ni el nivel freático de las aguas subterráneas.

#### 3.3 INVESTIGACIONES Y ENSAYOS DE LABORATORIO

#### 3.3.1 Ensayos de Laboratorio

Con las muestras disturbadas e inalteradas extraídas de la calicata de exploración se determinó las características físico mecánica del suelo de cimentación los ensayos estándar de laboratorio, los resultados determinaron  $1a$ 

OFICINA: AV. BERTOLOTO Nº590 OFIC. 101 C - SAN MIGUEL LABORATOTIO: AV. UNIVERSITARIA Nº 5962 UBR. SANTA LUZMILA -LIMA 07 Telef: 524-8550 / Celu: 9933-74276 / Nextel: 812\*0831 Email: TUPIAINGENIEROS\_SAC@hotmail.com Web: WWW.TUPIAINGENIEROS.COM

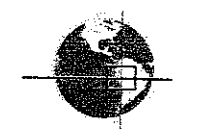

#### CALLE MARIANO ODICIO Nº 143- SURQUILLO

gradación y por consiguiente la clasificación SUCS.

Los ensayos se realizaron en el laboratorio Geotécnico de la EMPRESA TUPIA INGENIEROS SAC, bajo las normas de la American Society for Testing and Materials (A.S.T.M) y Laboratorio de Agua , Suelo y Medio Ambiente de la Facultad de Ingeniería Agrícola de la UNIVERSIDAD NACIONAL AGRARIA LA MOLINA, de lo cual se describen a continuación.

Análisis granulométricos por tamizado (ASTM D422) "Contenido de Humedad (ASTM D2216) "Ensayos de Limite Liquido (ASTM D423) "Ensayos de Limite Plástico (ASTM D424) "Análisis Químico de Suelos y Sales (UNALM)

Para determinar el contenido de sales solubles totales, sulfatos y, cloruros (Norma BS 1377 parte 3).

#### 3.3.2 Clasificación de Suelos

Los ensayos de laboratorio efectuados  $\overline{a}$ las muestras de los estratos encontrados en las excavaciones, considerados como representativos del área donde se edificara, han determinado la clasificación de suelos según SUCS, permitiendo elaborar la sección de los suelos encontrados en el terreno. En general los materiales encontrados en el suelo de cimentación de acuerdo a la clasificación **SUCS** están descritos  $\mathbf{a}$ continuación:

 $0.0 - 0.15$ Material de recubrimiento, con presencia de material de restos de material de construcción.

 $0.15 - 0.90$ Material arenoso semi-compacto de color marrón oscuro, con presencia de grava de TMN = 3".

OFICINA: AV. BERTOLOTO Nº590 OFIC. 101 C - SAN MIGUEL LABORATOTIO: AV. UNIVERSITARIA Nº 5962 UBR. SANTA LUZMILA -LIMA 07 Telef: 524-8550 / Celu: 9933-74276 / Nextel: 812\*0831 Email: TUPIAINGENIEROS\_SAC@hotmail.com Web: WWW.TUPIAINGENIEROS.COM

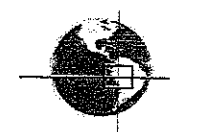

#### CALLE MARIANO ODICIO Nº 143- SURQUILLO

 $0.90 - 3.00$ 

Estrato de tierra, material arenoso arcillosa, con presencia de grava en un 60% del total. De color marron claro.

Las características del suelos de cimentación se detallan en el cuadro resumen adjunto en el Anexo de Tablas del Presente Estudio.

#### 3.4 PERFILES ESTRATIGRAFICOS

Con los resultados del registro de las calicatas, los ensayos de clasificación de suelos y, la topografía, se ha elaborado el perfil estratigráfico del terreno, por y. se analizará Pozos de Exploración representativos en todo el terreno del Proyecto Comprendidos en:

#### Calicata N°1

Este Pozo de Exploración ha sido investigada mediante la calicata C-1 el perfil estratigráfico presenta un estrato de 0.00 m a 0.15 m de espesor, presenta material de cobertura con mezcla de material de construcción., de 0.15 a 0.90 m arena compacta (SP-SC), firme, presenta humedad 20%, de color marrón oscuro, sin presencia de raíces, el siguiente estrato de 0.90m a 3.00m de espesor, conformado por suelo de Grava limosa, , mezcla de grava arena arcilloso (GC) color marrón claro, con un porcentaje de materiales finos de 40% y de materiales gruesos de 60%. La calicata ejecutada alcanzo una profundidad de 3.00m como máximo del área total del Proyecto, de la calicata mencionada no se detectó el abatimiento del nivel freático.

#### Calicata  $N^{\circ}2$

Este Pozo de Exploración ha sido investigada mediante la calicata C-1 el perfil estratigráfico presenta un estrato de 0.00 m a 0.30 m de espesor, presenta material de cobertura con mezcla de material de construcción., de 0.30 a 0.70 m arena compacta (SP-

OFICINA: AV. BERTOLOTO Nº590 OFIC. 101 C - SAN MIGUEL LABORATOTIO: AV. UNIVERSITARIA Nº 5962 UBR. SANTA LUZMILA -LIMA 07 Telef: 524-8550 / Celu: 9933-74276 / Nextel: 812\*0831 Email: TUPIAINGENIEROS\_SAC@hotmail.com Web: WWW.TUPIAINGENIEROS.COM

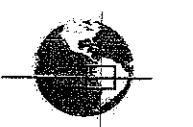

#### CALLE MARIANO ODICIO Nº 143- SURQUILLO

SC), firme, presenta humedad 20%, de color marrón oscuro, sin presencia de raíces, el siguiente estrato de 0.70m a 3.00m de espesor, conformado por suelo de Grava limosa, , mezcla de grava arena arcilloso (GC) color marrón claro, con un porcentaje de materiales finos de 40% y de materiales gruesos de 60%. La calicata ejecutada alcanzo una profundidad de 3.00m

como máximo del área total del Proyecto, de la calicata mencionada no se detectó el abatimiento del nivel freático.

#### Calicata N°3

Este Pozo de Exploración ha sido investigada mediante la calicata C-1 el perfil estratigráfico presenta un estrato de 0.00 m a 0.15 m de espesor, presenta material de cobertura con mezcla de material de construcción., de 0.15 a 0.80 m arena compacta (SP-SC), firme, presenta humedad 20%, de color marrón oscuro, sin presencia de raíces, el siguiente estrato de 0.80m a 3.00m de espesor, conformado por suelo de Grava limosa, , mezcla de grava arena arcilloso (GC) color marrón claro, con un porcentaje de materiales finos de 40% y de materiales gruesos de 60%.

La calicata ejecutada alcanzo una profundidad de 3.00m como máximo del área total del Proyecto, de la calicata mencionada no se detectó el abatimiento del nivel freático.

#### 3.5 ZONAS GEOTECNICAS

Según los datos de exploración mediante excavaciones se han podido determinar diferentes tipos de Suelos, que se presentan en áreas definidas por la topografía y geomorfología, se muestra en el Plano PU-01 Según las investigaciones de campo se ha encontrado dos zonas de diferentes tipos de potencia localizados en dos estratos.

Zona Geotécnica I , Estrato ; se ha encontrado superficialmente suelos fino conformado de limo de baja plasticidad, con bajo contenido de humedad, zonas de consistencia dura este estrato se encuentra en la parte superior del terreno mezclado con residuo

OFICINA: AV. BERTOLOTO Nº590 OFIC. 101 C - SAN MIGUEL LABORATOTIO: AV. UNIVERSITARIA Nº 5962 UBR. SANTA LUZMILA -LIMA 07 Telef: 524-8550 / Celu: 9933-74276 / Nextel: 812\*0831 Email: TUPIAINGENIEROS\_SAC@hotmail.com Web: WWW.TUPIAINGENIEROS.COM

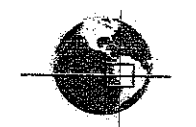

#### CALLE MARIANO ODICIO Nº 143- SURQUILLO

de material de construcción ; se ha determinado una capa de suelo de arena compacta (SP-SM) , firme , con limo, con una potencia que alcanza 0.60 m medidos desde el nivel 0.30 m; luego se encontró un estrato de grava arcillosa ( GC ) con una humedad de 25% aprox. De color marrón claro con una potencia de 2.20 aprox. medidos desde los 0.90m

OFICINA: AV. BERTOLOTO Nº590 OFIC. 101 C-SAN MIGUEL LABORATOTIO: AV. UNIVERSITARIA Nº 5962 UBR. SANTA LUZMILA -LIMA 07 Telef: 524-8550 / Celu: 9933-74276 / Nextel: 812\*0831 Email: TUPIAINGENIEROS\_SAC@hotmail.com Web: WWW.TUPIAINGENIEROS.COM
# **CAPITULO IV ANALISIS DE CIMENTACION**

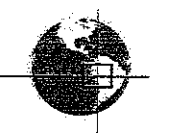

CALLE MARIANO ODICIO Nº 143- SURQUILLO

# CAPITULO IV:

# ANALISIS DE CIMENTACION

# 4.1 HIPOTESIS DE ANALISIS

Para realizar el análisis de la capacidad de carga y asentamientos de la cimentación se presentara a continuación alguna de las hipótesis básicas que han sido consideradas.

El análisis de la capacidad de carga del terreno natural se ha realizado considerando que la cimentación de la zona en estudio se comportara como una base rígida, homogénea.

Se considera que la máxima carga actuante en el suelo  $\bullet$  . de cimentación corresponde al tramo central donde alcanzara mayor altura.

Para simular la distribución de la carga se ha considerado un área rectangular.

· Las cimentación es superficial

# **4.2 CARGAS TRANSMITIDAS**

La densidad promedio del material de la zona en estudio considerado para los cálculos de las cargas transmitidas es de 1.61 gr/cm3.

Esta carga se presenta en las condiciones proyectadas, por lo tanto el esfuerzo aplicado por cada metro cuadrado está determinado por el cálculo de la capacidad de carga trasmitida, en la zona central de la estructura.

### 4.3 PROFUNDIDAD DE CIMENTACION

En la zona de Geotécnica I, deberá cimentarse a una profundidad no menor a 3.00m sobre el nivel de la superficie del terreno. Debidamente compactada.

OFICINA: AV. BERTOLOTO Nº590 OFIC. 101 C - SAN MIGUEL LABORATOTIO: AV. UNIVERSITARIA Nº 5962 UBR. SANTA LUZMILA -LIMA 07 Telef: 524-8550 / Celu: 9933-74276 / Nextel: 812\*0831 Email: TUPIAINGENIEROS SAC@hotmail.com Web: WWW.TUPIAINGENIEROS.COM

ISMAEL A. TUPIA MENDIZABAL **INGENIERO CIVIL** Reg. CIP Nº 86618

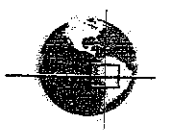

# CALLE MARIANO ODICIO Nº 143- SURQUILLO

# 4.4 TIPOS DE CIMENTACION

Considerando un tipo de categoría  $C_{\mathcal{F}}$ de conglomerados de formación reciente, gravas arenosas, arena con limo buena consistencia compactas.

Se recomienda zapatas aisladas para edificaciones bajas de 1-3 pisos, zapatas aisladas con viga de amarre y cimentación corrida reforzada para edificaciones de 4 pisos a más.

# 4.5 CALCULO DE LA CAPACIDAD ADMISIBLE DE CARGA

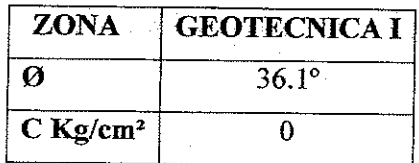

# DATOS DE LABORATORIO:

# Ensayo a Menos De 1.0 m De Profundidad:

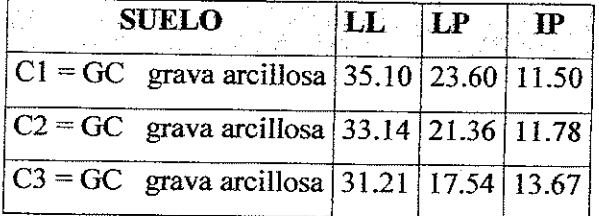

Considerando la ecuación de Tersaghi, la Capacidad de Carga última de la grava para la zona geotécnica I, que es la zona más crítica:

# $Q_{II} = 1.3$  C Ne + Y Df Ng + 0.4 Y B NY

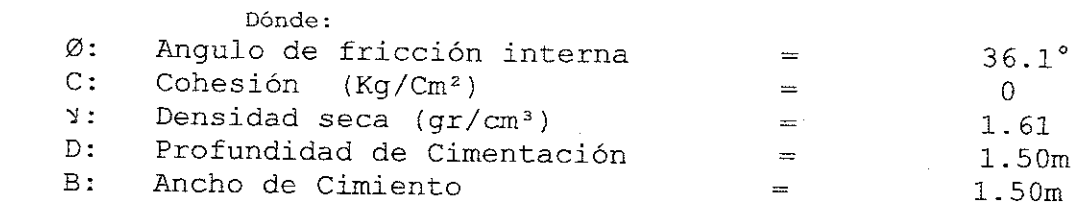

OFICINA: AV. BERTOLOTO Nº590 OFIC. 101 C-SAN MIGUEL LABORATOTIO: AV. UNIVERSITARIA Nº 5962 UBR. SANTA LUZMILA -LIMA 07 Telef: 524-8550 / Celu: 9933-74276 / Nextel: 812\*0831 Email: TUPIAINGENIEROS\_SAC@hotmail.com Web: WWW.TUPIAINGENIEROS.COM

ISMAEL A. TUPIA MENDIZABAL **INGENIERO CINIL** Reg. CIP Nº 86618

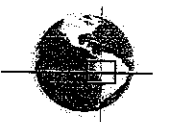

CALLE MARIANO ODICIO Nº 143- SURQUILLO

# Factores de capacidad carga (tabla de Tersaghi)

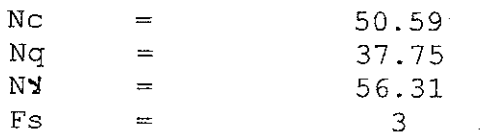

Factor de Seguridad

# PARA ZAPATA CUADRADA

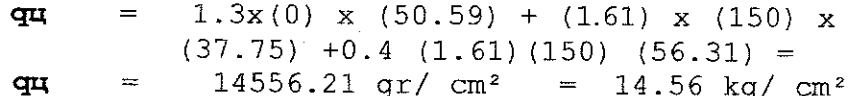

La Capacidad de Carga Admisible con un factor de seguridad de tres es:

> **q** ad  $= Q_{II}$  / 3  $\int \, \text{ad} \, = 14.56 \, \text{Kg/cm}^2 / 3$  $\mathbf{q}$  ad 4.85 Kg/cm<sup>2</sup>  $\equiv$

OFICINA: AV. BERTOLOTO Nº590 OFIC. 101 C-SAN MIGUEL LABORATOTIO: AV. UNIVERSITARIA Nº 5962 UBR. SANTA LUZIMILA -LIMA 07 Telef: 524-8550 / Celu: 9933-74276 / Nextel: 812\*0831 Email: TUPIAINGENIEROS\_SAC@hotmail.com Web: WWW.TUPIAINGENIEROS.COM

ISMAEL A. TUPIA MENDIZABAL INGENIERO CIVIL Reg. CIP Nº 86618

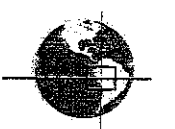

# 4.6 CALCULO DE ASENTAMIENTO

# DETERMINACIÓN DE ASENTAMIENTO

Método elástico para él cálculo de asentamientos inmediatos

 $E_s$ 

$$
\mathbf{a} \mathbf{b}: = \mathbf{Q} \mathbf{a} \mathbf{d} \times \mathbf{b} (1 - \mu^2) \quad \text{If}
$$

Suponiendo la condición más crítica:

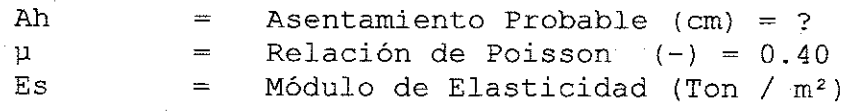

Grava Arenosa Densa 5000 - 10000 = 10000

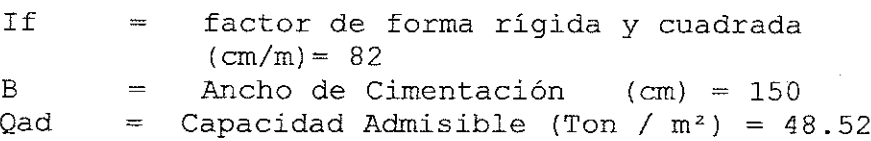

De la formula Anterior tenemos:

# $Ah = 0.51$  cm

El Asentamiento en condicione críticas  $es$ mayor a una pulgada:

Ah =  $0.51 > 2.54$  cm

OFICINA: AV. BERTOLOTO Nº590 OFIC. 101 C-SAN MIGUEL LABORATOTIO: AV. UNIVERSITARIA Nº 5962 UBR. SANTA LUZMILA -LIMA 07 Telef: 524-8550 / Celu: 9933-74276 / Nextel: 812\*0831 Email: TUPIAINGENIEROS\_SAC@hotmail.com Web: WWW.TUPIAINGENIEROS.COM

ISMAEL A. TUPIA MENDIZABAL **INGENIERO CIVIL** Reg. CIP Nº 86618

# **CAPITULO V**

# ANALISIS QUIMICO DE SUELO Y **AGUA**

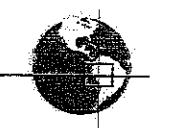

CALLE MARIANO ODICIO Nº 143- SURQUILLO

# CAPITULO V:

# ANÁLISIS QUÍMICO DE SUELOS Y AGUA.

De los resultados obtenidos del ensayo de Análisis de Sales Agresivas al Concreto, realizado en una muestra del suelo representativa del pozo C-2 de 1.50 m de profundidad se tiene:

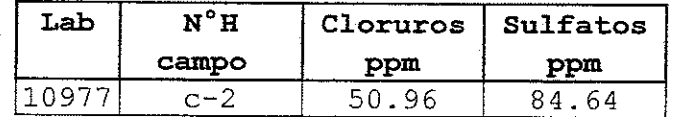

# SALES AGUA Y SUELO PARA LA CONSTRUCCION:

El grado de agresividad al concreto según la norma del ACI-201.2R.7

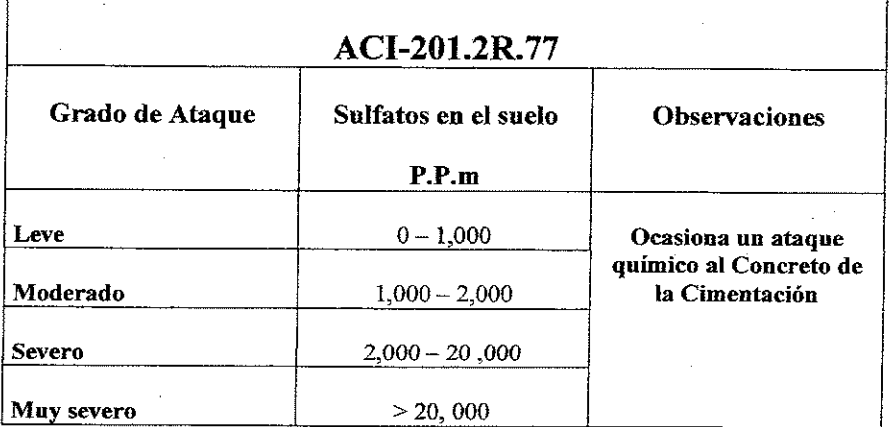

OFICINA: AV. BERTOLOTO Nº590 OFIC, 101 C - SAN MIGUEL LABORATOTIO: AV. UNIVERSITARIA Nº 5962 UBR. SANTA LUZMILA -LIMA 07 Telef: 524-8550 / Celu: 9933-74276 / Nextel: 812\*0831 Email: TUPIAINGENIEROS\_SAC@hotmail.com Web: WWW.TUPIAINGENIEROS.COM

ISMAEL A. TUPIA MENDIZABAL INGENIERO CIVIL Reg. CIP Nº 86518

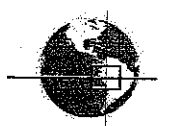

CALLE MARIANO ODICIO Nº 143- SURQUILLO

Los valores máximos tolerables recomendados en nuestro medio, en comparación con el agua potable, expresados en partes por millón  $(ppm)$ .

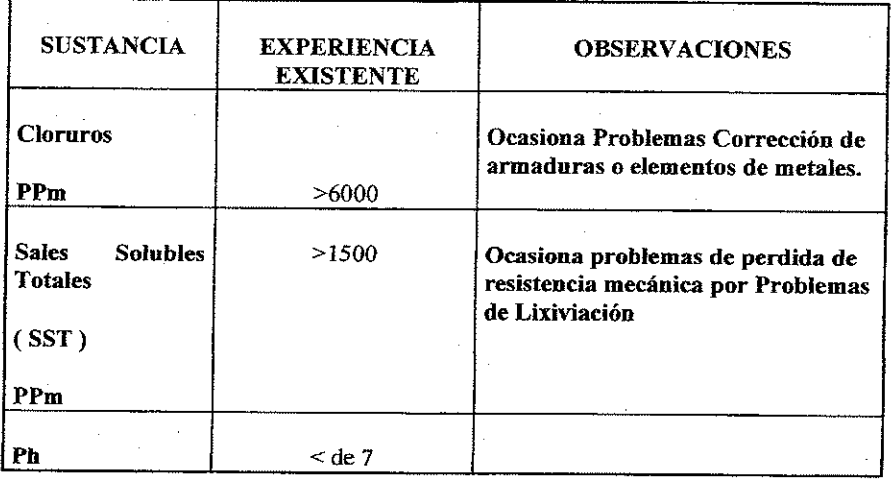

De los Resultados obtenidos en el del ensayo de análisis de sales agresivas al concreto, realizado en una muestra del suelo representativo del pozo C-2 de 1.5 m a 4.50 m de profundidad, de acuerdo con este resultado se determina que no existe agresividad de los sulfatos al concreto, en lo que respecta al cloruro esta dentro de los parámetros aceptables de no corrosión en el fierro, generalmente los cementos no se ven afectados en este caso, lo que realmente ataca los cloruros es al acero de refuerzo, de modo que mas que el cemento se debe procurar, por un Concreto elaborado, con relación a/c bajas (0.45 o menos ) , bien compactado y en general muy poco porosos para evitar la entrada de estos elementos .Seria bueno Utilizar aditivos súper plastificantes ; por lo tanto se recomienda el uso de cemento Pórtland tipo I

OFICINA: AV. BERTOLOTO Nº590 OFIC. 101 C - SAN MIGUEL LABORATOTIO: AV. UNIVERSITARIA Nº 5962 UBR. SANTA LUZMILA -LIMA 07 Telef: 524-8550 / Celu: 9933-74276 / Nextel: 812\*0831 Email: TUPIAINGENIEROS\_SAC@hotmail.com Web: WWW.TUPIAINGENIEROS.COM

ISMAEL A. TUPIA MENDIZABAL **INGENIERO CIVIL** Reg. CIP Nº 86618

# **CAPITULO VI**

**CONCLUSIONES Y RECOMENDACIONES** 

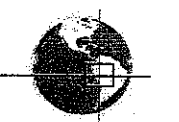

CALLE MARIANO ODICIO Nº 143- SUROUILLO

# CAPITULO VI:

### CONCLUSIONES Y RECOMENDACIONES.

.Ubicación ; El presente trabajo ha consistido en la ejecución del Estudio de Mecánica de suelos con Fines de Cimentación del proyecto de una Edificación de con aproximadamente 3 pisos con semisótano Se encuentra ubicada en el departamento de Lima, Provincia de Lima, Distrito de Surquillo, en la calle Mariano Odicio, la cual ocupa un área de terreno en promedio es de 715.57m2. aprox.

Suelo ; No se ha encontrado el nivel freático hasta la profundidad de 4.50 m. de investigación. El Estrato de Cimentación , se encuentra localizado debajo del estrato de SP-SM , suelo conformado por suelo Arenoso con arcilla mal graduada, el suelo de fundación esta en el estrato con Grava Arcillosa (GC), color marrón claro, con un porcentaje de materiales<br>finos de 40% y de materiales gruesos de 60%, de humedad un 20% aprox, con presencia de material gravoso de TM=  $4''$ 

Profundidad de Cimentación, se Cimentara a 3.00m de profundidad como mínimo, apoyado sobre  $1a$ concertación de Suelo con Grava Arcillosa, ligada por arena y arcilla; Compactado, por medio de Cimentación Superficial, con una capacidad de carga resultante de

4.85 Kg/cm<sup>2</sup> la ad  $=$ 

y un asentamiento total :

 $Ah = 0.51$  cm

Sulfatos y Cloruros ; Se podrá emplear cemento Pórtland tipo I , en la preparación del concreto de los

OFICINA: AV. BERTOLOTO Nº590 OFIC. 101 C - SAN MIGUEL LABORATOTIO: AV. UNIVERSITARIA Nº 5962 UBR. SANTA LUZMILA -LIMA 07 Telef: 524-8550 / Celu: 9933-74276 / Nextel: 812\*0831 Email: TUPIAINGENIEROS\_SAC@hotmail.com Web: WWW.TUPIAINGENIEROS.COM

ISMAEL A. TUPIA MENDIZABAL **INGENIERO CIVIL** Reg. CIP Nº 86618

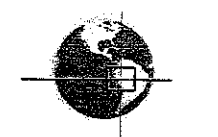

# CALLE MARIANO ODICIO Nº 143- SURQUILLO

Cimientos, en lo que respecta al cloruro, no es mayor al parámetro que ocasiona corrosión en el fierro, como observación podemos decir que general mente los cementos no se ven afectados en este caso, lo que realmente ataca los cloruros es al acero de refuerzo, de modo que se debe procurar, por un Concreto mejor elaborado, con relación a/c bajas (0.45 o menos), bien compactado y en general muy poco porosos para evitar la entrada de estos elementos, que no es el caso de esta zona.

Para la determinación de la Fuerza Sísmica Horizontal se empleara:

Factor de Tipo de Suelo,  $S = 1.2$ Factor de Zonificación Sísmica, Z = 0.4q Periodo, Tp =  $0.60$  seq  $U = 1.0$ 

Se recomienda realizar un control de calidad de todos los materiales a utilizarse en la construcción de los cimientos, en especial al agregado grueso y agregado fino.

El relleno para alcanzar los niveles de los falsos pisos, será hecho con material granular compactado al 95% de la máxima densidad del proctor modificado y preparado  $en$ ambientes confinados por  $_{\text{los}}$ sobrecimientos.

El presente estudio es recomendado solo para la zona evaluada del proyecto y no respalda ningún otro lugar y tipo de obra diferente a la estudiada.

OFICINA: AV. BERTOLOTO Nº590 OFIC. 101 C-SAN MIGUEL LABORAȚOTIO: AV. UNIVERSITARIA Nº 5962 UBR. SANTA LUZMILA -LIMA 07 Telef: 524-8550 / Celu: 9933-74276 / Nextel: 812\*0831 Email: TUPIAINGENIEROS\_SAC@hotmail.com Web: WWW.TUPIAINGENIEROS.COM

ISMAEL A. TUPIA MENDIZABAL **INGENIERO CIVIL** Reg. CIP Nº 86618

# **CAPITULO VII ANEXOS**

# **ANEXOS1**

PLANO DE UBICACIÓN Y **REGISTRO DE CALICATAS** 

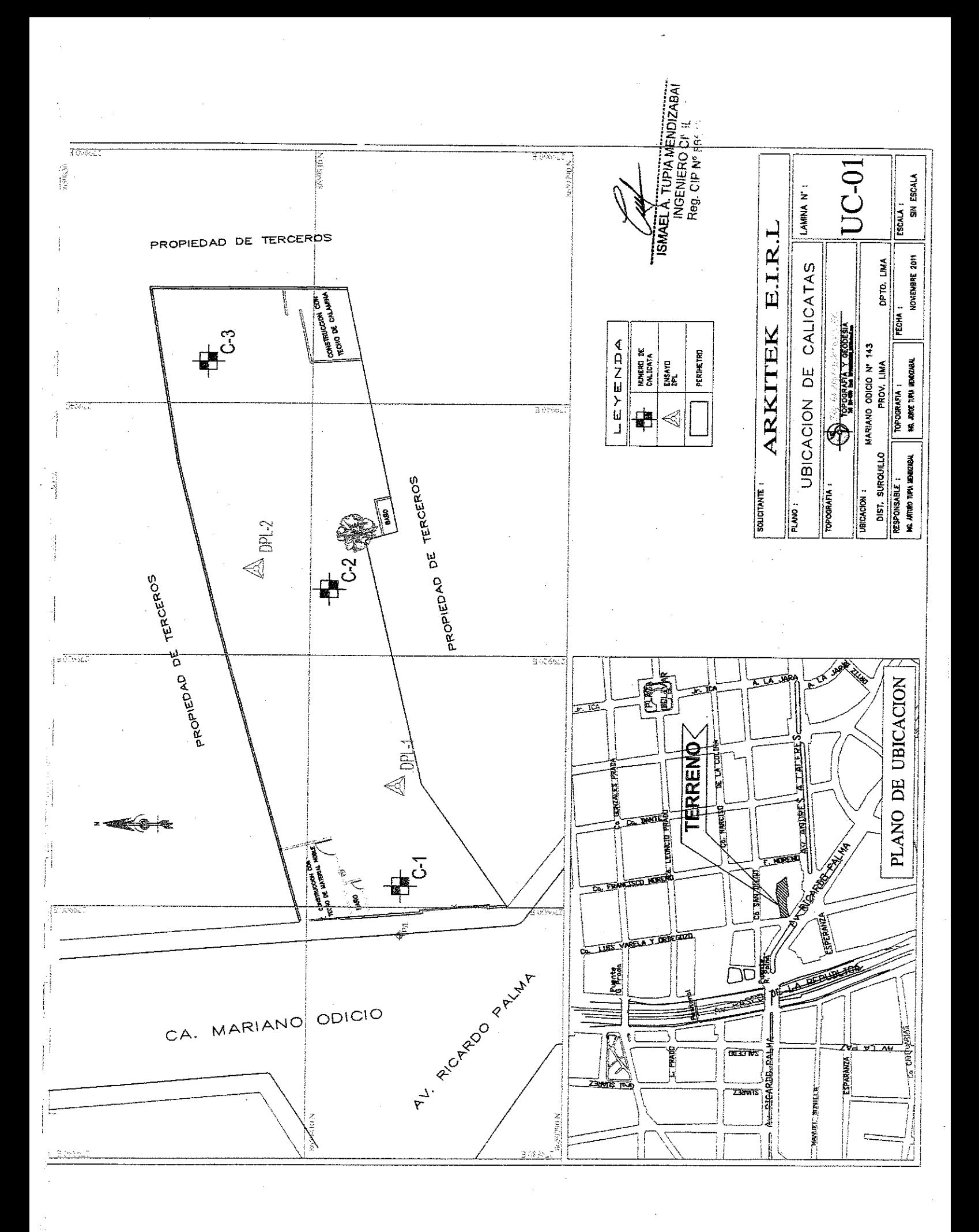

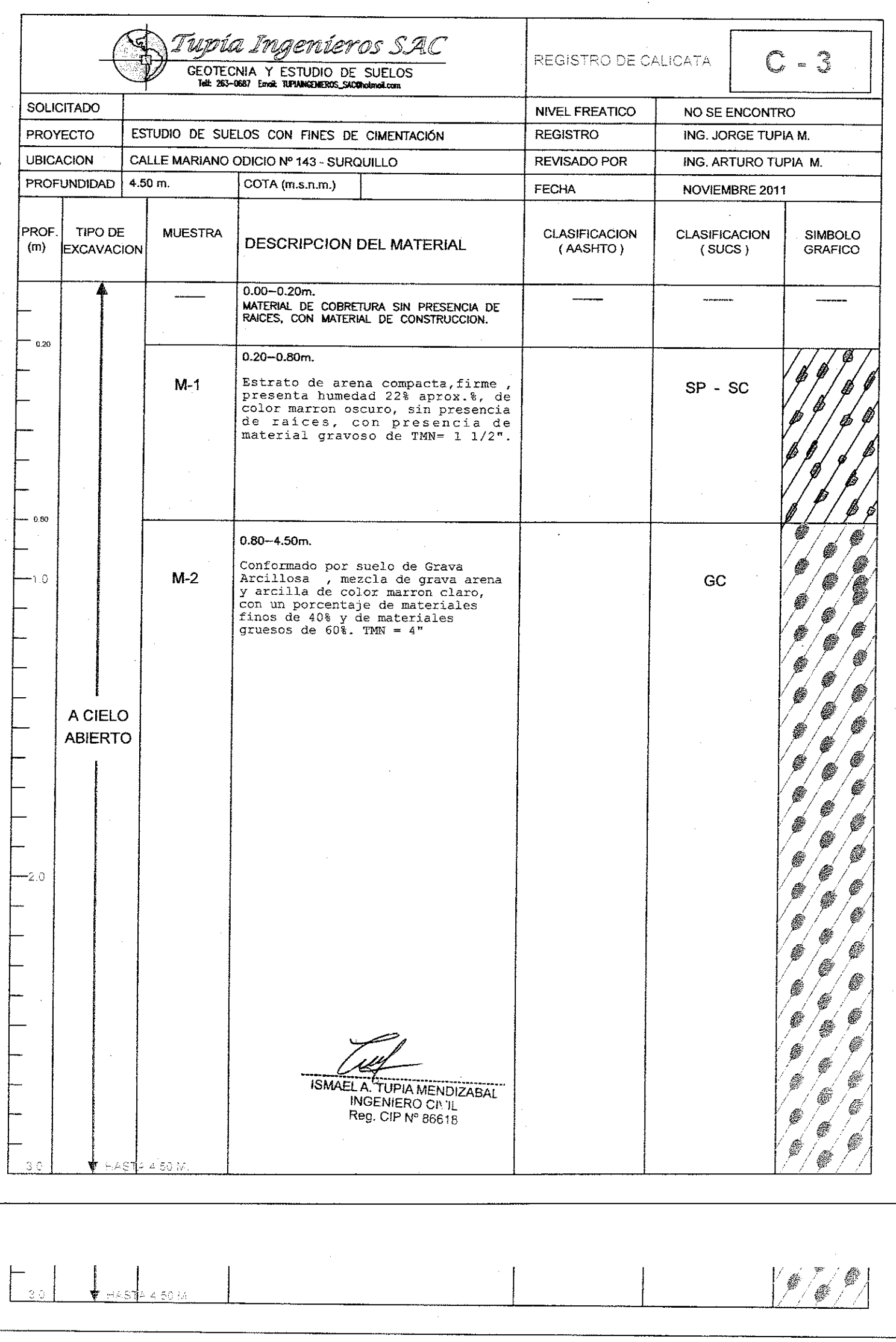

 $\hat{\boldsymbol{\gamma}}$ 

 $\frac{1}{2} \frac{1}{2}$ 

 $\hat{\theta}$ 

 $\Bigg[ \begin{array}{c} \cdot \\ \cdot \end{array} \Bigg]$ 

 $\Bigg[ \begin{array}{c} \bullet \\ \bullet \\ \bullet \end{array} \Bigg]$ 

 $\vert$ 

|'<br>|

ľ

 $\begin{array}{c} \rule{0pt}{2.5ex} \rule{0pt}{2.5ex} \rule{0$ 

ľ,

 $\hat{\mathcal{A}}$ 

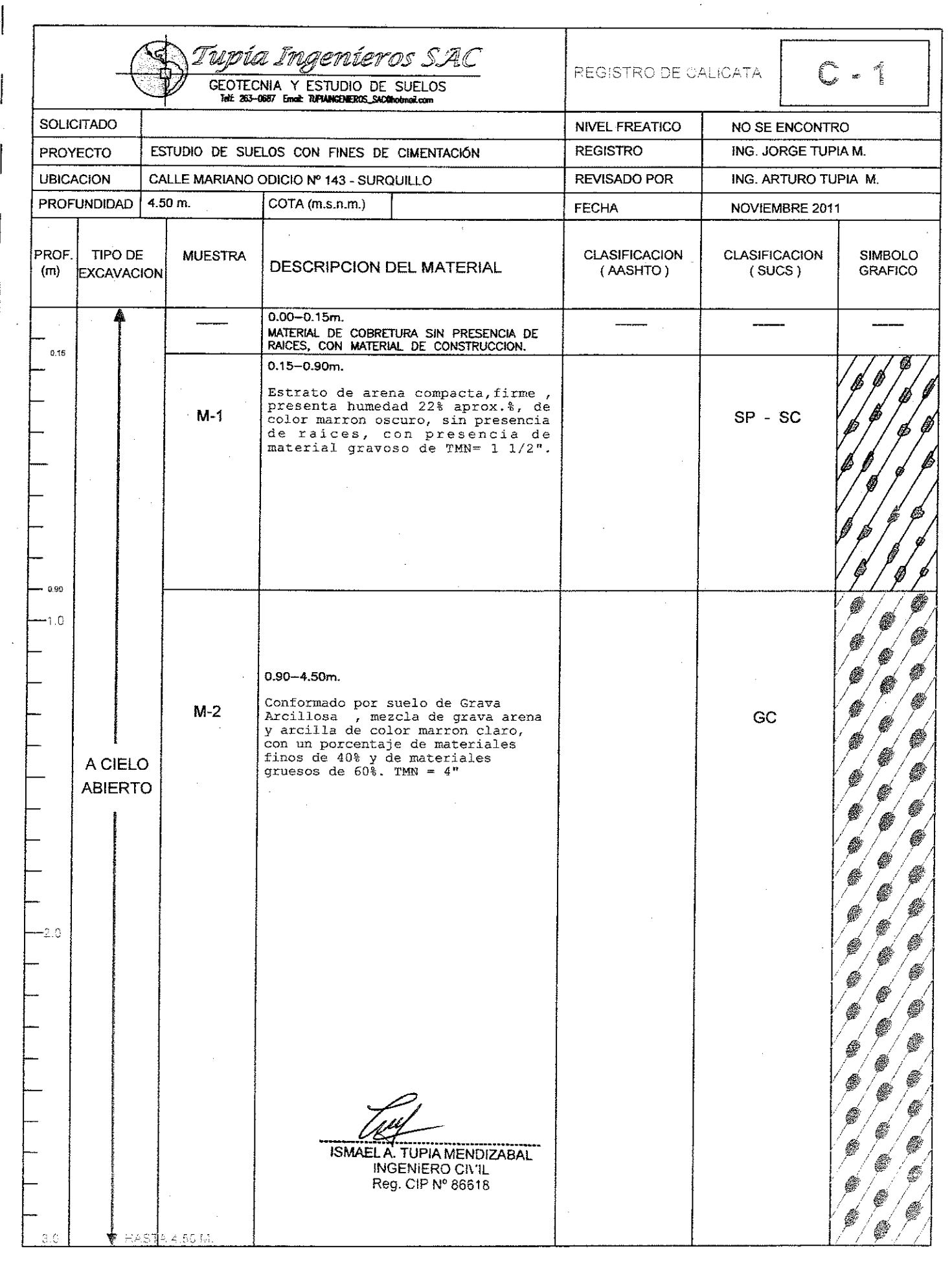

 $\mathcal{A}^{\mathcal{A}}_{\mathcal{A}}$  and  $\mathcal{A}^{\mathcal{A}}_{\mathcal{A}}$ 

Í

 $\vec{\nu}$ 

Ì,

# **ANEXOS 2**

# **RESULTADOS DE PRUEBA DE CAMPO**

Ż

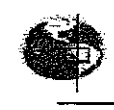

# Tupia Ingenieros S.A.C.

# Laboratorio Geotecnico

Av. Universitaria 5962 Urb. Santo Luzmilo Lima 07 telf. (01)-524-8550 / cel: 993374276 / nextel: 812\*0831 e- mail: tupiaingenieros\_sac@hotmail.com web: www.tupiaingenieros.com

# ENSAYOS ESTANDAR DE CLASIFICACIÓN<br>(ASTM D422 - D2216 - D854 - D4318 - D427 - D3282 - D2487)

**INFORME PROYECTO UBICACION FECHA** 

: EM-1130-2011-TISAC

: ESTUDIO DE SUELOS CON FINES DE CIMENTACION

: CALLE MARIANO ODICIO 143 - SURQUILLO : NOVIEMBRE 2011

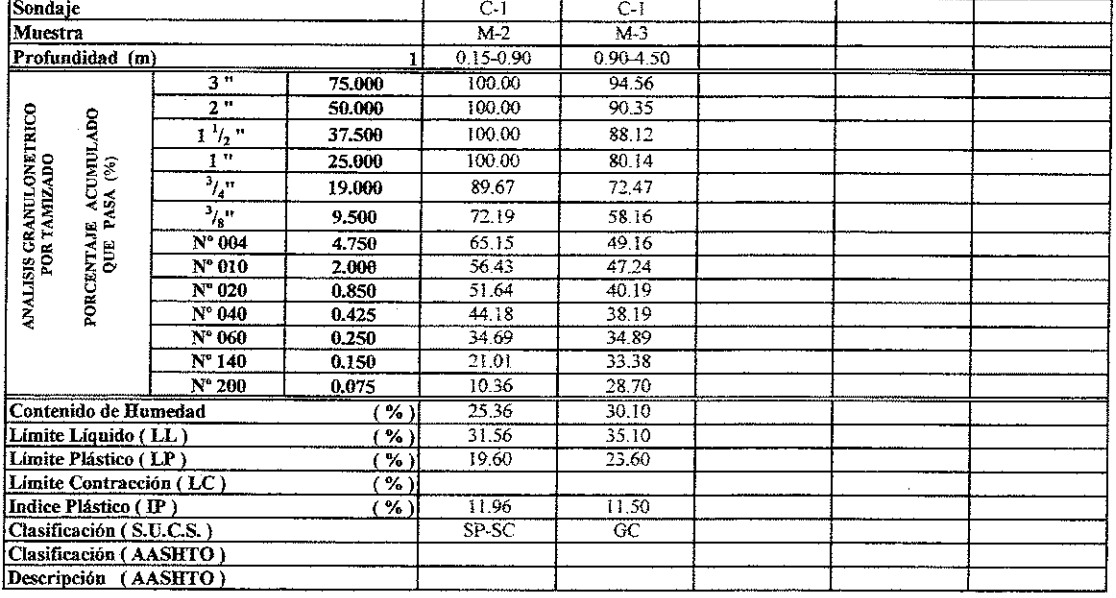

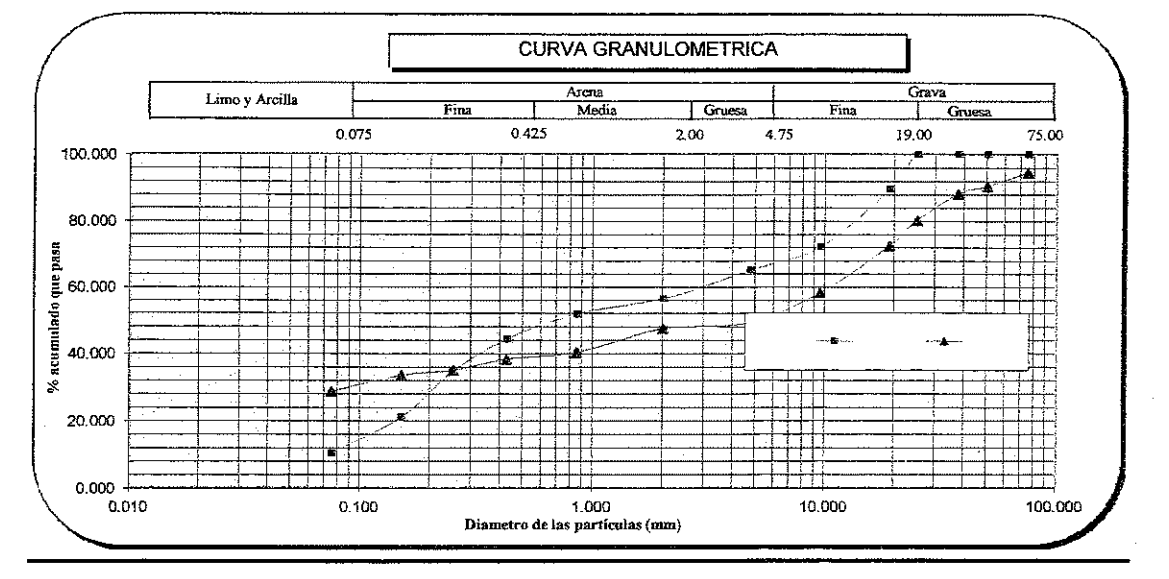

ISMAEL A. TUPIA MENDIZABAL Reg. CIP Nº 86618

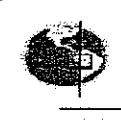

# Tupia Ingenieros S.A.C.

# Laboratorio Geotecnico

### Av. Universitaria 5962 Urb. Santa Luzmila Lima 07 telf. (01)-524-8550 / cel: 993374276 / nextel: 812\*0831 e-mail: tupiaingenieros\_sac@hotmail.com web: www.tupiaingenieros.com

# ENSAYOS ESTANDAR DE CLASIFICACIÓN<br>(ASTM D422 - D2216 - D854 - D4318 - D427 - D3282 - D2487)

**INFORME** PROYECTO **UBICACION FECHA** 

### : EM-1130-2011-TISAC

: ESTUDIO DE SUELOS CON FINES DE CIMENTACION : CALLE MARIANO ODICIO 143 - SURQUILLO

: NOVIEMBRE 2011

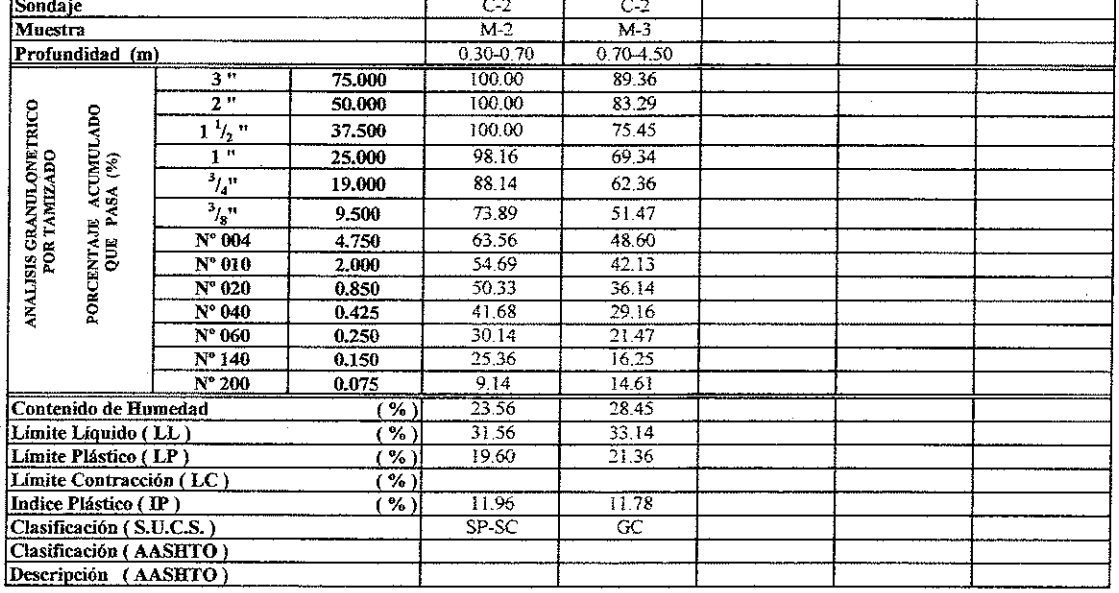

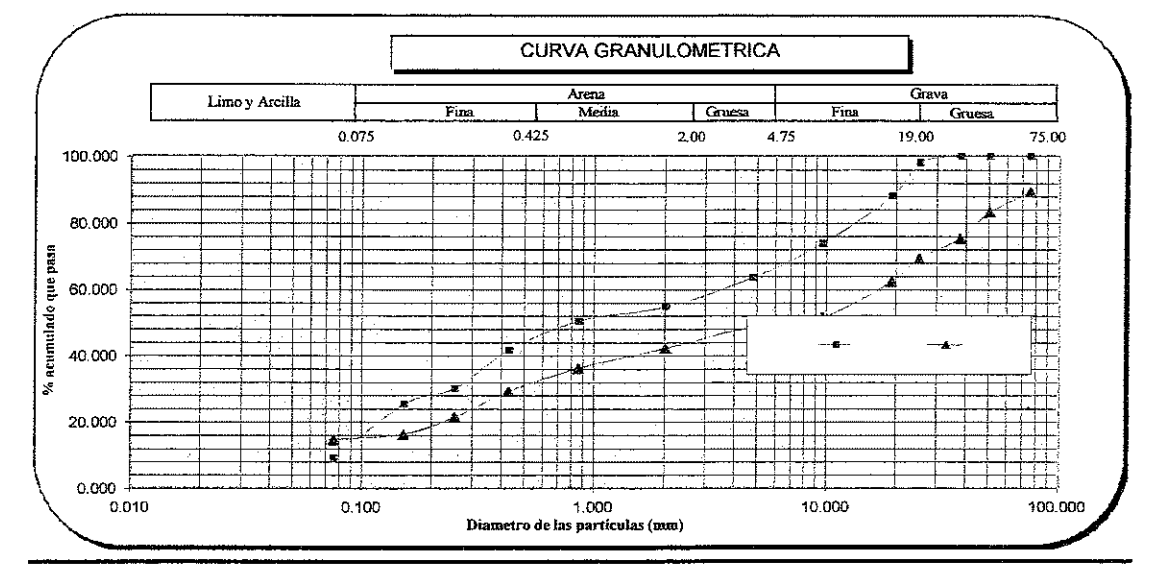

Ų **ISMAEL A. TUPIA MENDIZABAL**<br>INGENIERO CI: 1L<br>Reg. CIP Nº 86618 Tupia Ingenieros S.A.C.

Av. Universitaria 5962 Urb. Santa Luzmila Lima 07 telf. (01)-524-8550 / cel: 993374276 / nextel: 812\*0831 e- mail: tupiaingenieros\_sac@hotmail.com web: www.tupiaingenieros.com

# ENSAYOS ESTANDAR DE CLASIFICACIÓN<br>(ASTM D422 - D2216 - D854 - D4318 - D427 - D3282 - D2487)

**INFORME PROYECTO UBICACION** 

# : EM-1130-2011-TISAC

: ESTUDIO DE SUELOS CON FINES DE CIMENTACION $\,$ : CALLE MARIANO ODICIO 143 - SURQUILLO

**FECHA** 

: NOVIEMBRE 2011

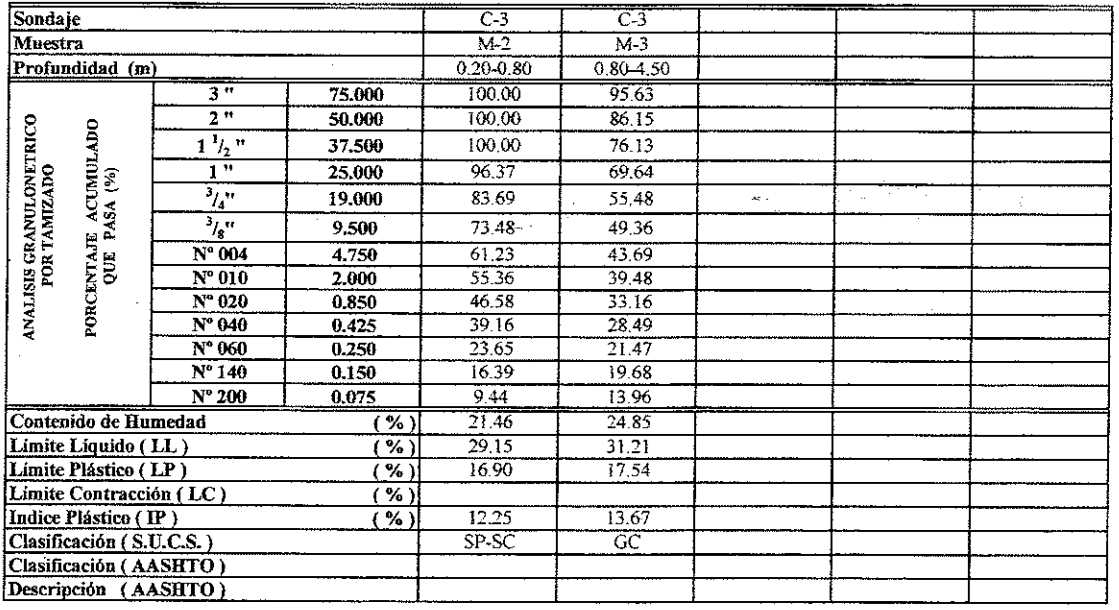

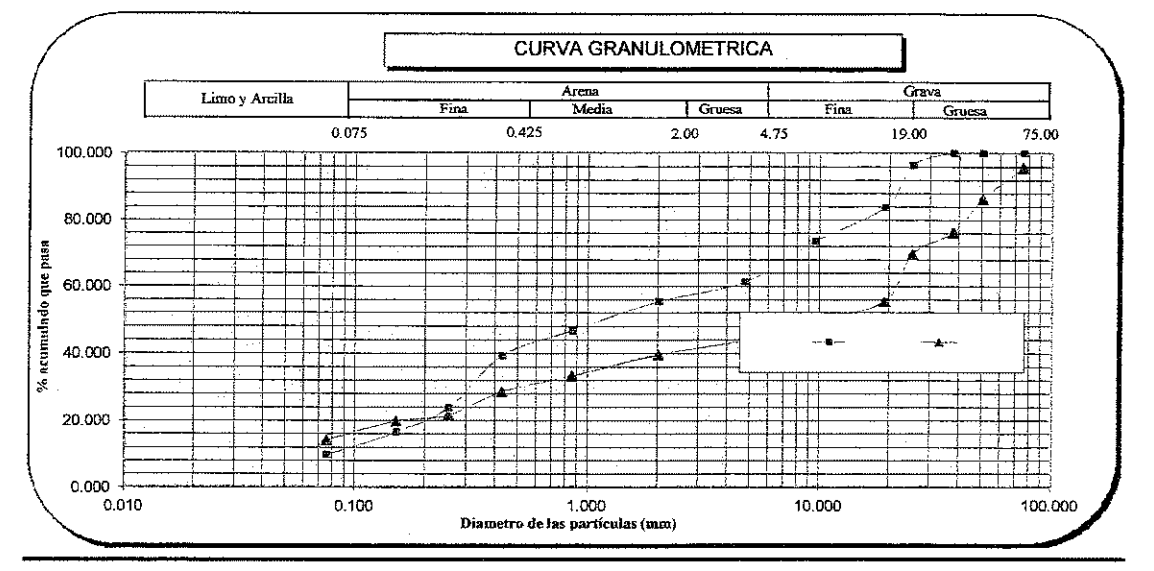

ISMAEL A. TUPIA MENDIZABAL INGENIERO CINIE Reg. CIP Nº 86618

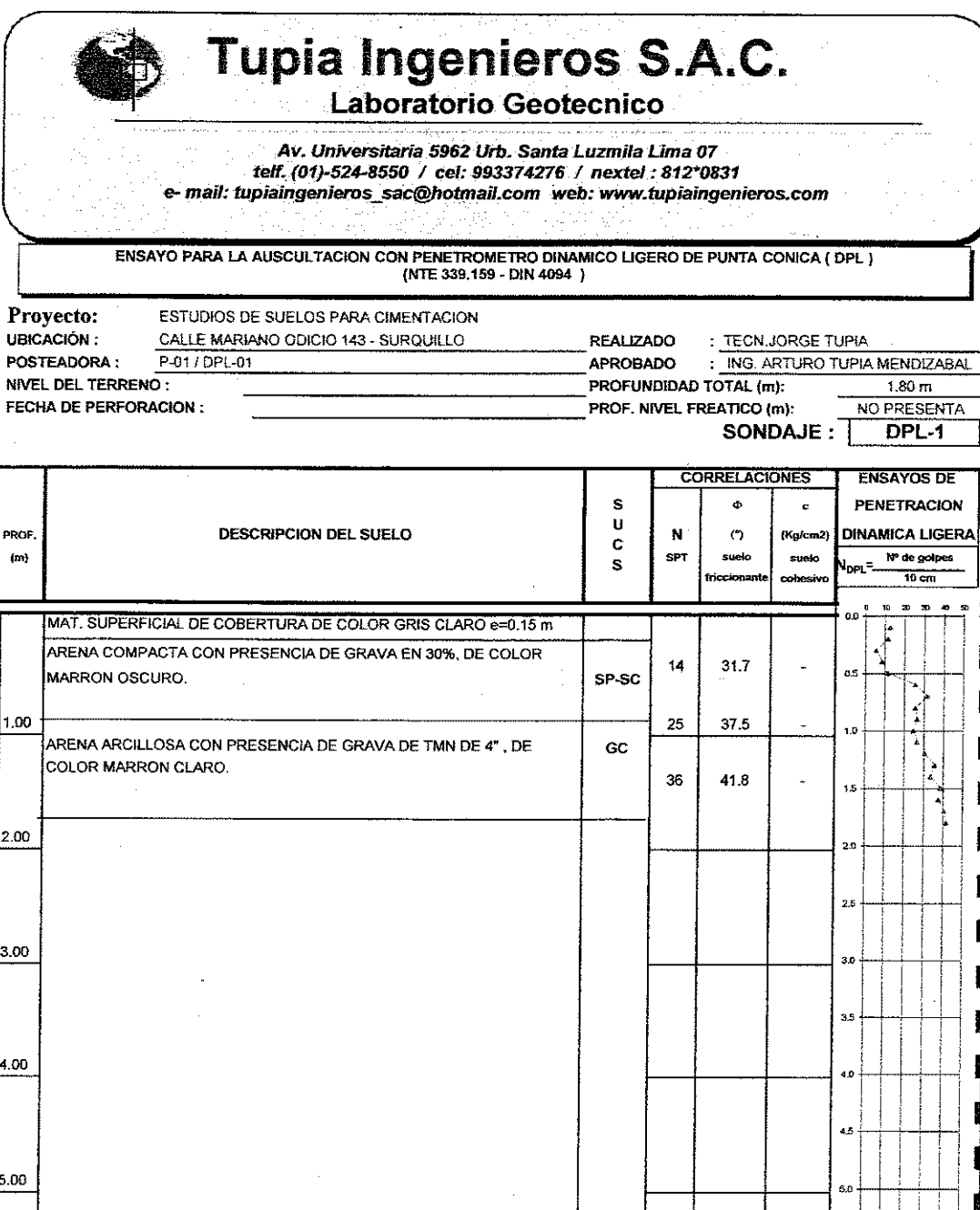

: NO DRENADO **OBSERVACIONES** 

i

6.00

N

 $8.00$ 

ISMAEL A. TUPIA MENDIZABA!<br>INGENIERO CP IL<br>Reg. CIP Nº 866 :

5.6

6.0

6.5

7.0

 $75<sub>1</sub>$ 

6

Tupia Ingenieros S.A.C. Laboratorio Geotecnico Av. Universitaria 5962 Urb. Santa Luzmila Lima 07 telf. (01)-524-8550 / cel: 993374276 / nextel: 812\*0831 e- mail: tupiaingenieros\_sac@hotmail.com web: www.tupiaingenieros.com ENSAYO PARA LA AUSCULTACION CON PENETROMETRO DINAMICO LIGERO DE PUNTA CONICA ( DPL ) (NTE 339.159 - DIN 4094) Proyecto: ESTUDIOS DE SUELOS PARA CIMENTACION CALLE MARIANO ODICIO 143 - SURQUILLO UBICACIÓN: **REALIZADO** : TECN. JORGE TUPIA POSTEADORA: P-02 / DPL-02 **APROBADO** : ING. ARTURO TUPIA MENDIZABAL NIVEL DEL TERRENO: PROFUNDIDAD TOTAL (m):  $1,60 \, \text{m}$ FECHA DE PERFORACION : PROF. NIVEL FREATICO (m): NO PRESENTA SONDAJE:  $DFL-2$ **CORRELACIONES ENSAYOS DE** S PENETRACION ¢  $\epsilon$ U PROF DESCRIPCION DEL SUELO **DINAMICA LIGERA** N  $\bullet$ (Kg/cm2)  $\mathbf{C}$  $(68)$ **SPT** suelo N" de golpes sueic s  $\overline{10}$  cm .<br>Ohesi  $\mathbf{a}$ MAT. SUPERFICIAL DE COBERTURA DE COLOR GRIS CLARO e=0.30 m ARENA COMPACTA CON PRESENCIA DE GRAVA EN 30%, DE COLOR 23  $36.4$ MARRON OSCURO. SP-SC  $\overline{\cdot}$ 11.00 22 36.0 ARENA ARCILLOSA CON PRESENCIA DE GRAVA DE TMN DE 4", DE GC COLOR MARRON CLARO. J 25  $37.4$ 1,5 Â 2.00 s.  $2.5$ ∏3.00  $\overline{31}$ 4.00 4.S  $\int$  5.00  $6.5$ 6.00 6.E 7.00 7.5

**OBSERVACIONES** 

8.00

: NO DRENADO

ISMAEL A. TUPIA MENDIZABAL **INGENIERO CIVIL** Reg. CIP Nº 86618

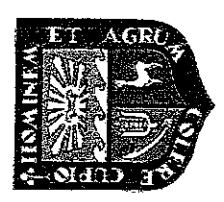

# UNIVERSIDAD NACIONAL AGRARIA LA MOLINA DEPARTAMENTO DE RECURSOS DE AGUA Y TIERRA LABORATORIO DE AGUA, SUELO Y MEDIO AMBIENTE PACULTAD DE INGENIERÍA AGRÍCOLA

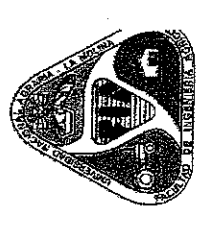

Nº 01099 Av. La Molina s/n. Telefax: 3495647 / 6147800 Anexo 226 Lima. E-mail: las-fia@lamolina.edu.pe

# ANALISIS DE SUELO SALES

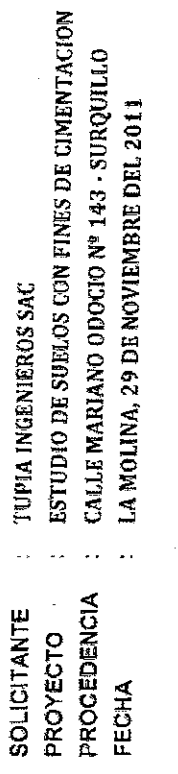

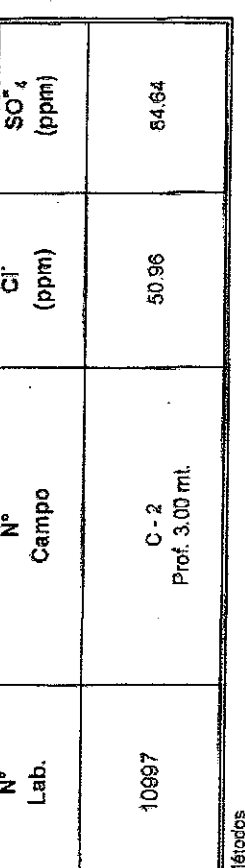

Cloruro Spluble: Método de Mohr<br>Sulfato Soluble: Método Turbidimétrico

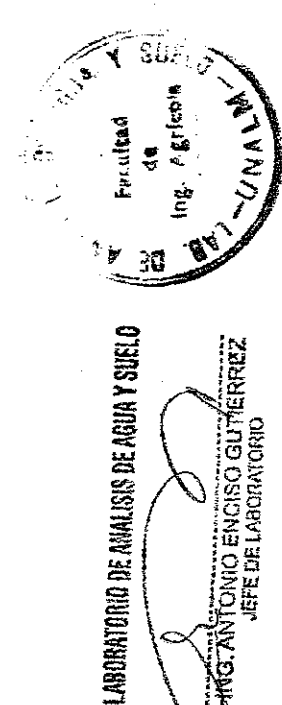

FONIO ENCISO GUTERREZ<br>JEFE DE LABORATORIO

# **ANEXOS 3** PANEL FOTOFRAFICO

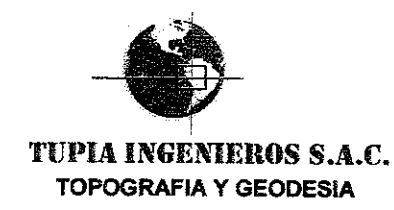

# CALLE MARIANO ODICIO Nº 143 - SURQUILLO

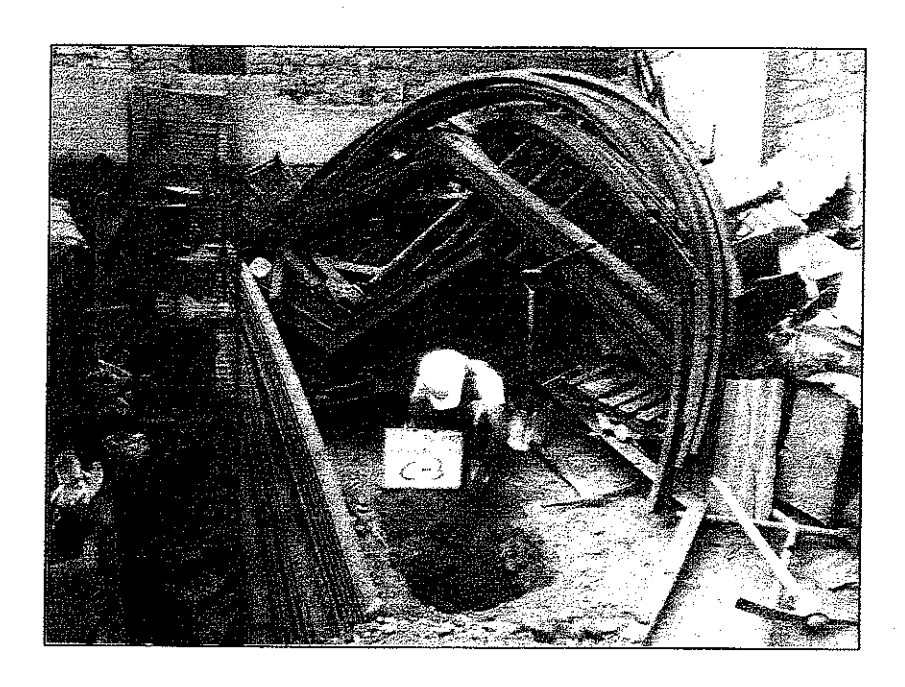

FOTO Nº 3.- Vista panorámica de calicata N. 03

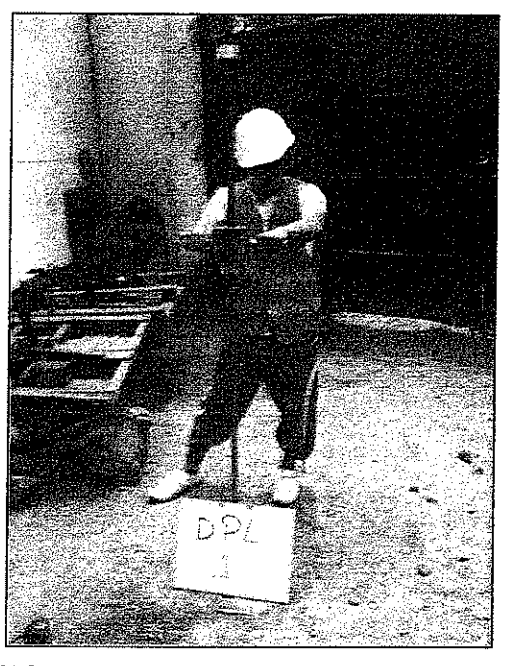

FOTO Nº 4.- Vistas de Ensayo DPL-01

AV. BERTOLOTO Nº590 OFICINA: 101 C-SAN MIGUEL AV. UNIVERSITARIA Nº 5962 UBR. SANTA LUZMILA -LIMA 07 Telef: 524-8550 / Celu: 9933-74276 / Nextel: 812\*0831 Email: TUPIAINGENIEROS\_SAC@hotmail.com Web: WWW.TUPIAINGENIEROS.COM

**ISMAEL A. TUPIA MENDIZABAT**<br> **INGENIERO CI:** i<sub>L</sub><br>
Reg. CIP Nº 865

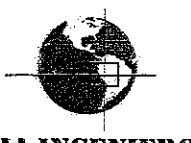

 $\frac{3}{2}$ 

# TUPIA INGENIEROS S.A.C. **TOPOGRAFIA Y GEODESIA**

# CALLE MARIANO ODICIO Nº 143 - SURQUILLO

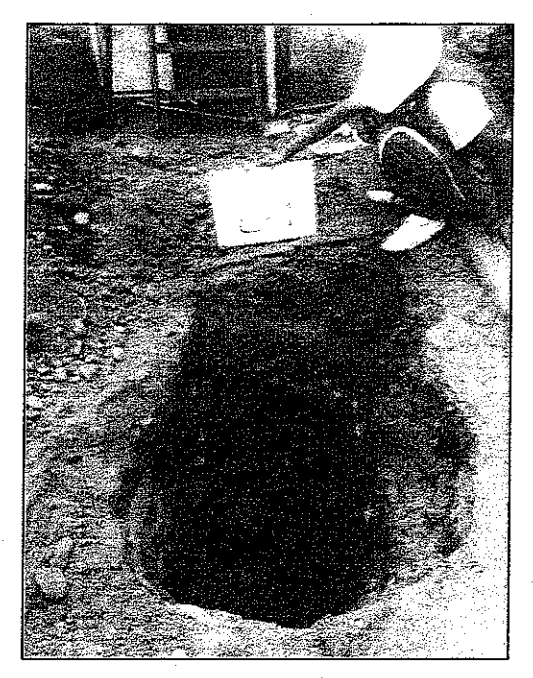

FOTO Nº 1.- Vista panorámica de calicata N. 01

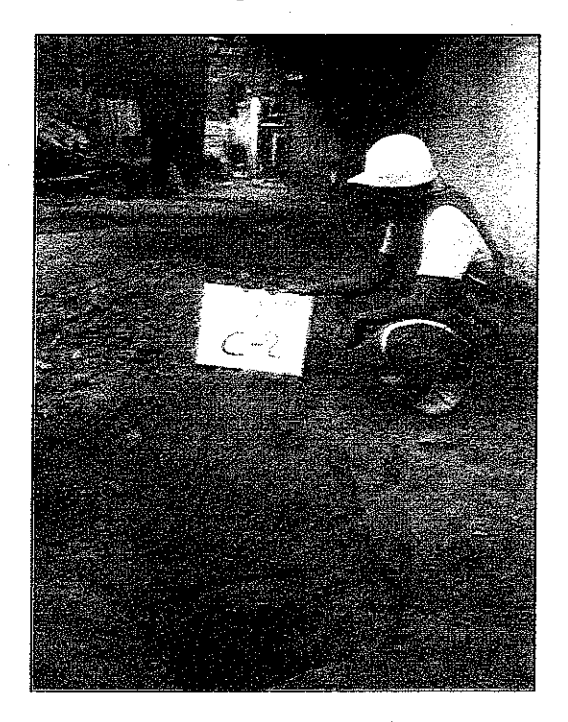

FOTO Nº 2.- Vista panorámica de calicata N. 02

AV. BERTOLOTO Nº590 OFICINA: 101 C - SAN MIGUEL AV. UNIVERSITARIA Nº 5962 UBR. SANTA LUZMILA -LIMA 07 Telef: 524-8550 / Celu: 9933-74276 / Nextel: 812\*0831 Email: TUPIAINGENIEROS\_SAC@hotmail.com Web: WWW.TUPIAINGENIEROS.COM

**ISMAEL A. TUPIA MENDIZABAL<br>INGENIERO CIVIL<br>Reg. CIP Nº 86618** 

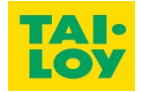

**PRESUPUESTO DE OBRA FECHA 20/01/2017 1ra ETAPA - EXCAVACIÓN MASIVA Y MUROS PANTALLA REVISION A OBRA: EDIFICIO CORPORATIVO TAI LOY RUBRO RESUMEN EMPRESA : CONSTRUCTORA INARCO PERÚ SAC**

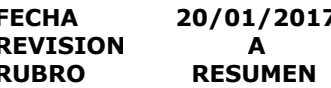

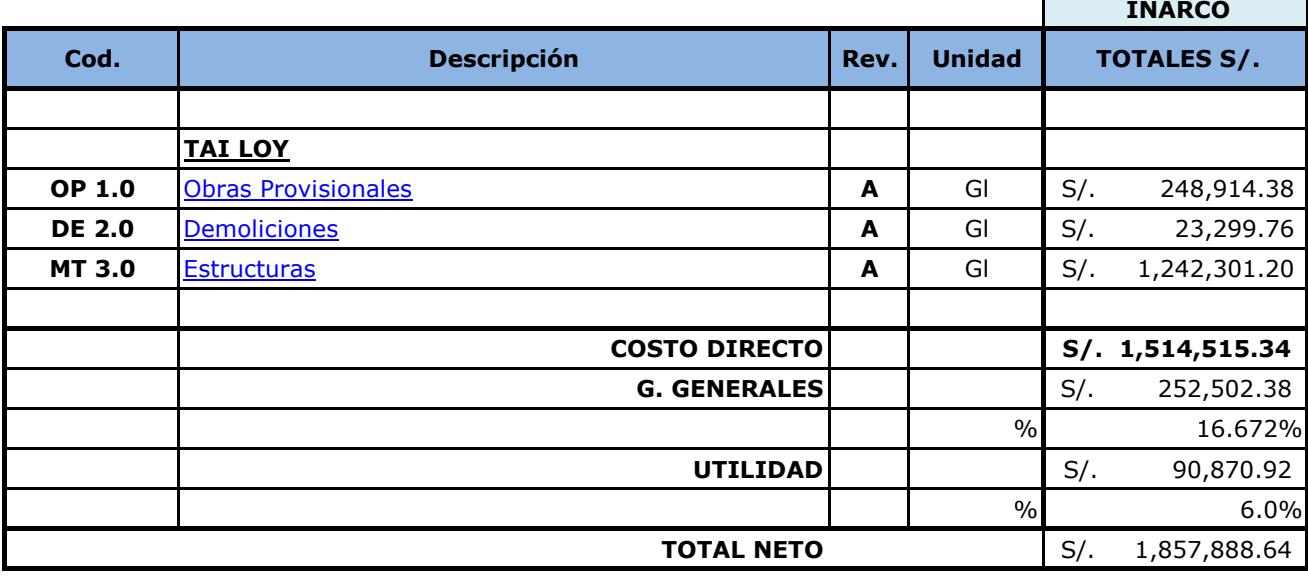

La presente planilla de cotización no deberá modificarse bajo ningún concepto, en las unidades, ni en contenido de los ítems, como tampoco agrupar sub-ítems en ítems ni viceversa.

\* Se deberán cotizar todos los materiales y recursos necesarios para la realización de los trabajos indicados en la documentación que integra el pliego, incluyendo los mismos dentro de la presente planilla.

\* En caso de considerar el oferente la incorporación de un elemento no mencionado en los ítems y necesario para la ejecución de los trabajos, el mismo deberá ser cotizado en forma implícita dentro de la tarea correspondiente, pero sin alterar el enunciado original de esta planilla de cotización, haciendo la debida aclaración en un párrafo apartado de la misma, o solicitar su

**OBRA: EDIFICIO CORPORATIVO TAI LOY RUBRO OBRAS PROVISIONALES EMPRESA : CONSTRUCTORA INARCO PERÚ SAC**

**PRESUPUESTO DE OBRA FECHA 20/01/2017 OBRAS PROVISIONALES REVISION A**

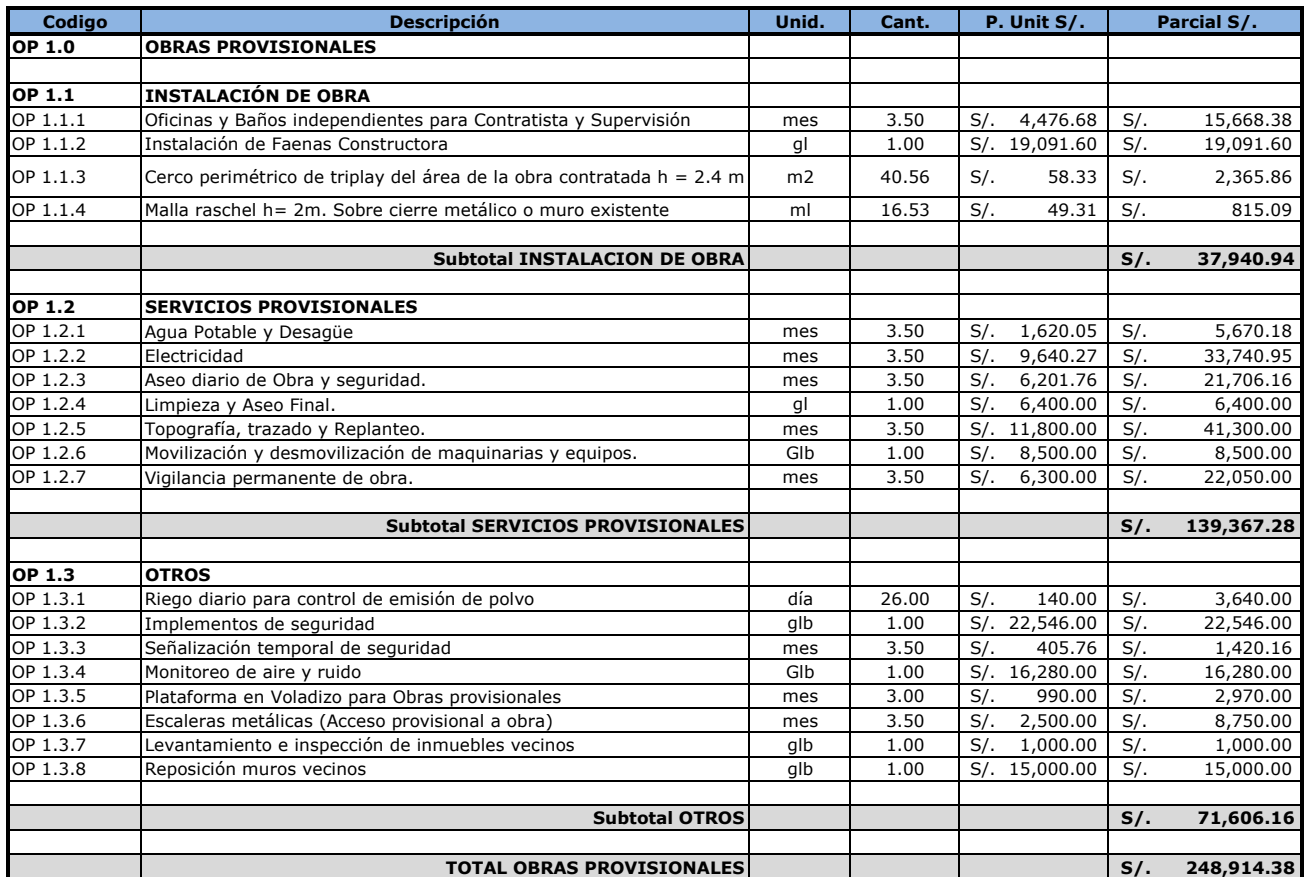

### **PRESUPUESTO DE OBRA FECHA 20/01/2017 DEMOLICIONES REVISION A OBRA: EDIFICIO CORPORATIVO TAI LOY RUBRO DEMOLICIONES EMPRESA : CONSTRUCTORA INARCO PERÚ SAC**

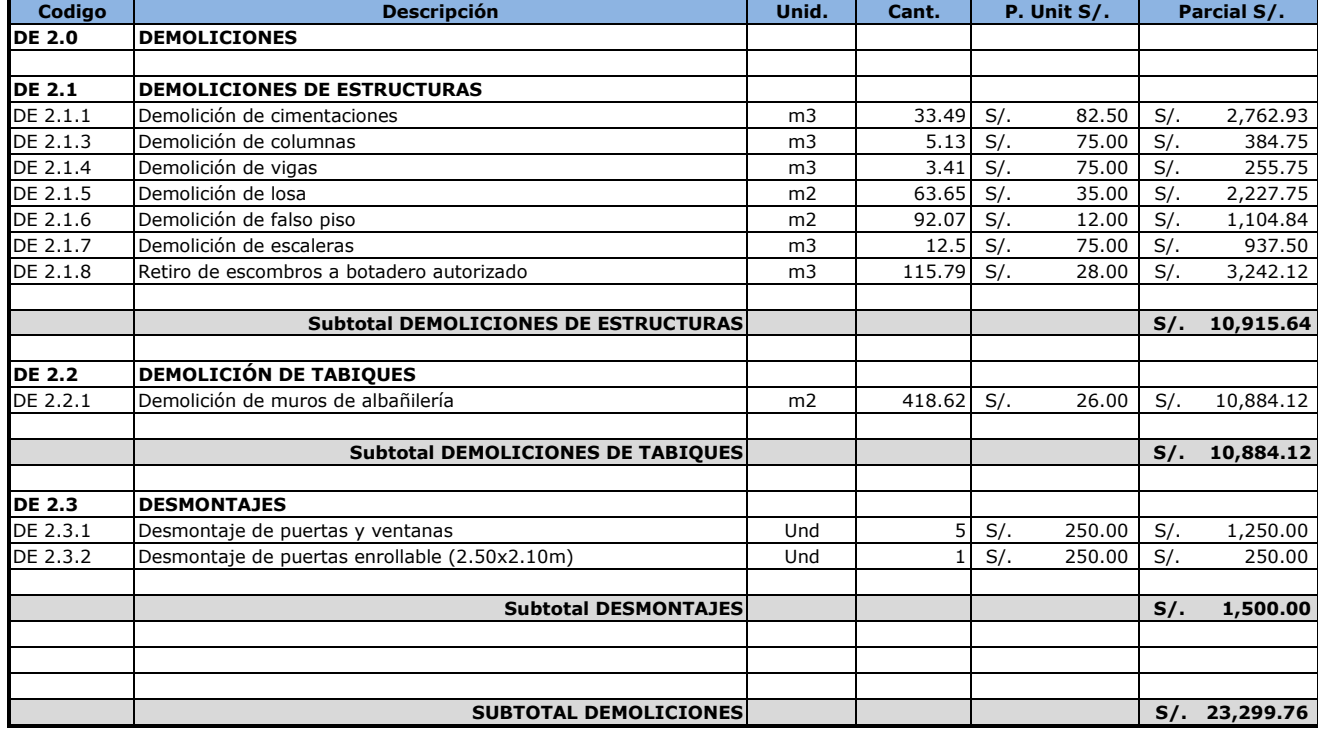

### **PRESUPUESTO DE OBRA FECHA 20/01/2017 ESTRUCTURAS REVISION A OBRA:** EDIFICIO CORPORATIVO TAI LOY **RUBBRO EMPRESA : CONSTRUCTORA INARCO PERÚ SAC**

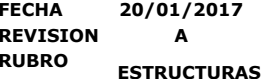

**Codigo Descripción Unid. Cant. P. Unit S/. Parcial S/. MT 3.0 MOVIMIENTO DE TIERRAS MT 3.1 EXCAVACIÓN Y RELLENOS** Excavacion masiva con maquinaria. m3 6,419.16 S/. 5.00 S/. 32,095.80 MT 3.1.2 Perfilado y compactacion de plataformas m2 723.21 S/. 12.00 S/. 8,678.52 MT 3.1.3 Conformación de banquetas mateix en el m3 3,390.50 S/. 14.50 S/. 34,662.25 MT 3.1.4 Retiro de material excedente a botadero autorizado m3 8,769.52 S/. 22.00 S/. 192,929.44 MT 3.1.5 Relleno controlado con material de préstamo mando mando de mando de 152.94 S/. 65.00 S/. 9,941.10<br>MT 3.1.7 Relleno en cisterna mando de préstamo m3 36.49 S/. 25.00 S/. 912.25 MT 3.1.7 Relleno en cisterna m3 36.49 S/. 25.00 S/. 912.25 MT 3.1.8 Eliminación con balde glb 1.00 S/. 6,624.00 S/. 6,624.00 **Subtotal EXCAVACIÓN Y RELLENOS S/S/S43.36** S/C 285,843.36 **MT 3.2 MUROS ANCLADOS MT 3.2.1 CIMENTACIONES** MT 3.2.1.1 Excavación m3 185.24 S/. 22.00 S/. 4,075.28 MT 3.2.1.2 Relleno enterial excedente material excedente m3 50.86 S/. 25.00 S/. 1,271.50<br>MT 3.2.1.3 Eliminación de material excedente m3 134.38 S/, 22.00 S/. 2.956.36 MT 3.2.1.3 Eliminación de material excedente material excedente m3  $134.38$  S/. 22.00 S/. MT 3.2.1.4 Solado m2 170.55 S/. 24.30 S/. 4,144.37 MT 3.2.1.5 Acero kg 4,235.97 S/. 3.02 S/. 12,792.63<br>MT 3.2.1.6 Encofrado m2 97.32 S/. 43.74 S/. 4.256.78 MT 3.2.1.6 Encofrado **matrix of the state of the state of the state of the state of the state of the state of the state of the state of the state of the state of the state of the state of the state of the state of the stat** MT 3.2.1.7 Concreto f 'c=350 kg/cm2 m3 m3 125.28 S/. 329.26 S/. 41,249.69 **MT 3.2.2 MURO ANCLADO** MT 3.2.2.1 Acero 2012 - 2020 S/. 2020 S/. 2020 S/. 2020 S/. 2020 S/. 2020 S/. 2020 S/. 2020 S/. 2020 S/. 2020 MT 3.2.2.2 Encofrado m2 1,842.72 S/. 77.30 S/. 142,442.26 MT 3.2.2.3 Concreto f'c=350 kg/cm2 m3 m3 490.93 S/. 459.49 S/. 225,577.43 MT 3.2.2.4 Anclajes Post-Tensados (Inc. Moviliz. Y desmovilización, perforación, instalación de anclajes post tensados temporales). Und condictado solo solo solo solo solo solo s<br>Interforación, instalación de anclajes post tensados temporales). Und condictado solo solo solo solo solo solo **MT 3.2.3 COLUMNAS** MT 3.2.3.1 Acero kg 21,021.80 S/. 3.02 S/. 63,485.84<br>MT 3.2.3.2 Encofrado m2 249.40 S/. 37.22 S/. 9.282.67 MT 3.2.3.2 Encofrado m2 249.40 S/. 37.22 S/. MT 3.2.3.3 Concreto f´c=350 kg/cm2 m3 61.69 S/. 358.18 S/. 22,096.12 **MT 3.2.4 OTROS** MT 3.2.4.1 Concreto Ciclópeo Cemento Hormigón 1:10 + 30% P.G. 6" máx m3 9.10 S/. 187.10 S/. 1,702.61 MT 3.2.4.2 Picado de cuñas m 420.00 S/. 26.85 S/. 11,277.00 MT 3.2.4.3 Picado y resane de cachimbas de concreto m2 m2 168.00 S/. 32.39 S/. 5,441.52 MT 3.2.4.4 Pañeteo de terreno en contacto con concreto de muro anclado, m2 1,843.00 S/. 4.45 S/. 8,201.35 MT 3.2.4.5 Cajuelas en zona de encuentro de losas con muro pantalla m | 385.90 | S/. 34.54 | S/. 13,328.99 MT 3.2.4.6 Cajuelas en zona de encuentro de vigas con muro pantalla und 54.00 S/. 21.99 S/. 1,187.46 MT 3.2.4.7 Curado m2 2,359.99 S/. 1.17 S/. 2,761.19 MT 3.2.4.8 Izaje de perforador entre a constantino de la glb de la segunda de la segunda de la segunda de la se **Subtotal MUROS ANCLADOS Subtotal MUROS ANCLADOS Similar System State State Section 356,457.84 SUBTOTAL DE MOVIMIENTO DE TIERRAS Y MUROS ANCLADOS S/. 1,242,301.20**

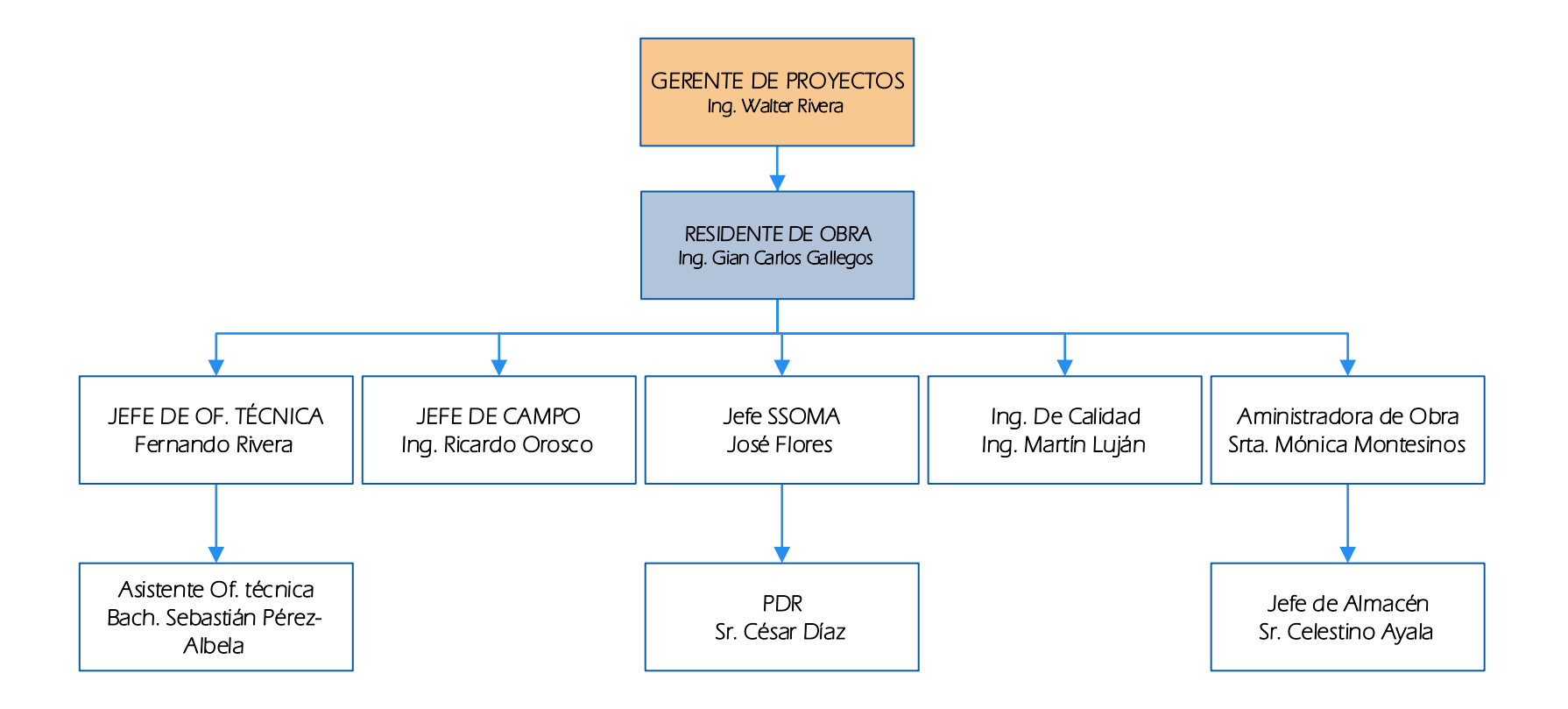

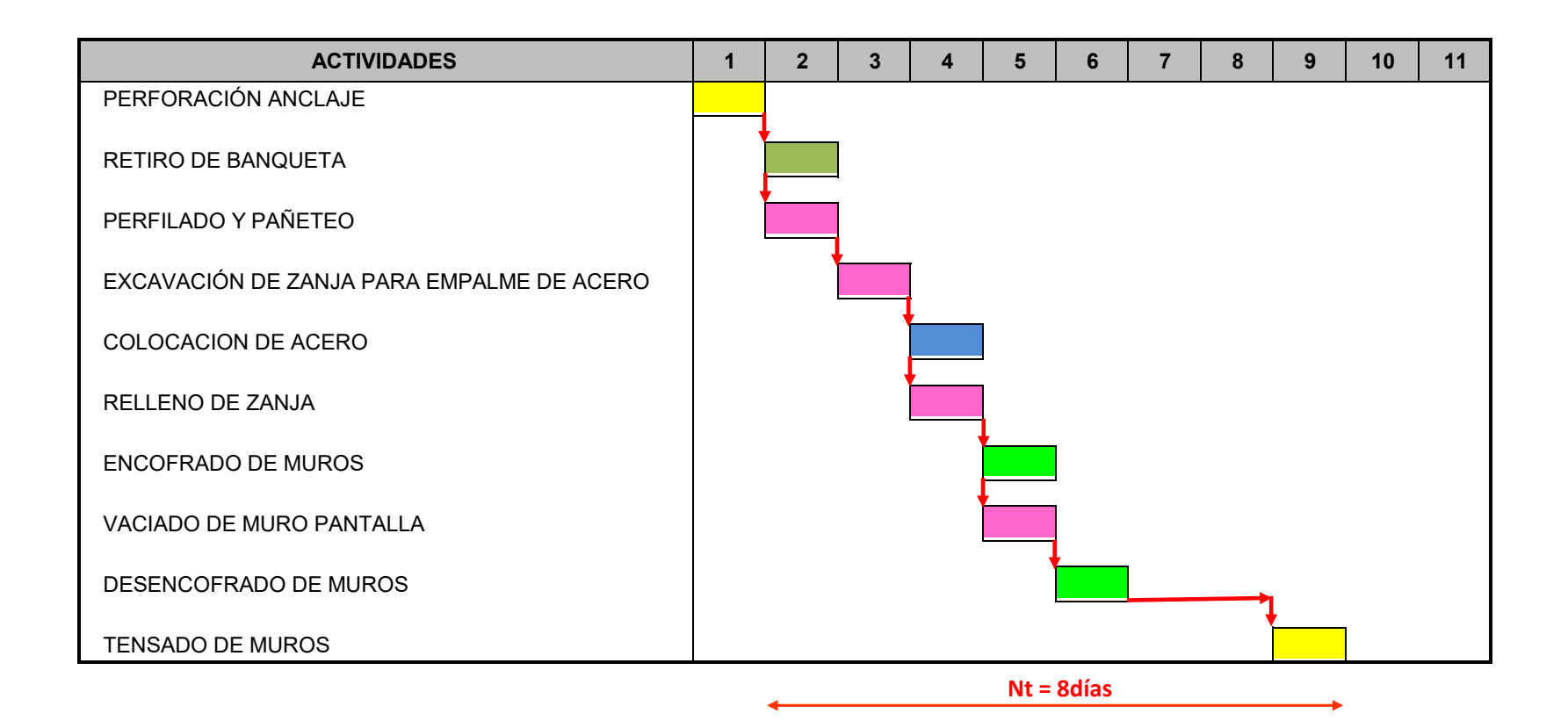

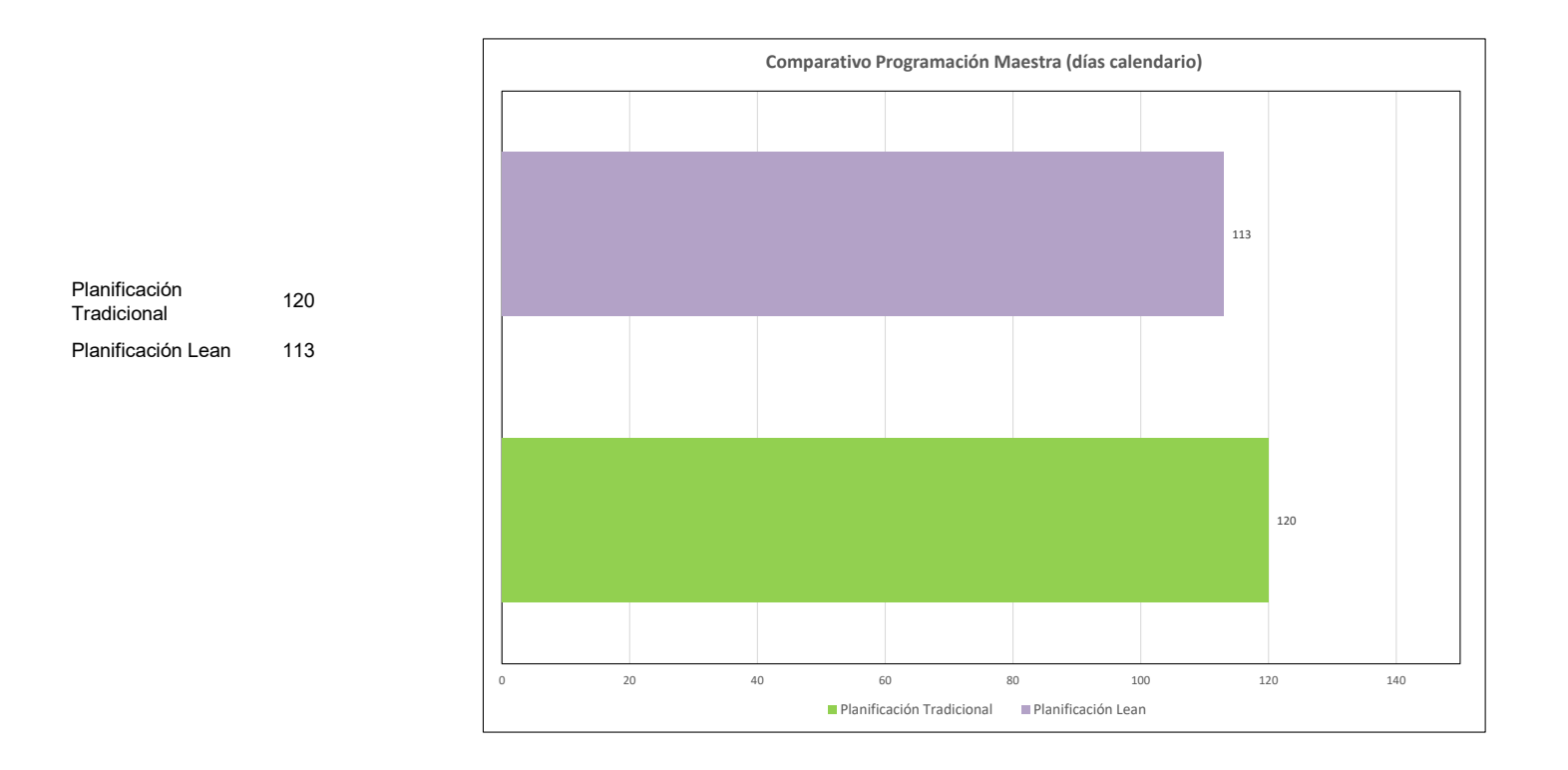

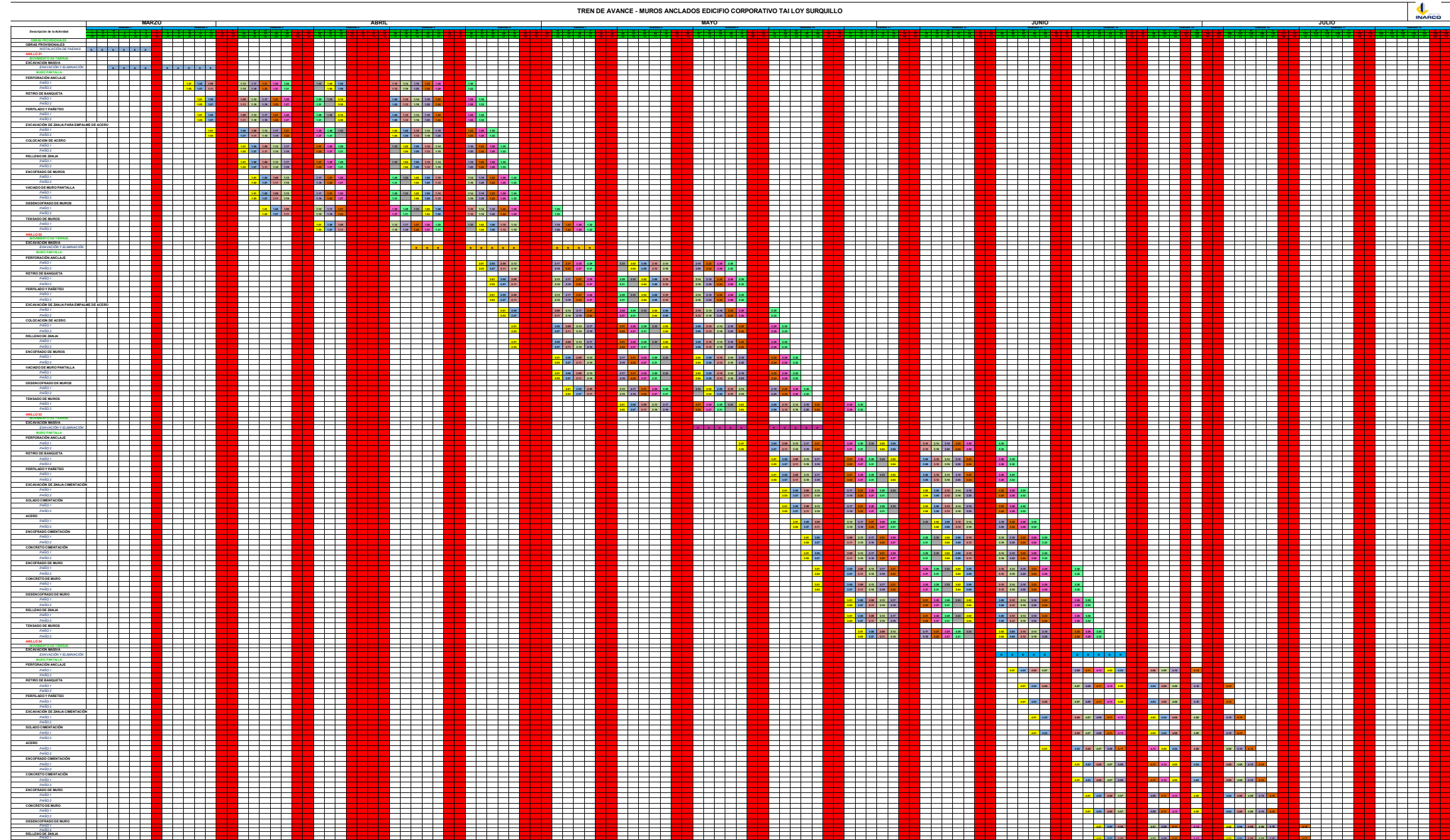

*PAÑO 2*

1 2 3 4 5 6 7 8 9 10 11 12 13 14 15 16 17 18 19 20 21 22 23 24 25 26 27 28 29 30 31 32 33 34 35 36 37 38 39 40 41 42 43 44 45 46 47 48 49 50 51 52 53 54 55 56 57 58 59 60 61 62 63 64 65 66 67 68 69 70 71 72 73 74 75 76 77 78 79 80 81 82 83 84 85 86 87 88 89 90 91 92 93 94 95 96 97 98 99 100 101 102 103 104 105 106 107 108 109 110 OBRAS PROVISIONALES 1 1 1 1 1 1 1 1ER ANILLO 1 1 1 1 1 1 1 1 1 1 1 1 1 1 1 1 1 1 1 1 1 1 1 1 1 1 1 1 1 1 1 1 1 1 1 1 1 1 1 1 1 1 1 1 1 1 1 1 2DO ANILLO 1 1 1 1 1 1 1 1 1 1 1 1 1 1 1 1 1 1 1 1 1 1 1 1 1 1 1 1 1 1 1 1 1 1 1 1 3ER ANILLO 1 1 1 1 1 1 1 1 1 1 1 1 1 1 1 1 1 1 1 1 1 1 1 1 1 1 1 1 1 1 1 1 4TO ANILLO 1 1 1 1 1 1 1 1 1 1 1 1 1 1 1 1 1 1 1 1 1 1 1 1 1

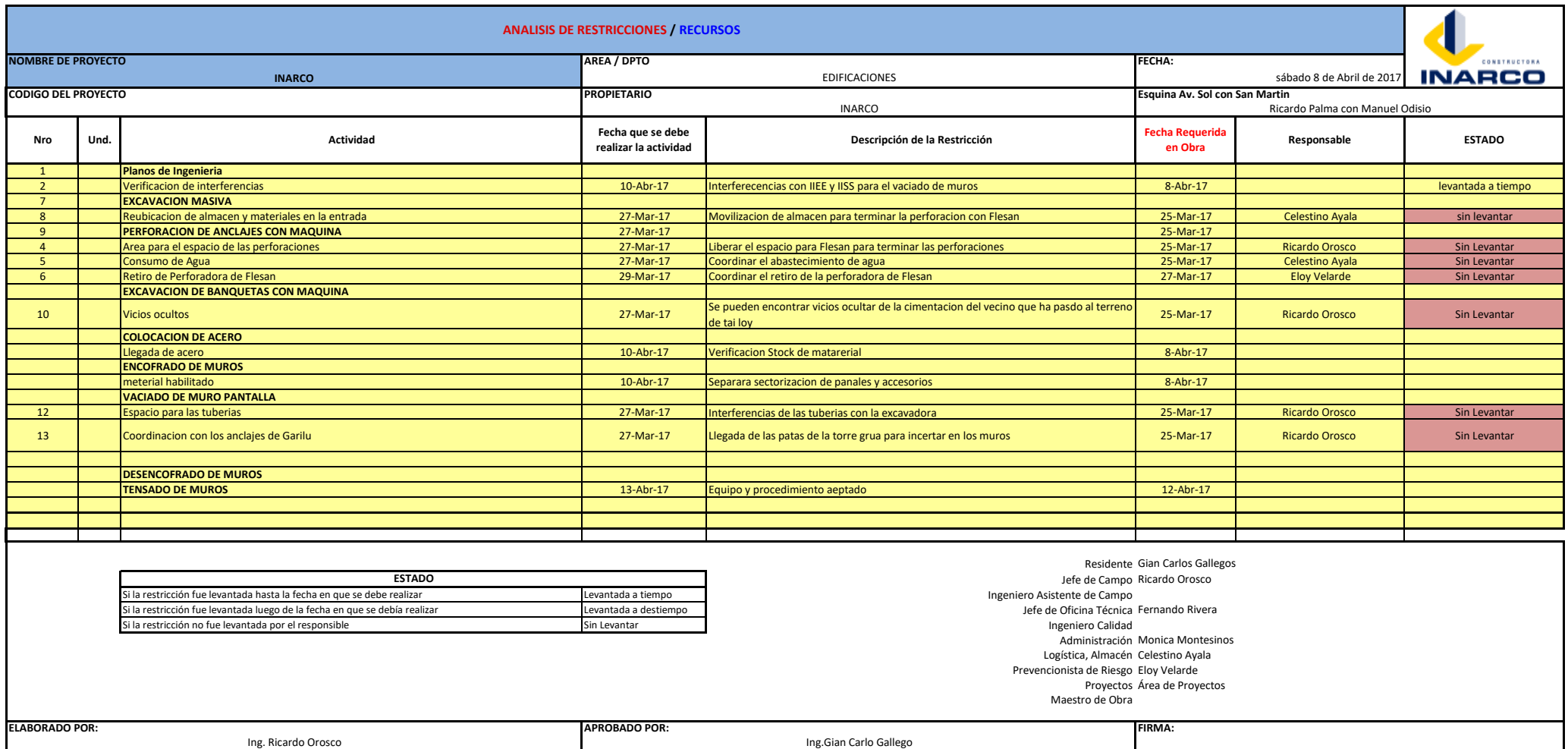
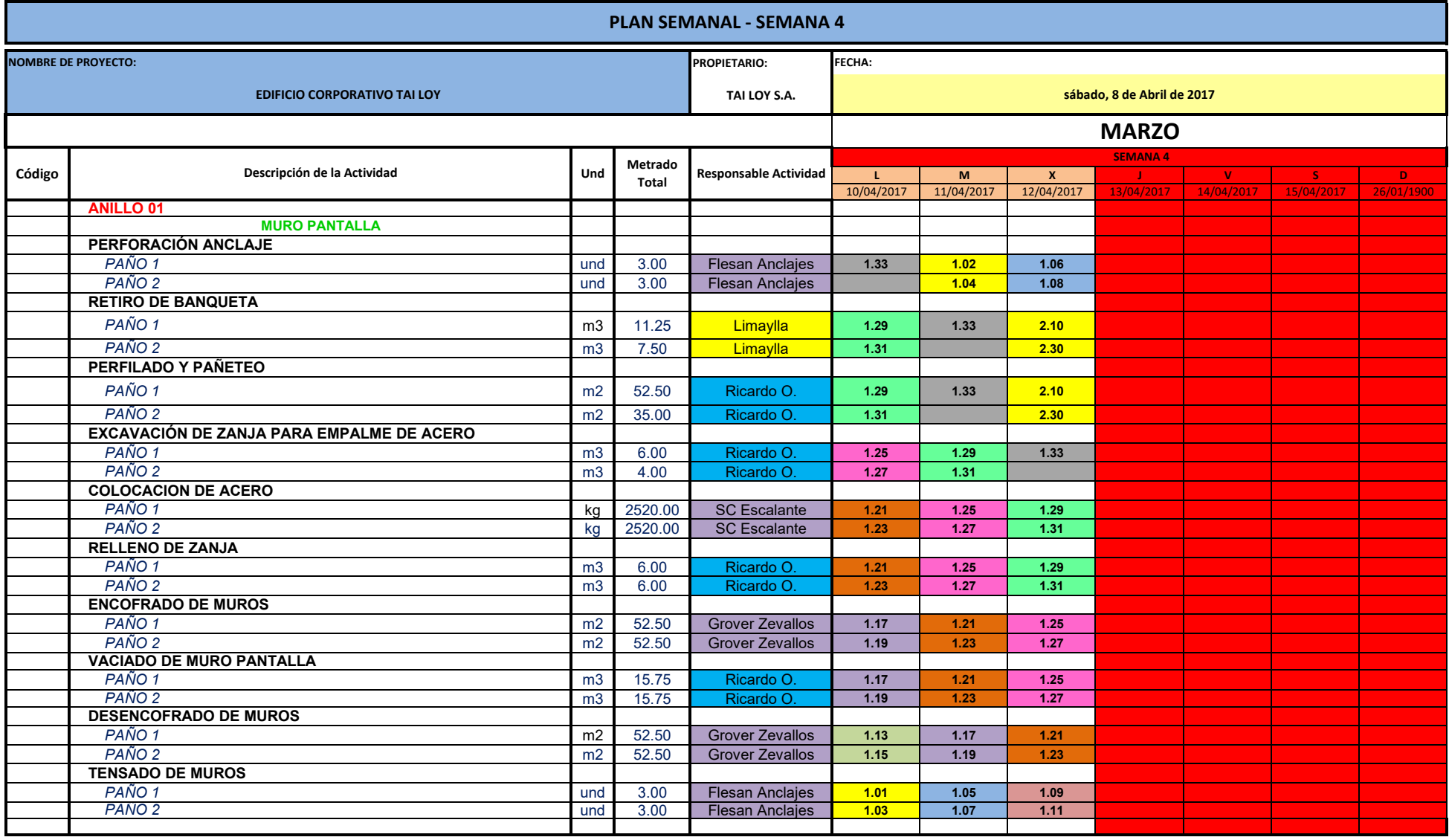

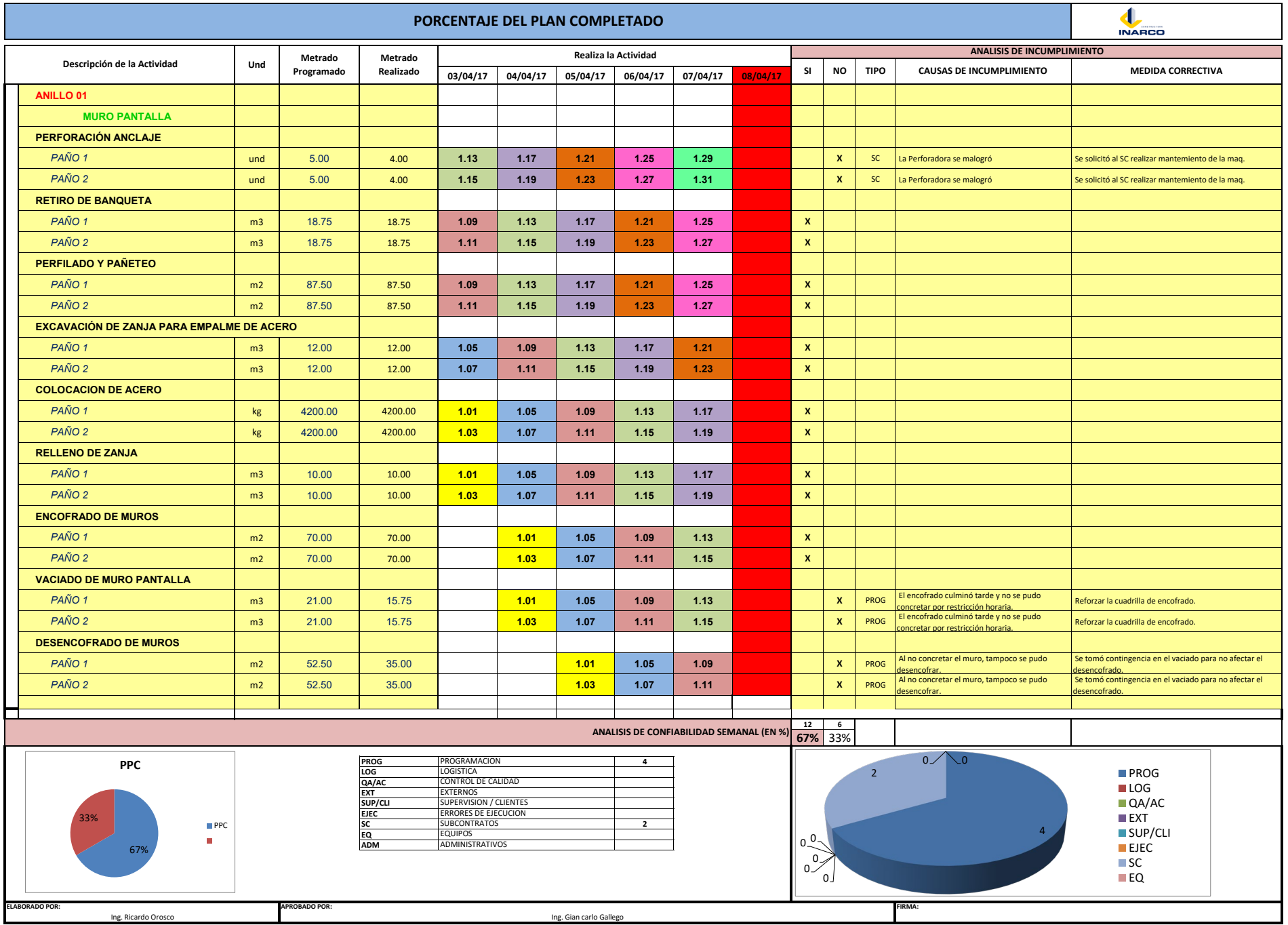

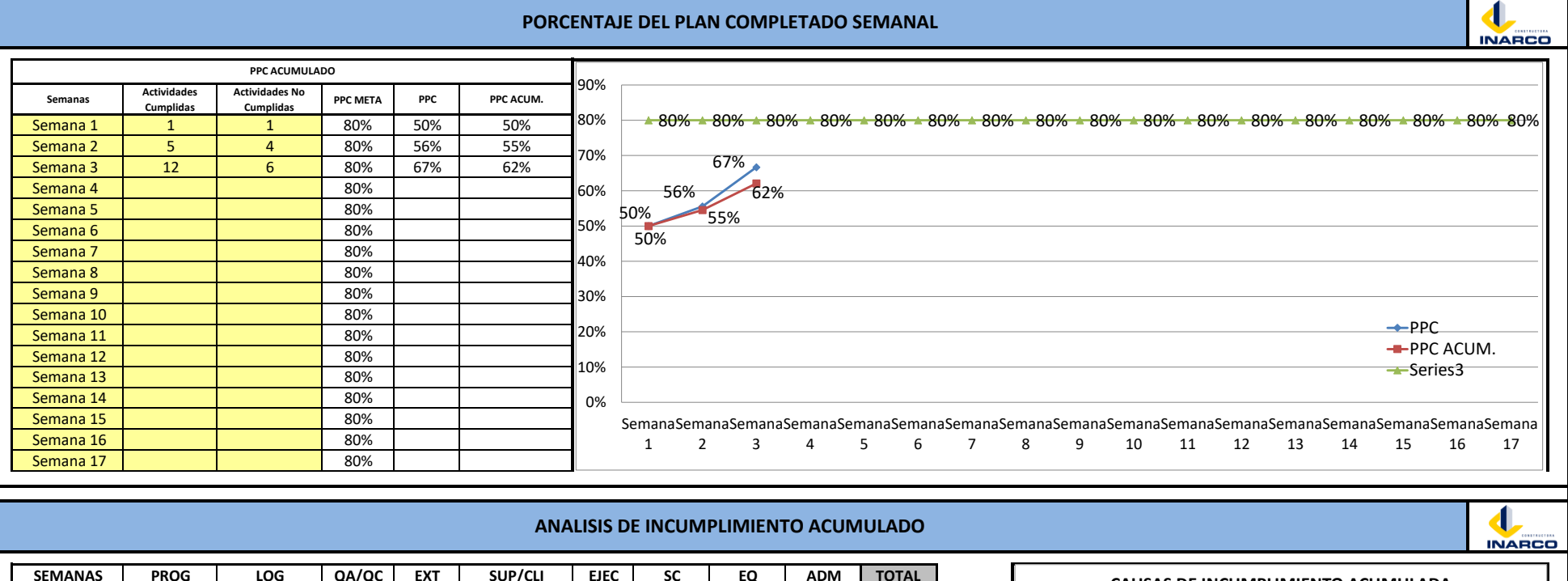

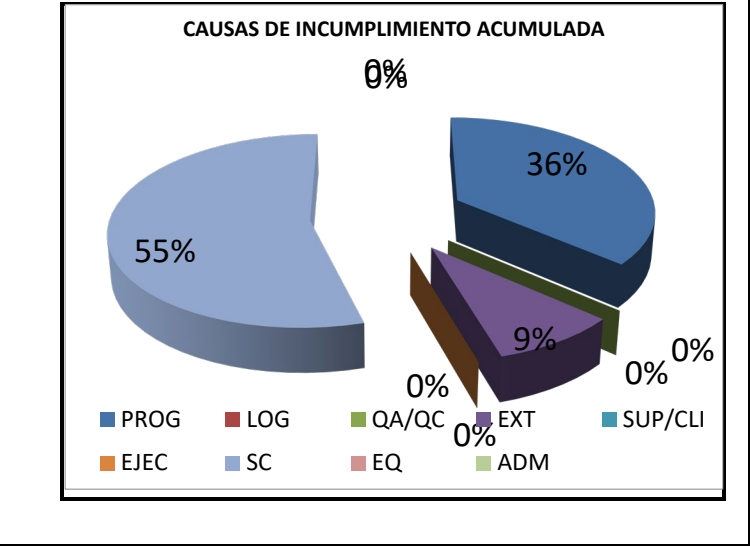

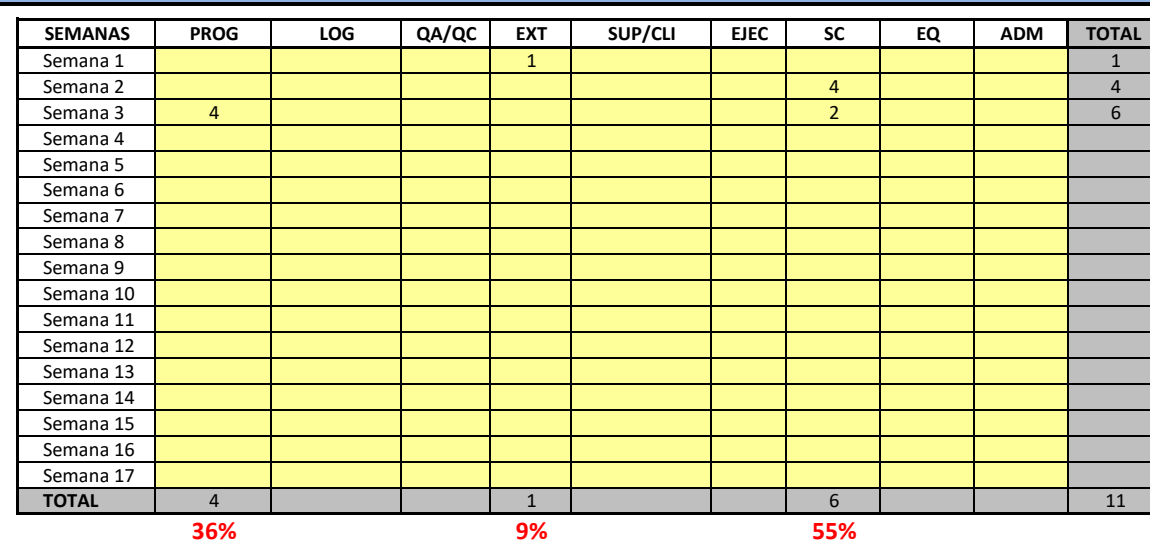

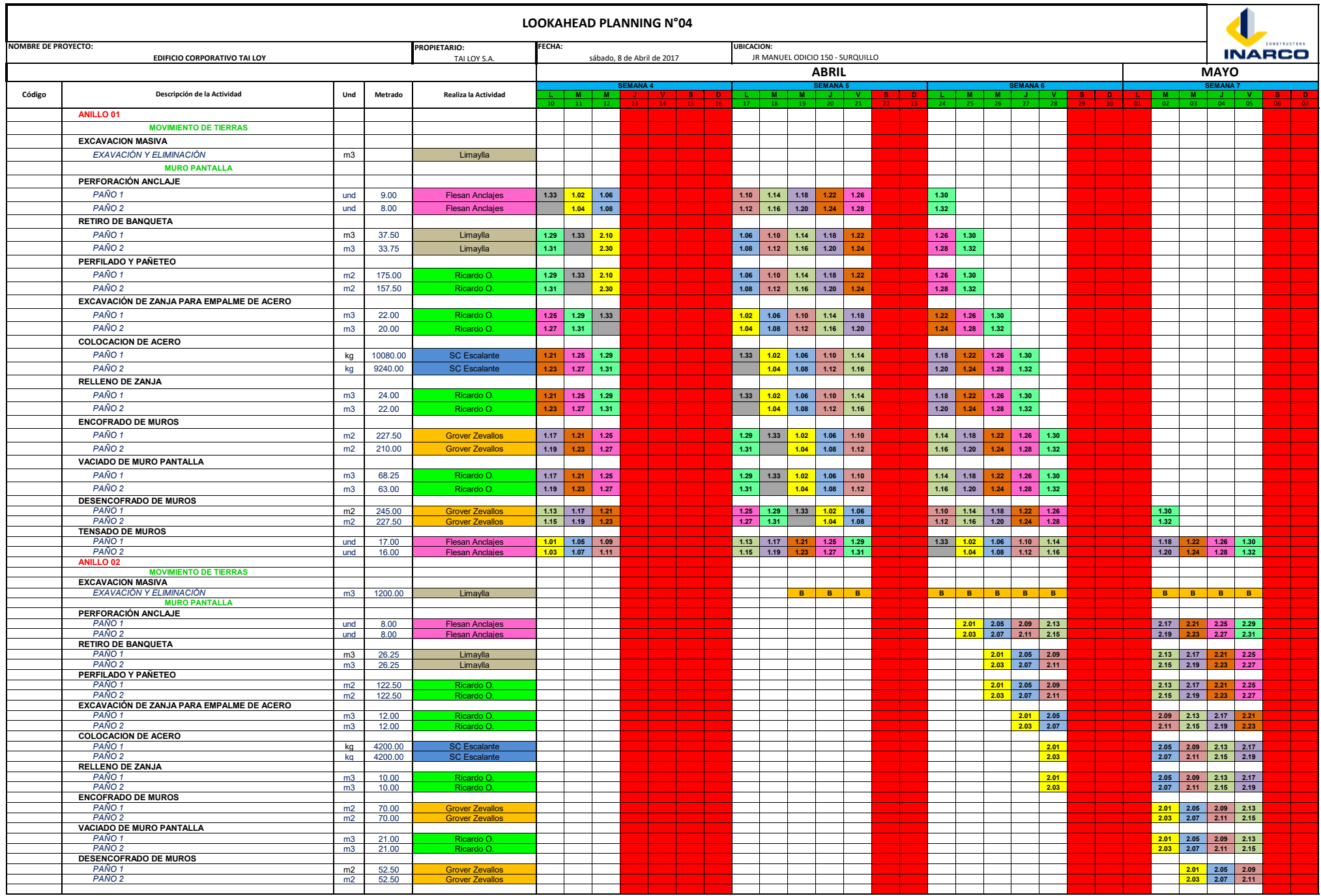

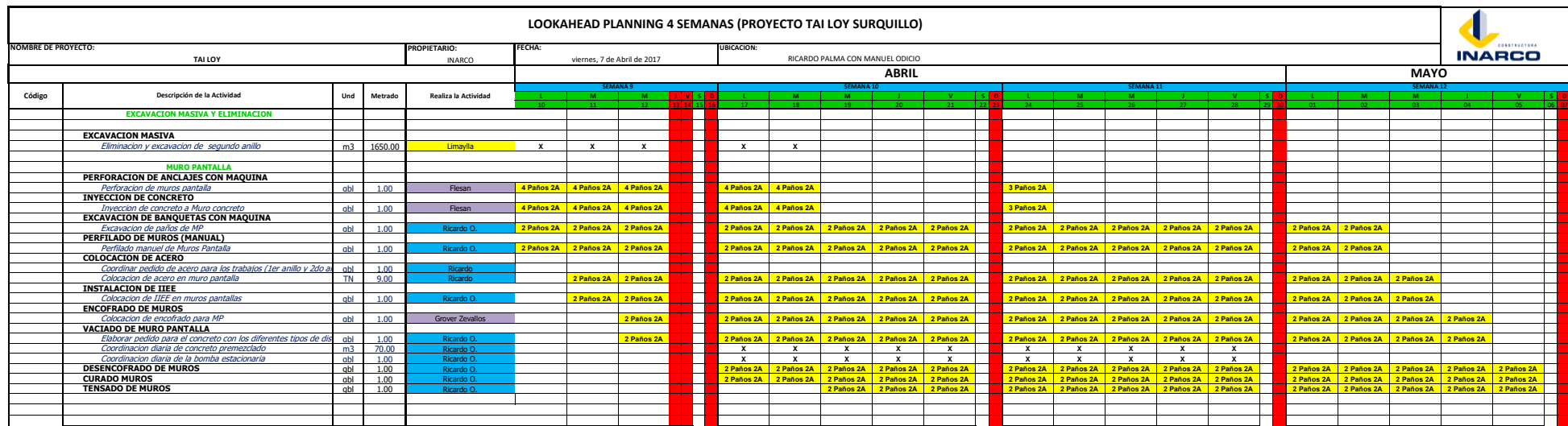

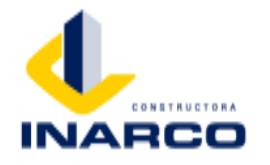

PROYECTO: EDIFICIO TAI LOYU RAZON SOCIAL: INARCO AREA: EDIFICACIONES

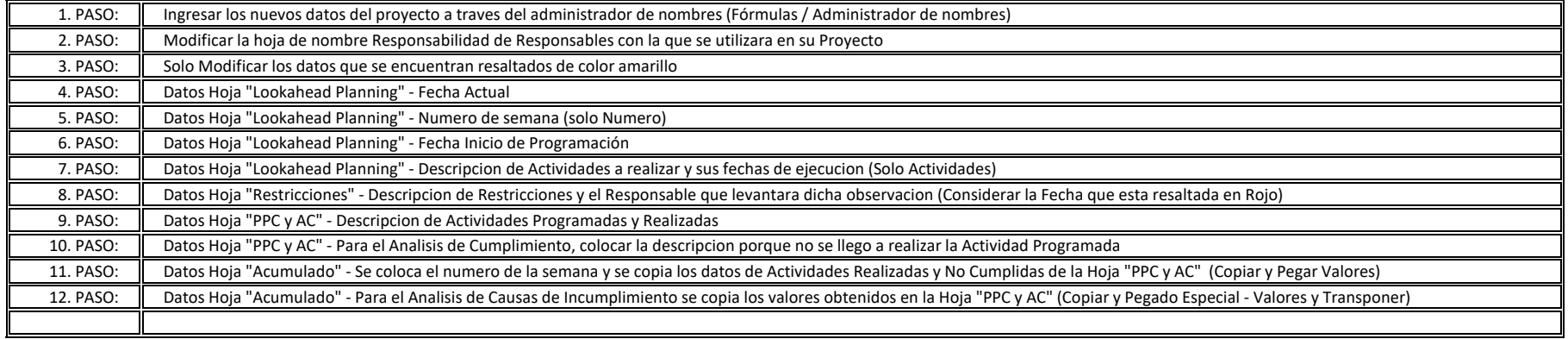

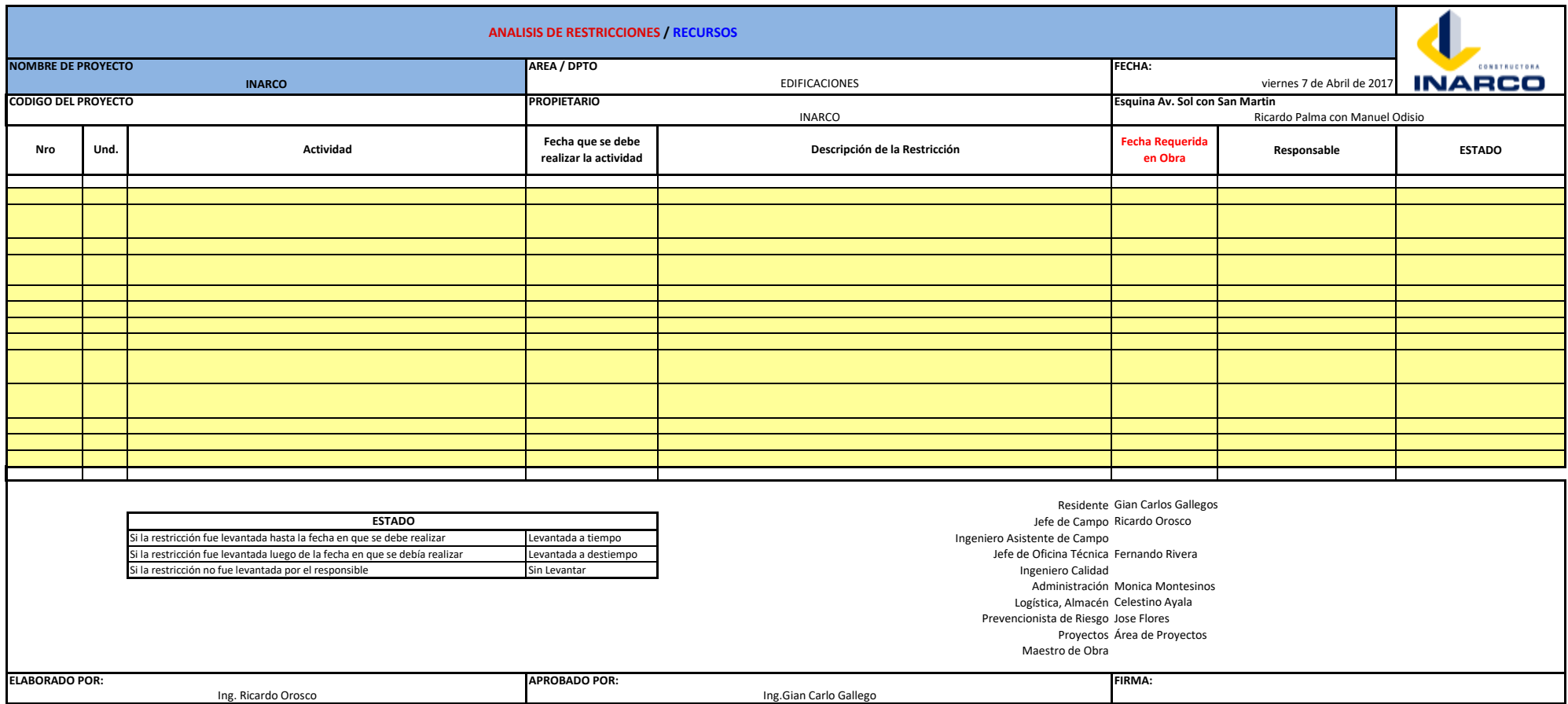

## **LOOKAHEAD PLANNING 4 SEMANAS (PROYECTO LIFE)**

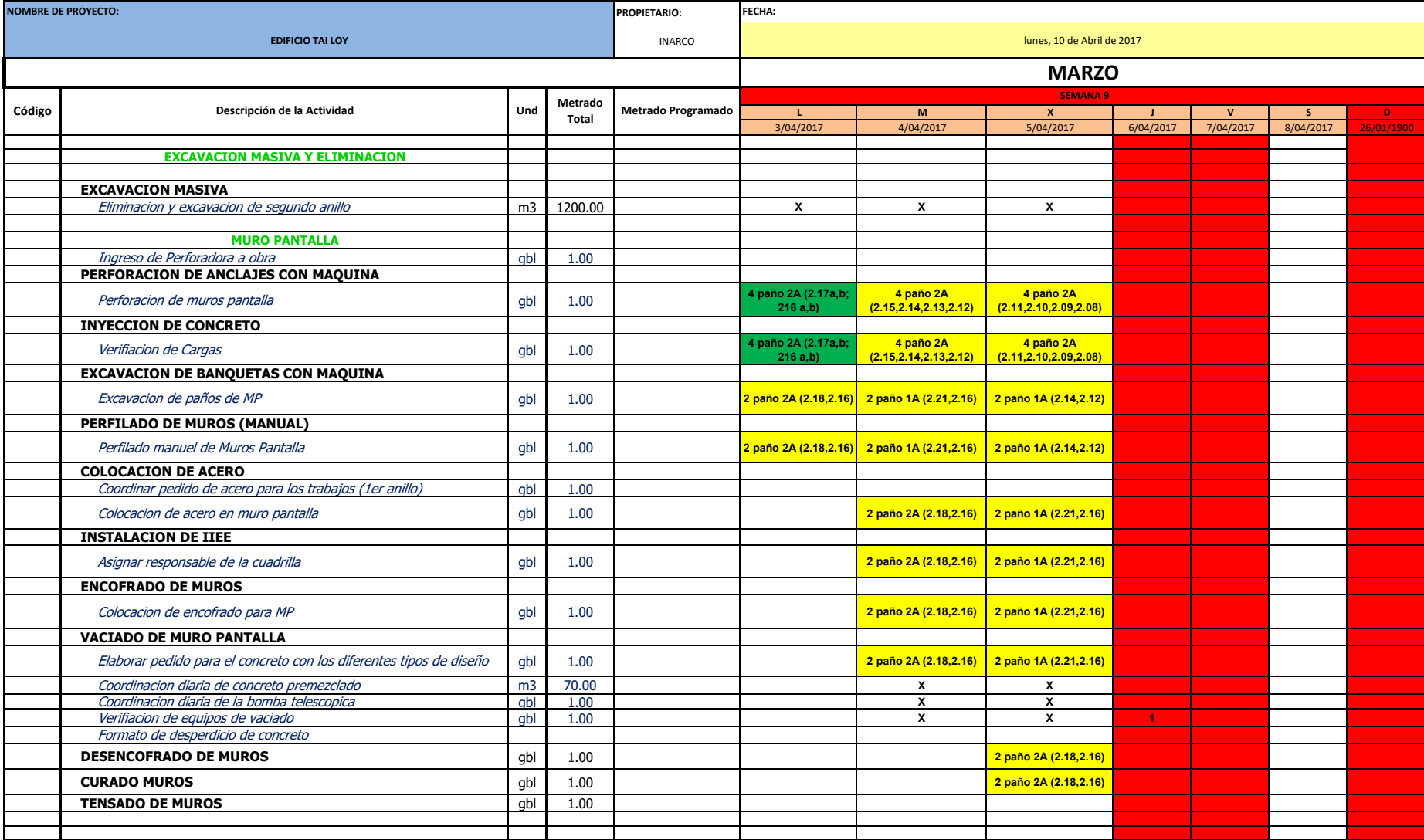

## **PORCENTAJE DEL PLAN COMPLETADO**

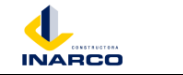

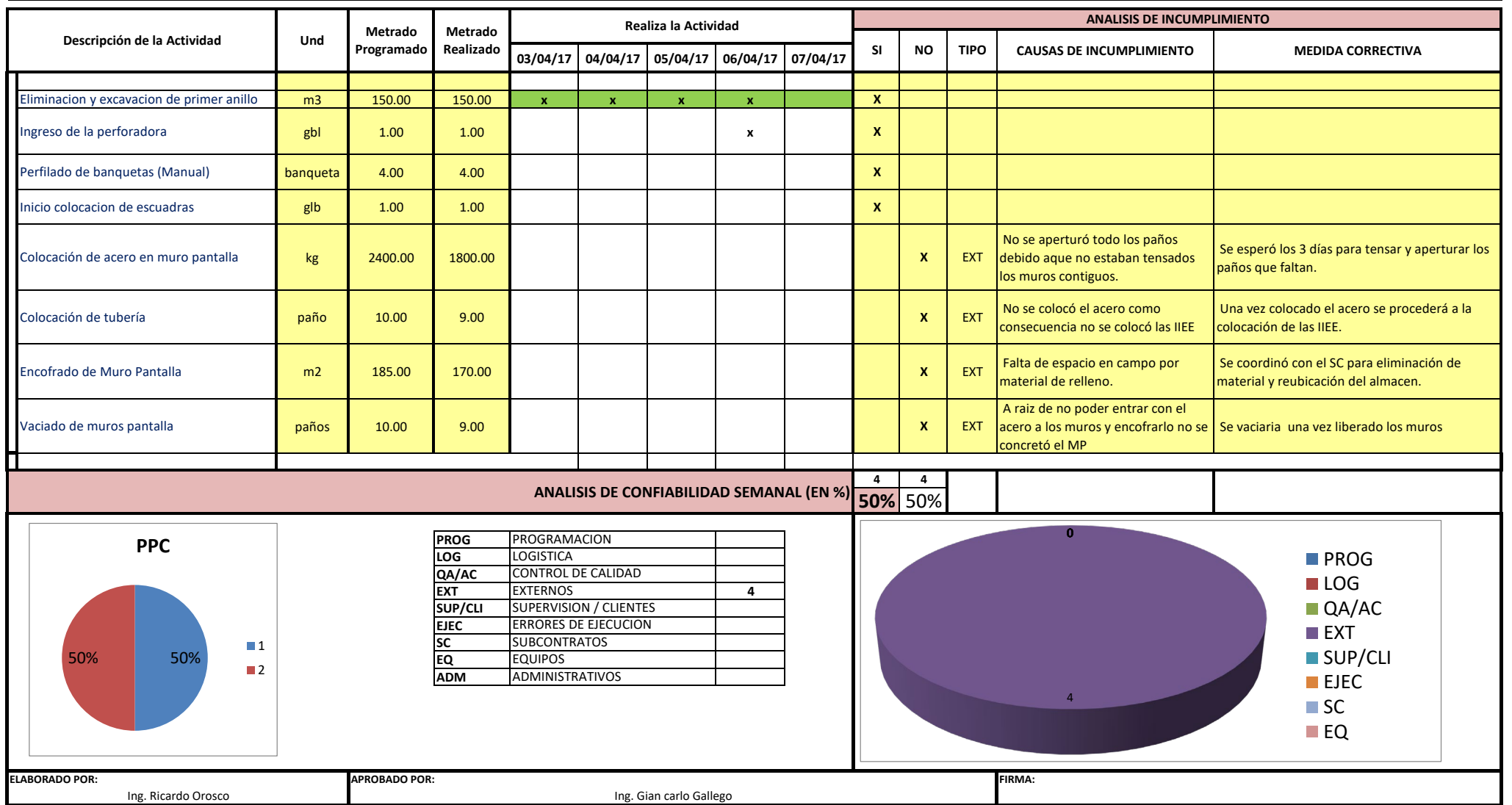

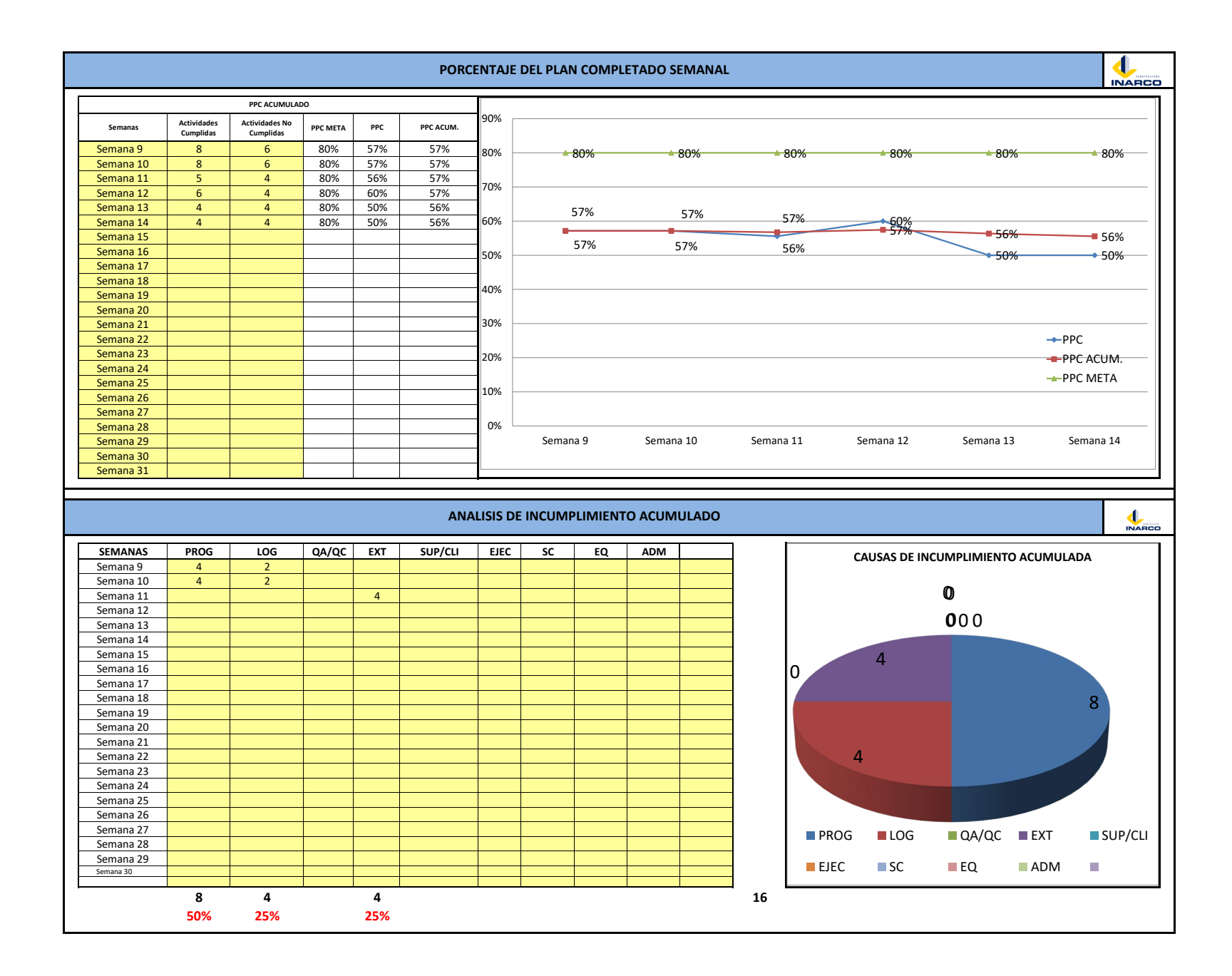

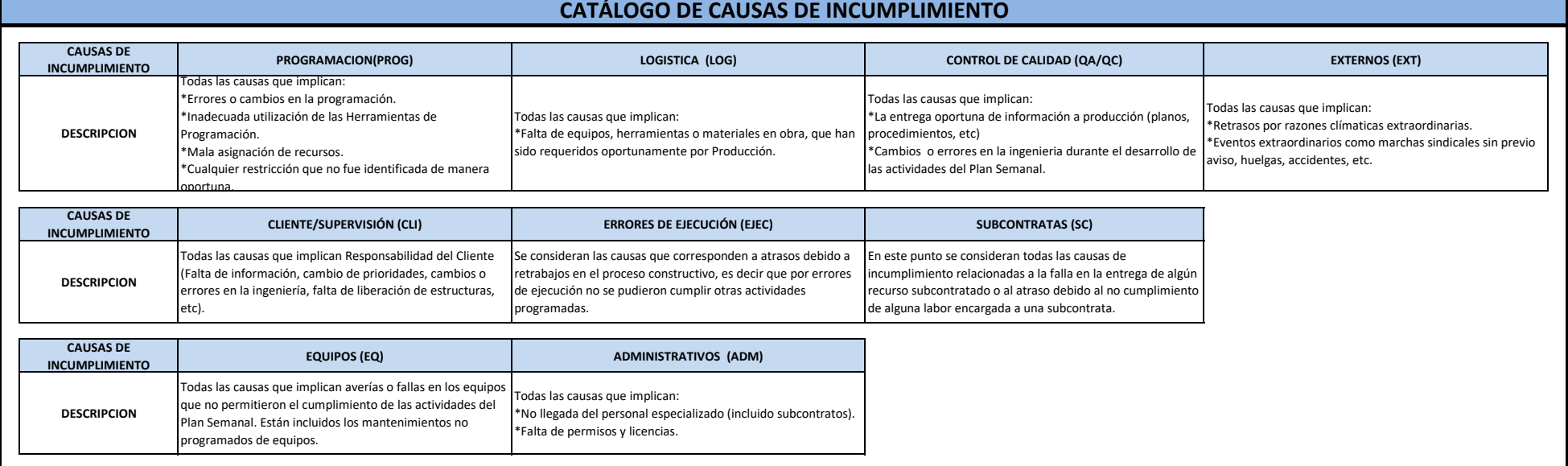

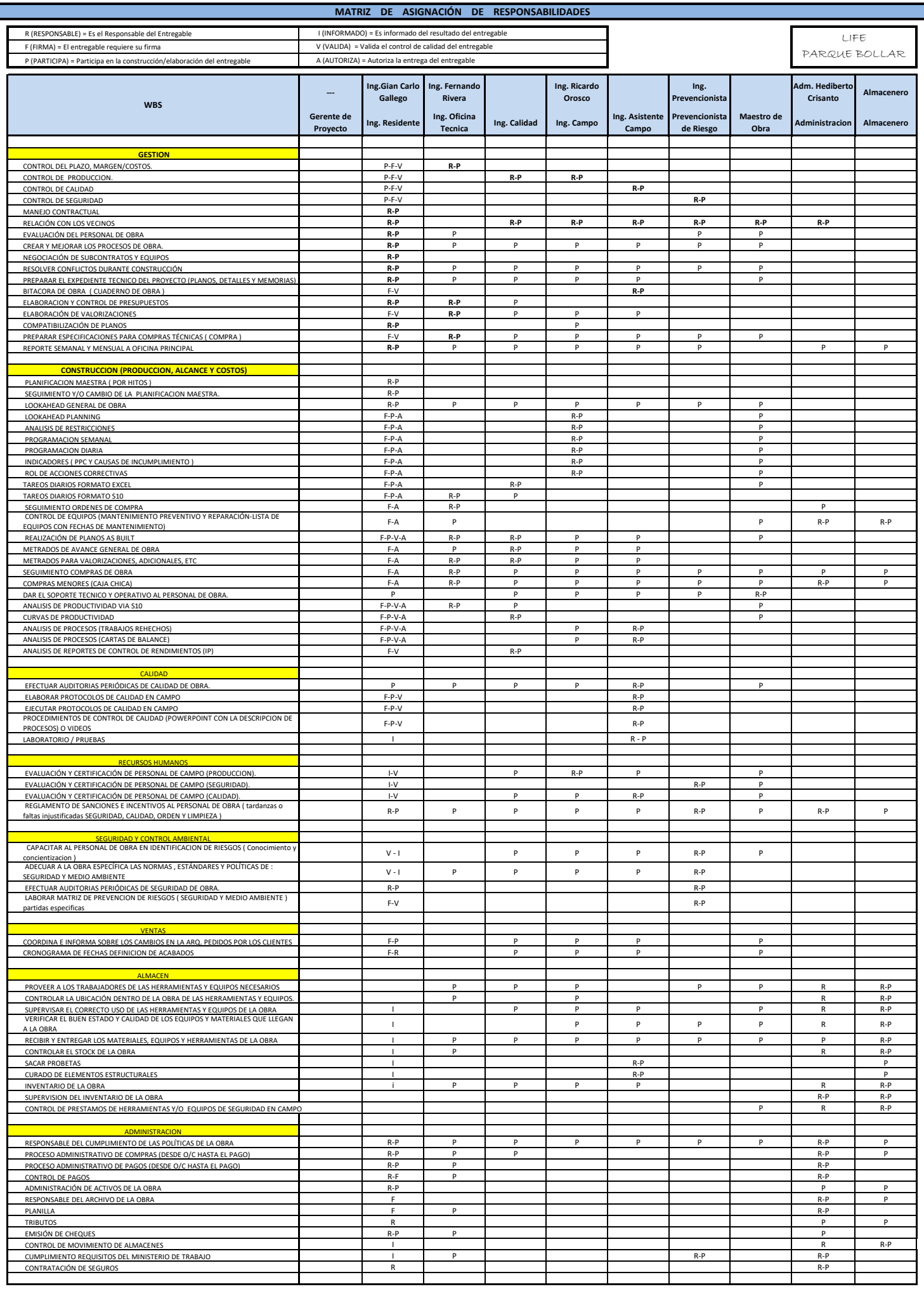